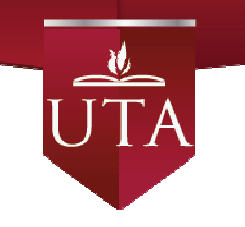

# **UNIVERSIDAD TÉCNICA DE AMBATO**

## **FACULTAD DE INGENIERÍA EN SISTEMAS ELECTRÓNICA E INDUSTRIAL**

## **DIRECCIÓN DE POSGRADO**

## **MAESTRÍA EN GESTIÓN DE BASES DE DATOS**

**Tema**: "LA COMUNICACIÓN EN LÍNEA DEL PROCESO DE RECUPERACIÓN ……….DE CARTERA DE CRÉDITOS EN CAMPO Y SU INCIDENCIA EN EL ……….ÍNDICE DE MOROSIDAD DE LA COOPERATIVA DE AHORRO Y ……….CRÉDITO CHIBULEO LTDA."

Trabajo de Investigación, previo a la obtención del Grado Académico de Magíster en Gestión de Bases de Datos

**Autor:** Ing. Cesar Javier Jerez Villamarín

**Director:** Ing. Clay Fernando Aldás Flores, Mg.

Ambato – Ecuador

A la Unidad Académica de Titulación de la Facultad de Ingeniería en Sistemas, Electrónica e Industrial

El Tribunal receptor del Trabajo de Investigación presidido por el Ingeniero José Vicente Morales Lozada Magíster, e integrado por los señores Ingeniero Edwin Hernando Buenaño Valencia Magíster, Ingeniero Kléver Renato Urvina Barrionuevo Magíster, Ingeniero Franklin Oswaldo Mayorga Mayorga Magíster, designados por la Unidad Académica de Titulación de la Universidad Técnica de Ambato, para receptar el Trabajo de Investigación con el tema: "LA COMUNICACIÓN EN LÍNEA DEL PROCESO DE RECUPERACIÓN DE CARTERA DE CRÉDITOS EN CAMPO Y SU INCIDENCIA EN EL ÍNDICE DE MOROSIDAD DE LA COOPERATIVA DE AHORRO Y CRÉDITO CHIBULEO LTDA.", elaborado y presentado por el señor Ingeniero César Javier Jerez Villamarín, para optar por el Grado Académico de Magíster en Gestión de Bases de Datos; una vez escuchada la defensa oral del Trabajo de Investigación el Tribunal aprueba y remite el trabajo para uso y custodia en las bibliotecas de la UTA.

> Ing. José Vicente Morales Lozada, Mg. Presidente del Tribunal

———————————————

———————————————

———————————————

———————————————

Ing. Edwin Hernando Buenaño Valencia Mg. Miembro del Tribunal

Ing. Kléver Renato Urvina Barrionuevo Mg. Miembro del Tribunal

Ing. Franklin Oswaldo Mayorga Mayorga Mg. Miembro del Tribunal

## **AUTORÍA DEL TRABAJO DE INVESTIGACIÓN**

La responsabilidad de las opiniones, comentarios y críticas emitidas en el Trabajo de Investigación presentado con el tema: "LA COMUNICACIÓN EN LÍNEA DEL PROCESO DE RECUPERACIÓN DE CARTERA DE CRÉDITOS EN CAMPO Y SU INCIDENCIA EN EL ÍNDICE DE MOROSIDAD DE LA COOPERATIVA DE AHORRO Y CRÉDITO CHIBULEO LTDA.", le corresponde exclusivamente a: Ingeniero César Javier Jerez Villamarín, Autor bajo la Dirección del Ingeniero Clay Fernando Aldás Flores Magíster, Director del Trabajo de Investigación; y el patrimonio intelectual a la Universidad Técnica de Ambato.

> Ing. César Javier Jerez Villamarín c.c. 0502348006 **AUTOR**

Ing. Clay Fernando Aldás Flores, Mg. c.c. 1802174852 **DIRECTOR**

### **DERECHOS DE AUTOR**

Autorizo a la Universidad Técnica de Ambato, para que el Trabajo de Investigación, sirva como un documento disponible para su lectura, consulta y procesos de investigación, según las normas de la Institución.

Cedo los Derechos de mi trabajo, con fines de difusión pública, además apruebo la reproducción de este, dentro de las regulaciones de la Universidad.

> Ing. César Javier Jerez Villamarín c.c. 0502348006

## **ÍNDICE GENERAL DE CONTENIDOS**

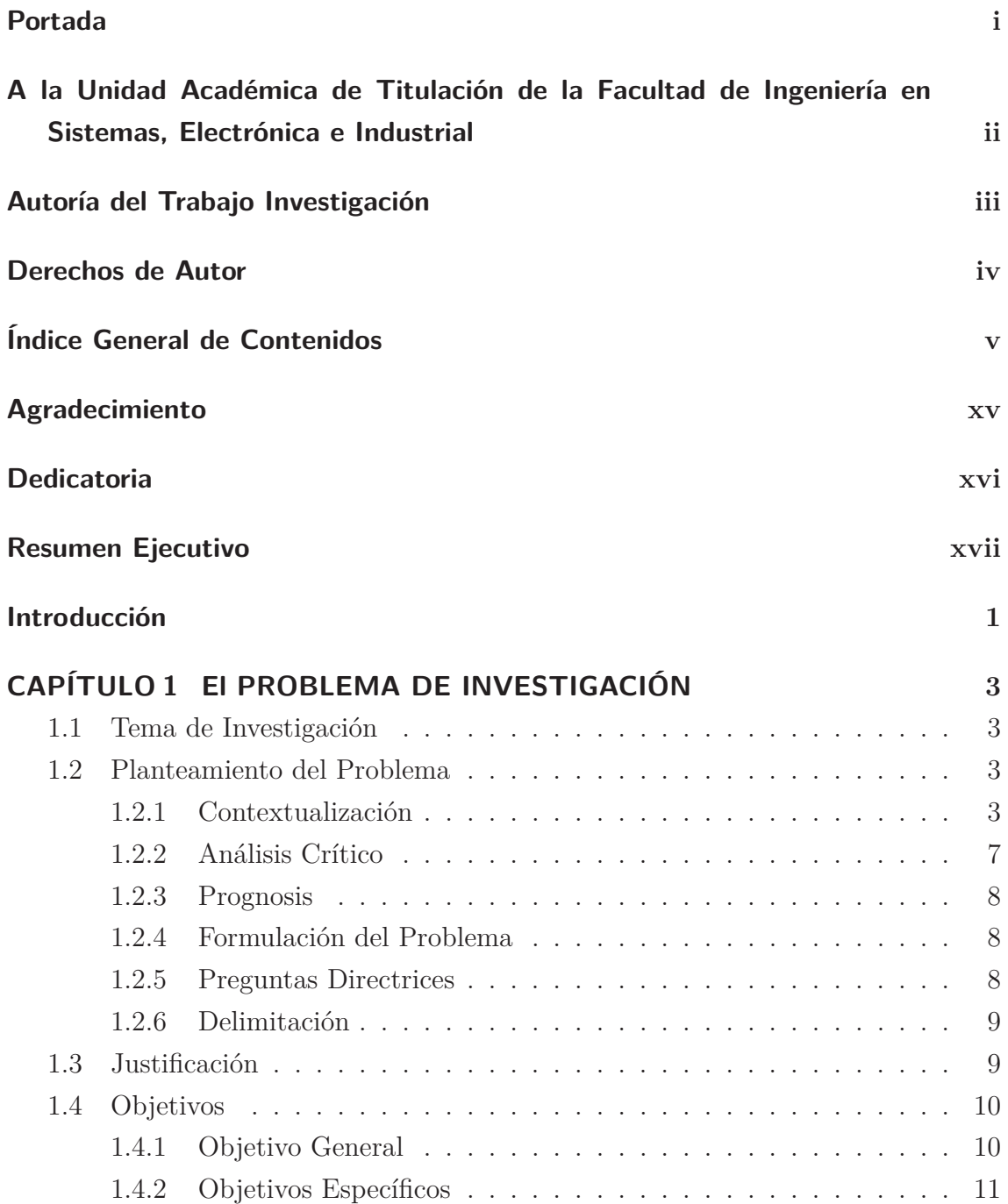

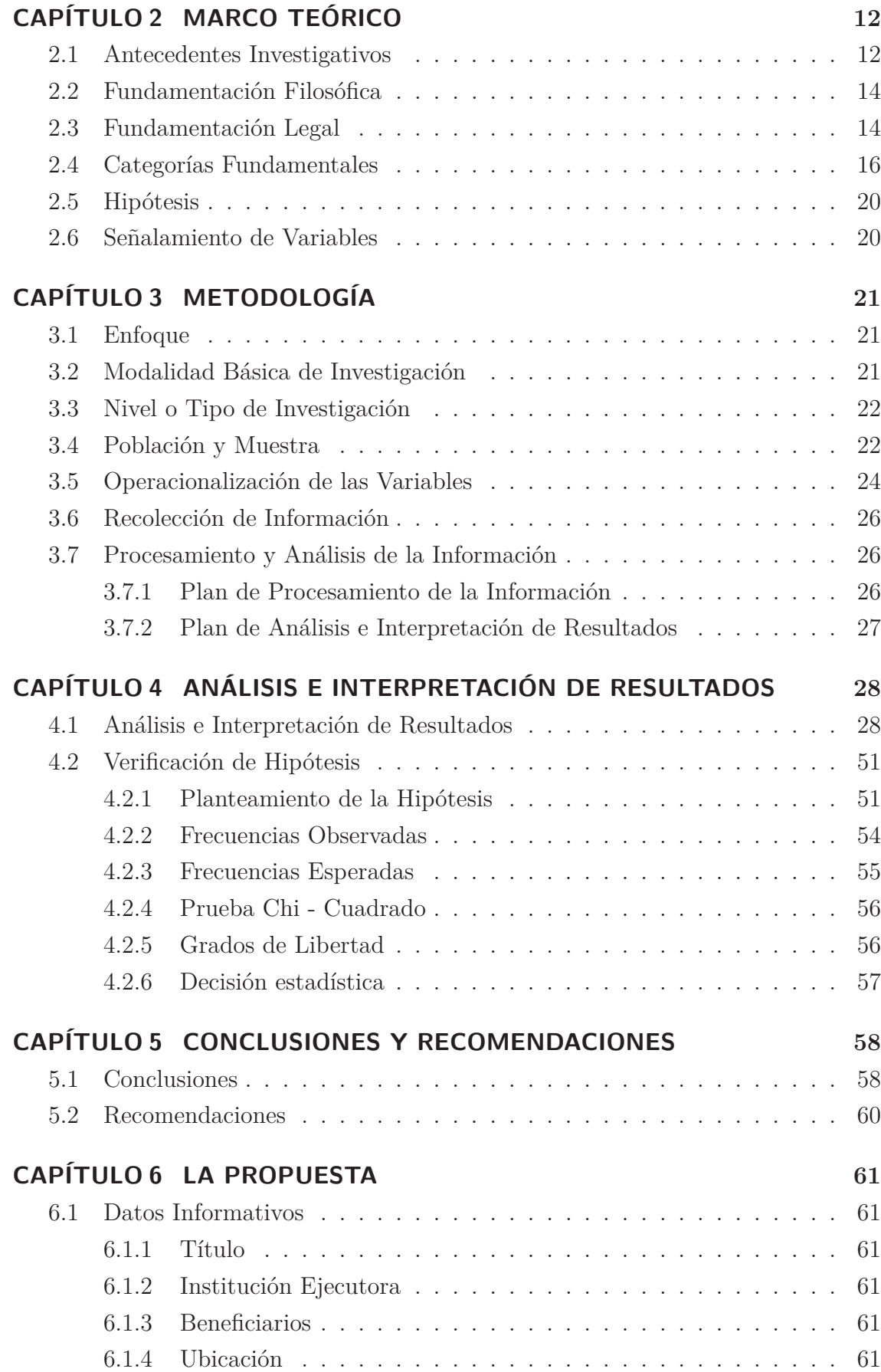

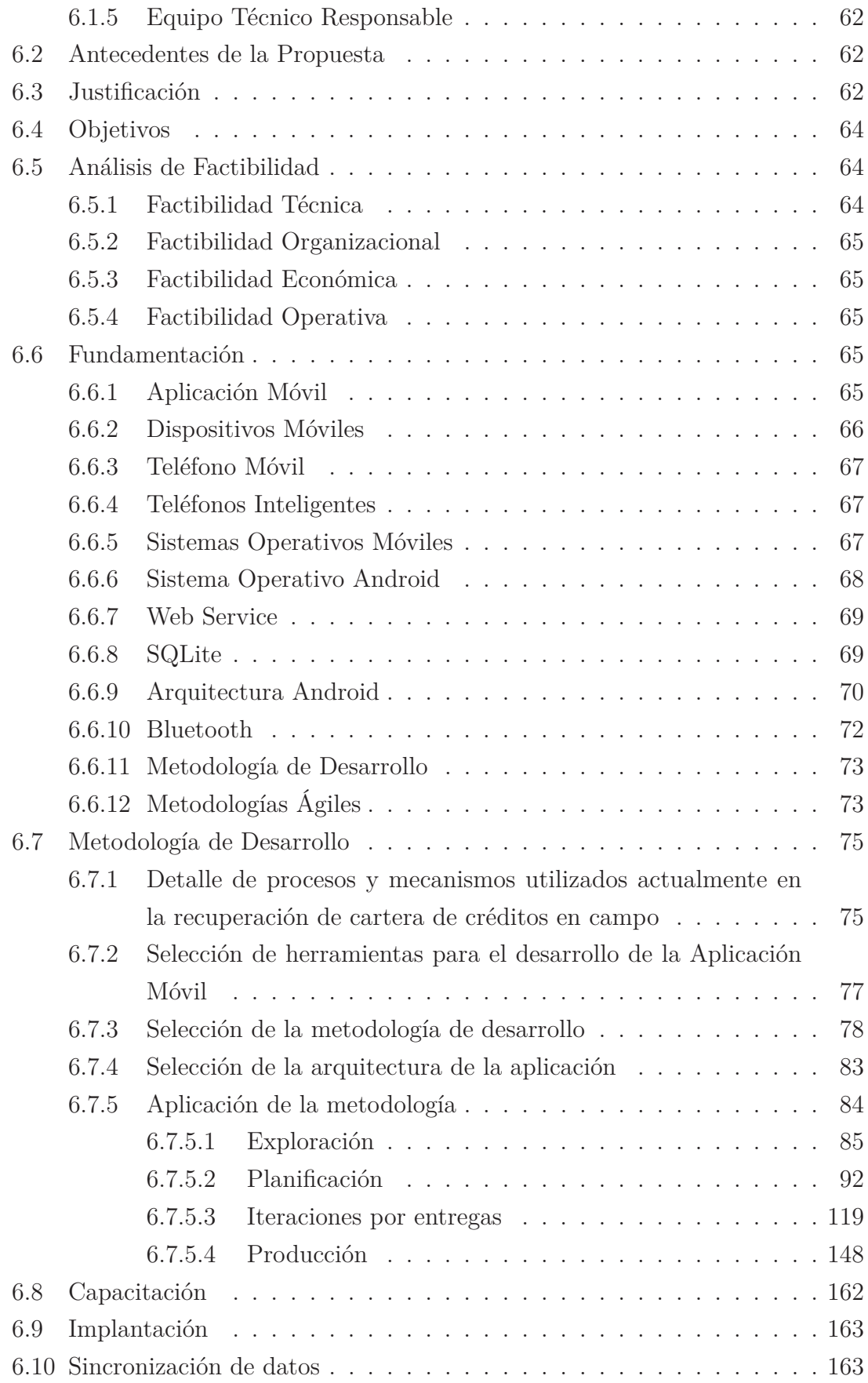

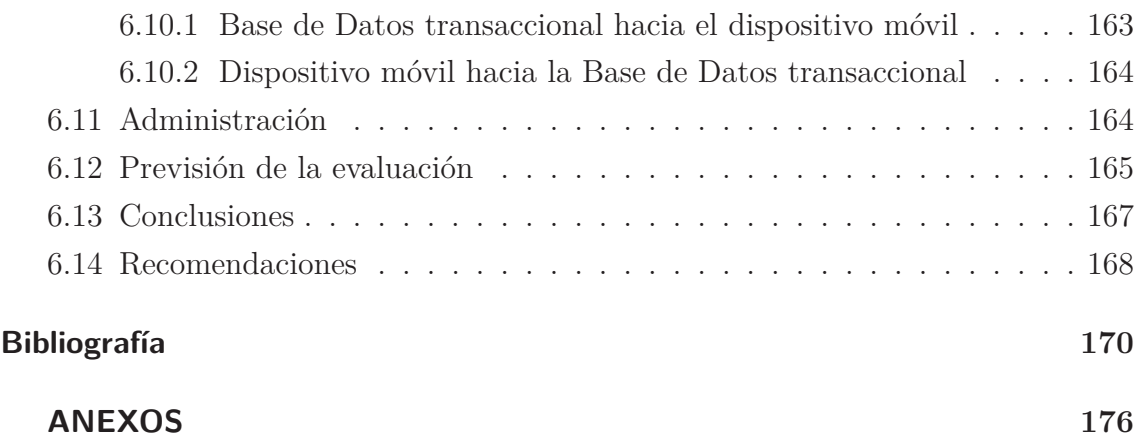

## **ÍNDICE DE TABLAS**

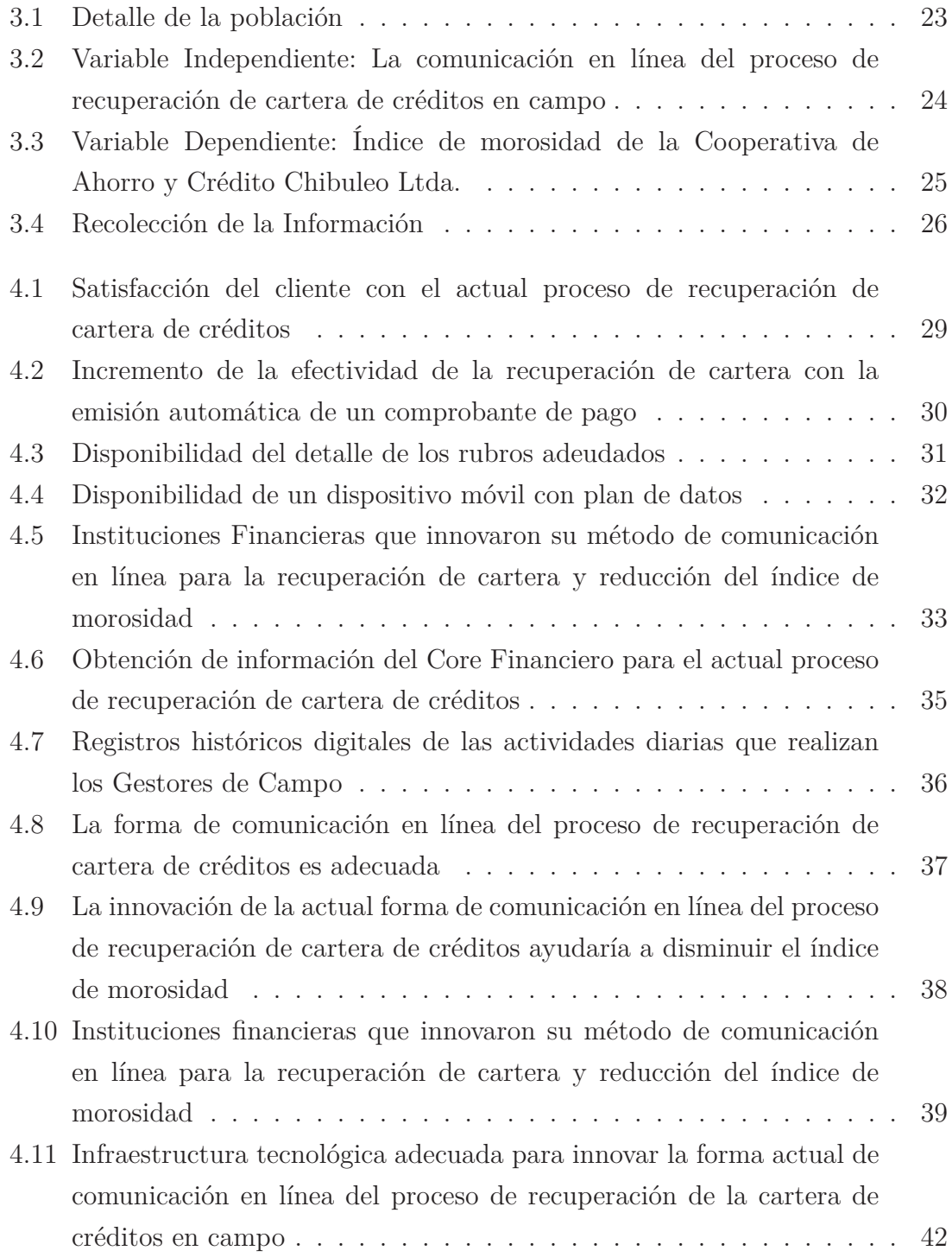

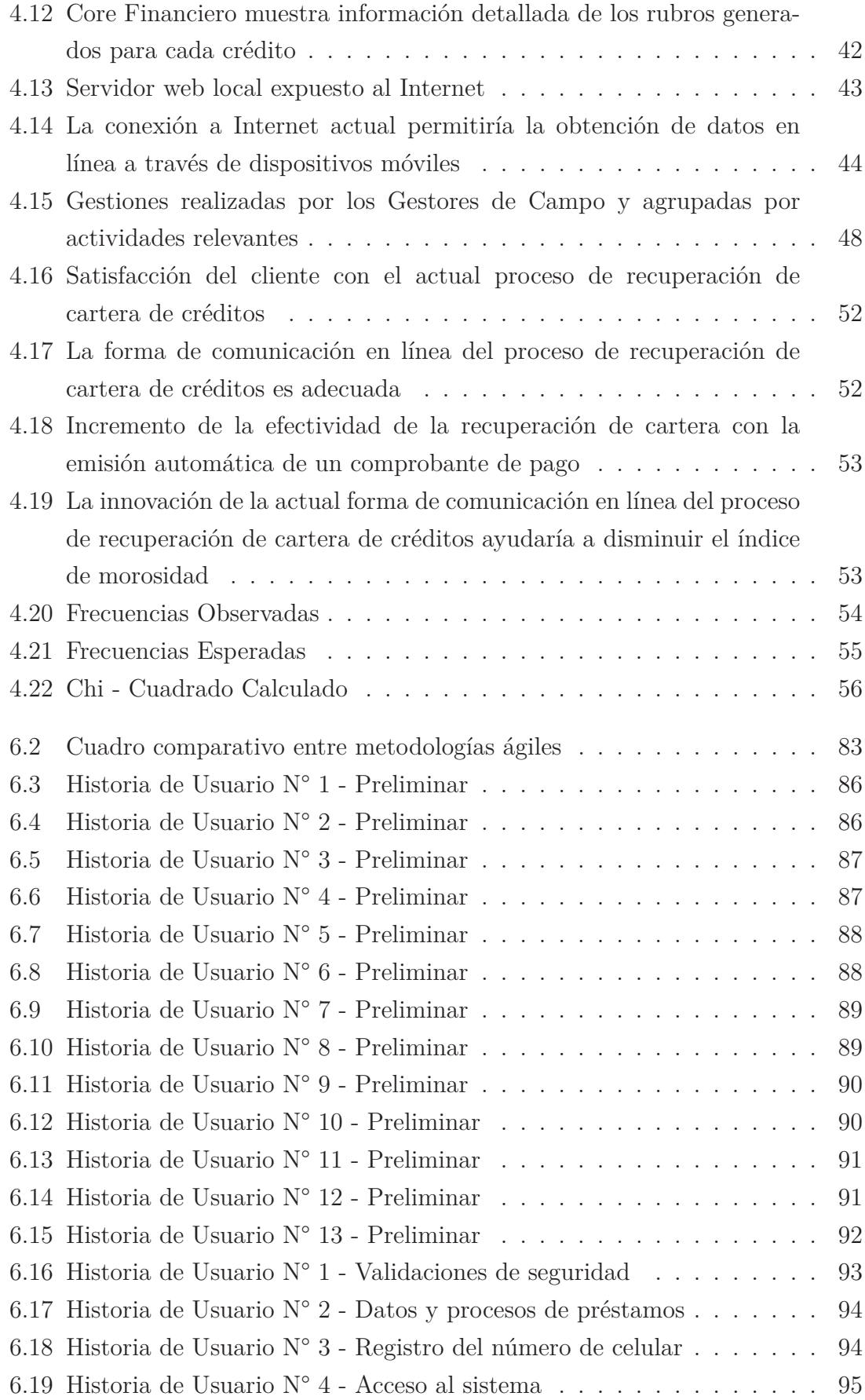

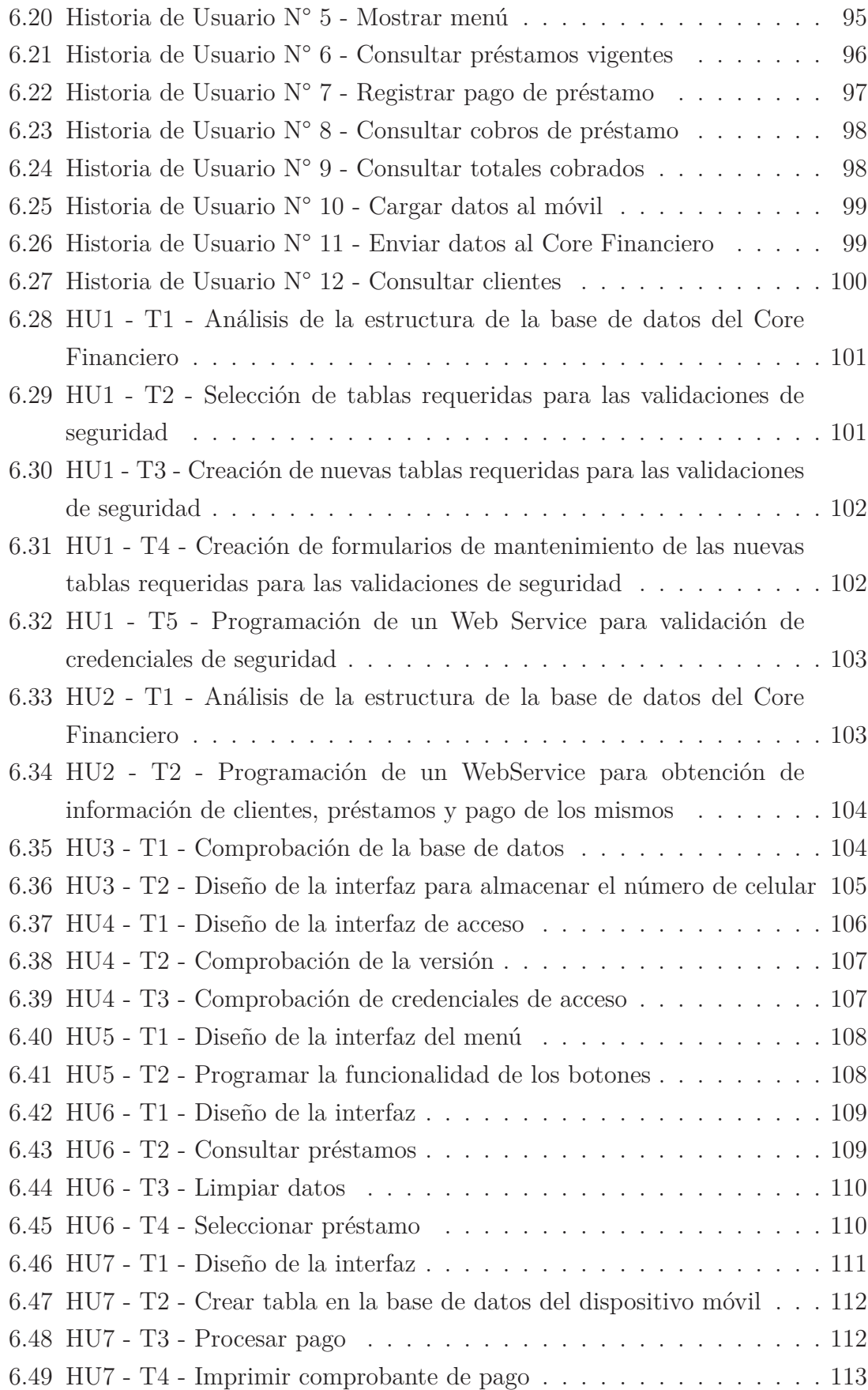

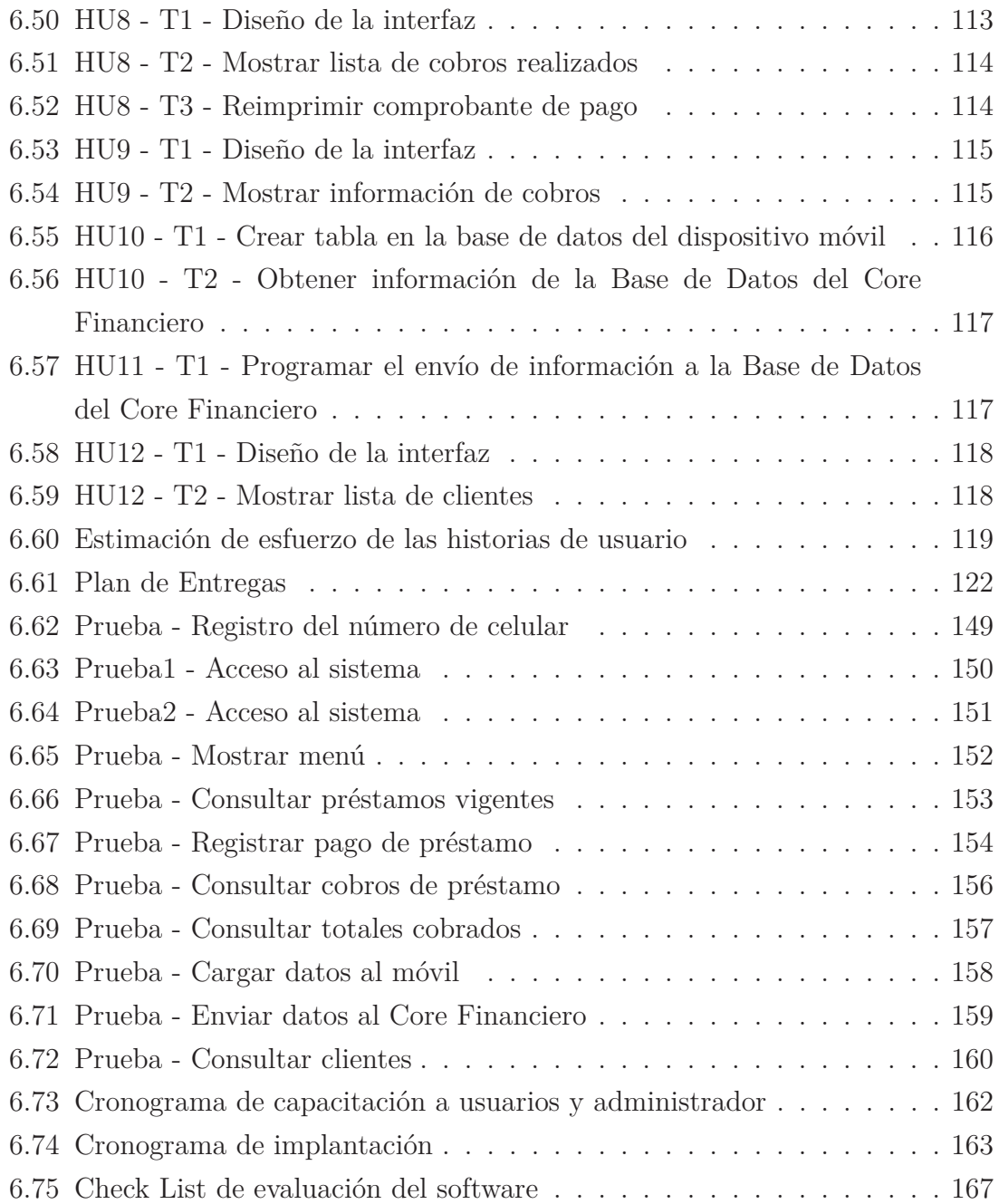

## **ÍNDICE DE FIGURAS**

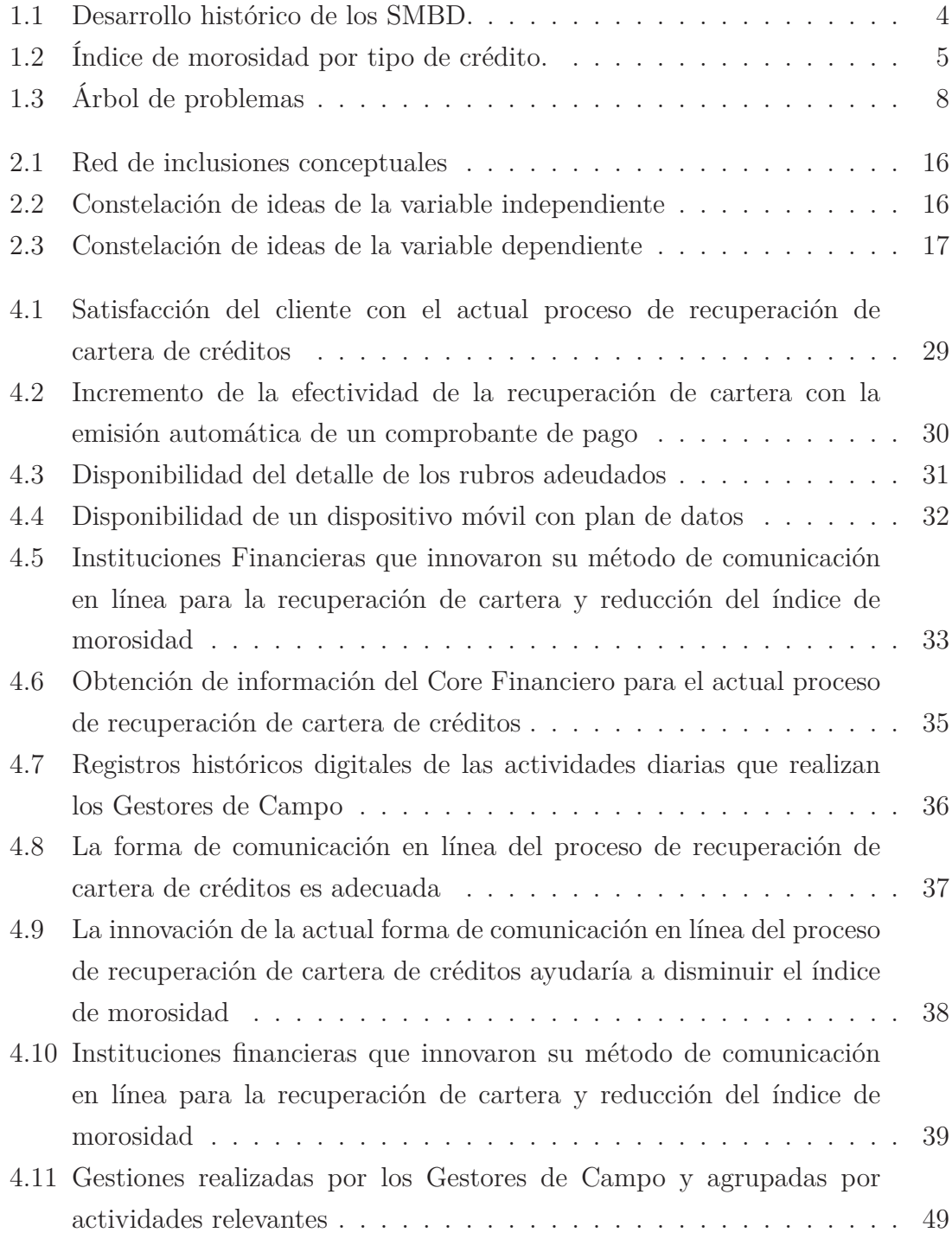

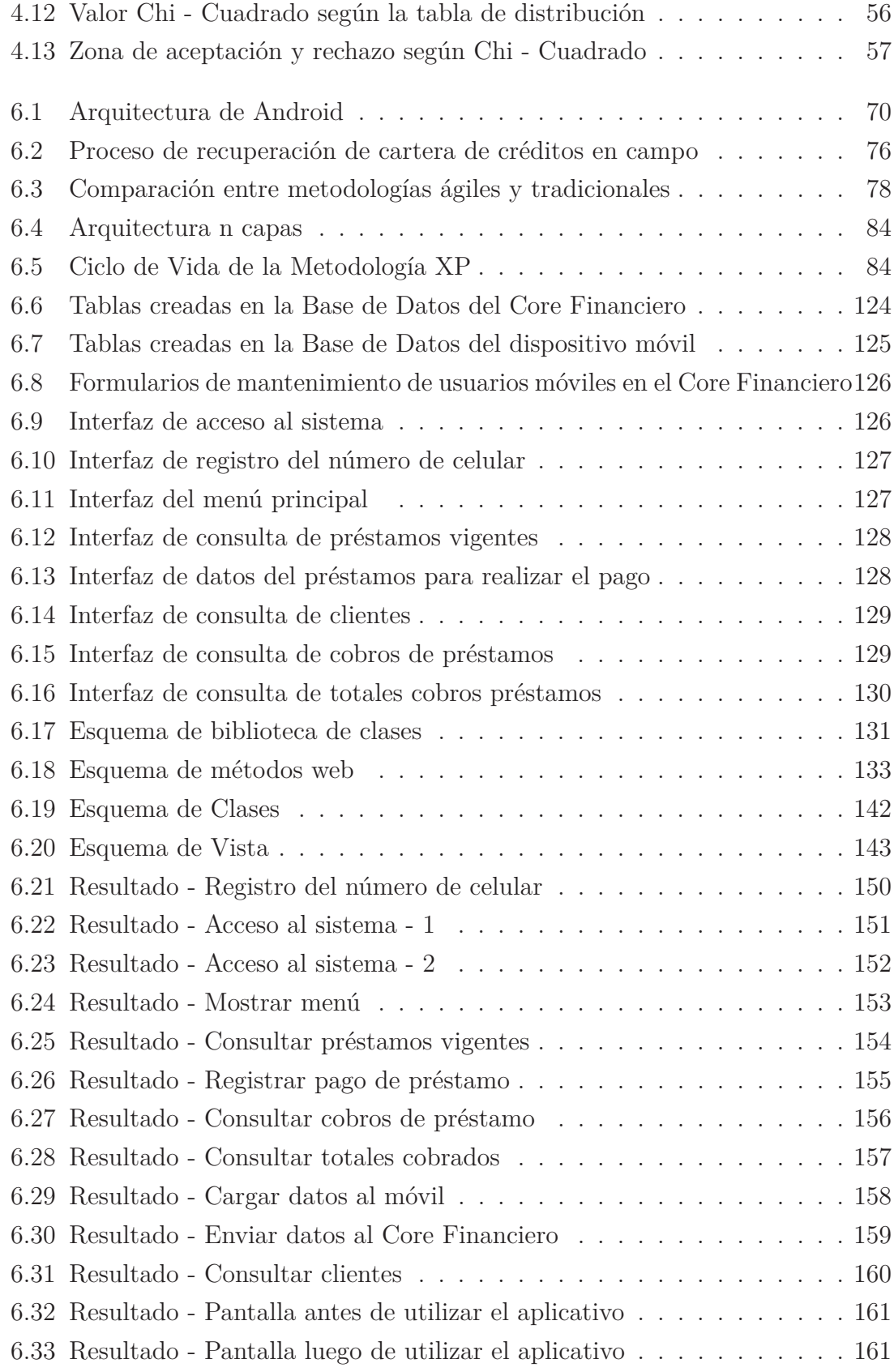

## **AGRADECIMIENTO**

Agradezco a Dios por darme salud, vida, fortaleza en los momentos de debilidad, por brindarme una vida llena de aprendizajes, experiencias y sobre todo felicidad.

A mi esposa, mis hijos y mis padres, por estar presentes en cada momento de mi vida con su amor y apoyo incondicional.

A la Cooperativa de Ahorro y Crédito Chibuleo Ltda. y sus autoridades por su autorización y apertura para el desarrollo de este proyecto.

Al Ingeniero Clay Aldás, por guiarme profesionalmente para la culminación exitosa de este Trabajo de Investigación.

El autor

## **DEDICATORIA**

A Dios por darme sabiduría y derramar sus bendiciones en el transcurso de este reto cumplido.

A mi esposa y a mis hijos, por su sacrificio, por su amor incondicional y por esas palabras de aliento que no me dejaron decaer en aquellos momentos de flaquesa en que parecía rendirme.

A mis padres, quienes me dieron la vida y supieron formarme con valores y buenos sentimientos.

César Javier Jerez Villamarín.

## **UNIVERSIDAD TÉCNICA DE AMBATO FACULTAD DE INGENIERÍA EN SISTEMAS, ELECTRÓNICA E INDUSTRIAL DIRECCIÓN DE POSGRADO MAESTRÍA EN GESTIÓN DE BASES DE DATOS**

#### **TEMA:**

"LA COMUNICACIÓN EN LÍNEA DEL PROCESO DE RECUPERACIÓN DE CARTERA DE CRÉDITOS EN CAMPO Y SU INCIDENCIA EN EL ÍNDICE DE MOROSIDAD DE LA COOPERATIVA DE AHORRO Y CRÉDITO CHIBULEO LTDA."

**AUTOR:** Ing. Cesar Javier Jerez Villamarín **DIRECTOR:** Ing. Clay Fernando Aldás Flores, Mg. **FECHA:** 11 de Mayo del 2016

#### **RESUMEN EJECUTIVO**

El uso de computadoras portátiles, teléfonos móviles y PDAs (Personal Digital Asistan) está incrementando y es probable que aumente en el futuro con cada vez mayor número de aplicaciones que residen en los sistemas móviles. Es evidente que un gran porcentaje de aplicaciones requerirá el uso de una Base de Datos de algún tipo con la capacidad de descargar información de un repositorio de datos y actuar sobre la misma aún cuando se esté desconectado. Una base de datos móvil es una base de datos que puede ser instalada en un dispositivo de computación móvil a través de una red de este mismo tipo. El cliente y el servidor tienen conexiones inalámbricas, la memoria caché se mantiene para almacenar los datos frecuentes y transacciones de manera que no se pierdan debido a un fallo de conexión.

El cooperativismo en el país tiene una larga tradición histórica que se remonta a épocas coloniales, el mismo que constituyó un desarrollo organizacional y cultural en sus pobladores. Actualmente la tecnología se ha convertido en un pilar fundamental para que las Cooperativas de Ahorro y Crédito puedan ser mas competitivas día a día, estas basan su giro del negocio esencialmente en la colocación y recuperación de capital; por lo cual, es indispensable que utilicen métodos adecuados para el análisis de riesgo del sujeto de crédito, así como también para una adecuada recuperación.

La ubicación geográfica de residencia o sitio de trabajo de los clientes de la Cooperativa, dificulta el proceso de recuperación de capital, con este antecedente se propone como solución a este problema la implantación de un método de recuperación de cartera de créditos en línea; así mismo, la impresión y entrega del comprobante automático en el sitio donde se genere la acción de cobro.

El objetivo de implantar este método es reducir el índice de morosidad que afecta a la Institución Cooperativa, debido al incumplimiento en los pagos de créditos por parte de los clientes; además, ayudar a los Gestores de Campo a realizar un trabajo de recuperación mas óptimo y adecuado, considerando una estrategia que garantice la fidelidad de los clientes con la utilización de los equipos celulares como herramientas tecnológicas.

**Descriptores:** Cooperativa de Ahorro y Crédito, Recuperación de Cartera de Créditos, Índice de Morosidad, Organismos de Control Financiero, Productos Financieros, Sistema Financiero, Base de Datos, Base de Datos Móviles, Android, Dispositivos Móviles, Metodologías Ágiles, Historias de Usuario

## **UNIVERSIDAD TÉCNICA DE AMBATO FACULTAD DE INGENIERÍA EN SISTEMAS, ELECTRÓNICA E INDUSTRIAL DIRECCIÓN DE POSGRADO MAESTRÍA EN GESTIÓN DE BASES DE DATOS**

#### **THEME:**

## "THE COMMUNICATION ON LINE OF RECOVERY PROCESS LOAN PORT-FOLIO IN FIELD AND ITS IMPACT ON THE NON-PAYMENT INDEX ON THE CHIBULEO SAVINGS AND CREDIT COOPERATIVE."

**AUTHOR:** Ing. Cesar Javier Jerez Villamarín **DIRECTED BY:** Ing. Clay Fernando Aldás Flores, Mg. **DATE:** May 11, 2016

### **EXECUTIVE SUMMARY**

The use of laptops, mobile phones and PDAs (Personal Digital Assist) is increasing and is likely to increase in the future with increasing number of applications residing on mobile systems. It is evident that a large percentage of applications require the use of a database of some kind with the ability to download information from a data repository and act on it even when it is disconnected. A mobile database is a database that can be installed in a mobile computing device through a network of this type. The client and server have wireless connections, the cache is maintained to store common data and transactions so lost not because of a connection failure.

The cooperative movement in the country has a long historical tradition that dates back to colonial times, the same as was an organizational and cultural development in its inhabitants. Currently the technology has become a mainstay for the credit union to be more competitive every day, they base their line of business essentially in the placement and capital recovery; therefore, it is essential to use appropriate methods for the analysis of risk of the borrower, as well as for proper recovery.

The geographical location of residence or workplace of the customers of the Cooperative, hinders the recovery process capital, with this background is proposed as a solution to this problem by implementing a method of recovering loan portfolio

online; Likewise, printing and automatic delivery receipt at the site collection action is generated.

The objective of implementing this method is to reduce the delinquency rate affecting the Cooperative Institution, due to non-payment of loans by customers; also help managers to perform field work more optimal and adequate recovery, considering a strategy to ensure customer loyalty with the use of cellular telephone equipment and technological tools.

**Descriptors:** Saving and Credit Cooperative, Restoration of Loan Portfolio, Non-Payment Index, Agency for Financial Control, Financial Products, Financial System, Database , Mobile Data Base , Android , Mobile Devices , Agile Methodologies , User Stories.

### **INTRODUCCIÓN**

La Cooperativa de Ahorro y Crédito Chibuleo Ltda., en la actualidad posee métodos de recuperación de cartera de créditos en campo, los mismos que no utilizan la tecnología para brindar facilidades tanto al Gestor de Campo como a los clientes, razón por lo cual surge la importancia de la presente investigación que permita implantar un método de recuperación en línea de cartera de créditos en campo y la entrega de un comprobante automático en el sitio de la gestión, de esta manera se podrá fidelizar a los clientes de la Institución Cooperativa, optimizar el trabajo de los Gestores de Campo y por ende reducir el índice de morosidad que se genera por el incumplimiento en las obligaciones de pago por parte de los clientes.

La presente investigación esta organizada en los siguientes capítulos:

**Capítulo I**, denominado como EL PROBLEMA, describe el problema que es objeto de la investigación, este contiene: el tema de investigación, el planteamiento del problema, su contexto, análisis crítico, prognosis, delimitación, justificación y objetivos.

**Capítulo II**, denominado como MARCO TEÓRICO, en este se detalla: antecedentes de la investigación, fundamentación filosófica, fundamentación legal, categorías fundamentales, formulación de hipótesis y señalamiento de variables.

**Capítulo III**, denominado como METODOLOGÍA, incluye: el enfoque investigativo, modalidad básica de la investigación, nivel o tipo de investigación, población y muestra, operacionalización de variables, técnicas e instrumentos, plan de recolección de información y plan de procesamiento de la información.

**El Capítulo IV**, denominado como ANÁLISIS E INTERPRETACIÓN DE RESULTADOS en este se detalla el análisis e interpretación de la información recolectada a través de los diferentes métodos utilizados en la presente investigación.

**El Capítulo V**, denominado como CONCLUSIONES Y RECOMENDACIONES, expone de forma clara y concisa las conclusiones y recomendaciones de la investigación realizada.

**El Capítulo VI**, denominado como LA PROPUESTA, contiene información relacionada a los antecedentes de la Institución, justificación, objetivos, factibilidad, proceso de selección de metodologías, plataformas y arquitectura, herramientas para la implementación, desarrollo y puesta en producción de la propuesta realizada a la comunicación en línea del proceso de recuperación de cartera de créditos en campo, la misma que ayudará de manera positiva en la reducción del índice de morosidad en la Cooperativa de Ahorro y Crédito Chibuleo Ltda.

### **CAPÍTULO 1**

#### **El PROBLEMA DE INVESTIGACIÓN**

#### **1.1. Tema de Investigación**

La comunicación en línea del proceso de recuperación de cartera de créditos en campo y su incidencia en el índice de morosidad de la Cooperativa de Ahorro y Crédito Chibuleo Ltda.

#### **1.2. Planteamiento del Problema**

#### **1.2.1. Contextualización**

El desarrollo histórico de las bases de datos comienza con la necesidad de organizar información utilizando archivos en papel y sistemas manuales. En 1960 los sistemas comienzan a ser computarizados, lo que lleva al desarrollo del primer sistema de bases de datos, el IMS (Information Management System) de la compañía IBM que permitía al usuario visualizar los datos en forma de árbol jerárquico. Para 1970, el Dr. E.F.Codd propuso el concepto de Bases de Datos Relacional (BDR), basado en los principios matemáticos de la teoría de conjuntos y la lógica predictiva; consistía en el manejo de tablas, filas y columnas utilizando un conjunto de operaciones lógicas. Asimismo, uno de los avances más importantes en los 70's fue el desarrollo de SQL (Structured Query Language), un lenguaje para el manejo de bases de datos relacionales, basado en el álgebra relacional. Sin embargo, el primer producto de BDR comercial fue el SMBD Oracle, lanzado en 1979 al mercado. En esa época las bases de datos relacionales se fueron aceptando y adoptando poco a poco por empresas y organizaciones, ganando popularidad y convirtiéndose en una de las principales herramientas para la gestión de información. A pesar de la popularidad

y fuerza que ganó el uso de los SMBD, la búsqueda de mejores opciones y el desarrollo de nuevas tecnologías llevó al surgimiento de las bases de datos relacionales orientadas a objetos, que más tarde pasarían a ser bases de datos orientadas a objetos, aunque solo pocos SMBD adoptaron esta propuesta entre ellos Oracle y PostgreSQL. Para mediados de 1990 el acceso a una base de datos se logró a través de Internet, lo que abrió camino hacía nuevas áreas de implementación de los SMBDs; además, permitió la creación de sitios Web más dinámicos, haciendo que Internet ganara popularidad para el comercio electrónico, sistemas de información, etc. En la década de los noventas el auge de Internet y las bases de datos comienza a integrar lenguajes como XML (eXtensible Markup Language) en las aplicaciones; además, de que el número de desarrolladores y usuarios aumenta impulsando el uso de los SMBD. Con el surgimiento de nuevas tecnologías de comunicación inalámbrica y de dispositivos móviles (DM), se logró el desarrollo de la Computación Móvil (CM) que se caracteriza por la independencia en localización, movimiento y plataforma en los dispositivos. Por otra parte, la necesidad de gestionar información desde un ambiente móvil y la popularidad de las bases de datos, motivó al desarrollo de los Sistemas Manejadores de Bases de Datos Móviles (SMBDm)[1]. En la figura 1.1 se describe el desarrollo histórico de los SMBD.

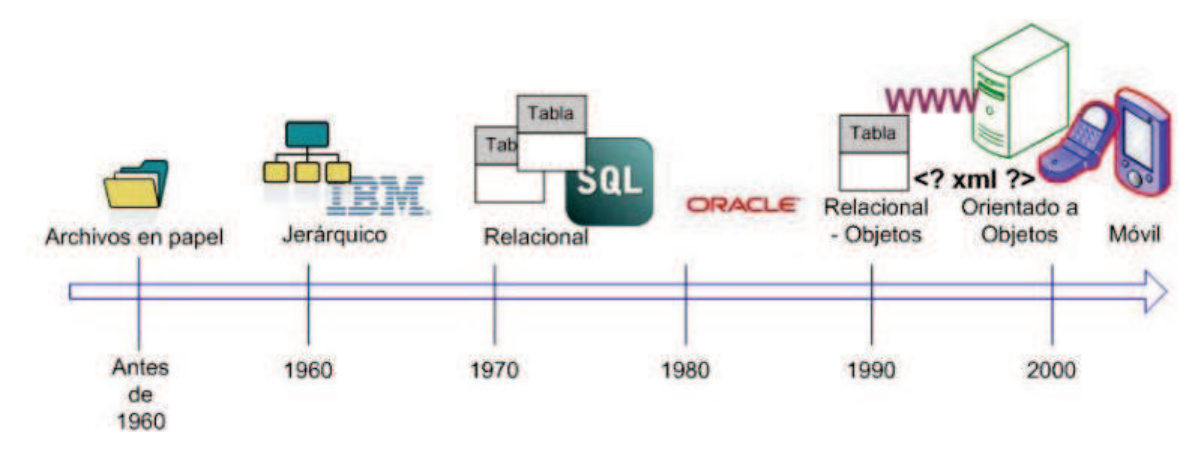

Figura 1.1: Desarrollo histórico de los SMBD. Fuente: [1]

El uso de computadoras portátiles, teléfonos móviles y PDAs (Personal Digital Asistan) a nivel mundial está incrementando y es probable que incremente en el futuro con cada vez mayor número de aplicaciones que residen en los sistemas móviles. Es evidente que un gran porcentaje de aplicaciones requerirá el uso de una base de datos de algún tipo con la capacidad de descargar información desde un repositorio de datos y actuar sobre la misma aun cuando se esté desconectado. Una base de datos móvil es una base de datos que puede ser instalada en un dispositivo

de computación móvil a través de una red de este mismo tipo. El cliente y el servidor tienen conexiones inalámbricas, la memoria caché se mantiene para almacenar los datos frecuentes y transacciones de manera que no se pierdan debido a un fallo de conexión. [2]

El cooperativismo de Ahorro y Crédito en el Ecuador se originó con la primera caja de ahorro que se fundó en el país, fue en la ciudad de Guayaquil por obra de la sociedad de Artesanos Amantes del Progreso, organización gremial constituida en 1897. Con el acelerado crecimiento cooperativo, se incrementó también la entrega de créditos de diferentes tipos, lo que provocó en muchos casos el sobre endeudamiento de los socios de las instituciones financieras. Es así que en la actualidad en las instituciones financieras y principalmente en la mayoría de las Cooperativas de Ahorro y Crédito que no cuentan con métodos adecuados de colocación y de recuperación de la cartera de créditos, lo cual incide en que el índice de morosidad se mantenga en niveles altos; según se puede observar en la Figura 1.2

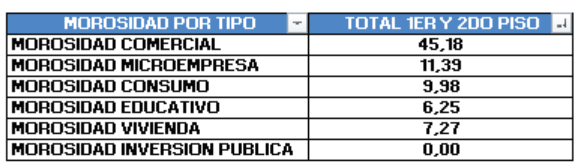

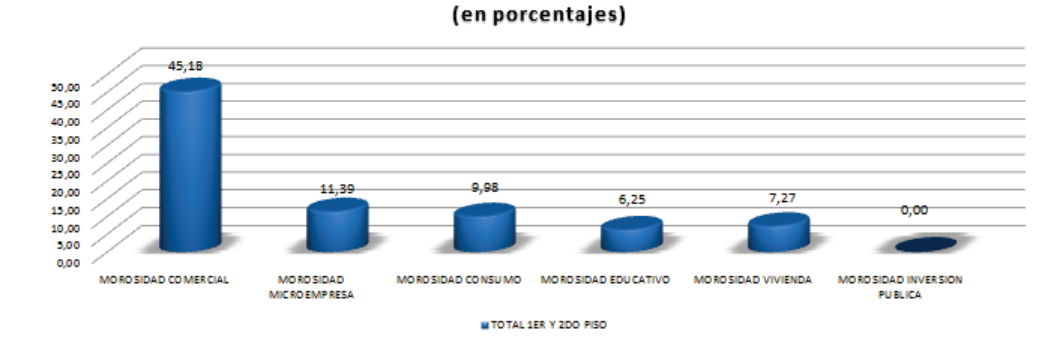

**MOROSIDAD POR TIPO** 

Figura 1.2: Índice de morosidad por tipo de crédito. Fuente: [3]

Se conoce que el crédito es tan antiguo como la civilización, antes de la era cristiana, en la antigua Roma, se encontraron los primeros signos del desarrollo crediticio, se sabe que sus réditos fluctuaban entre el 3 % y 75 % y aun cuando parezcan elevados, se debe considerar que por las circunstancias de aquellas épocas el prestamista tenía grandes riesgos. [4]

En el 2013, el total de la cartera de las Cooperativas de Ahorro y Crédito en Ecuador

representó el 5,5 % del PIB nominal y las obligaciones con sus socios equivalieron al 5,7 % del mismo [5].

Las instituciones financieras en el Ecuador día a día buscan implantar nuevos métodos y procesos adecuados y acordes a las necesidades de los clientes para la recuperación de la cartera de créditos en campo, para de esta manera tratar de reducir los índices de morosidad y al mismo tiempo brindar una atención más personalizada a los clientes.

En la provincia de Tungurahua existen 165 Cooperativas de Ahorro y Crédito según el listado emitido por la Superintendencia de Economía Popular y Solidaria (SEPS), en su portal web al 09 de Febrero del 2015; la mayor parte de estas instituciones utilizan métodos similares para la recuperación de cartera de créditos en campo; algunas de ellas están buscando ser pioneras en la implantación de nuevos métodos de recuperación de cartera en campo que brinden mayores beneficios tanto a los clientes como a la Institución, actualmente están viviendo una época de cambios, caracterizado por la globalización, el desarrollo de la tecnología y el manejo de la información; situaciones que hacen que el entorno evolucione más rápido y se torne altamente competitivo, por ello la visión de estas instituciones va hacia la automatización y sistematización de los métodos tradicionales.

La innovación tecnológica hacia la que apuntan las instituciones financieras en la provincia de Tungurahua incluye el uso de bases de datos móviles debido a la portabilidad de los datos, lo cual beneficia tanto a los clientes como a la institución, ya que aplicaciones residentes en dispositivos móviles pueden acceder a datos tanto locales como en linea hacia las bases de datos transaccionales.

La Cooperativa de Ahorro y Crédito Chibuleo Ltda. al cierre del año 2014 mantenía un índice de morosidad del 9.75 %, lo cual hace imprescindible que los métodos tradicionales de recuperación de cartera en campo sean innovados y se tornen competitivos; al ser la tecnología uno de sus mejores aliados la Cooperativa busca mejorar la comunicación en línea del proceso de recuperación de cartera en campo para mantenerse y mejorar su posición en el mercado frente a sus competidores.

El equipamiento tecnológico que mantiene la Cooperativa ayudará a mejorar el proceso de comunicación en línea con su base de datos transaccional del proceso de recuperación de cartera de créditos en campo; con lo cual se pretende mitigar el problema que a su vez deriva en efectos muy poco favorables para la Cooperativa y sus clientes; ademas, los Gestores de Campo poseen equipos celulares que les provee la Cooperativa y podrían mantener almacenada información relevante para realizar su trabajo diario en una base de datos móvil.

### **1.2.2. Análisis Crítico**

El alto índice de morosidad de la Cooperativa de Ahorro y Crédito Chibuleo Ltda., es un problema que tiene como principal causa la inadecuada comunicación en línea del proceso de recuperación de la cartera de créditos en campo; lo cual implica, que los Gestores de Campo no puedan recibir el dinero de los clientes ya que estos no confían en ellos mientras no se les emita en el sitio un comprobante de pago válido.

Por otra parte existen causas como que los Gestores de Campo no les brindan una explicación detallada del valor de cada rubro generado en el Core Financiero, que justifique el valor del monto adeudado debido a que no poseen información, la misma que podría ser almacenada en una base de datos de sus equipos celulares y manipulada por un sistema residente en los mismos. Además, existen clientes que por comodidad de ellos aduciendo que otras instituciones les brindan servicio de cobro puerta a puerta, porque no reúnen el total del valor de la cuota o por residir en zonas muy alejadas de las oficinas de la Cooperativa, simplemente no se acercan a cancelar los montos adeudados, lo cual hace que el riesgo crediticio de esa persona con la Cooperativa se incremente

Sumadas todas las causas que generan el problema, provocan que la Cooperativa no pueda obtener préstamos externos debido a que debe cumplir con un porcentaje de riesgo crediticio aceptable; además, los organismos de control como la Superintendencia de Economía Popular y Solidaria (SEPS) y Banco Central del Ecuador (BCE) emitan observaciones al respecto del alto porcentaje de riesgo crediticio con el cual se está manejando la Cooperativa.

Adicional a esto el alto riesgo crediticio provoca un deterioro de la imagen institucional, pagos elevados a las aseguradoras y por ende pocas utilidades y pocos o ningún incentivos a los Gestores de Campo por su gestión de recuperación y colocación de capital.

En la Figura 1.3 se esquematiza el árbol de problemas:

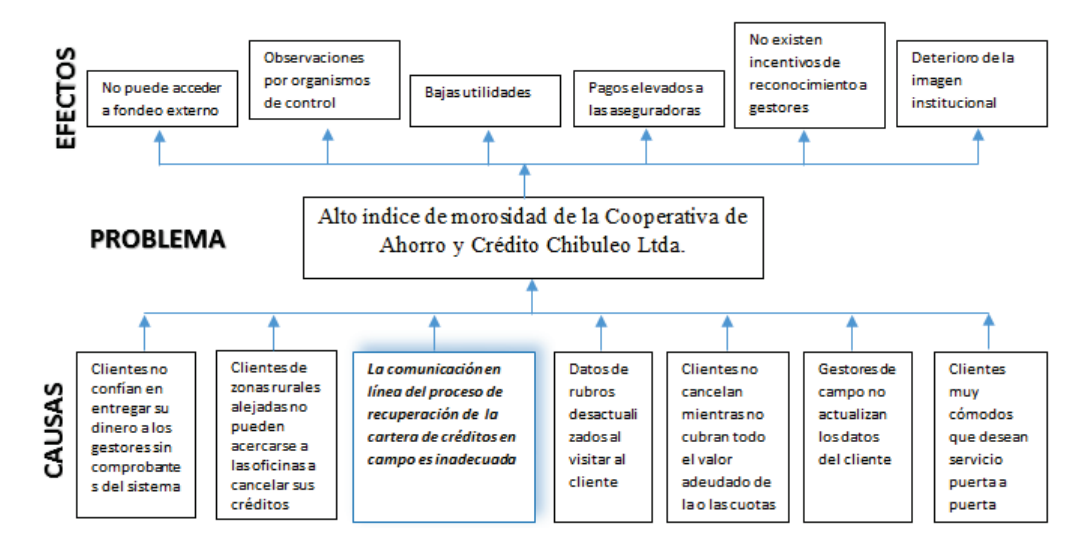

Figura 1.3: Árbol de problemas Elaborado por: Investigador

#### **1.2.3. Prognosis**

En caso de no brindar una solución a la inadecuada comunicación en línea del proceso de recuperación de cartera de créditos en campo, sucedería que el índice de morosidad de la Cooperativa de Ahorro y Crédito Chibuleo Ltda., podría superar los máximos permitidos por los organismos de control y ser objeto de una intervención y posible liquidación.

#### **1.2.4. Formulación del Problema**

¿Existe incidencia de la comunicación en línea del proceso de recuperación de cartera de créditos en campo sobre el índice de morosidad de la Cooperativa de Ahorro y Crédito Chibuleo Ltda.?

#### **1.2.5. Preguntas Directrices**

¿Cómo es la comunicación en línea del proceso de recuperación de cartera de créditos en campo?

- ¿Cuáles son las causas del índice de morosidad de la Cooperativa de Ahorro y Crédito Chibuleo Ltda.?
- ¿Se puede proponer una solución a la inadecuada comunicación en línea del proceso de recuperación de cartera de créditos en campo?

## **1.2.6. Delimitación**

- **Delimitación de contenido**
	- **Campo:** Financiero Cooperativo
	- **Área:** Bases de Datos sobre dispositivos móviles.
	- **Aspecto:** Índice de morosidad en la Cooperativa de Ahorro y Crédito Chibuleo Ltda.
- **Delimitación espacial:** Cooperativa de Ahorro y Crédito Chibuleo Ltda.
- **Delimitación temporal:** Desde Julio del 2014 hasta Junio del 2015

## **1.3. Justificación**

El giro del negocio en todas las Instituciones Financieras Cooperativas es la entrega y recuperación de créditos a sus clientes, el análisis inadecuado para la entrega de los mismos y la falta de herramientas para una recuperación adecuada ayuda a que el índice de morosidad institucional se eleve y se convierta en el talón de Aquiles de estas.

Al ser la entrega de créditos su principal fuente de ingresos, se convierte en la columna vertebral de la Institución y por ende en la cual los organismos de control le ponen mayor énfasis en la revisión de sus índices.

El tema que está siendo objeto de investigación es de mucho interés para la Cooperativa de Ahorro y Crédito Chibuleo Ltda., ya que se desea que la comunicación en línea del proceso de recuperación de cartera de créditos en campo sea mucho más eficiente y efectiva, para de esta forma lograr reducir el índice de morosidad.

La importancia teórico práctica es que con menor índice de morosidad, la Cooperativa de Ahorro y Crédito Chibuleo Ltda.; tendría grandes posibilidades de acceder a fondeo externo, tanto nacional como internacional y así mejorar su liquidez y brindar mayor facilidad a sus clientes para acceder a un crédito.

El tema de investigación se torna muy novedoso ya que en el Ecuador todas las instituciones financieras buscan mejorar sus comunicaciones en línea con sus Core Financieros y así hacer más eficientes sus procesos de recuperación de cartera en campo, gracias a los rápidos avances tecnológicos es posible proponer varias soluciones.

Aprovechar esta era digital por la que atraviesa el mundo entero y potenciar la comunicación en línea del proceso de recuperación de cartera de créditos en campo de la Cooperativa de Ahorro y Crédito Chibuleo Ltda., será de gran utilidad no solo para la Institución sino para los clientes que por diversos motivos no pueden acercarse a las oficinas de la Institución y cumplir con sus obligaciones crediticias; además, el impacto en el sector cooperativo financiero será muy beneficioso y ayudará a que la imagen institucional crezca.

La factibilidad para la investigación se sustenta en las premisas de:

- Factibilidad Técnica.- La Cooperativa de Ahorro y Crédito Chibuleo Ltda., cuenta con la tecnología necesaria para poder desarrollar el tema de investigación.
- Factibilidad Operativa.- La experiencia, las técnicas y conocimientos adquiridos por el investigador hacen factible el desarrollo de la investigación.
- Factibilidad Económica.- La Cooperativa de Ahorro y Crédito Chibuleo Ltda., cuenta con el talento humano suficiente, con el material necesario para la investigación, y el investigador aportará económicamente con lo que sea necesario para el desarrollo de la investigación.

### **1.4. Objetivos**

#### **1.4.1. Objetivo General**

Determinar la incidencia de la comunicación en línea del proceso de recuperación de la cartera de créditos en campo en el índice de morosidad de la Cooperativa de Ahorro y Crédito Chibuleo Ltda.

### **1.4.2. Objetivos Específicos**

- Realizar un análisis de la forma actual de comunicación en línea del proceso de recuperación de la cartera de créditos en campo.
- Determinar las causas más comunes por las cuales los clientes incurren en la falta de pago de sus obligaciones de crédito en la Cooperativa de Ahorro y Crédito Chibuleo Ltda.
- Proponer una solución factible encaminada a reducir el índice de morosidad producido por la inadecuada comunicación en línea del proceso de recuperación de la cartera de créditos en campo.

## **CAPÍTULO 2**

## **MARCO TEÓRICO**

### **2.1. Antecedentes Investigativos**

Una vez realizada la investigación en las Universidades en las que ofertan la carrera de Ingeniería en Sistemas, se encuentra que el tema de la comunicación en línea del proceso de recuperación de cartera de créditos en campo y su incidencia en el índice de morosidad no ha sido aún investigado; Sin embargo, existen investigaciones que se relacionan con los procesos tradicionales de recuperación de cartera.

En la Universidad Técnica de Ambato existen tesis realizadas que apoyan la investigación como:

Según [6]: en su tesis "La recaudación de la cartera vencida como herramienta para mejorar la rentabilidad en la empresa FREVI de la ciudad de Ambato en el periodo 2011.", desarrollada en la Universidad Técnica de Ambato, Facultad de Contabilidad y Auditoría, Carrera de Contabilidad Auditoría; cuyo propósito es desarrollar políticas, procesos y procedimientos de crédito y cobranzas para aumentar la rentabilidad en la empresa FREVI; llega a la siguiente conclusión utilizando la investigación bibliográfica:

La rentabilidad se ve afectada por la falta de liquidez en la empresa debido a la cartera vencida que mantiene la empresa.

Además, recomienda:

Establecer y definir procesos, políticas y procedimientos de crédito y cobranzas para un adecuado control y seguimiento de los créditos otorgados a los clientes por la empresa

Según [7]: en su tesis "Módulo OSCUS ON-LINE para consultas de saldos de depósitos y de pagos de créditos en el sitio web de la Cooperativa de Ahorro y Crédito "Oscus Ltda."", desarrollada en la Universidad Técnica de Ambato, Facultad de Ingeniería en Sistemas, Carrera de Ingeniería en Sistemas Computacionales e Informáticos, cuyo propósito es estudiar la factibilidad para la implementación de un módulo para consultas en línea de saldos de depósitos y de pago de créditos en línea desde el sitio Web de la cooperativa de ahorro y crédito "Oscus" Ltda., para que el cliente o socio pueda hacer uso del mismo desde cualquier lugar que el mismo se encuentre; llega a obtener la siguientes conclusiones realizando una investigación exploratoria

- El módulo "OSCUS ON-LINE" es de gran utilidad para el sitio Web de la Cooperativa puesto que ayuda al cliente o socio a revisar tanto los movimientos de sus cuentas, como los pagos de sus créditos desde cualquier lugar que éste se encuentre, los 7 días de la semana, las 24 horas del día.
- Al ser un módulo dinámico y en línea permite ahorrar tiempo y recursos al cliente o socio evitando que el mismo se acercarse personalmente a la Cooperativa y brindando las garantías de seguridad de la información del socio.

Según [8]: en su tesis "Análisis de riesgo de la cartera de crédito de la cooperativa de Ahorro y Crédito 29 de Octubre sucursal Latacunga", desarrollada en la Escuela Superior Politécnica del Ejercito, Carrera de Ingeniería en Finanza y Auditoria, cuyo propósito es analizar el riesgo de la cartera de créditos y sus causas; llega a obtener la siguiente conclusión.

El análisis de morosidad, cobertura de cartera y riesgos de la cartera en lo que se refiere a contingentes dentro de la Cooperativa como indicadores financieros son muy útiles para medir la capacidad de respuesta de la Institución financiera a un posible incremento de cartera vencida.

Según [9]: en su tesis "Análisis de la Recuperación de la Cartera Vencida del Banco Nacional de Fomento Sucursal La Maná, año 2014", desarrollada en la Universidad Técnica Estatal de Quevedo, Facultad de Ciencias Empresariales, Carrera Administración Financiera, cuyo propósito es determinar las causas de la cartera vencida del Banco Nacional de Fomento Sucursal La Maná, investigar sobre las políticas de recuperación de cartera vencida del Banco Nacional de Fomento e identificar los procesos para la recuperación de la cartera vencida en el Banco Nacional de Fomento Sucursal La Maná; llega a recomendar

Implementar procesos óptimos para calificar los créditos y recuperar los mismos, consecuentemente mejoraría la cartera del Banco Nacional de Fomento sucursal La Maná y el área de Cobranzas con un alto nivel de desempeño en sus gestiones.

Según [10]: en su tesis "La Cartera Vencida y su Incidencia en la Rentabilidad del Banco Nacional de Fomento Sucursal Ambato Durante el Período Comprendido de Enero a Diciembre del 2009", desarrollada en la Pontífica Universidad Católica del Ecuador Sede Ambato, Escuela de Administración de Empresas, cuyo objetivo es determinar la incidencia de manejo de cartera vencida en la rentabilidad financiera del Banco Nacional de Fomento Sucursal Ambato, y proponer un modelo de políticas financieras que promuevan la recuperación de la actual cartera vencida para mantener liquidez permanente. ; llega a concluir que:

Los métodos empíricos de recuperación que utiliza la Institución, no permite al departamento de cartera desarrollar sus actividades con eficacia. La Institución no cuenta con un estudio previo de asignación de créditos.

#### **2.2. Fundamentación Filosófica**

La presente investigación se enmarca en el paradigma Crítico Propositivo, es crítico porque se realiza un Análisis Crítico, y es Propositivo porque busca proponer una solución factible al problema

#### **2.3. Fundamentación Legal**

...

Existen varias leyes que facultan la realización del presente trabajo de investigación como son:

## CONSTITUCIÓN DE LA REPÚBLICA DEL ECUADOR[11]

#### «**Sección octava Ciencia, tecnología, innovación y saberes ancestrales**

**Art. 385.-** El sistema nacional de ciencia, tecnología, innovación y saberes ancestrales, en el marco del respeto al ambiente, la naturaleza, la vida, las culturas y la soberanía, tendrá como finalidad:

3. Desarrollar tecnologías e innovaciones que impulsen la producción nacional, eleven la eficiencia y productividad, mejoren la calidad de vida y contribuyan a la realización del buen vivir.»

El Código Orgánico Monetario y Financiero[12]

**«Artículo 449.- Solvencia y prudencia financiera.** Las cooperativas de ahorro y crédito deberán mantener índices de solvencia y prudencia financiera que permitan cumplir sus obligaciones y mantener sus actividades de acuerdo con las regulaciones que se dicten para el efecto, considerando las particularidades de los segmentos de las cooperativas de ahorro y crédito.

Las regulaciones deberán establecer normas, al menos, en los siguientes aspectos:

- 1. Solvencia patrimonial;
- 2. Prudencia Financiera;
- 3. Mínimos de Liquidez;
- 4. Balance Social; y,
- 5. Transparencia.»

Manual General de Crédito de la Cooperativa de Ahorro y Crédito Chibuleo  $Ltda.[13]$ 

## **«CAPÍTULO III: DEL CASTIGO Y RECUPERACIÓN DE CRÉDITOS**

## **SECCIÓN II: RECUPERACIÓN DE CRÉDITOS**

**Art. 87 Recuperación.-** La gestión de recuperación de cartera tiene por objeto gestionar el riesgo crediticio para mantenerlo en los niveles establecidos por la Institución, evitando impactos en la liquidez, solvencia y operatividad de la Institución.

**Art. 88 Responsabilidad del seguimiento.-** Es obligación de los Oficiales de Crédito efectuar un seguimiento continuo de la cartera que ha colocado, a fin de detectar oportunamente cualquier anomalía en el pago de los créditos, tales como retrasos en el pago.»

#### **2.4. Categorías Fundamentales**

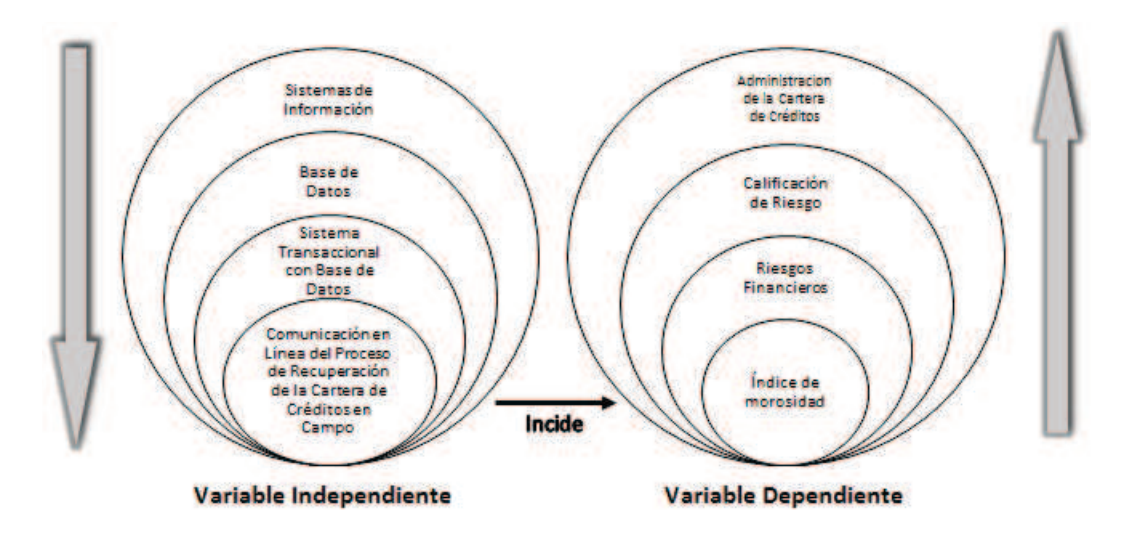

Figura 2.1: Red de inclusiones conceptuales Elaborado por: Investigador

**Constelación de ideas de la variable independiente**

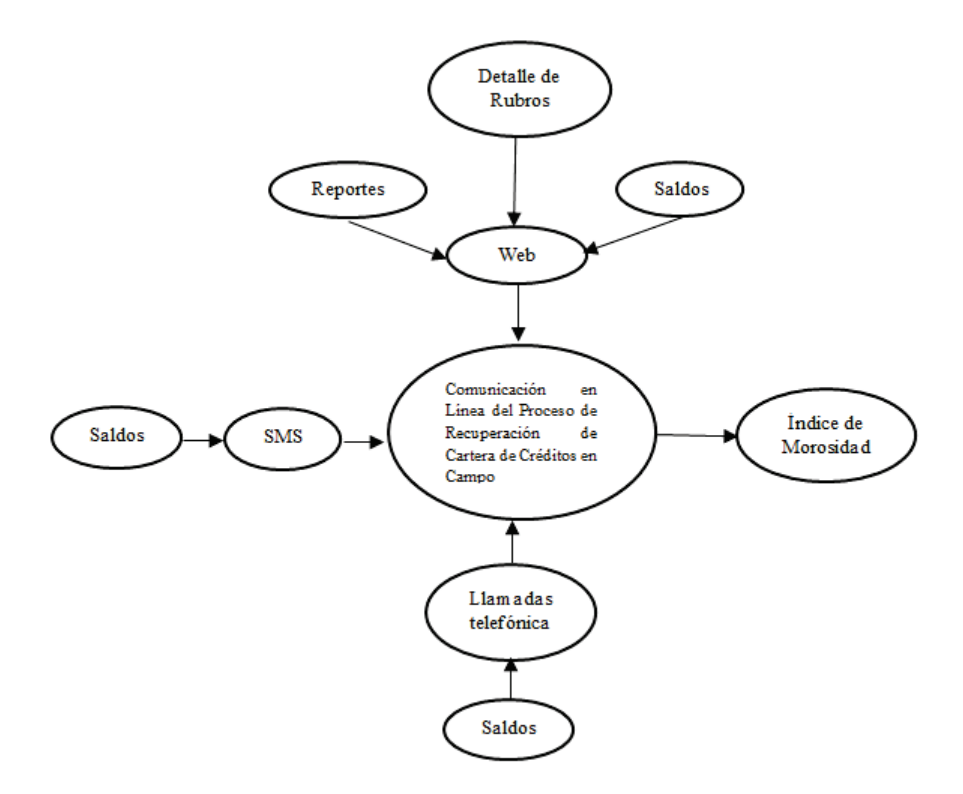

Figura 2.2: Constelación de ideas de la variable independiente Elaborado por: Investigador
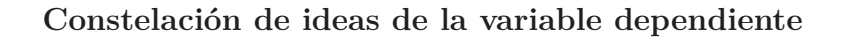

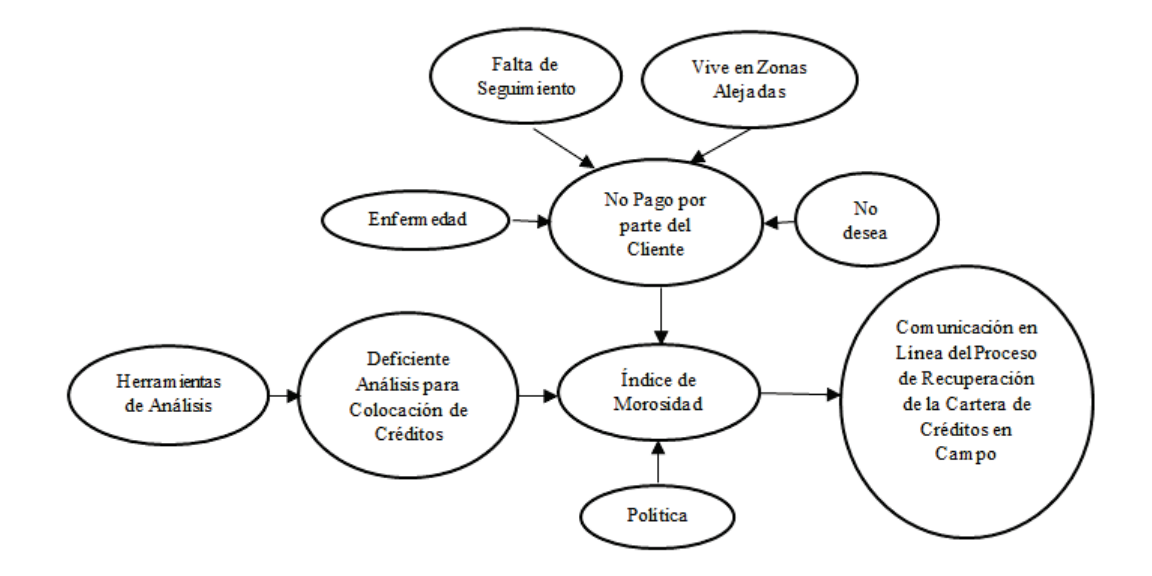

Figura 2.3: Constelación de ideas de la variable dependiente Elaborado por: Investigador

#### **Categorías fundamentales de la variable independiente**

#### **Sistemas de Información**

Un sistema de información es un conjunto de elementos interrelacionados con el propósito de prestar atención a las demandas de información de una organización, para elevar el nivel de conocimientos que permitan un mejor apoyo a la toma de decisiones y desarrollo de acciones.[14]

[15], de una manera más acertada define sistema de información como: conjunto de elementos que interactúan entre sí con el fin de apoyar las actividades de una empresa o negocio. Teniendo muy en cuenta el equipo computacional necesario para que el sistema de información pueda operar y el recurso humano que interactúa con el Sistema de Información, el cual está formado por las personas que utilizan el sistema.

#### **Base de Datos**

El término de bases de datos fue escuchado por primera vez en 1963, en un simposio celebrado en California, USA. Las bases de datos son el método preferido para el almacenamiento estructurado de datos. Desde las grandes aplicaciones multiusuario, hasta los teléfonos móviles y las agendas electrónicas utilizan tecnología de bases de datos para asegurar la integridad de los datos y facilitar la labor tanto de usuarios como de los programadores que las desarrollaron. Una base de datos se puede definir como un conjunto estructurado de datos que representa entidades y sus interrelaciones. La representación será única e integrada, a pesar de que debe permitir utilizaciones varias y simultáneas [16]

#### **Sistema Transaccional con Base de Datos**

Es un tipo de sistema de información diseñado conectarse a una base de datos y recolectar, almacenar, modificar y recuperar todo tipo de información que es generada por las transacciones en una organización. Una transacción es un evento o proceso que genera o modifica la información que se encuentran eventualmente almacenados en un sistema de información. Para que un sistema informático pueda ser considerado como un TPS, este debe superar el test ACID(Atomicity, Consistency, Isolation and Durability: Atomicidad, Consistencia, Aislamiento y Durabilidad).[17]

Un sistema transaccional debe ser capaz de enmendar cualquier error ocurrido durante una transacción, pudiendo deshacer las operaciones realizadas, manteniendo los datos tal cual estaban antes del error.

# **Comunicación en línea del proceso de recuperación de la cartera de créditos en campo**

La comunicación en línea del proceso de recuperación de cartera de créditos en campo es un método moderno que se utiliza para la recuperación de la cartera de créditos con el cual se puede transmitir información en tiempo real a través de un dispositivo móvil conectado a una red, lo cual permite obtener los valores reales adeudados por los clientes

#### **Categorías fundamentales de la variable dependiente**

## **Índice de morosidad**

Es el porcentaje de la cartera improductiva frente al total de la cartera de crédito [18]. Es uno de los indicadores más utilizados como medida de riesgo de una cartera crediticia.[19]

### **Riesgos financieros**

El riesgo financiero es un término amplio utilizado para referirse al riesgo asociado a cualquier forma de financiación. El riesgo puede se puede entender como posibilidad de que los beneficios obtenidos sean menores a los esperados o de que no hay un retorno en absoluto [20]

Según [21], Los riesgos financieros están relacionados con las pérdidas en el valor de un activo financiero, tales como un préstamo o una inversión. Estos riesgos se clasifican a su vez en dos tipologías diferenciadas:

- **Riesgo de mercado:** Es el riesgo de pérdidas por movimientos en los precios de los mercados de capitales, ya sea en precios de renta variable, materias primas, tipos de interés, tipos de cambio, spreads de crédito, etc.
- **Riesgo de crédito:** [22], menciona que el riesgo de crédito o de insolvencia, hace referencia a la incertidumbre asociada al rendimiento de la inversión debida a la posibilidad de que la empresa no pueda hacer frente a sus obligaciones financieras.

### **Calificación de riesgo**

"Se entiende como calificación de riesgo, para efecto del presente capítulo, a la opinión sobre su capacidad para administrar los riesgos, calidad crediticia y fortaleza financiera del grupo financiero, con estados auditados y consolidados del grupo y de la Institución financiera calificada, para cumplir con sus obligaciones de manera oportuna con los depositantes y público en general. Con este objeto las empresas calificadoras identificarán los riesgos a los que se exponen las entidades sujetas a calificación, que incluirán los riesgos sistémicos existentes dentro del sector financiero, y analizarán las políticas y procedimientos de administración y gestión de los mismos y su respectivo monitoreo" [18]

### **Administración de la cartera de créditos**

Al conceder el crédito, se genera la cartera. Tomando un ejemplo de la generación humana, podría decirse que los genes de la cartera de los cuales depende que sea sana o enferma, son la adecuada investigación del deudor y la acertada toma de decisión. Generada la cartera es necesario realizar su seguimiento mediante una adecuada administración.

Administrar técnicamente la cartera es aplicar a ella las fases de la administración: planeación, organización, dirección, ejecución y control [23]

### **2.5. Hipótesis**

La comunicación en línea del proceso de recuperación de cartera de créditos en campo incide en el índice de morosidad en la Cooperativa de Ahorro y Crédito Chibuleo Ltda.

### **2.6. Señalamiento de Variables**

## **Variable Independiente**

La comunicación en línea del proceso de recuperación de cartera de créditos en campo

## **Variable Dependiente**

Índice de morosidad de la Cooperativa de Ahorro y Crédito Chibuleo Ltda.

## **CAPÍTULO 3**

## **METODOLOGÍA**

#### **3.1. Enfoque**

El presente trabajo de investigación tiene un enfoque cuali-cuantitativo, es cuantitativo porque se va a realizar mediciones en base al número de visitas de cada gestor de campo versus el número de transacciones de cobro de préstamos; es cualitativo porque se habla de la honestidad del gestor de campo al recibir un pago y el nivel de conformidad de las personas con el proceso actual de cobro.

### **3.2. Modalidad Básica de Investigación**

#### **Investigación de Campo**

La investigación tendrá la modalidad de campo porque se buscará obtener información de la comunicación en línea del proceso de recuperación de cartera en campo y los niveles de pago de préstamos por parte de los socios en el lugar mismo donde ocurre.

#### **Investigación Bibliográfica**

La investigación será bibliográfica porque utilizará fuentes como libros documentos, artículos, revistas, tesis, etc. para la construcción del marco teórico tanto de la comunicación en línea del proceso de recuperación de cartera en campo como también del índice de morosidad .

### **3.3. Nivel o Tipo de Investigación**

#### **Exploratoria**

La investigación es exploratoria porque se acude al lugar mismo donde el gestor de campo realiza la visita a los clientes para determinar como la comunicación en línea del proceso de recuperación de cartera de créditos incide en el no pago de las obligaciones por parte de los clientes.

#### **Descriptiva**

La investigación es descriptiva porque va a permitir determinar que la actual forma de comunicación en línea del proceso de recuperación de cartera de créditos en campo es la causa que incide en el no pago de las obligaciones por parte de los clientes y por ende en el índice de morosidad.

### **Explicativa**

La investigación es explicativa porque se va a poder sustentar en base a la documentación emitida por los Gestores de Campo que la actual comunicación en línea del proceso de recuperación de cartera de créditos en campo es la causa que incide en el no pago de las obligaciones por parte de los clientes y por ende en el índice de morosidad.

#### **Correlacional**

La investigación es correlacional porque busca la relación entre la variable independiente que es la comunicación en línea del proceso de recuperación de cartera de créditos en campo y la incidencia en la variable independiente que es el índice de morosidad.

#### **3.4. Población y Muestra**

El presente trabajo de investigación se lo realizará tomando en cuenta la población total, ya que es un grupo pequeño de personas como se muestra en la Tabla 3.1

| <b>DESCRIPCIÓN</b>           | <b>POBLACIÓN</b> | $\%$             |
|------------------------------|------------------|------------------|
| Gestores de Crédito en Campo | 39               | 80%              |
| Subgerente de Negocios       |                  | $2\%$            |
| Subgerente Financiero        |                  | $2\%$            |
| Jefe de Sistemas             |                  | $2\%$            |
| Jefe Nacional de Crédito     |                  | $\overline{2}\%$ |
| Jefes de Agencia             | 6                | $12\%$           |
| <b>TOTAL</b>                 | 49               | 100 %            |

Tabla 3.1: Detalle de la población

Elaborado por: Investigador

En virtud de que la población a ser investigada no sobrepasa de 100 elementos se trabajará con la totalidad del universo sin que sea necesario sacar muestras representativas.

Para apoyar la investigación se realizará el análisis de las gestiones realizadas por los Gestores de Campo, las mismas que están almacenadas en la Base de Datos del Core Financiero y para facilitar este análisis se utilizará los 19039 registros existentes en el tiempo delimitado y se agruparán en actividades relevantes que aporten a la investigación.

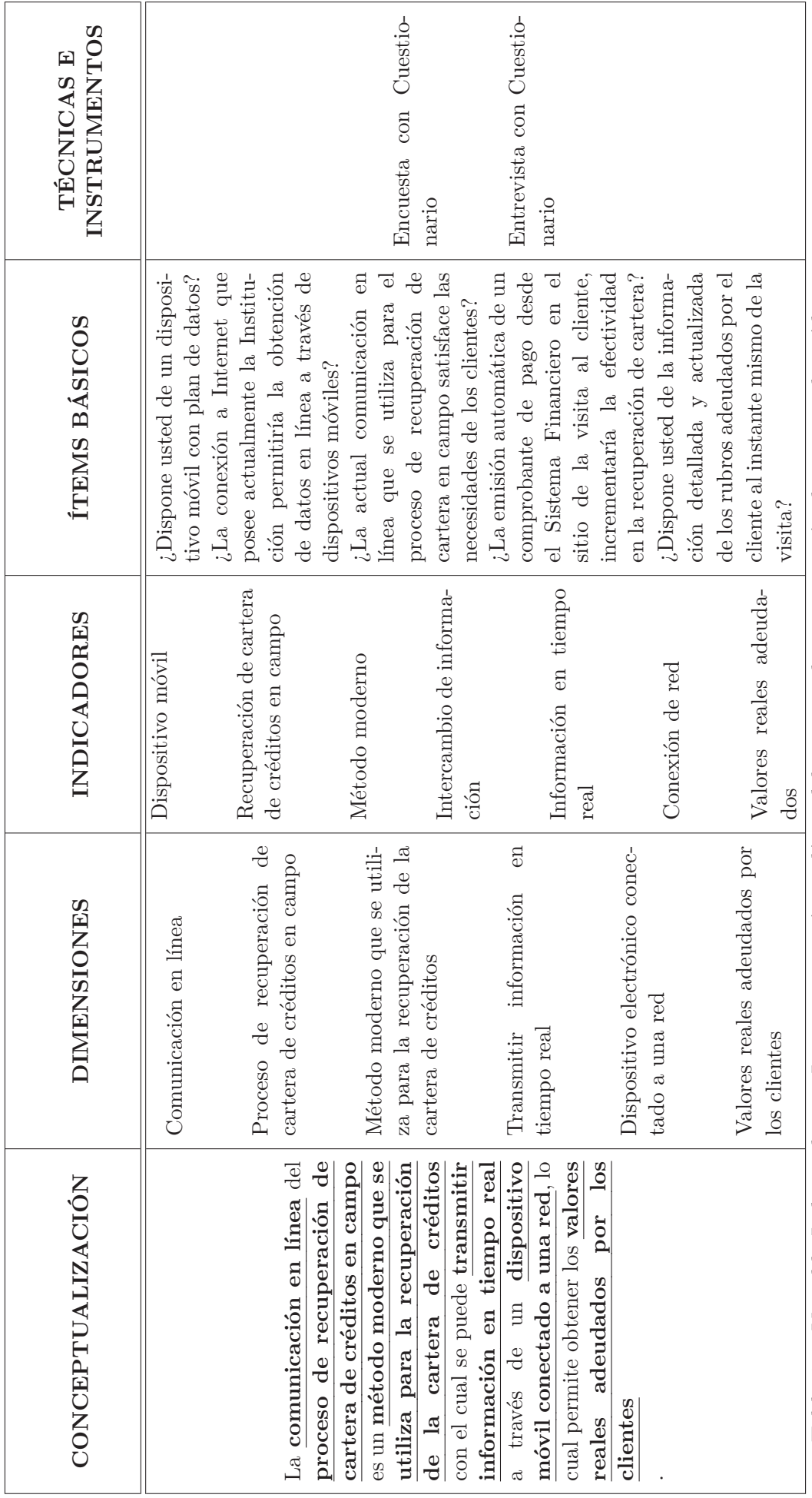

Tabla 3.2: Variable Independiente: La comunicación en línea del proceso de recuperación de cartera de créditos en campo Tabla 3.2: Variable Independiente: La comunicación en línea del proceso de recuperación de cartera de créditos en campo

**3.5. Operacionalización de las Variables**

3.5. Operacionalización de las Variables

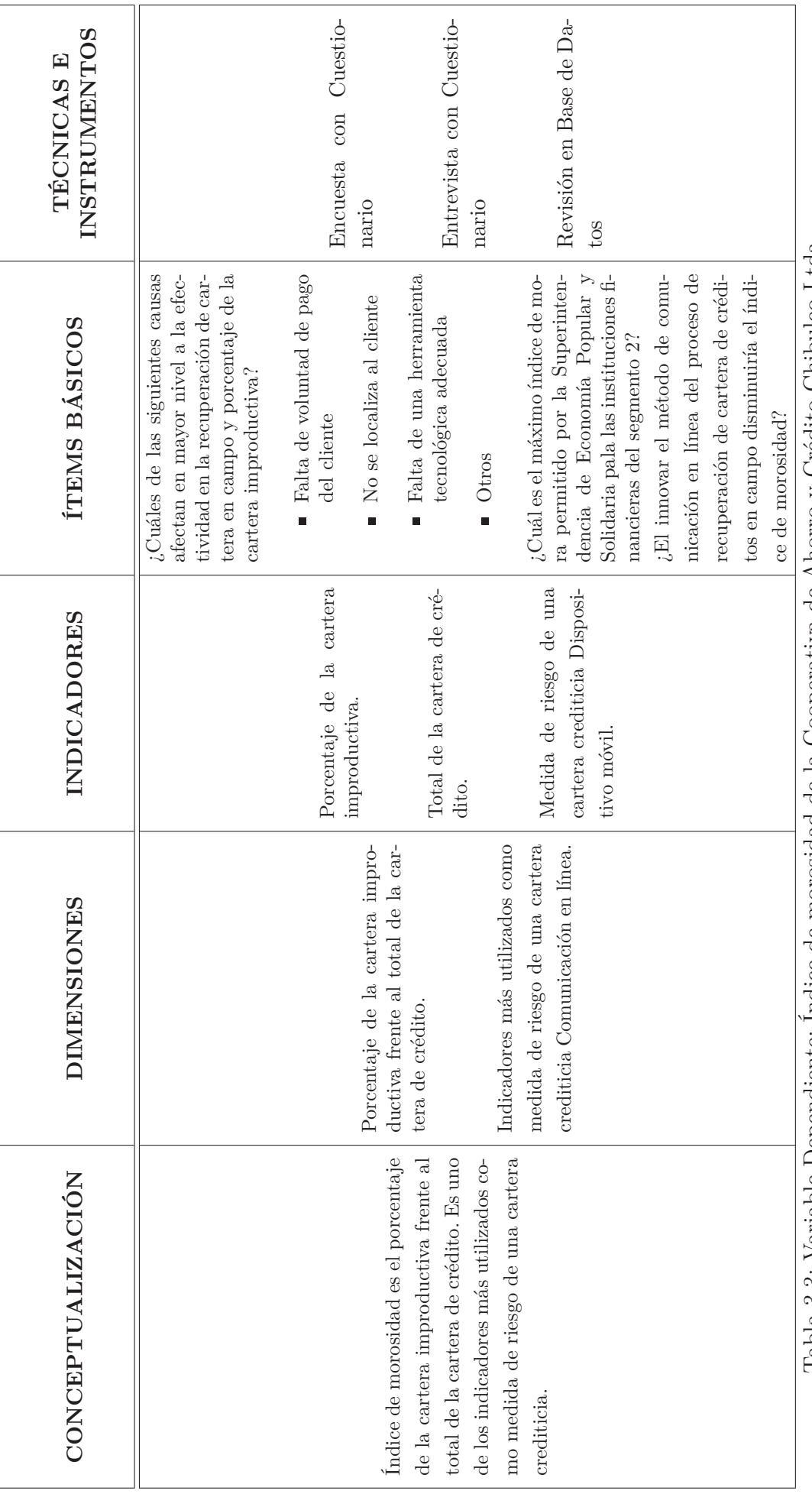

Tabla 3.3: Variable Dependiente: Indice de morosidad de la Cooperativa de Ahorro y Crédito Chibuleo Ltda. Tabla 3.3: Variable Dependiente: Índice de morosidad de la Cooperativa de Ahorro y Crédito Chibuleo Ltda.

Elaborado por: Investigador

Elaborado por: Investigador

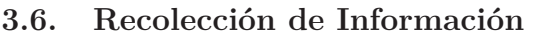

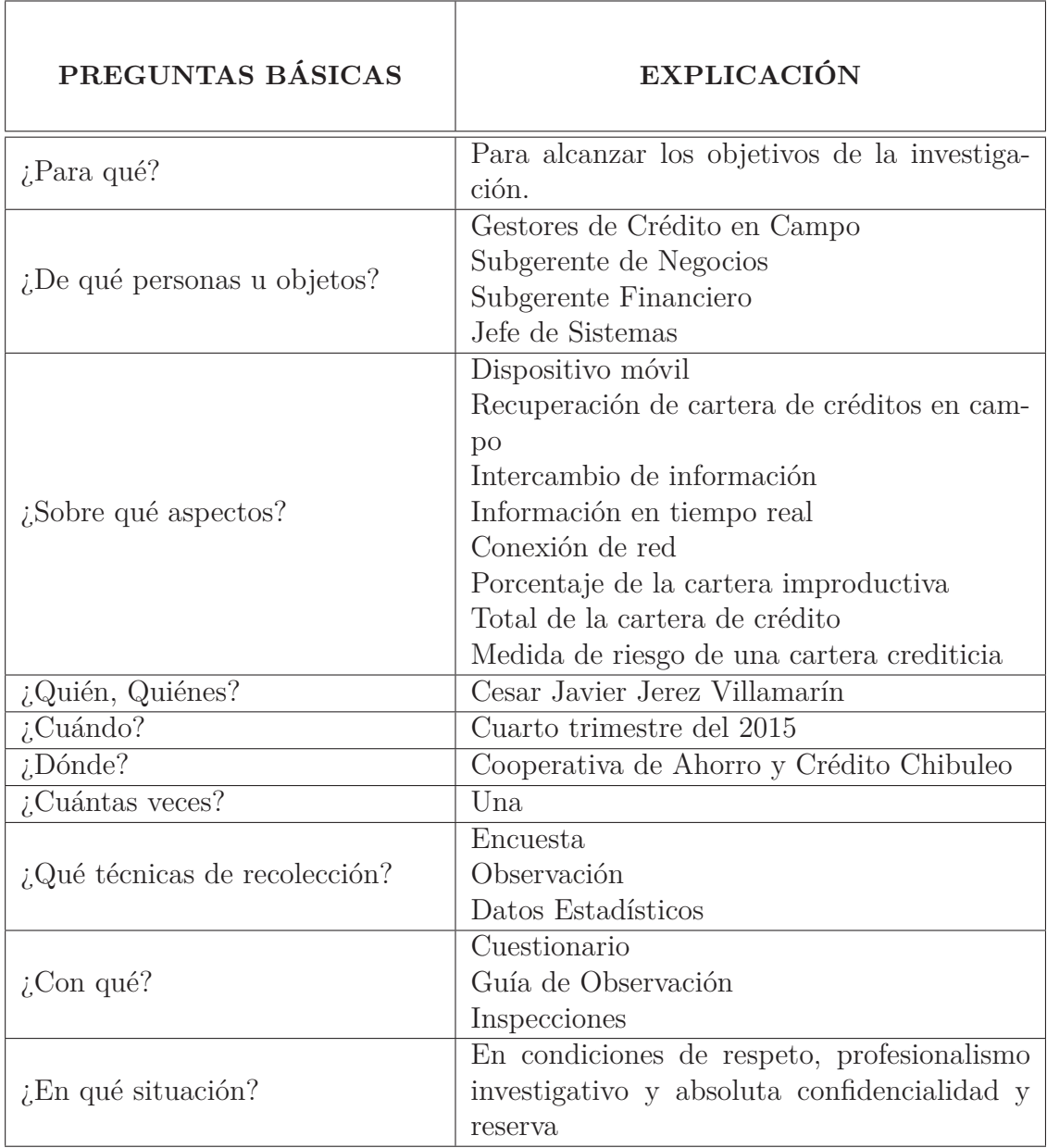

Tabla 3.4: Recolección de la Información

Elaborado por: Investigador

# **3.7. Procesamiento y Análisis de la Información**

## **3.7.1. Plan de Procesamiento de la Información**

Los datos obtenidos con las técnicas e instrumentos utilizados, serán clasificados y tabulados siguiendo ciertos procedimientos que ayuden a que los resultados presentados sean lo más reales posibles.

Los procedimientos a seguir serán:

- Revisión critica y minuciosa de la información obtenida, a través de esta se deberá separar la información defectuosa; es decir, contradictoria, incompleta, no pertinente, etc.
- Repetición de la recolección de la información en caso que esta se muestre muy obsoleta.
- Tabulación de la información obtenida, en base a los criterios de las variables de la hipótesis.
- Presentación de resultados estadísticos.

### **3.7.2. Plan de Análisis e Interpretación de Resultados**

- Análisis de los resultados estadísticos, resaltando tendencias o relaciones basándonos en los objetivos planteados e hipótesis.
- Interpretación de los resultados, con apoyo del marco teórico
- Verificación de la hipótesis
- Establecimiento de conclusiones y recomendaciones.

# **CAPÍTULO 4**

# **ANÁLISIS E INTERPRETACIÓN DE RESULTADOS**

#### **4.1. Análisis e Interpretación de Resultados**

Los resultados que se presentan a continuación son basados en la encuesta realizada a los Gestores de Campo, Jefes de Agencia, Jefe de Crédito, Subgerente de Negocios, Jefe de Sistemas y la entrevista realizada al Subgerente Financiero de la Cooperativa de Ahorro y Crédito Chibuleo Ltda.

# **Encuesta realizada a los Gestores de Campo de la Cooperativa de Ahorro y Crédito Chibuleo Ltda.**

La encuesta consta de 5 preguntas y fue aplicada a 39 Gestores de Campo

**Pregunta 1:** ¿La actual comunicación en línea que se utiliza para el proceso de recuperación de cartera en campo satisface las necesidades de los clientes?

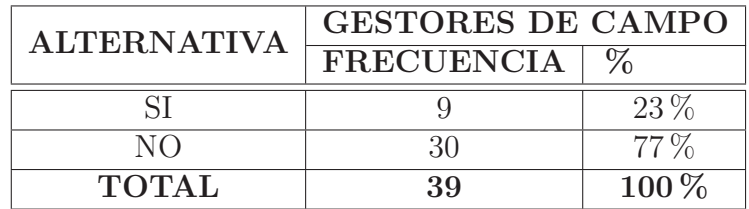

Tabla 4.1: Satisfacción del cliente con el actual proceso de recuperación de cartera de créditos

Elaborado por: Investigador

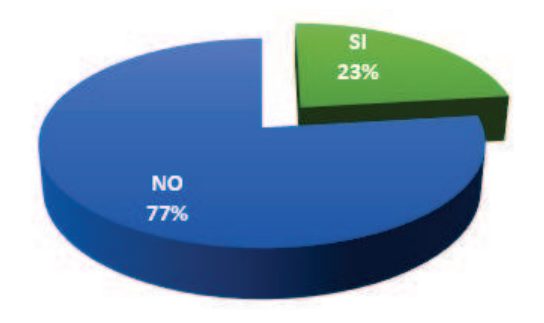

Figura 4.1: Satisfacción del cliente con el actual proceso de recuperación de cartera de créditos

Elaborado por: Investigador

### **Análisis**

Del 100 % de los encuestados, el 23 % afirma que la actual comunicación en línea que se utiliza para el proceso de recuperación de cartera en campo satisface las necesidades de los clientes; mientras que, el 77 % indica que los clientes quedan insatisfechos con la actual comunicación en línea que se utiliza para el proceso de recuperación de cartera en campo.

### **Interpretación**

Claramente se puede observar que la actual comunicación en línea que se utiliza para el proceso de recuperación de cartera en campo no satisface las necesidades

de los clientes, lo cual provoca que el cliente no se fidelice con la Cooperativa y los Gestores de Campo no puedan cumplir sus metas de recuperación de cartera.

**Pregunta 2:** ¿La emisión automática de un comprobante de pago desde el Sistema Financiero en el sitio de la visita al cliente, incrementaría la efectividad en la recuperación de cartera?

| <b>ALTERNATIVA</b> | <b>GESTORES DE CAMPO</b> |           |
|--------------------|--------------------------|-----------|
|                    | <b>FRECUENCIA</b>        |           |
|                    |                          | 87%       |
| NΩ                 |                          | $13\%$    |
| <b>TOTAL</b>       | 39                       | $100\,\%$ |

Tabla 4.2: Incremento de la efectividad de la recuperación de cartera con la emisión automática de un comprobante de pago

Elaborado por: Investigador

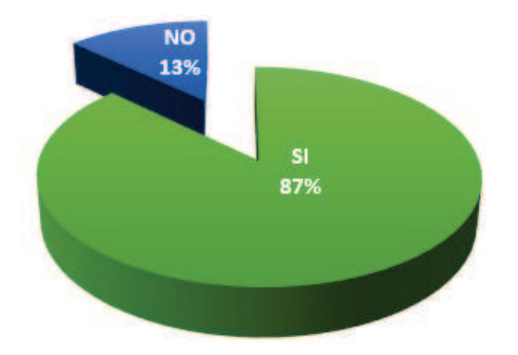

Figura 4.2: Incremento de la efectividad de la recuperación de cartera con la emisión automática de un comprobante de pago Elaborado por: Investigador

### **Análisis**

Del 100 % de los encuestados, el 87 % afirma que la emisión automática de un comprobante de pago impreso desde el Sistema Financiero en el sitio de la visita al cliente, incrementaría la efectividad en la recuperación de cartera de créditos; mientras que, el 13 % indica que la efectividad en la recuperación de cartera no incrementaría con la emisión automática de un comprobante de pago impreso desde el Sistema Financiero en el sitio de la visita al cliente luego de realizar la acción de cobro .

### **Interpretación**

Un alto porcentaje de los Gestores de Campo indican que la emisión impresa de un comprobante de pago desde el Sistema Financiero ayudaría a que el cliente note la seriedad de la Institución y confíe en realizar sus pagos en el lugar donde se encuentre; lo cual, incrementaría de manera notable la recuperación de cartera de créditos.

**Pregunta 3:** ¿Dispone usted de la información detallada y actualizada de los rubros adeudados por el cliente al instante mismo de la visita?

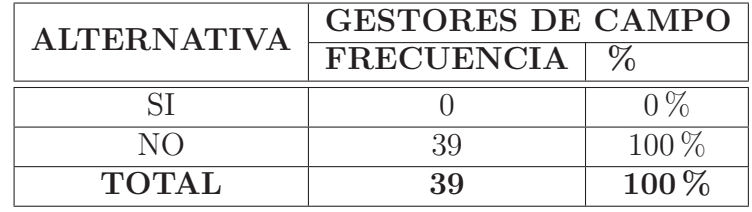

Tabla 4.3: Disponibilidad del detalle de los rubros adeudados

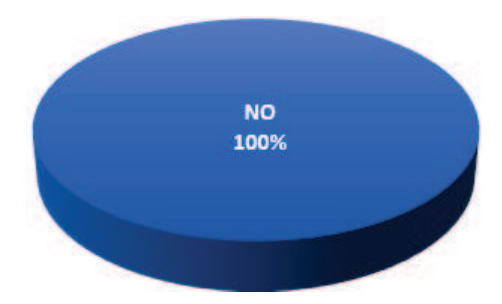

Elaborado por: Investigador

Figura 4.3: Disponibilidad del detalle de los rubros adeudados Elaborado por: Investigador

#### **Análisis**

El 100 % de los encuestados indica que no dispone de la información detallada y actualizada de los rubros adeudados por el cliente al instante mismo de la visita

### **Interpretación**

El gestor de campo al no disponer de la información detallada y actualizada de los rubros adeudados por el cliente al instante mismo de la visita, no puede brindar un servicio adecuado, ya que la mayor parte de los clientes solicitan un detalle de todos los rubros generados en su cuota de pago, al no detallar los mismos el cliente simplemente no entrega el dinero y la gestión de recuperación no es exitosa

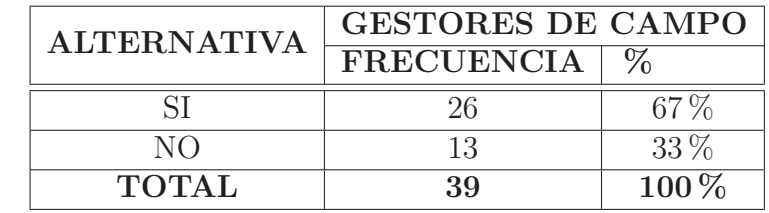

**Pregunta 4:** ¿Dispone usted de un dispositivo móvil con plan de datos?

Tabla 4.4: Disponibilidad de un dispositivo móvil con plan de datos

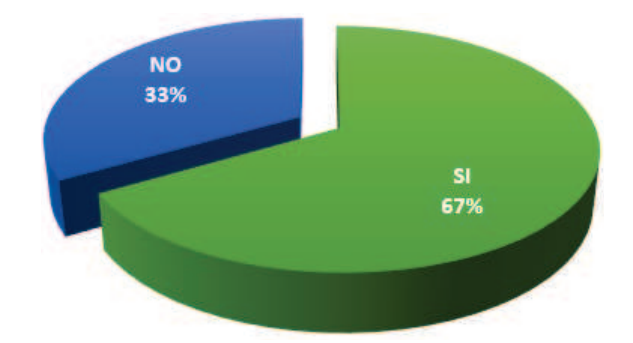

Elaborado por: Investigador

Figura 4.4: Disponibilidad de un dispositivo móvil con plan de datos Elaborado por: Investigador

## **Análisis**

Del 100 % de los encuestados, el 67 % indica que dispone de un dispositivo móvil con plan de datos y el 33 % no dispone de un dispositivo móvil con plan de datos

## **Interpretación**

El porcentaje de Gestores de Campo que dispone de un dispositivo móvil con plan de datos es considerable frente al porcentaje de los que no disponen de un dispositivo móvil con plan de datos; quizá este porcentaje podría incrementar al sentir la necesidad y observar la utilidad de poseer un plan de datos para realizar su gestión de recuperación de cartera de créditos en campo.

**Pregunta 5:** ¿Conoce alguna Institución financiera que haya innovado su método de comunicación en línea para el proceso de recuperación de cartera en campo y sus índices de morosidad hayan reducido?

| <b>ALTERNATIVA</b> | <b>GESTORES DE CAMPO</b> |           |
|--------------------|--------------------------|-----------|
|                    | <b>FRECUENCIA</b>        |           |
|                    | 19                       | $31\%$    |
| N()                |                          | 69%       |
| <b>TOTAL</b>       | 39                       | $100\,\%$ |

Tabla 4.5: Instituciones Financieras que innovaron su método de comunicación en línea para la recuperación de cartera y reducción del índice de morosidad

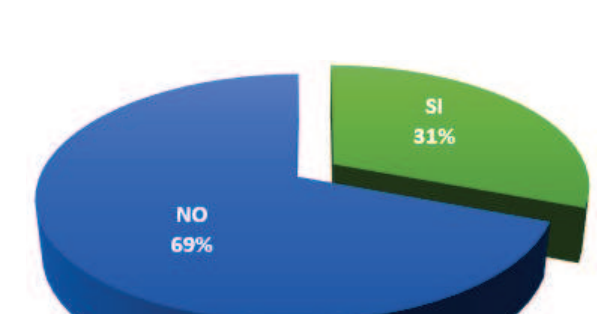

Elaborado por: Investigador

Figura 4.5: Instituciones Financieras que innovaron su método de comunicación en línea para la recuperación de cartera y reducción del índice de morosidad Elaborado por: Investigador

## **Análisis**

Del 100 % de los encuestados, el 31 % afirma conocer Instituciones Financieras que innovaron su método de comunicación en línea para la recuperación de cartera y redujeron el índice de morosidad, mientras que el 69 % indica no conocer ninguna Institución Financiera que haya innovado su método de comunicación en línea para la recuperación de cartera y lograra reducir el índice de morosidad.

# **Interpretación**

La tecnología en la actualidad es un gran aliado para la innovación de los métodos de recuperación de cartera de créditos y aun cuando el porcentaje de Instituciones Financieras que ha optado por utilizarla es muy bajo, la tendencia es hacia innovar tecnológicamente los métodos de comunicación en línea para hacer cada día mas

efectiva la recuperación de cartera de créditos en campo, según explica [24] en la pagina 58

# **Encuesta realizada al Subgerente de Negocios, Jefe de Crédito y Jefes de Agencia de la Cooperativa de Ahorro y Crédito Chibuleo Ltda.**

La encuesta consta de 5 preguntas y fue aplicada a 8 personas

**Pregunta 1:** ¿Los Gestores de Campo obtienen un listado de clientes a visitar a diario desde el Core Financiero?

| <b>ALTERNATIVA</b> | ADMINISTRATIVOS DE NEGOCIOS |         |
|--------------------|-----------------------------|---------|
|                    | FRECUENCIA                  |         |
|                    |                             | $100\%$ |
| NΩ                 |                             |         |
| <b>TOTAL</b>       |                             | $100\%$ |

Tabla 4.6: Obtención de información del Core Financiero para el actual proceso de recuperación de cartera de créditos

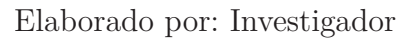

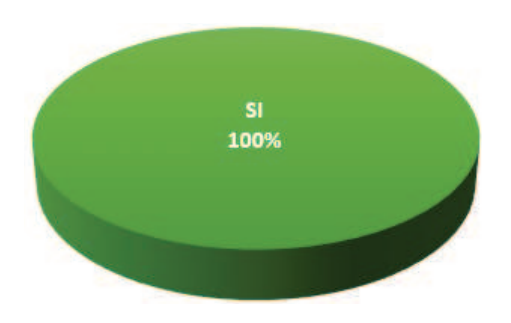

Figura 4.6: Obtención de información del Core Financiero para el actual proceso de recuperación de cartera de créditos Elaborado por: Investigador

## **Análisis**

El 100 % de los encuestados afirma que los Gestores de Campo obtienen un listado de clientes a visitar a diario desde el Core Financiero

## **Interpretación**

Todos los días los Gestores de Campo obtienen desde el Core Financiero un listado de clientes a visitar, sin embargo esa información al salir de la Institución y visitar al cliente en la mayoría de los casos se vuelve obsoleta.

**Pregunta 2:** ¿Existen registros históricos digitales de las actividades diarias que realizan los Gestores de Campo?

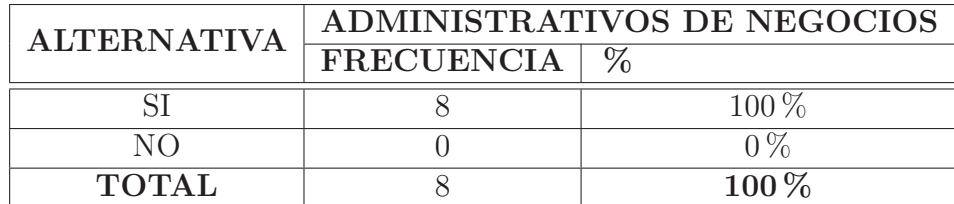

Tabla 4.7: Registros históricos digitales de las actividades diarias que realizan los Gestores de Campo

Elaborado por: Investigador

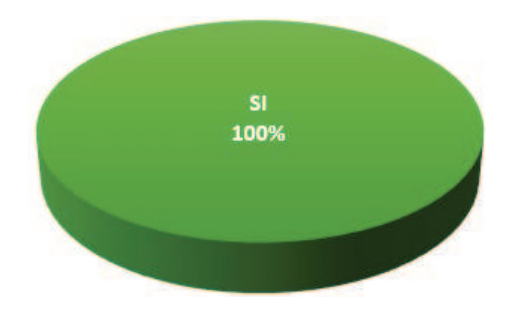

Figura 4.7: Registros históricos digitales de las actividades diarias que realizan los Gestores de Campo

Elaborado por: Investigador

## **Análisis**

El 100 % de los encuestados afirma que existen registros históricos digitales de las actividades diarias que realizan los Gestores de Campo

## **Interpretación**

Todos los días en la tarde, los Gestores de Campo al llegar a la Institución ingresan un detalle de las actividades que se desarrollaron con cada cliente visitado, lo cual ayuda para realizar un análisis de cuales son las causas mas comunes por las cuales la recuperación de cartera de créditos en campo no fue exitosa.

**Pregunta 3:** ¿La actual forma de comunicación en línea del proceso de recuperación de cartera de créditos es adecuada?

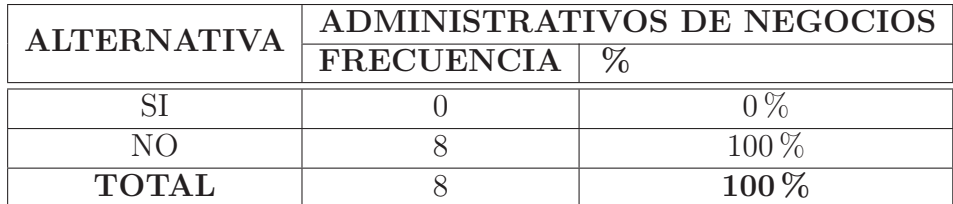

Tabla 4.8: La forma de comunicación en línea del proceso de recuperación de cartera de créditos es adecuada

Elaborado por: Investigador

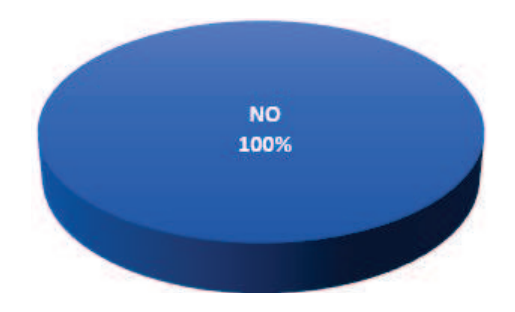

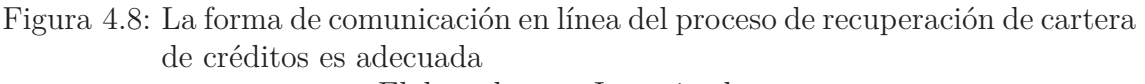

Elaborado por: Investigador

### **Análisis**

El 100 % de los encuestados concuerda en que la actual forma de comunicación en línea del proceso de recuperación de cartera de créditos no es adecuada.

## **Interpretación**

La actual forma de comunicación en línea del proceso de recuperación de cartera de créditos no es adecuada ya que los Gestores de Campo no pueden satisfacer las necesidades de lo clientes al momento de la visita, por lo cual el cliente no confía en entregar el dinero para el pago de su préstamo.

**Pregunta 4:** ¿La innovación de la actual forma de comunicación en línea del proceso de recuperación de cartera de créditos ayudaría a disminuir el índice de morosidad?

| <b>ALTERNATIVA</b> | ADMINISTRATIVOS DE NEGOCIOS |         |
|--------------------|-----------------------------|---------|
|                    | <b>FRECUENCIA</b>           |         |
|                    |                             |         |
| $N\Omega$          |                             | $13\%$  |
| <b>TOTAL</b>       |                             | $100\%$ |

Tabla 4.9: La innovación de la actual forma de comunicación en línea del proceso de recuperación de cartera de créditos ayudaría a disminuir el índice de morosidad

Elaborado por: Investigador

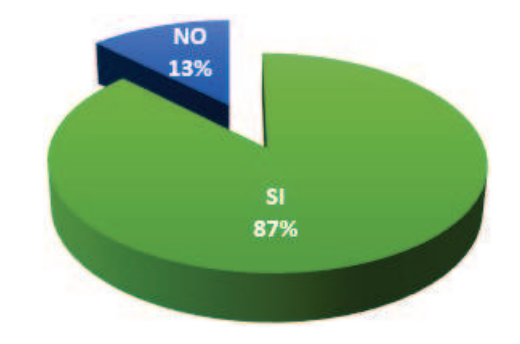

Figura 4.9: La innovación de la actual forma de comunicación en línea del proceso de recuperación de cartera de créditos ayudaría a disminuir el índice de morosidad

Elaborado por: Investigador

## **Análisis**

Del 100 % de los encuestados, el 87 % indica que la innovación de la actual forma de comunicación en línea del proceso de recuperación de cartera de créditos ayudaría a disminuir el índice de morosidad, mientras que el 13 % indica que no ayudaría a disminuir el índice de morosidad.

## **Interpretación**

La tecnología en la actualidad es un gran aliado para la innovación de los métodos de recuperación de cartera de créditos y la tendencia es hacia innovar tecnológicamente los métodos de comunicación en línea para hacer cada día mas efectiva la recuperación de cartera de créditos en campo, según explica [24] en la pagina 58 y [25]

**Pregunta 5:** ¿Conoce alguna Institución financiera que haya innovado su método de comunicación en línea para el proceso de recuperación de cartera en campo y sus índices de morosidad hayan reducido?

| <b>ALTERNATIVA</b> |                   | ADMINISTRATIVOS DE NEGOCIOS |
|--------------------|-------------------|-----------------------------|
|                    | <b>FRECUENCIA</b> |                             |
|                    |                   |                             |
| $N\Omega$          |                   | -63%                        |
| <b>TOTAL</b>       |                   | 100 $\%$                    |

Tabla 4.10: Instituciones financieras que innovaron su método de comunicación en línea para la recuperación de cartera y reducción del índice de morosidad

Elaborado por: Investigador

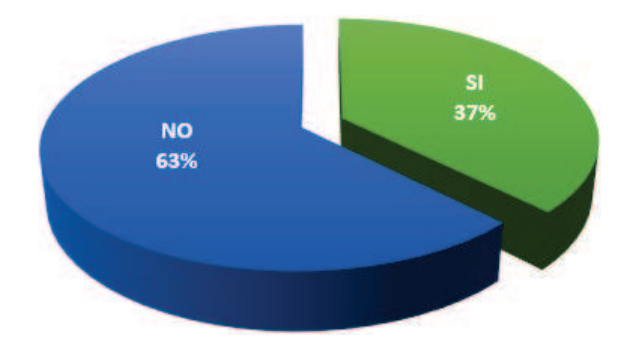

Figura 4.10: Instituciones financieras que innovaron su método de comunicación en línea para la recuperación de cartera y reducción del índice de morosidad

Elaborado por: Investigador

#### **Análisis**

Del 100 % de los encuestados, el 37 % afirma conocer Instituciones Financieras que innovaron su método de comunicación en línea para la recuperación de cartera y redujeron el índice de morosidad, mientras que el 63 % indica no conocer ninguna Institución Financiera que haya innovado su método de comunicación en línea para la recuperación de cartera y lograra reducir el índice de morosidad.

#### **Interpretación**

Las Instituciones Financieras día a día buscan la forma de innovar sus métodos y proceso de recuperación de cartera de créditos y han encontrado en la tecnología un gran aliado para conseguirlo, aun cuando el porcentaje de Instituciones

Financieras que ha optado por utilizarla es muy bajo, la tendencia es hacia innovar tecnológicamente los métodos de comunicación en línea para hacer cada día mas efectiva la recuperación de cartera de créditos en campo, según explica [24] en la pagina 58 y [25]

# **Encuesta realizada al Jefe de Sistemas de la Cooperativa de Ahorro y Crédito Chibuleo Ltda.**

La encuesta consta de 6 preguntas

**Pregunta 1:** Describa cual es la forma actual de comunicación en línea del proceso de recuperación de la cartera de créditos en campo.

**Respuesta:** No existe comunicación en línea para el proceso de recuperación de cartera de créditos en campo

### **Análisis**

El proceso de recuperación de cartera de créditos en campo se lo realiza sin un método de comunicación en línea con el Core financiero de la Institución.

#### **Interpretación**

Las Instituciones Financieras día a día buscan la forma de innovar sus métodos y proceso de recuperación de cartera de créditos y han encontrado en la tecnología un gran aliado para conseguirlo, la Institución al no poseer un método de comunicación en línea del proceso de recuperación de la cartera de créditos en campo esta perdiendo competitividad frente al resto de Instituciones Financieras que ya lo tienen.

**Pregunta 2:** ¿Cuántos dispositivos móviles están conectados a la red para obtener información desde la base de datos?

**Respuesta:** No existen dispositivos móviles que se encuentren conectados a la red para obtener información desde la base de datos

#### **Análisis**

El personal de la Institución cuenta con dispositivos móviles pero ninguno tiene conexión a la base de datos para obtener información

### **Interpretación**

"La información es poder" es un pensamiento muy popular, pero sin embargo hoy en día ya no es tan cierto, pues no basta con tener información, hay que saberla utilizar y ahí está el verdadero poder; si la información necesaria fuera accesada desde cualquier lugar o dispositivo el servicio fuera mucho mas eficiente y el cliente estaría satisfecho y idealizado a la Institución

**Pregunta 3:** ¿La infraestructura tecnológica que posee actualmente la Cooperativa, permitiría innovar la forma actual de comunicación en línea del proceso de recuperación de la cartera de créditos en campo?

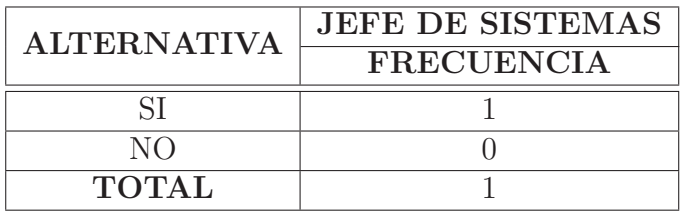

Tabla 4.11: Infraestructura tecnológica adecuada para innovar la forma actual de comunicación en línea del proceso de recuperación de la cartera de créditos en campo

Elaborado por: Investigador

### **Análisis**

El encuestado afirma que la infraestructura tecnológica que posee actualmente la Cooperativa, permitiría innovar la forma actual de comunicación en línea del proceso de recuperación de la cartera de créditos en campo.

### **Interpretación**

Una ventaja muy importante es que la infraestructura tecnológica que actualmente posee la Institución si permitiría innovar la comunicación en línea del proceso de recuperación de cartera de créditos en campo, lo cual ayudaría que la información que brinda el gestor de campo al cliente visitado sea actualizada y lo mas clara posible, permitiendo que la confianza del cliente incremente y la gestión de recuperación sea exitosa

**Pregunta 4:** ¿El Core Financiero muestra información detallada de los rubros generados para cada crédito?

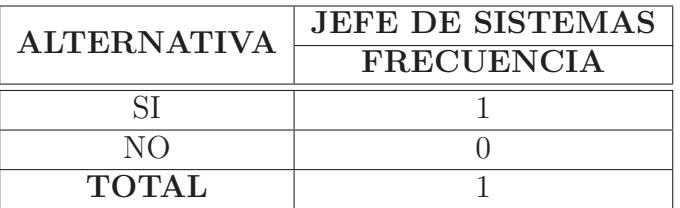

Tabla 4.12: Core Financiero muestra información detallada de los rubros generados para cada crédito

Elaborado por: Investigador

## **Análisis**

El encuestado afirma que el Core Financiero muestra información detallada de los rubros generados para cada crédito.

## **Interpretación**

El Core Financiero muestra información detallada de los rubros generados para cada crédito pero dicha información solo la pueden obtener en las instalaciones de la Institución, lo cual no favorece al gestor de campo al momento de realizar la visita al cliente ya que si este le pide un detalle de los rubros el gestor no cuenta con dicha información.

**Pregunta 5:** ¿La Institución posee un servidor web local expuesto al Internet?

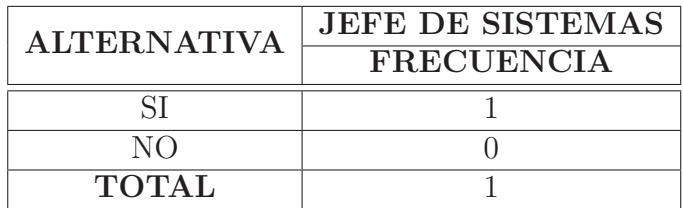

Tabla 4.13: Servidor web local expuesto al Internet

Elaborado por: Investigador

## **Análisis**

El encuestado afirma que la Institución posee un servidor web local expuesto al Internet.

## **Interpretación**

La Institución al poseer un servidor web local expuesto al Internet e implementar las seguridades respectivas podría exponer en línea la información requerida por el gestor de campo para que la gestión sea exitosa en base al servicio que se le brinda al cliente en la visita que se le realiza

**Pregunta 6:** ¿La conexión a Internet que posee actualmente la Institución permitiría la obtención de datos en línea a través de dispositivos móviles?

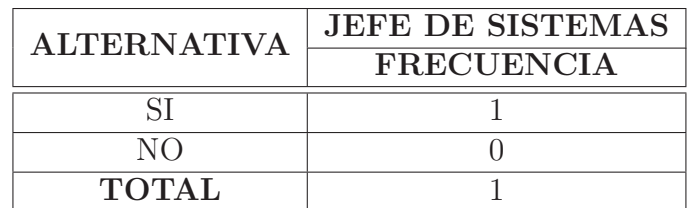

Tabla 4.14: La conexión a Internet actual permitiría la obtención de datos en línea a través de dispositivos móviles

Elaborado por: Investigador

### **Análisis**

El encuestado afirma que la conexión a Internet que posee actualmente la Institución permitiría la obtención de datos en línea a través de dispositivos móviles.

#### **Interpretación**

Si la conexión a Internet que posee actualmente la Institución permite la obtención de datos en línea a través de dispositivos móviles, se podría exponer la información requerida por el gestor de campo para que la gestión sea exitosa en base al servicio que se le brinda al cliente en la visita que se le realiza

# **Entrevista realizada al Subgerente Financiero de la Cooperativa de Ahorro y Crédito Chibuleo Ltda.**

La entrevista consta de 4 preguntas.

**Pregunta 1:** ¿Usted cree que la actual comunicación en línea que utilizan los Gestores de Campo para el proceso de recuperación de cartera en campo satisface las necesidades de los clientes?

**Respuesta:** El actual proceso de recuperación de cartera de créditos en campo no satisface las necesidades del cliente ya que los indicadores de morosidad que mantiene la Institución indican que no se esta realizando de manera adecuada la gestión de recuperación

## **Análisis**

El entrevistado indica que la actual comunicación en línea que utilizan los Gestores de Campo para el proceso de recuperación de cartera en campo no satisface las necesidades de los clientes.

## **Interpretación**

Los altos indices de morosidad que presenta la Institución apuntan a que el actual proceso de recuperación de cartera de créditos no es el adecuado.

**Pregunta 2:** ¿Usted cree que la emisión automática de un comprobante de pago desde el Sistema Financiero en el sitio de la visita al cliente, incrementaría la efectividad en la recuperación de cartera?

**Respuesta:**Totalmente de acuerdo, primero porque disminuiría el riesgo operativo en caso de algún intento de acción dolosa por parte del gestor de campo y segundo porque fortalecería la confianza de mi socio al recibir un comprobante impreso en línea, lo cual habla de la seriedad de la Institución.

## **Análisis**

El entrevistado indica que la emisión automática de un comprobante de pago desde el Sistema Financiero en el sitio de la visita al cliente, incrementaría la efectividad en la recuperación de cartera.

# **Interpretación**

La emisión automática de un comprobante de pago desde el Sistema Financiero en el sitio de la visita al cliente, incrementaría la efectividad en la recuperación de cartera porque reduciría el riesgo operativo, fortalecería la confianza del socio y saldría a flote la seriedad de la Institución.

**Pregunta 3:** ¿El innovar el método de comunicación en línea del proceso de recuperación de cartera de créditos en campo ayudaría a conseguir el índice de morosidad proyectado para el año 2016?

**Respuesta:** Totalmente de acuerdo; esto partiendo de un principio básico, que lo que estamos haciendo no nos esta funcionando y es necesario innovar tanto tecnológicamente como en el proceso de recuperación en si.

## **Análisis**

El entrevistado esta de acuerdo que el innovar el método de comunicación en línea del proceso de recuperación de cartera de créditos en campo ayudaría a conseguir el índice de morosidad proyectado para el año 2016.

## **Interpretación**

El innovar el método de comunicación en línea del proceso de recuperación de cartera de créditos en campo ayudaría a conseguir el índice de morosidad proyectado para el año 2016 partiendo de un principio básico, que lo que estamos haciendo no esta funcionando.

**Pregunta 4:** ¿Conoce alguna Institución financiera que haya innovado su método de comunicación en línea para el proceso de recuperación de cartera en campo y sus índices de morosidad hayan reducido?

**Respuesta:** Si, conozco que otras instituciones han trabajado con la modalidad de recaudación móvil y que han obtenido resultados muy alentadores.

# **Análisis**

El entrevistado indica que si conoce alguna Institución financiera que haya innovado su método de comunicación en línea para el proceso de recuperación de cartera en campo y sus índices de morosidad hayan reducido.

## **Interpretación**

Algunas Instituciones Financieras han innovado su método de comunicación en línea para la recuperación de cartera como por ejemplo con la modalidad de recaudación móvil y han obtenido resultados muy alentadores.

# **Guía de observación realizada a las gestiones almacenadas por los gestores de campo de la Cooperativa de Ahorro y Crédito Chibuleo Ltda.**

La observación para el análisis se realizó a un total de 19039 registros almacenados por los Gestores de Campo en la Base de Datos transaccional del Core Financiero de cada una de las gestiones de recuperación realizadas por cada préstamo a su cliente titular.

La selección y el análisis para obtener la actividad o gestión realizada por el Gestor de Campo que consta en esta guiá de observación, se lo realizó en base al agrupamiento de macro actividades y palabras relevantes que apoyen a la investigacion con la ayuda de código SQL ejecutado en le motor de Base de Datos del Core Financiero, que es Microsoft SQL Server 2008 R2

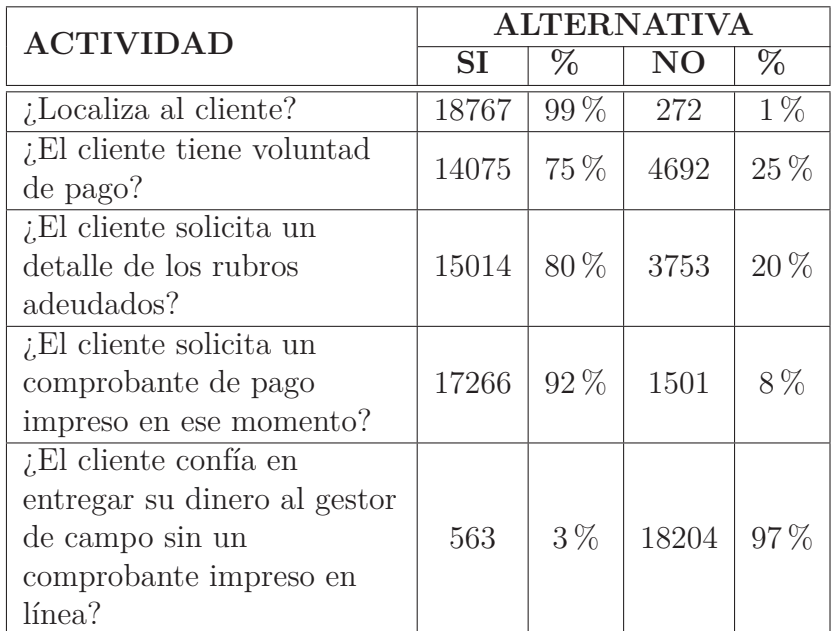

Tabla 4.15: Gestiones realizadas por los Gestores de Campo y agrupadas por actividades relevantes

Elaborado por: Investigador

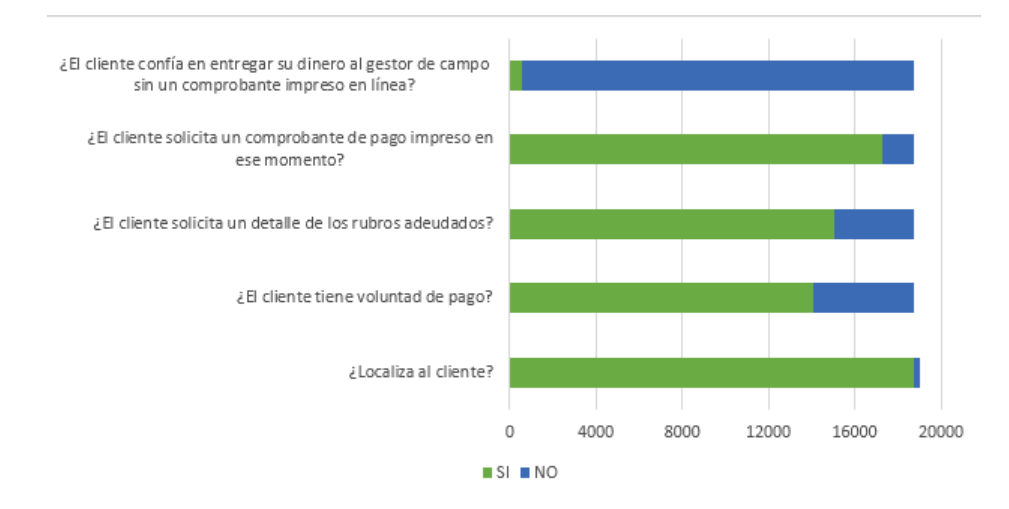

Figura 4.11: Gestiones realizadas por los Gestores de Campo y agrupadas por actividades relevantes Elaborado por: Investigador

#### **Análisis**

De un total de 19039 registros almacenados por las gestiones realizadas a los clientes, 18767 gestiones correspondientes al 99 % si logran localizar al cliente mientras que 272 gestiones que corresponden a  $1\%$  no localizan al cliente; para el siguiente análisis unicamente se toman en cuenta las gestiones en las cuales el cliente si fue localizado, por lo tanto de un total de 18767 gestiones el 75 % indican que el cliente tiene voluntad de pago, mientras que el 25 % no la tiene; además, el 80 % de las gestiones indican que los clientes solicitan un detalle de los rubros adeudados mientras que un  $20\,\%$ no lo hace. El  $92\,\%$  de las gestiones registradas muestran que el cliente solicita un comprobante de pago impreso en ese momento y unicamente el  $8\%$  no lo solicita; así también, un 97 % de la gestiones indican que el cliente no confía en entregar su dinero al Gestor de Campo sin un comprobante impreso en línea y apenas un 3 % si lo hace.

#### **Interpretación**

Del análisis realizado se puede determinar que en un porcentaje muy bajo los clientes confían en entregar su dinero al Gestor de Campo sin recibir un recibo de pago impreso y además un porcentaje bastante alto solicita que se le de un detalle mas desglosado de los rubros adeudados; además, las gestiones registradas indican que casi en su totalidad los clientes son localizados por el Gestor de Campo.

### **Análisis e Interpretación Global**

Basado en los porcentajes obtenidos en las respuestas de las encuestas y guía de observación se puede deducir que la comunicación en linea del proceso de recuperación de cartera de créditos en campo no es la adecuada según los datos obtenidos en la pregunta 3 de la **Encuesta realizada a los Gestores de Campo de la Cooperativa de Ahorro y Crédito Chibuleo Ltda.,** en la cual el 100 % de los encuestados afirma no poseer información detallada y actualizada de los rubros adeudados por el cliente al instante mismo de la vista; de igual manera, lo confirma la pregunta 3 de la **Encuesta realizada al Subgerente de Negocios, Jefe de Crédito y Jefes de Agencia de la Cooperativa de Ahorro y Crédito Chibuleo Ltda.,** en la cual el 100 % de los encuestados concuerda en que la actual forma de comunicación en línea del proceso de recuperación de créditos en campo no es la adecuada. Dichos datos, ayudan a cumplir con el primer objetivo especifico planteado, ya que al realizar el análisis de la forma actual de comunicación en línea del proceso de recuperación de la cartera de créditos en campo, se determina que es inadecuada.

Para cumplir con el segundo objetivo especifico planteado nos basamos en los datos obtenidos al realizar la guía de observación y podemos deducir que las causas mas comunes por las cuales los clientes incumplen con el pago de sus obligaciones crediticias con la institución son:

- El cliente no confía en entregar su dinero al gestor de campo sin un comprobante impreso en línea.
- El cliente solicita un detalle de los rubros adeudados.
- El cliente solicita un comprobante de pago impreso en ese momento.

Además, dichos resultados contrastan con el porcentaje obtenido en la pregunta 1 de la **Encuesta realizada a los Gestores de Campo de la Cooperativa de Ahorro y Crédito Chibuleo Ltda.**, en la cual el 77 % de los encuestados afirma que el cliente queda insatisfecho con la actual comunicación en línea del proceso de recuperación de cartera de crédito en campo

#### **4.2. Verificación de Hipótesis**

#### **4.2.1. Planteamiento de la Hipótesis**

La comunicación en línea del proceso de recuperación de cartera de créditos en campo incide en el índice de morosidad en la Cooperativa de Ahorro y Crédito Chibuleo Ltda.

- Modelo Lógico
	- H0: La comunicación en línea del proceso de recuperación de cartera de créditos en campo **NO** incide en el índice de morosidad en la Cooperativa de Ahorro y Crédito Chibuleo Ltda.
	- H1: La comunicación en línea del proceso de recuperación de cartera de créditos en campo **SI** incide en el índice de morosidad en la Cooperativa de Ahorro y Crédito Chibuleo Ltda.
- Modelo Matemático

 $H_0$  :  $O = E$ 

 $H_1$ :  $O \neq E$ 

Modelo Estadístico

En este trabajo se utilizó la prueba estadística Chi - Cuadrado, la que nos permitirá determinar si existe o no, la relación entre las dos variables.

Para lo cual se utilizó la siguiente fórmula:

$$
x^2 = \sum \left[ \frac{(O-E)^2}{E} \right]
$$

En donde:

- $x^2 = Chi Cuadrado$
- $Q =$  Frecuencias Observadas
- $E = Frecuencias Esperadas$
- $\Sigma$  = Sumatoria

Nivel de Significancia

 $\alpha = 0.05$  Nivel de significancia y con un nivel de confianza del 95 %

Para la verificación de la hipótesis, se procedió a seleccionar dos preguntas por cada variable para determinar la relación que existe entre las dos, que en este caso es la innovación tecnológica de la comunicación en línea del proceso de recuperación de cartera de créditos en campo como variable independiente y de manera positiva en la reducción del índice de morosidad como variable dependiente, las preguntas y respuestas seleccionadas fueron:

# **La comunicación en línea del proceso de recuperación de cartera de créditos en campo**

**Pregunta 1:** ¿La actual comunicación en línea que se utiliza para el proceso de recuperación de cartera en campo satisface las necesidades de los clientes?

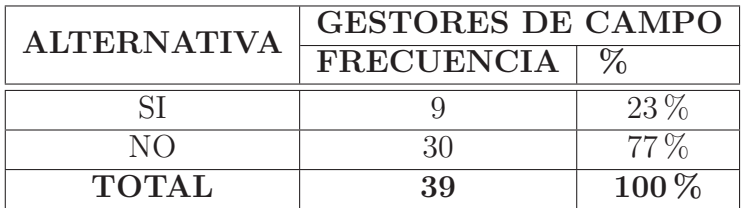

Tabla 4.16: Satisfacción del cliente con el actual proceso de recuperación de cartera de créditos

Elaborado por: Investigador

**Pregunta 3:** ¿La actual forma de comunicación en línea del proceso de recuperación de cartera de créditos es adecuada?

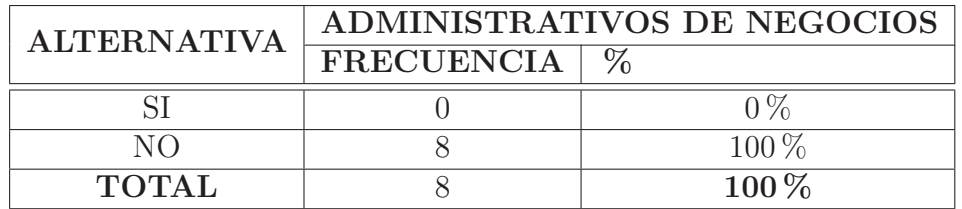

Tabla 4.17: La forma de comunicación en línea del proceso de recuperación de cartera de créditos es adecuada

Elaborado por: Investigador
## **En el índice de morosidad**

**Pregunta 2:** ¿La emisión automática de un comprobante de pago desde el Sistema Financiero en el sitio de la visita al cliente, incrementaría la efectividad en la recuperación de cartera?

| <b>ALTERNATIVA</b> | <b>GESTORES DE CAMPO</b> |           |  |  |
|--------------------|--------------------------|-----------|--|--|
|                    | <b>FRECUENCIA</b>        |           |  |  |
|                    | 34                       |           |  |  |
| NΩ                 |                          | $13\%$    |  |  |
| <b>TOTAL</b>       | 39                       | $100\,\%$ |  |  |

Tabla 4.18: Incremento de la efectividad de la recuperación de cartera con la emisión automática de un comprobante de pago

Elaborado por: Investigador

**Pregunta 4:** ¿La innovación de la actual forma de comunicación en línea del proceso de recuperación de cartera de créditos ayudaría a disminuir el índice de morosidad?

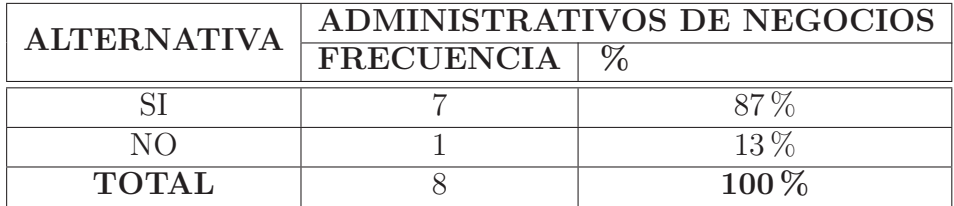

Tabla 4.19: La innovación de la actual forma de comunicación en línea del proceso de recuperación de cartera de créditos ayudaría a disminuir el índice de morosidad

# **4.2.2. Frecuencias Observadas**

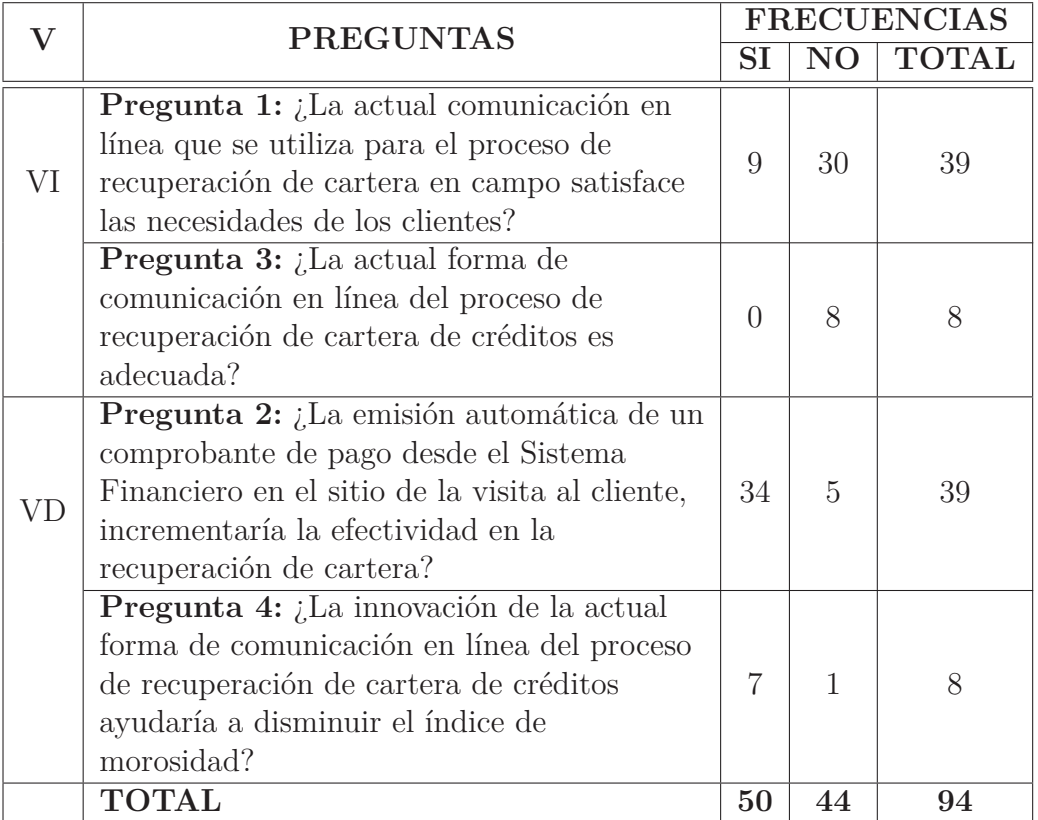

Tabla 4.20: Frecuencias Observadas

# **4.2.3. Frecuencias Esperadas**

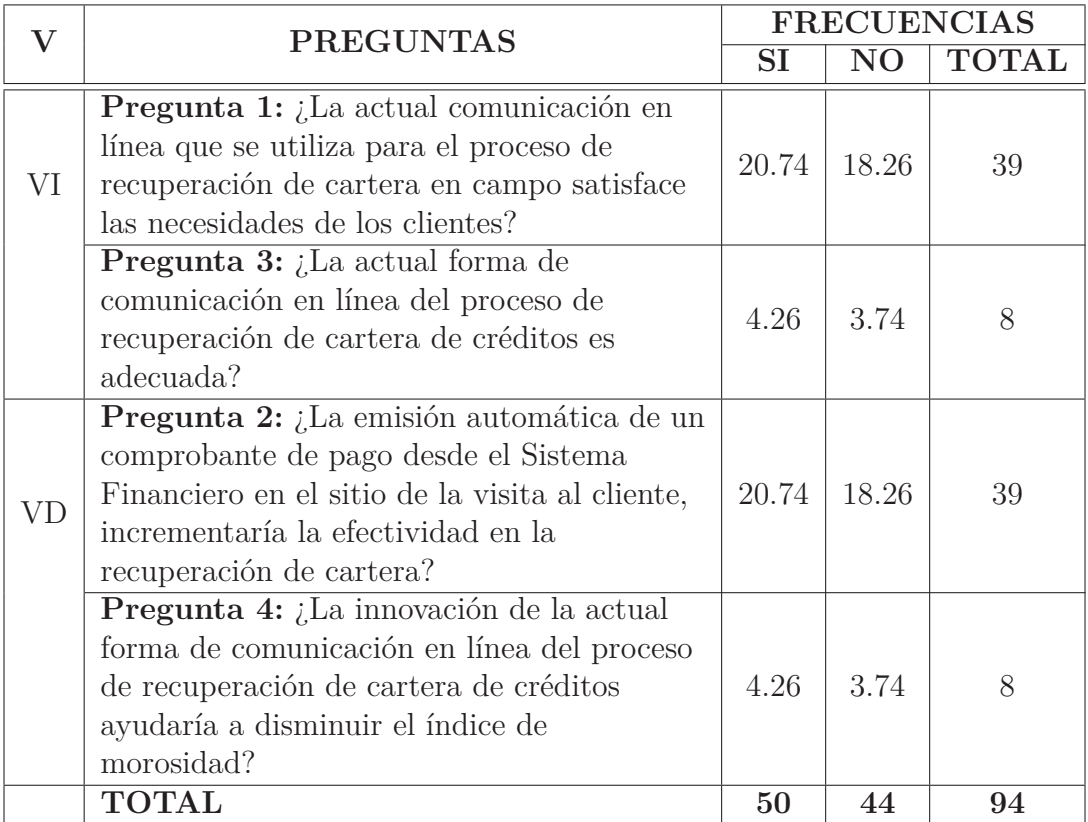

Tabla 4.21: Frecuencias Esperadas

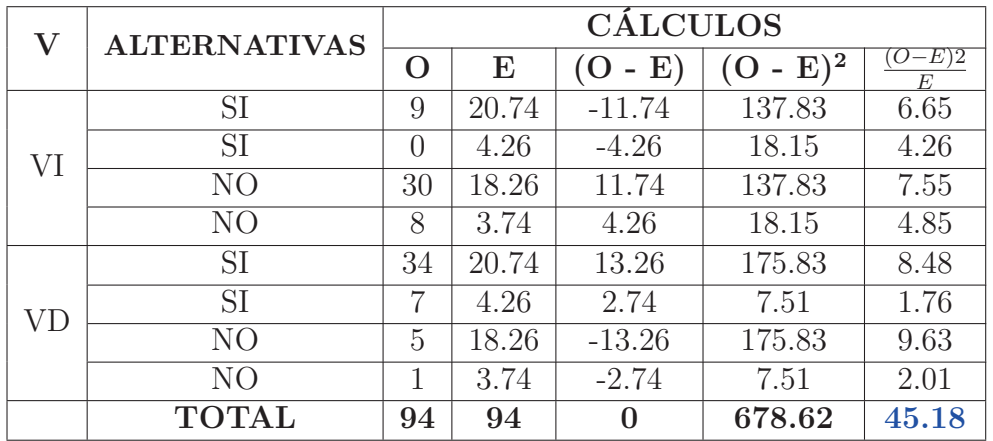

Tabla 4.22: Chi - Cuadrado Calculado

Elaborado por: Investigador

El Chi - Cuadrado Calculado es 45.18

#### **4.2.5. Grados de Libertad**

 $gl = (f-1)(c-1)$  $gl = (4-1)(2-1)$ *gl* = 3 ∗ 1 *gl* = 3

Con los grados de libertad obtenidos el valor Chi - Cuadrado según la tabla de distribución es de 7.8147 según se muestra en la Figura 4.15

| V/p | 0.001   | 0.0025  | 0.005   | 0.01    | 0.025  | 0.05    |
|-----|---------|---------|---------|---------|--------|---------|
|     | 10.8274 | 9.1404  | 7.8794  | 6.6349  | 5.0239 | 3.8415  |
|     | 13,8150 | 11.9827 | 10.5965 | 9.2104  | 7.3778 | 5.9915  |
|     | 16,2660 | 14.3202 | 12,8381 | 11.3449 | 9.3484 | /0.8147 |

Figura 4.12: Valor Chi - Cuadrado según la tabla de distribución Fuente: http://labrad.fisica.edu.uy/docs/tabla\_chi\_cuadrado.pdf

#### **4.2.6. Decisión estadística**

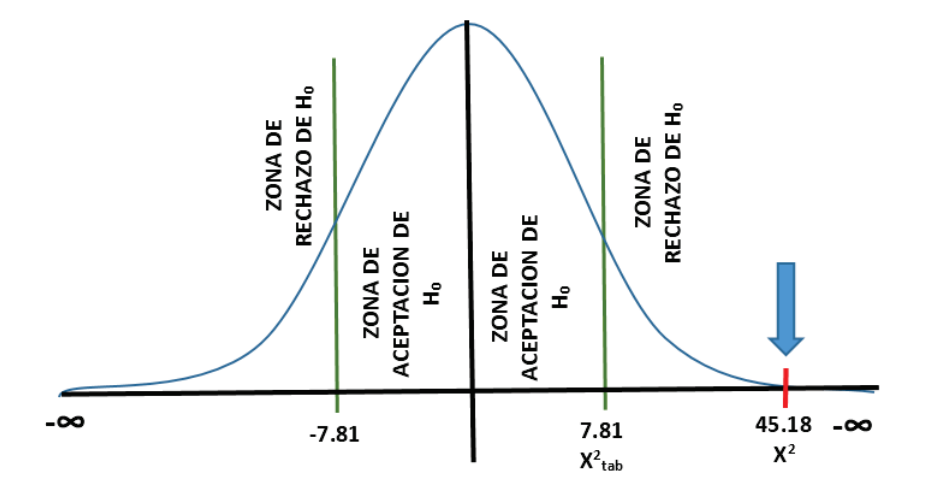

Figura 4.13: Zona de aceptación y rechazo según Chi - Cuadrado Elaborado por: Investigador

 $X_{tab}^2 =$  Valor obtenido de la tabla de distribución de Chi - Cuadrado; Figura 4.15  $X^2={\rm Valor}$ obtenido del calculo de Chi - Cuadrado; Cuadro 4.21 Si  $X^2 > X^2_{tab}$  se rechaza  $H_0$  y se acepta  $H_1$ .  $45.18 > 7.81$ 

Entonces se rechaza  $H_0$  y se acepta  $H_1$ , lo que significa que la comunicación en línea del proceso de recuperación de cartera de créditos en campo **SI** incide en el índice de morosidad en la Cooperativa de Ahorro y Crédito Chibuleo Ltda.

## **CAPÍTULO 5**

#### **CONCLUSIONES Y RECOMENDACIONES**

#### **5.1. Conclusiones**

Luego de realizado el análisis de las encuestas aplicadas a los Gestores de Campo, Jefes de Agencia, Subgerente de Negocios, Jefe de Sistemas, Jefe de Créditos Nacional y la entrevista realizada al Subgerente Financiero de la Cooperativa de Ahorro y Crédito Chibuleo Ltda., a fin de valorar, entender y comprender la dimensión del problema de investigación,se puede concluir que:

- La Cooperativa de Ahorro y Crédito Chibuleo Ltda. con la actual comunicación en línea que se utiliza para el proceso de recuperación de cartera de créditos en campo no satisface las necesidades de los clientes ante un mundo globalizado que exige efectividad y eficiencia en los servicios financieros, según lo demuestran los datos obtenidos en la pregunta 1 de la Encuesta realizada a los Gestores de Campo de la Cooperativa de Ahorro y Crédito Chibuleo Ltda., en la cual el 77 % de los encuestados afirma que el cliente queda insatisfecho con la actual comunicación en línea del proceso de recuperación de cartera de crédito en campo.
- Los Gestores de Campo refieren que los clientes solicitan un detalle pormenorizado de los rubros generados para poder realizar el pago del préstamo; además, luego de la cancelación requieren que se les entregue un comprobante de pago impreso desde el Core Financiero que certifique que realizaron el pago, esto basado en los resultados que arroja la guía de observación, 80 % de los clientes solicita un detalle de los rubros adeudados y 92 % solicita un comprobante de pago impreso en ese momento.
- Los Gestores de Campo al momento de realizar las visitas a los clientes no poseen información actualizada y detallada de los rubros adeudados por cada

uno de ellos, lo cual implica que los clientes no se muestren satisfechos con la información proporcionada y no cumplan con sus obligaciones de pago de crédito, según lo demuestra los datos obtenidos en la pregunta 3 de la Encuesta realizada a los Gestores de Campo de la Cooperativa de Ahorro y Crédito Chibuleo Ltda., en la cual el 100 % de los encuestados indica que no dispone de la información detallada y actualizada de los rubros adeudados por el cliente al instante mismo de la visita

- Los Gestores de Campo poseen equipos móviles con plan de datos proporcionado por la institución, el mismo que no es utilizado para realizar su gestión de recuperación mas rápida y efectiva.
- El Core Financiero de la Cooperativa almacena los históricos de las acciones realizadas con cada uno de los clientes, lo cual ayuda a realizar un análisis de las causas mas comunes por las cuales un cliente incurre en mora, según los datos obtenidos en la pregunta 2 de la Encuesta realizada al Subgerente de Negocios, Jefe de Crédito y Jefes de Agencia de la Cooperativa de Ahorro y Crédito Chibuleo Ltda., en la cual el 100 % de los encuestados afirma que existen registros históricos digitales de las actividades diarias que realizan los Gestores de Campo.
- Los Gestores de Campo y Administrativos de Negocios conocen de algunas instituciones financieras que innovaron tecnológicamente su comunicación en línea para el proceso de recuperación de cartera de créditos en campo y obtuvieron resultados alentadores en la reducción de la morosidad y riesgo operativo por fraudes, según los datos obtenidos en la pregunta 5 tanto en la Encuesta realizada a los Gestores de Campo de la Cooperativa de Ahorro y Crédito Chibuleo Ltda. como en la Encuesta realizada al Subgerente de Negocios, Jefe de Crédito y Jefes de Agencia de la Cooperativa de Ahorro y Crédito Chibuleo Ltda., con un 31 % y un 37 % respectivamente.
- La Cooperativa se encuentra equipada tecnológicamente de manera adecuada por lo tanto es factible incursionar en el proceso de recuperación de cartera de créditos en campo en línea; además, posee acceso a Internet con un ancho de banda optimo, personal técnico de desarrollo y un servidor web seguro expuesto al Internet, esto según los datos obtenidos de la Encuesta realizada al Jefe de Sistemas de la Cooperativa de Ahorro y Crédito Chibuleo Ltda.

### **5.2. Recomendaciones**

Luego de revisar y analizar las conclusiones obtenidas en la investigación y el actual impacto tecnológico en las entidades financieras, se recomienda:

- El Departamento de Crédito con la colaboración del Departamento de Sistemas debe implantar un aplicativo móvil que permita realizar de manera mas eficiente y efectiva la recuperación de cartera de créditos en campo, permitiendo poseer al Gestor de Campo un detalle actualizado de los rubros y saldos adeudados por cada cliente al instante de la visita; así como también, la impresión del comprobante de pago en el sitio de la acción de cobro, esto incidirá de manera positiva en el fortalecimiento de la confianza del cliente hacia la Institución, imagen institucional mas robusta y disminución de errores operativos y fraudes.
- Los Gestores de Campo deben solicitar al Jefe de Crédito la implantación de un sistema móvil de comunicación en línea con la Base de Datos Transaccional del Core Financiero, que permita obtener información en tiempo real utilizando el plan de datos de sus dispositivos móviles.
- El Jefe de Crédito debe solicitar al Departamento de Sistemas reportes de las acciones realizadas por los Gestores de Campo para analizar las causas mas comunes por las cuales los clientes incumplen sus obligaciones de pago con la Cooperativa.
- Los administradores de la Cooperativa deben incentivar a los Gestores de Campo a innovar tecnológicamente su proceso de recuperación de cartera de créditos en campo, para obtener mejores resultados en la reducción del índice de morosidad.
- Los Gestores de Campo deben utilizar sus dispositivos móviles y plan de datos para almacenar información y sincronizarla con la Base de Datos transaccional del Core Financiero y mantener actualizado en tiempo real su bitácora de gestiones realizadas.

# **CAPÍTULO 6**

# **LA PROPUESTA**

## **6.1. Datos Informativos**

## **6.1.1. Título**

# "IMPLANTACIÓN DE UNA APLICACIÓN MÓVIL ANDROID PARA LA RECU-PERACIÓN DE CARTERA DE CRÉDITOS EN CAMPO EN LA COOPERATIVA DE AHORRO Y CRÉDITO CHIBULEO LTDA."

## **6.1.2. Institución Ejecutora**

COOPERATIVA DE AHORRO Y CRÉDITO CHIBULEO LTDA.

## **6.1.3. Beneficiarios**

- Departamento de Créditos
- **Clientes**

## **6.1.4. Ubicación**

- **Provincia:** Tungurahua.
- **Cantón:** Ambato.
- **Dirección:** Calle Espejo y Av. 12 de Noviembre.

## **6.1.5. Equipo Técnico Responsable**

- Investigador: César Javier Jerez Villamarín.
- Departamento de Sistemas de la Institución.

## **6.2. Antecedentes de la Propuesta**

La Cooperativa de Ahorro y Crédito Chibuleo Ltda. es una Institución dedicada a la intermediación financiera, cuyo principal nivel de ingresos se basa en el cobro de intereses por concepto de la colocación de capitales a los socios de la Institución.

Uno de los problemas que afecta a la recuperación de capital e intereses por concepto de la colocación es la falta de comunicación en línea con el Core Financiero de la Cooperativa en la gestión de campo que realizan los gestores en sus diferentes zonas asignadas.

Las nuevas tecnologías de la información y comunicación actualmente brindan muchas herramientas y formas de comunicación en línea para que los Gestores de Campo brinden un servicio de recuperación de cartera de créditos puerta a puerta a los socios de la Cooperativa y de esta manera reducir la falta de pago de las cuotas de crédito y por ende el índice de morosidad que afecta a la Institución.

Los Gestores de Campo poseen equipos móviles con plan de datos que les provee la institución y la Cooperativa tecnológicamente se encuentra preparada para poder brindar en línea la información requerida para realizar gestiones de recuperación mas efectivas y satisfacer las demandas de los clientes que en un mundo globalizado cada día son más.

## **6.3. Justificación**

La implantación de una aplicación móvil para el Sistema Operativo Android es sumamente importante, ya que la recuperación de la cartera de créditos en campo sería mucho mas productiva, debido a que la emisión de un comprobante impreso desde el sistema con su respectivo número de documento genera mucha mas confianza en los clientes que realizan sus pagos, robustece la imagen institucional fidelizando

al cliente por la seriedad con la que se maneja dicho proceso y evita que se cometan errores operativos y fraudes.

Este aplicativo contará con las seguridades necesarias que permitan tanto al Gestor de Campo como al cliente estar seguros que la transacción de pago se realizó correctamente y que la transmisión de los datos desde el dispositivo móvil hacia la base de datos de la Cooperativa es segura.

Es importante considerar que el aplicativo sea de muy fácil manejo para el Gestor de Campo y que la información que presente el mismo sea la necesaria para realizar una gestión de recuperación exitosa, el aplicativo contará con una Base de Datos local de clientes y sus préstamos vigentes para que puedan ser emitidos comprobantes de pago en fuera de línea y dichos movimientos serán almacenados de igual forma en una Base de Datos local para su posterior sincronización con la Base de Datos del Core Financiero; además, contendrá un formulario de consulta y reimpresión de comprobantes en caso de fallos con la impresora o cualquier otro tipo de inconveniente, la impresión se lo realizará utilizando impresoras portátiles que se comunicarán al dispositivo móvil a través de conexión bluetooth.

El uso de la información personal y crediticia de los clientes de la Cooperativa en el dispositivo móvil esta respaldado legalmente por el texto que consta en [26] y es aceptada y legalizada por el cliente con su firma; el texto en mención reza:

"...

Me comprometo a actualizar mis datos personales anualmente o en el momento que mi situación haya variado; de igual forma autorizo en forma libre y voluntaria a la Cooperativa de Ahorro y Crédito Chibuleo Ltda., proceda a la confirmación y actualización de mis datos por cualquier medio, quedando autorizado también el cesionario o titular de los efectos y obligaciones que se deriven del presente documento, para que toda información de riesgos crediticios, de mi actividad o comportamiento crediticio, comercial sea transferida, consultada, reportada o actualizada periódicamente a los burós de crédito u otras entidades que pudieran reemplazar a estas.

Por lo expuesto expreso mi voluntad y conformidad con todas las disposiciones legales que rigen o que llegaren a regir a la Cooperativa, asumiendo todas las obligaciones y derechos."

## **6.4. Objetivos**

## **Objetivo General**

Implantar un aplicativo móvil Android para la recuperación de cartera de créditos en campo en la Cooperativa de Ahorro y Crédito Chibuleo Ltda.

## **Objetivos Específicos**

- Documentar los procesos y mecanismos que se usan actualmente para la recuperación de cartera de créditos en campo.
- Seleccionar las herramientas y metodología necesarias para el desarrollo e implantación del aplicativo móvil Android.
- Desarrollar un aplicativo móvil Android en línea para la recuperación de cartera de créditos en campo.

## **6.5. Análisis de Factibilidad**

La propuesta planteada es factible ya que la Cooperativa de Ahorro y Crédito Chibuleo Ltda. cuenta con los elementos necesarios para desarrollar e implantar una aplicación móvil Android conectado en línea a la Base de Datos de la Institución:

## **6.5.1. Factibilidad Técnica**

- Microsoft Visual Studio .Net 2013 licenciado
- Base de Datos SQL Server 2008 R2 licenciado
- Servidor con SO Windows 2008 Licenciado
- Servidor Web con SO Centos 5
- Android Studio
- Equipos celulares con SO Android

#### **6.5.2. Factibilidad Organizacional**

Puesto que el implantar un aplicativo móvil Android en línea para la recuperación de cartera de créditos ayudará a reducir el índice de morosidad de la Institución y beneficiará a los clientes y al Departamento de Créditos , se cuenta con la disponibilidad del personal involucrado para su desarrollo y aprobación.

#### **6.5.3. Factibilidad Económica**

La Cooperativa de Ahorro y Crédito Chibuleo Ltda. cuenta con los recursos tecnológicos necesarios, y el desarrollo por parte del investigador, lo cual implica una inversión económica mínima para la implantación y funcionamiento del aplicativo móvil Android.

#### **6.5.4. Factibilidad Operativa**

Se cuenta con el recurso humano de desarrollo, puesto que el investigador pertenece al grupo de empleados de la Institución

#### **6.6. Fundamentación**

#### **6.6.1. Aplicación Móvil**

Una aplicación móvil es aquella desarrollada especialmente para ser ejecutada en dispositivos móviles como un teléfono celular, tabletas y similares. Estas aplicaciones tienen características especiales para poder funcionar en estos dispositivos móviles que, por lo general, tienen menos capacidad de procesamiento y almacenamiento que computadoras de escritorio o notebooks.[27]

#### **Tipos de Aplicaciones Móviles**

Los tipos de aplicaciones móviles que se conocen son, nativas, web e híbridas.

#### **Aplicaciones Nativas**

Es la que se desarrolla de forma específica para un determinado sistema operativo, llamado SDK (Software Development Kit). Cada una de las

plataformas, Android, iOS o Windows Phone, tienen un sistema diferente, por lo que si quieres que tu app esté disponible en todas las plataformas se deberán de crear varias apps con el lenguaje del sistema operativo seleccionado

Cuando hablamos de desarrollo móvil casi siempre nos estamos refiriendo a aplicaciones nativas. La principal ventaja con respecto a los otros dos tipos, es la posibilidad de acceder a todas las características del hardware del móvil: cámara, GPS(Global Positioning System - Sistema de Posicionamiento Global), agenda, dispositivos de almacenamiento y otras muchas. Además las aplicaciones nativas no necesitan conexión a Internet para que funcionen.[28]

#### **Aplicaciones Web**

Una aplicación web o webapp es la desarrollada con lenguajes muy conocidos por los programadores, como es el HTML(HyperText Markup Language - Lenguaje de Marcas de Hipertexto), Javascript y CSS(Cascading Style Sheets - Hoja de Estilo en Cascada). La principal ventaja con respecto a la nativa es la posibilidad de programar independiente del sistema operativo en el que se usará la aplicación. De esta forma se pueden ejecutar en diferentes dispositivos sin tener que crear varias aplicaciones.[28]

#### **Aplicación Híbrida**

Es una combinación de las dos anteriores, se podría decir que recoge lo mejor de cada una de ellas. Las apps híbridas se desarrollan con lenguajes propios de las webapp, es decir, HTML, Javascript y CSS por lo que permite su uso en diferentes plataformas, pero también dan la posibilidad de acceder a gran parte de las características del hardware del dispositivo. La principal ventaja es que a pesar de estar desarrollada con HTML, Java o CSS, es posible agrupar los códigos y distribuirla en app store.[28]

#### **6.6.2. Dispositivos Móviles**

«Un dispositivo móvil es un procesador con memoria que tiene muchas formas de entrada (teclado, pantalla, botones, etc.), también formas de salida (texto, gráficas, pantalla, vibración, audio, cable). Algunos dispositivos móviles ligados al aprendizaje son las laptops, teléfonos celulares, teléfonos inteligentes, asistentes personales digitales (Personal Digital Assistant, PDA, por sus siglas en inglés), reproductores de audio portátil, iPods, relojes con conexión, plataforma de juegos,

etc.; conectados a Internet, o no necesariamente conectados (cuando ya se han "archivado" los materiales)»[29].

#### **6.6.3. Teléfono Móvil**

Según [30] un teléfono móvil se define como un dispositivo electrónico de comunicación, normalmente de diseño reducido y sugerente y basado en la tecnología de ondas de radio (es decir, transmite por radiofrecuencia), que tiene la misma funcionalidad que cualquier teléfono de línea fija. Su rasgo característico principal es que se trata de un dispositivo portable e inalámbrico, esto es, que la realización de llamadas no es dependiente de ningún terminal fijo y que no requiere de ningún tipo de cableado para llevar a cabo la conexión a la red telefónica.

#### **6.6.4. Teléfonos Inteligentes**

Los teléfonos inteligentes o smartphones combinan los conceptos de teléfono móvil y ordenadores handheld en un único dispositivo. Los smartphones permiten guardar información (por ejemplo, correos electrónicos) e instalar programas, además de usar un teléfono móvil en un único dispositivo. Por ejemplo, un smartphone podría considerarse como un teléfono móvil con funciones de PDA integradas en el dispositivo o viceversa[31].

#### **6.6.5. Sistemas Operativos Móviles**

El Sistema Operativo (SO) móvil de un teléfono o tableta significa la interacción real con lo que podemos hacer a partir de las capacidades del hardware que conforman un equipo. Esta plataforma interpreta lo que el usuario quiere que la terminal realice y cada vez, lo ejecuta con mayor inteligencia.

Una de las cualidades más atractivas de un sistema operativo móvil es la rapidez con la que en general se desempeña. No precisa apagar el equipo completamente, sino dejarlo en un estado de suspensión para ahorrar energía, las aplicaciones se lanzan en pocos segundos, la instalación es transparente para el usuario y muchos periféricos son actualmente compatibles con los dispositivos más comunes. Tal pareciera que la única diferencia con una PC tradicional es que todavía no soportan aplicaciones robustas como podrían ser las enfocadas en diseño o edición de video profesional[32].

#### **6.6.6. Sistema Operativo Android**

Según [33]Android es un sistema operativo orientado a dispositivos móviles, basado en una versión modificada del núcleo Linux. Inicialmente fue desarrollado por Android Inc., una pequeña empresa, que posteriormente fue comprada por Google; en la actualidad lo desarrollan los miembros de la Open Handset Alliance (liderada por Google).

Su presentación se realizó el 5 de noviembre de 2007 junto con la fundación Open Handset Alliance, en un consorcio de numerosas compañías de hardware, software y telecomunicaciones comprometidas con la promoción de estándares abiertos para dispositivos móviles.

Android se trata de un sistema abierto, multitarea, que permite a los desarrolladores acceder a las funcionalidades principales del dispositivo mediante aplicaciones, cualquier aplicación puede ser reemplazada libremente, además desarrollarlas por terceros, a través de herramientas proporcionadas por Google, y mediante los lenguajes de programación Java y C.

El código fuente de Android está disponible bajo diversas licencias de software libre y código abierto, Google liberó la mayoría del código de Android bajo la licencia Apache. Todo esto permite que un desarrollador no solo pueda modificar su código sino también mejorarlo. A través de esas mejoras puede publicar el nuevo código y con el ayudar a mejorar el sistema operativo para futuras versiones.

Android depende de un Linux versión 2.6 para los servicios base del sistema como seguridad, gestión de memoria, gestión de procesos, stack de red, y modelo de drivers. El núcleo también actúa como una capa de abstracción entre el hardware y el resto del stack de software.

Otras características que presenta Android es un navegador web integrado basado en el motor WebKit, soporte para gráfico 2D y 3D basado en la especificación OpenGL, soporte multimedia para audio, video e imágenes en varios formatos, conectividad Bluetooth, EDGE, 3G, Wifi, entre otros.

A lo largo de estos años, se han lanzado diversas versiones de Android, todas presentan curiosamente nombres de postres: versión 1.5-Cupcake (Magdalena), v1.6- Donut (Dona), v2.0/v2.1-Eclair (Relámpago o Pepito, un postre francés), v2.2- Froyo (acrónimo para "Frozen Yogurt", Yogur congelado), v2.3-Gingerbread (Pan de Jengibre) y v3.0/v3.1 Honeycomb (Panal de miel).

Cabe resaltar, que la libertad del código de Android ha logrado que en poco tiempo se implante en multitud de dispositivos electrónicos, desde móviles hasta computadoras portátiles, notebooks, microondas, lavadoras, marcos digitales, navegadores GPS, relojes e incluso en navegadores de abordo de coches.

Esto convierte a Android en un sistema operativo multifuncional, que garantiza cada vez más su crecimiento y expansión en el mercado y fabricación tecnológica.

#### **6.6.7. Web Service**

Es un sistema de software diseñado para soportar interacción interoperable máquina a máquina sobre una red. Este tiene una interface descrita en un formato procesable por una máquina (específicamente WSDL(Web Services Description Language - Descripción de un Servicio Web )). Otros sistemas interactúan con los servicios web en una manera prescrita por su descripción usando mensajes SOAP(Simple Object Access Protocol), típicamente enviados usando HTTP con una serialización XML(Extensible Markup Language - Lenguaje de Marcas Extensible) en relación con otros estándares relacionados con la web[34].

#### **6.6.8. SQLite**

SQLite es un proyecto de dominio público creado por D. Ri-chard Hipp que implementa una pequeña librería de aproximadamente 500Kb programada en lenguaje C, que funciona como un sistema de gestión de base de datos relacionales.

A diferencia de los motores de base de datos convencionales con la arquitectura cliente-servidor, SQLite es independiente, ya que no se comunica con un motor de base de datos, sino que las librerías de SQLite pasan a integrar la aplicación. La misma utiliza las funcionalidades de SQLite a través de llamadas simples a sub rutinas y funciones. Esto reduce la latencia en el acceso a la base de datos, debido a que las llamadas a funciones son más eficientes que la comunicación entre procesos. El conjunto de la base de datos (definiciones,tablas, índices, y los propios datos), son guardados como un solo fichero estándar, en la máquina local[35].

## **6.6.9. Arquitectura Android**

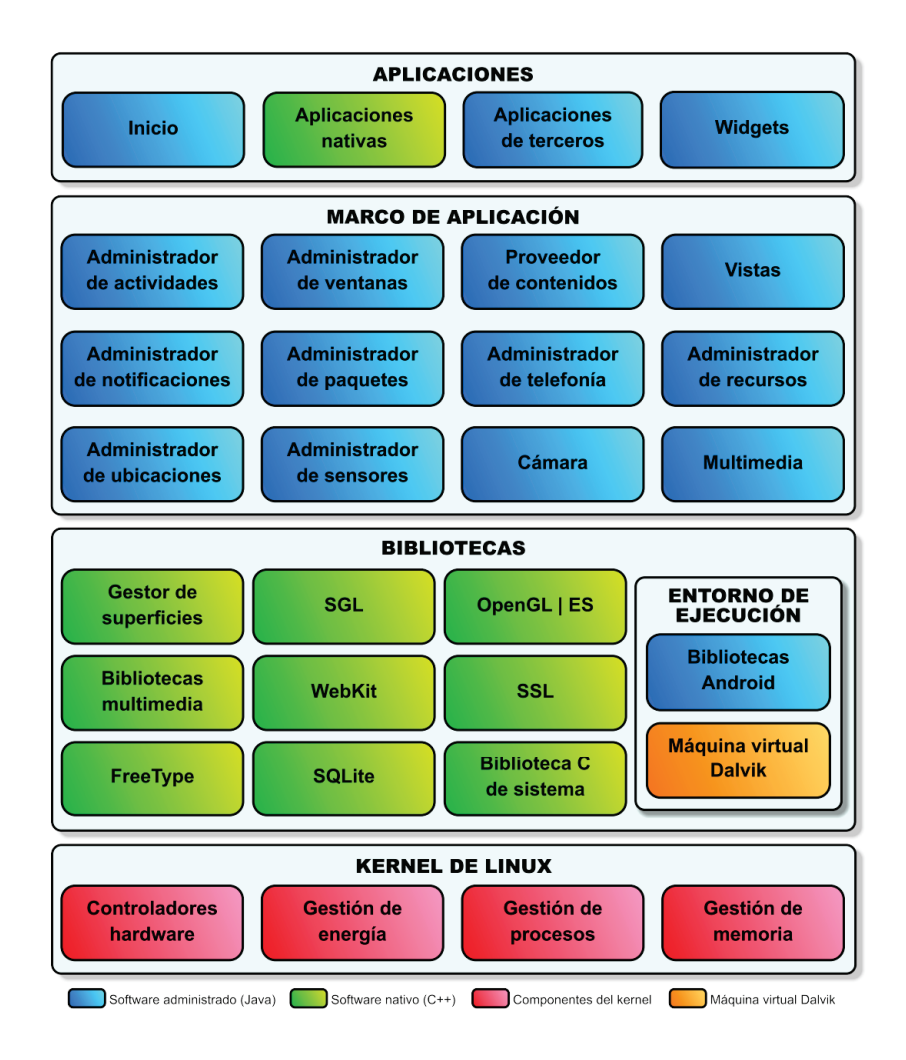

Figura 6.1: Arquitectura de Android Fuente: [36]

## **Kernel de Linux**

El núcleo del sistema operativo Android es un kernel Linux versión 2.6, similar al que puede incluir cualquier distribución de Linux, como Ubuntu, solo que adaptado a las características del hardware en el que se ejecutará Android (normalmente, un smartphone).

Proporciona una capa de abstracción para los elementos hardware a los que tienen que acceder las aplicaciones. Esto permite que se pueda acceder a esos componentes sin necesidad de conocer el modelo o características precisas de los que están instalados en cada teléfono. De esta forma, si una aplicación necesita, por ejemplo, la brújula, podrá utilizar la que incluya el teléfono, sea cual sea. Para cada elemento

hardware del teléfono existe un controlador (o driver) dentro del kernel que permite utilizarlo desde el software.

Además de proporcionar controladores hardware, el kernel se encarga de gestionar los diferentes recursos del teléfono (energía, memoria, . . . ) y del sistema operativo en sí: procesos, elementos de comunicación (networking), etc.[36]

## **Bibliotecas**

La capa que se sitúa justo sobre el kernel, la componen las bibliotecas nativas de Android (también mal llamadas librerías, por el término inglés libraries). Estas bibliotecas están escritas en C o C++ y compiladas para la arquitectura hardware específica del teléfono, tarea que normalmente realiza el fabricante, que también se encarga de instalarlas en el terminal antes de ponerlo a la venta. Su cometido es proporcionar funcionalidad a las aplicaciones, para tareas que se repiten con frecuencia, evitando tener que codificarlas cada vez y garantizando que se llevan a cabo de la forma más eficiente.

## **Entorno de Ejecución**

El entorno de ejecución de Android, aunque se apoya en las bibliotecas enumeradas anteriormente, no se considera una capa en sí mismo, dado que también está formado por bibliotecas. En concreto, las bibliotecas esenciales de Android, que incluyen la mayoría de la funcionalidad de las bibliotecas habituales de Java así como otras específicas de Android.

El componente principal del entorno de ejecución de Android es la máquina virtual Dalvik, componente que ejecuta todas y cada una de las aplicaciones no nativas de Android. Las aplicaciones se codifican normalmente en Java y son compiladas, pero no para generar un ejecutable binario compatible con la arquitectura hardware específica del dispositivo Android. En lugar de eso, se compilan en un formato específico para la máquina virtual Dalvik, que es la que las ejecuta. Esto permite compilar una única vez las aplicaciones y distribuirlas ya compiladas teniendo la total garantía de que podrán ejecutarse en cualquier dispositivo Android que disponga de la versión mínima del sistema operativo que requiera cada aplicación.

Las aplicaciones Android se ejecutan cada una en su propia instancia de la máquina virtual Dalvik, evitando así interferencias entre ellas, y tienen acceso a todas las bibliotecas mencionadas antes y, a través de ellas, al hardware y al resto de recursos gestionados por el kernel.[36]

#### **Marco de Aplicación**

La siguiente capa la forman todas las clases y servicios que utilizan directamente las aplicaciones para realizar sus funciones y que, obviamente, se apoyan en las bibliotecas y en el entorno de ejecución que ya hemos detallado. La mayoría de los componentes de esta capa son bibliotecas Java que acceden a los recursos a través de la máquina virtual Dalvik. [36]

#### **Aplicaciones**

La capa superior de esta pila software la forman, como no podría ser de otra forma, las aplicaciones. En este saco se incluyen todas las aplicaciones del dispositivo, tanto las que tienen interfaz de usuario como las que no, tanto las nativas (programadas en C o C++) como las administradas (programadas en Java), tanto las que vienen de serie con el dispositivo como las instaladas por el usuario.[36]

#### **6.6.10. Bluetooth**

El Bluetooth Special Interest Group (SIG), una asociación comercial formada por líderes en telecomunicación, informática e industrias de red, está conduciendo el desarrollo de la tecnología inalámbrica Bluetooth y llevándola al mercado.

La tecnología inalámbrica Bluetooth es una tecnología de ondas de radio de corto alcance (2.4 gigahertzios de frecuencia) cuyo objetivo es el simplificar las comunicaciones entre dispositivos informáticos, como ordenadores móviles, teléfonos móviles, otros dispositivos de mano y entre estos dispositivos e Internet. También pretende simplificar la sincronización de datos entre los dispositivos y otros ordenadores.

Permite comunicaciones, incluso a través de obstáculos, a distancias de hasta unos 10 metros. Esto significa que, por ejemplo, puedes oír tus mp3 desde tu comedor, cocina, cuarto de baño, etc. También sirve para crear una conexión a Internet inalámbrica desde tu portátil usando tu teléfono móvil. Un caso aún más práctico es el poder sincronizar libretas de direcciones, calendarios etc en tu PDA, teléfono móvil, ordenador de sobremesa y portátil automáticamente y al mismo tiempo.

Los promotores de Bluetooth incluyen Agere, Ericsson, IBM, Intel, Microsoft, Motorola, Nokia y Toshiba, y centenares de compañías asociadas.[37]

Bluetooth es una especificación tecnológica para redes inalámbricas que permite la transmisión de voz y datos entre distintos dispositivos mediante una radiofrecuencia segura (2,4 GHz). Esta tecnología, por lo tanto, permite las comunicaciones sin cables ni conectores y la posibilidad de crear redes inalámbricas domésticas para sincronizar y compartir la información que se encuentra almacenada en diversos equipos.[38]

#### **6.6.11. Metodología de Desarrollo**

Una metodología es una colección de procedimientos, técnicas, herramientas y documentos auxiliares que ayudan a los desarrolladores de software en sus esfuerzos por implementar nuevos sistemas de información. Una metodología está formada por fases, cada una de las cuales se puede dividir en sub-fases, que guiarán a los desarrolladores de sistemas a elegir las técnicas más apropiadas en cada momento del proyecto y también a planificarlo, gestionarlo, controlarlo y evaluarlo[39]

## **6.6.12. Metodologías Ágiles**

Las metodologías en general se clasifican según su enfoque y características esenciales, las más recientes, que se fueron gestando a finales del siglo pasado y que se han comenzado a manifestar desde principios del actual, se han denominado "metodologías ágiles" y surgen como una alternativa a las tradicionales, estas metodologías se derivan de la lista de los principios que se encuentran en el "Manifiesto Ágil", y están basados en un desarrollo iterativo que se centra más en capturar mejor los requisitos cambiantes y la gestión de los riesgos, rompiendo el proyecto en iteraciones de diferente longitud, cada una de ellas generando un producto completo y entregable; e incremental donde un producto se construye bloque a bloque durante todo el ciclo de vida de desarrollo del producto, las iteraciones individuales deben producir alguna característica completamente funcional o mejorada, su principal objetivo es reducir el tiempo de desarrollo, del mismo modo que con el modelo en cascada o waterfall que fuera introducido por Royce en 1970 y usado inicialmente para desarrollo de software, pero expandido por Boehm en 1981, donde todos los requisitos se analizan antes de empezar a desarrollar, sin embargo, los requisitos se dividen en "incrementos" independientemente funcionales[40].

- **Mobile-D.-** Consta de cinco fases: exploración, iniciación, producción, estabilización y prueba del sistema. Cada una de estas fases tiene un número de etapas, tareas y prácticas asociadas. Las especificaciones completas del método están disponibles en [41] . En la primera fase, Explorar, el equipo de desarrollo debe generar un plan y establecer las características del proyecto. Esto se realiza en tres etapas: establecimiento actores, definición del alcance y el establecimiento de proyectos. Las tareas asociadas a esta fase incluyen el establecimiento del cliente (los clientes que toman parte activa en el proceso de desarrollo), la planificación inicial del proyecto y los requisitos de recogida, y el establecimiento de procesos.
- **XP (Extreme Programing).-** Se centra en las mejores prácticas para el desarrollo de software. Consta de doce prácticas: el juego de planificación, pequeñas emisiones, la metáfora, el diseño sencillo, las pruebas, la refactorización, la programación en parejas, la propiedad colectiva, integración continua, semana 40-h, los clientes en el lugar, y los estándares de codificación. La versión revisada "XP2" se compone de las siguientes prácticas "primarias": sentarse juntos, equipo, espacio de trabajo informativo, el trabajo de energía, programación en parejas, las historias, el ciclo semanal, el ciclo trimestral, flujos de trabajo, construcción de 10 minutos, integración continua, prueba de programación y diseño incremental. También hay 11 prácticas corolario, esta versión extendida de XP fue introducida en 2004 por Beck y otros, sin embargo, muy pocas investigaciones se ha centrado en la nueva versión, estos podría ser simplemente debido al hecho de que cualquier método lleva tiempo para ganar fuerza y popularidad, y que sólo puede ser una cuestión de tiempo antes del uso de la versión revisada alcanza los mismos niveles que el uso de la original. Extreme Programing es descrita por Beck como ". . . una metodología ligera para pequeños y medianos equipos de desarrollo de software en la cara de los requerimientos imprecisos o rápidamente cambiantes. . . ", reconoce explícitamente que XP no es un conjunto de técnicas de desarrollo nuevos y revolucionarios. Más bien, es un conjunto de principios probados y fiables, bien establecidos como parte de la sabiduría convencional de la ingeniería de software, pero llevado a un extremo nivel de ahí el nombre "programación extrema"[39].
- **Scrum.-** No se puede hablar de Scrum sin mencionar a Takeuchi y Nonaka donde presentan un proceso adaptativo, rápido y auto-organizado de desarrollo de productos y exponen por primera vez el término Scrum que se deriva del

mismo término en rugby y hace referencia a como se devuelve un balón que ha salido fuera del campo, al terreno de juego de una manera colectiva. Scrum surgió como práctica en el desarrollo de productos tecnológicos y no sería hasta 1993 que Jeff Sutherland aplicará el modelo al desarrollo de software en la Easel Corporation, como lo muestran Avison y Fitzgerald. Scrum se centra en la gestión de proyectos en situaciones en las que es difícil planificar el futuro, con mecanismos de control "proceso empírico", donde los bucles de realimentación constituyen el elemento central. El software es desarrollado por un equipo de auto-organización en incrementos (llamados "sprints"), empezando por la planificación y finalizando con un comentario. Las características que deben aplicarse en el sistema se registran en un backlog. Entonces, el dueño del producto decide qué elementos del backlog se deben desarrollar en el sprint siguiente. Los miembros del equipo coordinan su trabajo en un diario de standup de la reunión. Un miembro del equipo, el "Scrum Master" (equivalente al gerente del proyecto), es el encargado de resolver los problemas que impiden que el equipo trabaje eficazmente, este equipo generalmente es de diez o menos componentes, aunque Schwaber and Beedle recomiendan equipos de cinco integrantes, dividiendo el equipo principal en equipos más pequeños si fuera necesario[39].

La metodología SCRUM es especialmente valiosa para proyectos de empresa complejos y cuya ejecución se haga efectiva en situaciones poco habituales.

#### **6.7. Metodología de Desarrollo**

# **6.7.1. Detalle de procesos y mecanismos utilizados actualmente en la recuperación de cartera de créditos en campo**

Con el objetivo de acoplar de mejor manera a la aplicación móvil las actividades de recuperación que realizan los Gestores de Campo se realizó el levantamiento del proceso y los mecanismos utilizados actualmente para dicha actividad

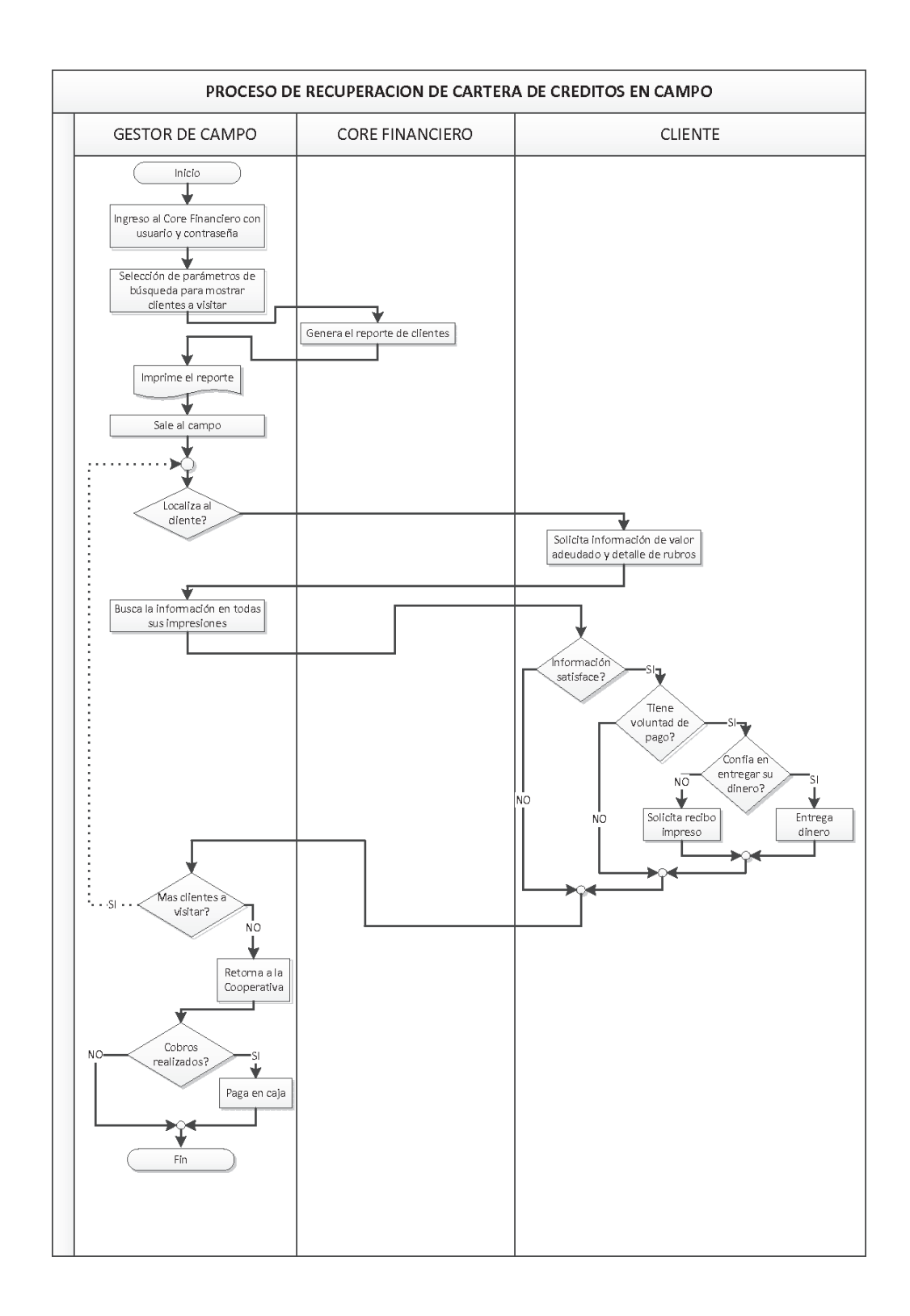

Figura 6.2: Proceso de recuperación de cartera de créditos en campo Elaborado por: Investigador

# **6.7.2. Selección de herramientas para el desarrollo de la Aplicación Móvil**

### **Mantenimiento de Usuarios Móviles**

Para el desarrollo del formulario de mantenimiento de usuarios móviles se utilizó Microsoft Visual Studio 2003, ya que es la plataforma sobre la cual esta desarrollado todo el Core Financiero y dicho formulario esta incluido en el Módulo del Seguridad del mismo Core.

#### **Web Service**

Para el desarrollo de los Web Services que permitirán la interacción entre la aplicación móvil y la Base de Datos del Core Financiero se utilizó Microsoft Visual Studio 2013, ya que es la plataforma de desarrollo que la Cooperativa tiene licenciada, utiliza tecnología de punta y es 100 % compatible con la Base de Datos del Core Financiero.

#### **Base de Datos**

Para la creación de las tablas en las cuales se almacena los usuarios móviles, el log de actividades realizadas en la aplicación móvil, los datos de cobros fuera de línea, se utilizó la misma Base de Datos del Core Financiero que esta creada en Microsoft SQL Server 2008 R2 ya que en esta se puede crear las relaciones y es un motor de Base de Datos que esta licenciado.

Además para almacenar los datos en el dispositivo móvil se creó una Base de Datos en SQLite en la cual se crearon tablas para almacenar el número de teléfono, usuario y contraseña para el acceso en fuera de línea, cobros realizados, clientes y préstamos pertenecientes al usuario logueado ya que es el motor de base de datos disponible en el Sistema Operativo Android.

## **Aplicación Móvil**

Para el desarrollo de la aplicación móvil se utilizó como Sistema Operativo Android y como IDE Android Studio, ya que es el IDE oficial para desarrolladores Android, es 100 % compatible con el Sistema Operativo y es software libre.

## **6.7.3. Selección de la metodología de desarrollo**

Con la visión del software como producto nace la necesidad de implementar métodos que garanticen la correcta utilización de los recursos para obtener resultados cada vez más satisfactorios. Dado que el recurso principal para la creación de software es el capital humano, se requieren estándares para la unificación de los procesos de ejecución, motivo por el cual nacen las metodologías de desarrollo.

### **Comparación de las metodologías de desarrollo**

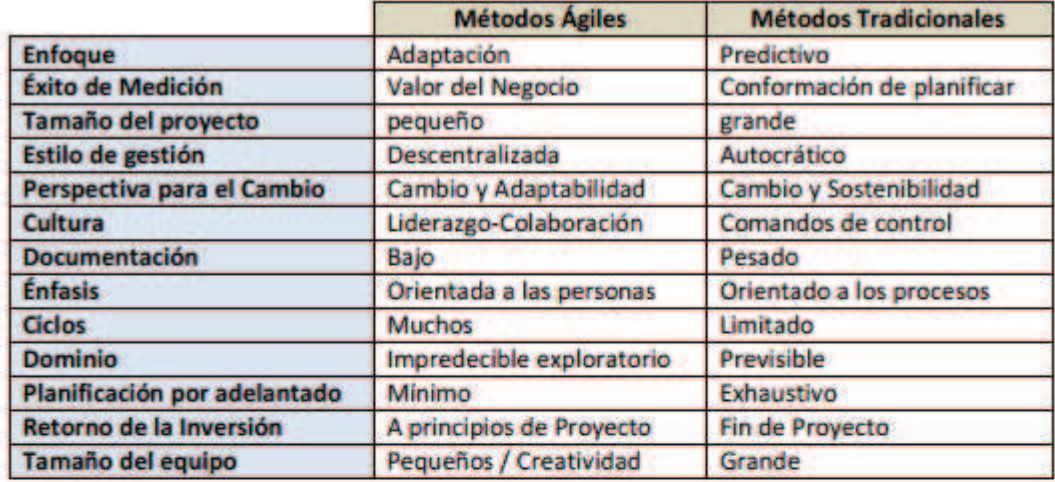

#### **COMPARACION ENTRE METODOLOGIAS AGILES Y TRADICIONALES**

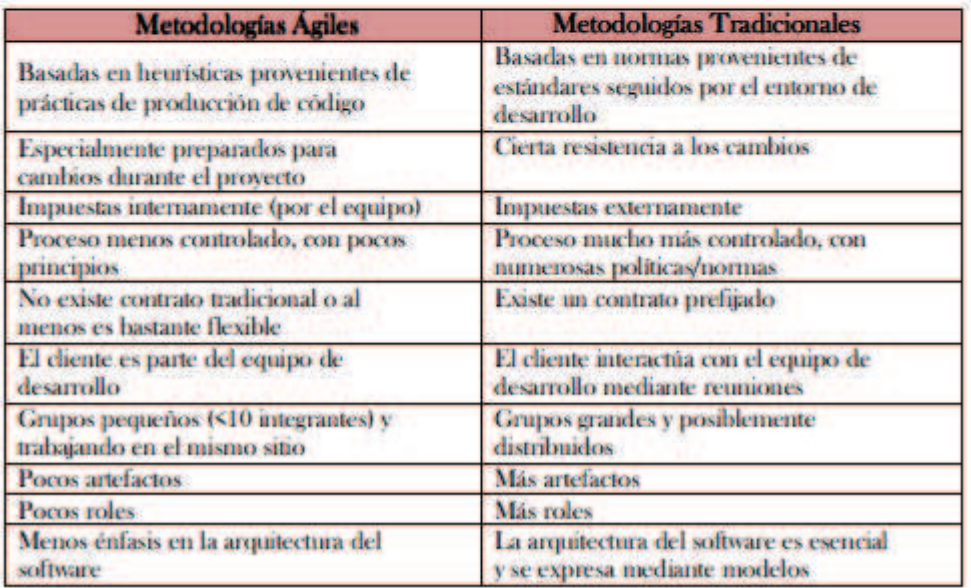

Figura 6.3: Comparación entre metodologías ágiles y tradicionales Fuente: [42]

Con base en el cuadro comparativo presentado en la parte superior se ha determinado que las metodologías ágiles se ajustan de manera mas adecuada para el desarrollo de la propuesta; esto en base al enfoque, al tamaño del proyecto, documentación, énfasis, ciclos, planificación por adelantado y tamaño del equipo.

Las metodologías ágiles son una excelente alternativa para guiar proyectos de desarrollo de software de tamaño reducido, como es el caso de las aplicaciones para dispositivos móviles, gracias a la gran facilidad de adaptación que poseen; pero estas necesitan ser adaptadas a las características especiales de estos dispositivos con el fin de obtener productos de calidad.

Para tomar la decisión de cual metodología ágil utilizar, se realizó el siguiente cuadro comparativo:

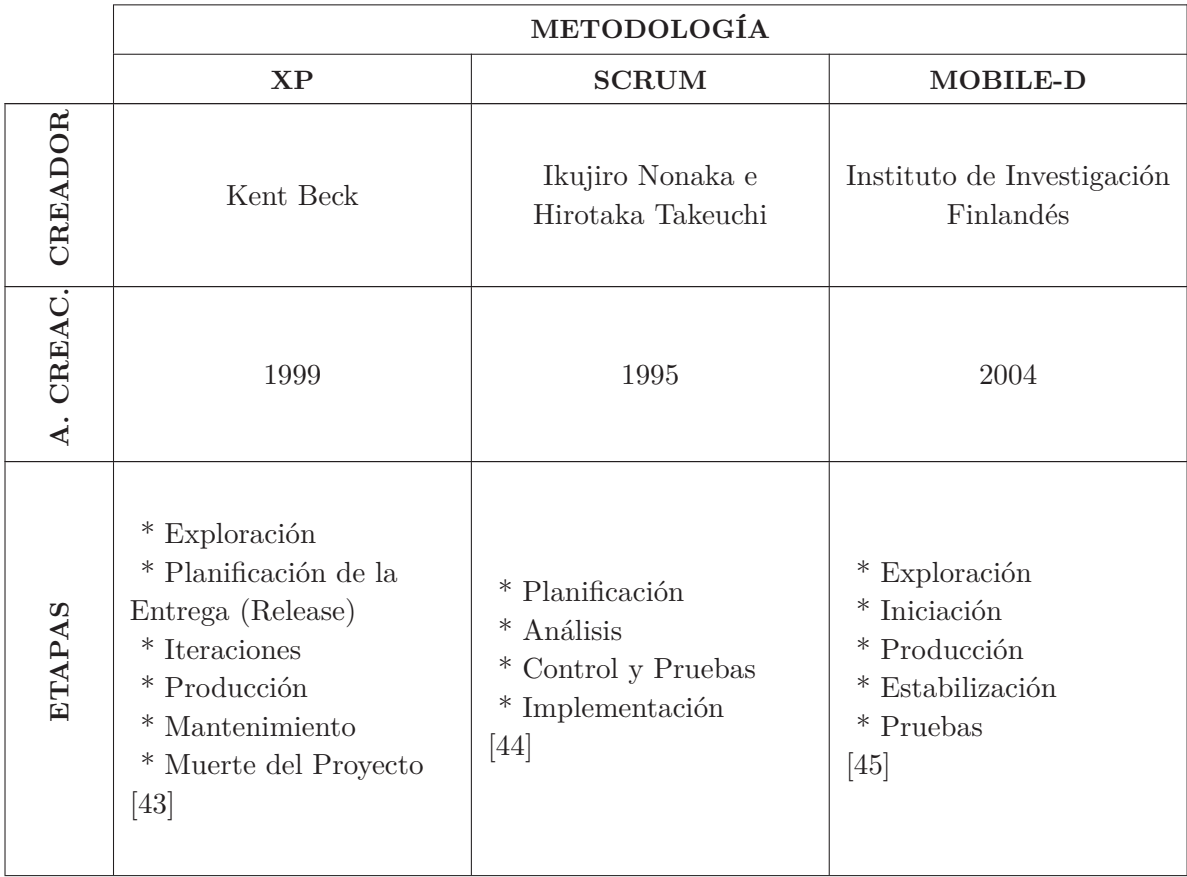

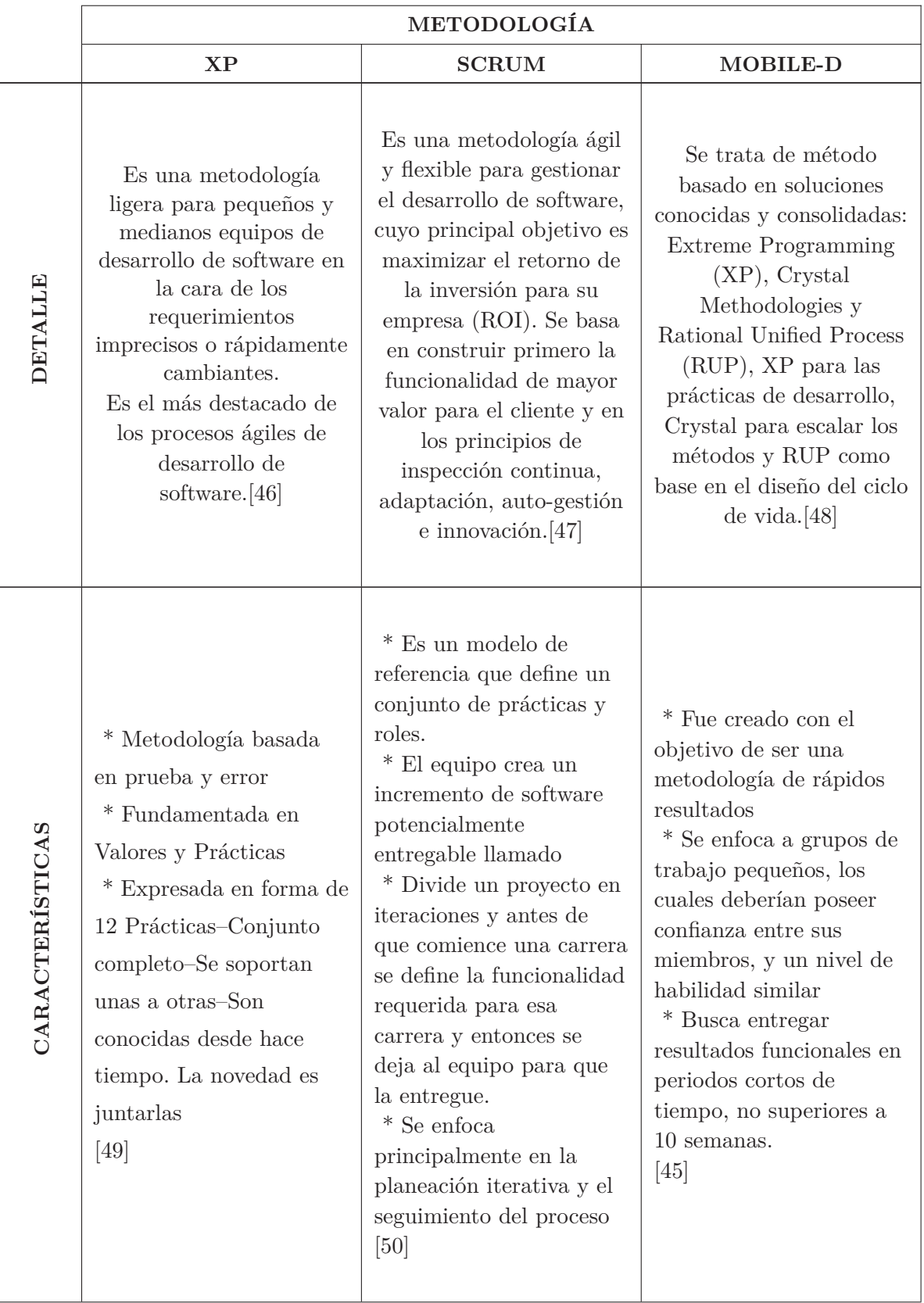

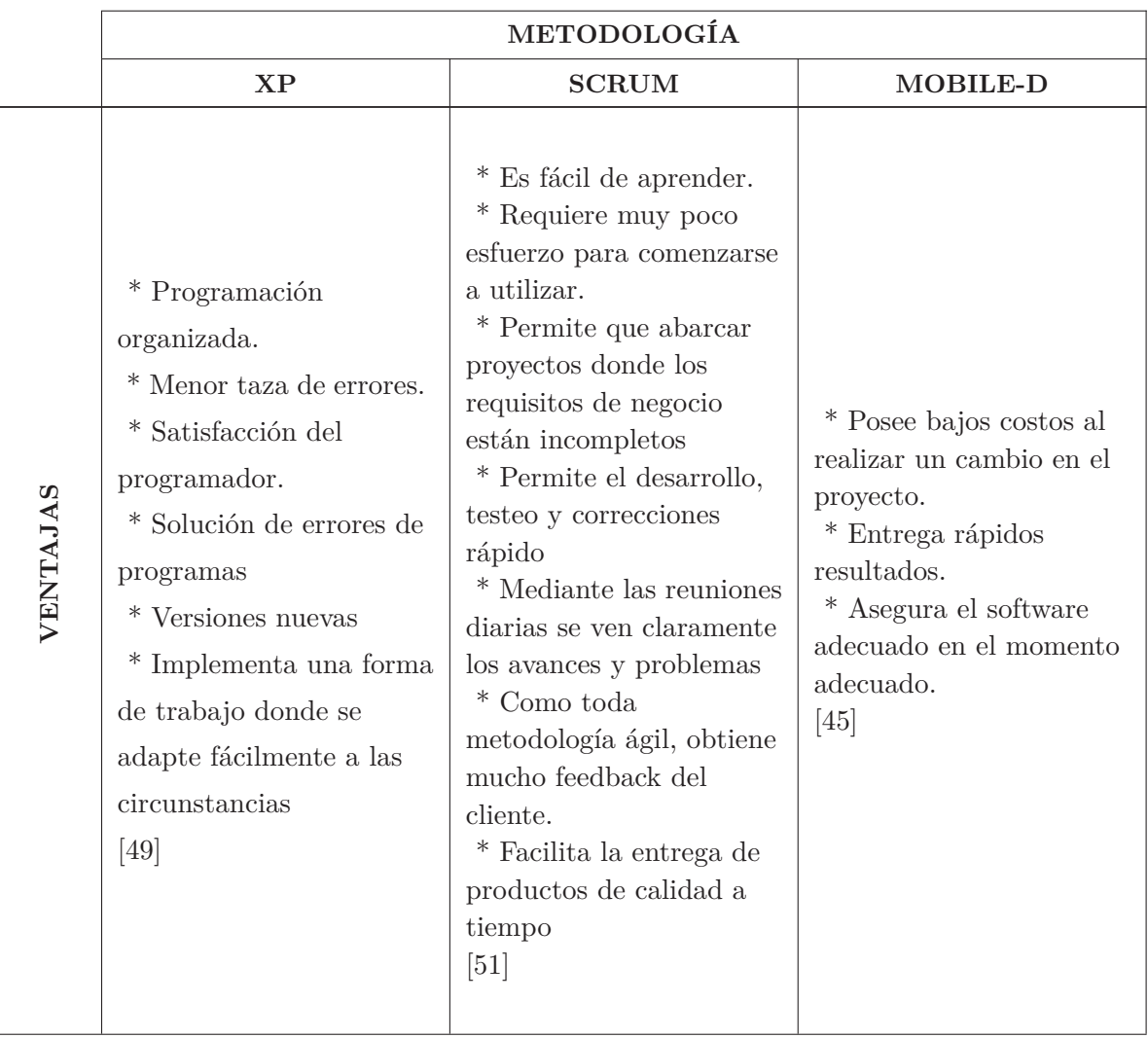

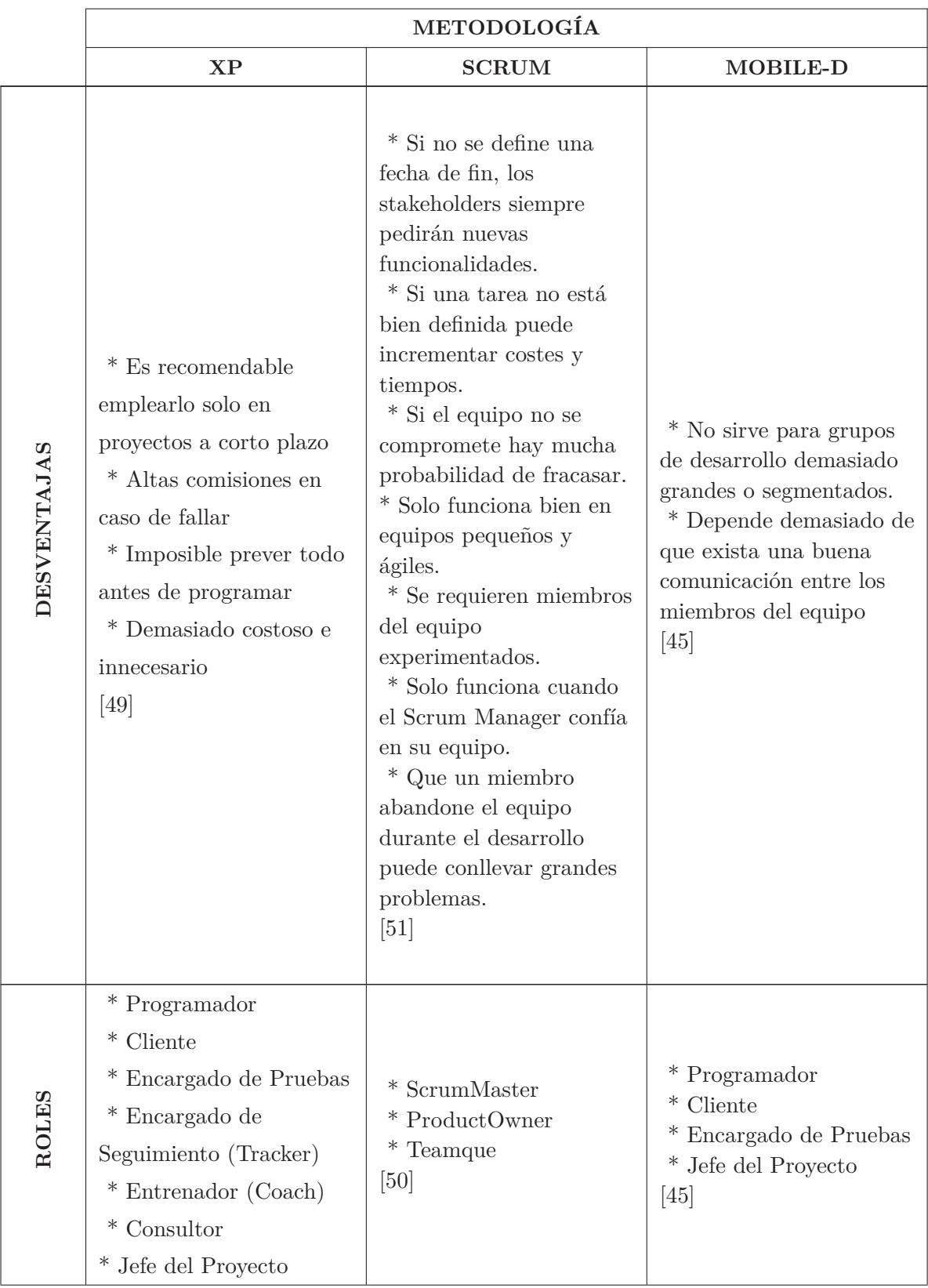

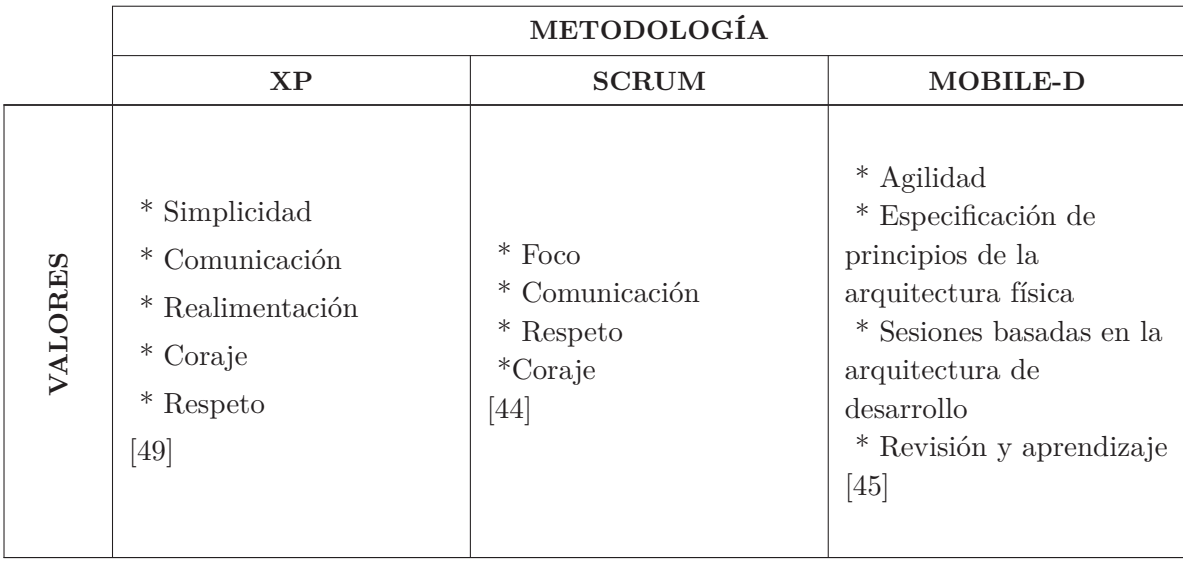

Fin

# Tabla 6.2: Cuadro comparativo entre metodologías ágiles

## Elaborado por: Investigador

En base al cuadro comparativo presentado y tomando en cuenta aspectos como el tamaño del equipo de desarrollo, tamaño del proyecto, complejidad del proyecto, tiempo en los ciclos de desarrollo y experiencia del investigador se tomó la decisión de utilizar la metodología XP ya que al ser una metodología basada en prueba y error, basada en personas y no en procesos y que se adapta fácilmente a entornos cambiantes, se ajusta de manera adecuada a los requerimientos imprecisos debido a la falta de experiencia en el uso de aplicaciones móviles de este tipo.

## **6.7.4. Selección de la arquitectura de la aplicación**

Como se requiere desarrollar una aplicación para el Sistema Operativo Android específicamente, tener el máximo control y manejo de los periféricos del dispositivo se optó por desarrollar una aplicación nativa de sincronización con n capas tanto en cliente como en el servidor como muestra el siguiente figura.

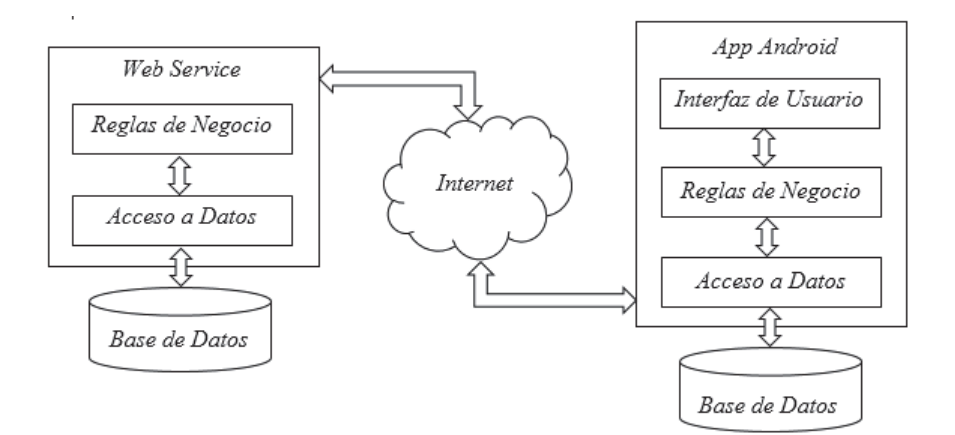

Figura 6.4: Arquitectura n capas Elaborado por: Investigador

## **6.7.5. Aplicación de la metodología**

Para aplicar la metodología es necesario tener muy claro el ciclo de vida de la metodología XP, el cual se muestra a continuación:

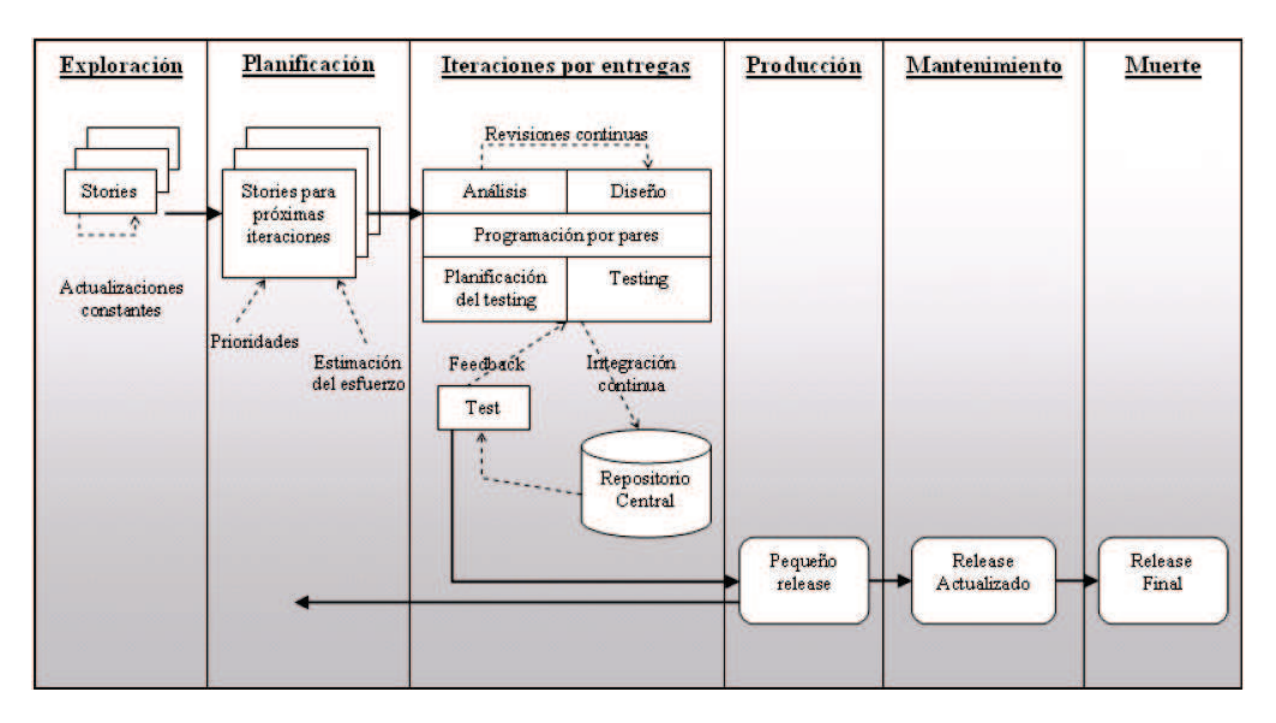

Figura 6.5: Ciclo de Vida de la Metodología XP Fuente: [52]

#### **6.7.5.1. Exploración**

En esta fase, los clientes plantean a grandes rasgos las historias de usuario que son de interés para la primera entrega del producto. Al mismo tiempo el equipo de desarrollo se familiariza con las herramientas, tecnologías y prácticas que se utilizarán en el proyecto. Se prueba la tecnología y se exploran las posibilidades de la arquitectura del sistema construyendo un prototipo. La fase de exploración toma de pocas semanas a pocos meses, dependiendo del tamaño y familiaridad que tengan los programadores con la tecnología.[43]

# **Revisión de las plataformas de desarrollo y motores de base de datos a utilizar**

El investigador es el único desarrollador en el proyecto, el mismo que tiene experiencia en el desarrollo con Microsft Visual Studio 2003 y 2013, Android Studio 1.4, en el manejo y administración de la base de datos Microsoft SQL Server en todas sus versiones y SQLite.

Inicialmente se planteó el desarrollo de una aplicación web para dispositivos móviles, al realizar las investigaciones necesarias se determinó que las aplicaciones de este tipo no permiten la administración de los periféricos del dispositivo móvil al 100 % por lo cual se tomó la decisión de desarrollar una aplicación nativa.

#### **Historias de usuario preliminares**

Una historia de usuario es una representación de un requisito escrito en una o dos frases utilizando el lenguaje común del usuario, son una forma rápida de administrar los requisitos de los usuarios sin tener que elaborar gran cantidad de documentos formales y sin requerir de mucho tiempo para administrarlos. Las historias de usuario son utilizadas en las metodologías de desarrollo ágiles para la especificación de requisitos. Las historias de usuario permiten responder rápidamente a los requisitos cambiantes.

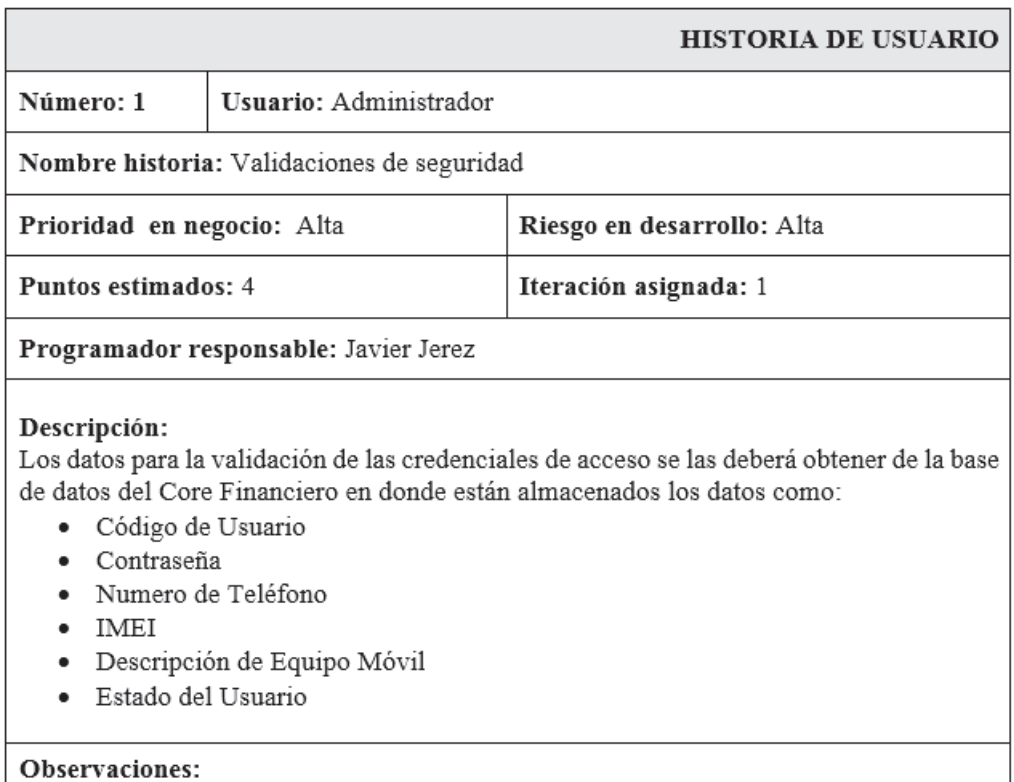

## Tabla 6.3: Historia de Usuario N° 1 - Preliminar

# Elaborado por: Investigador

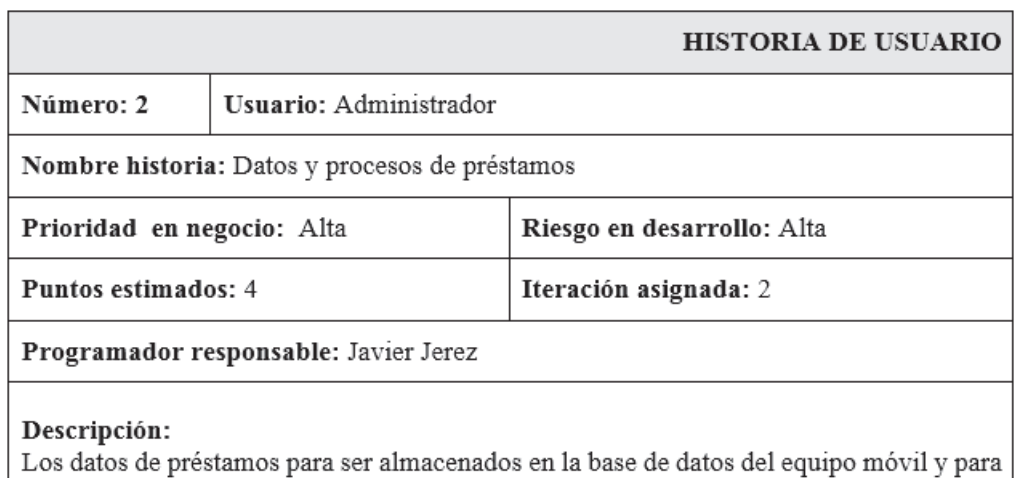

ser mostrados al usuario se la deberá obtener de la base de datos del Core Financiero y se la almacenará en el dispositivo móvil

### Observaciones:

Tabla 6.4: Historia de Usuario N° 2 - Preliminar

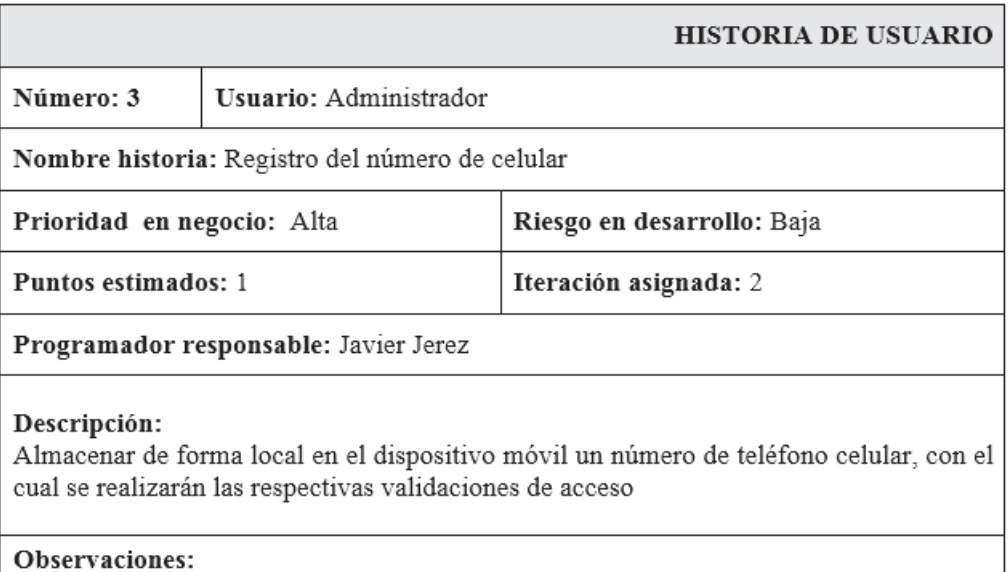

Tabla 6.5: Historia de Usuario N° 3 - Preliminar

Elaborado por: Investigador

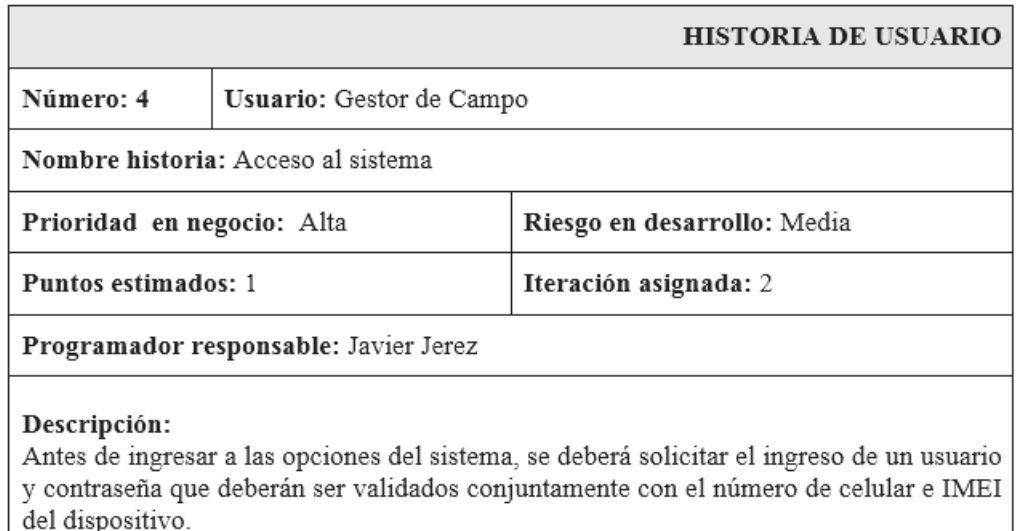

#### Observaciones:

Una vez ingresado al sistema se deberá almacenar las credenciales de acceso para su validación en modo fuera de línea

Tabla 6.6: Historia de Usuario N° 4 - Preliminar

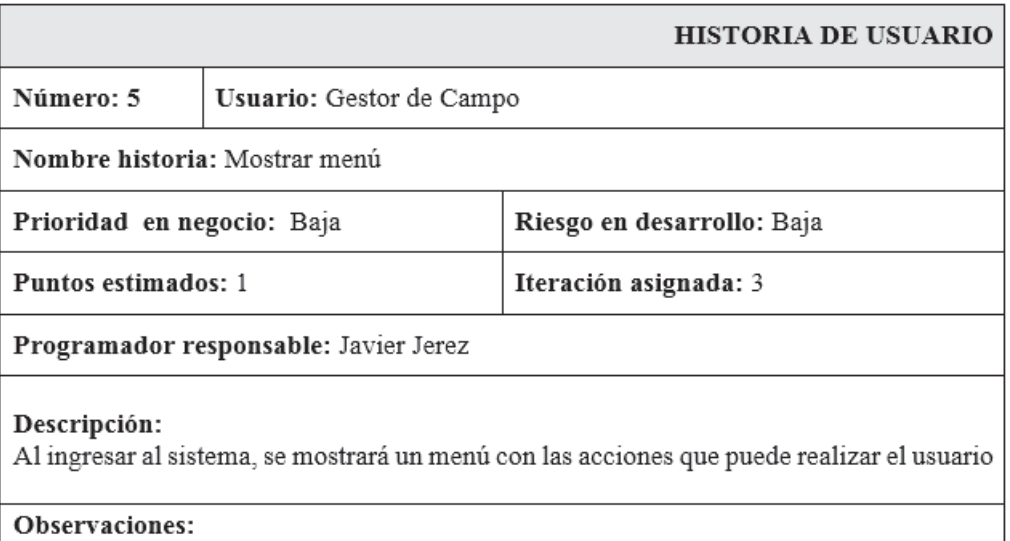

Tabla 6.7: Historia de Usuario N° 5 - Preliminar

Elaborado por: Investigador

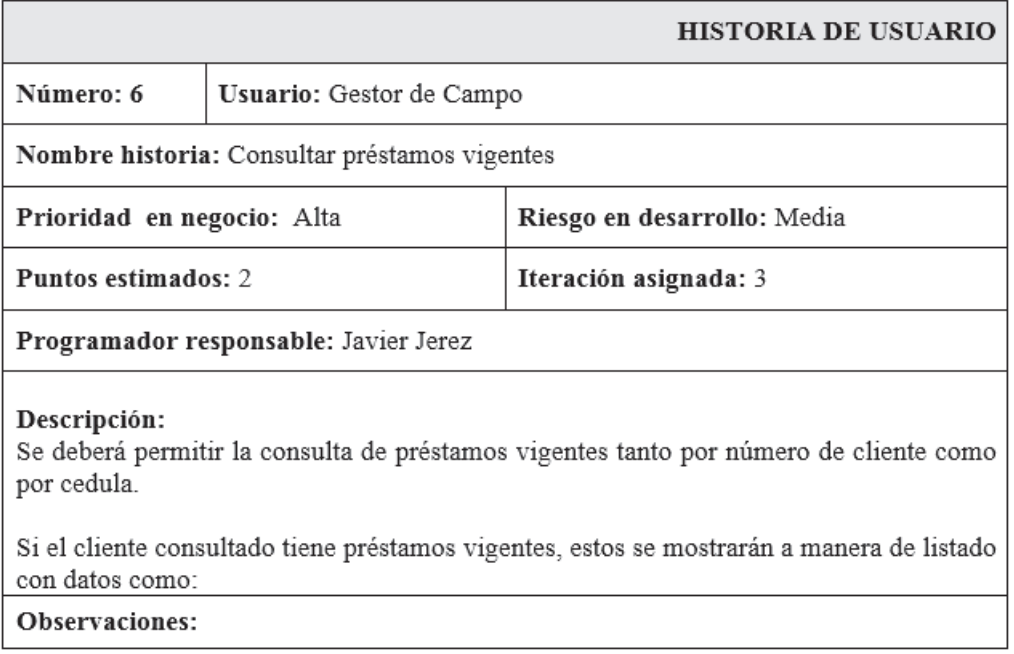

Tabla 6.8: Historia de Usuario N° 6 - Preliminar
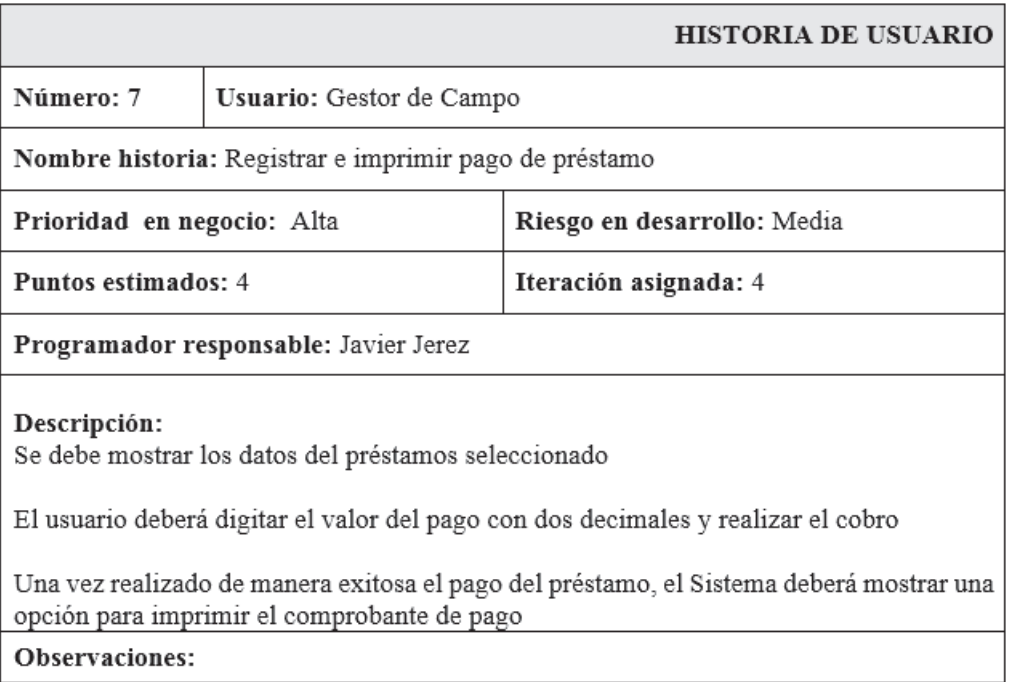

Tabla 6.9: Historia de Usuario N° 7 - Preliminar

Elaborado por: Investigador

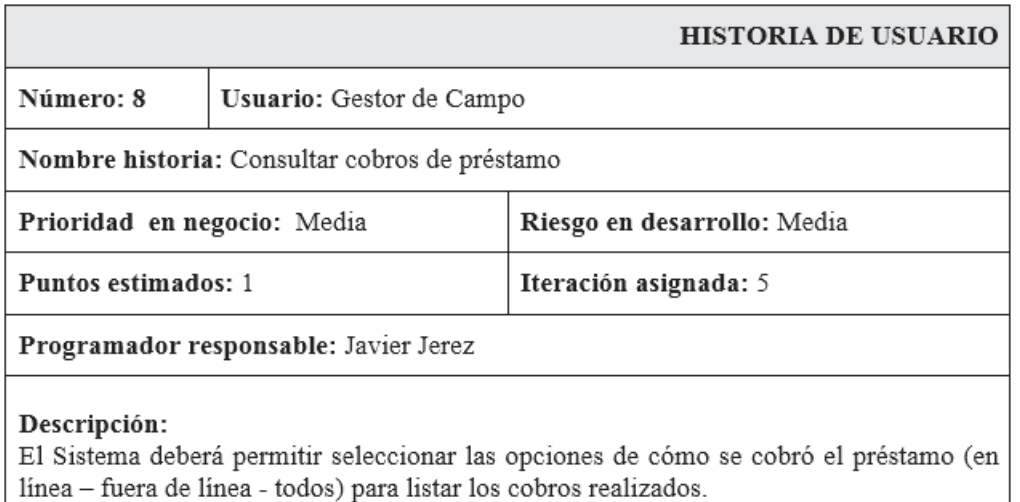

Observaciones:

Tabla 6.10: Historia de Usuario N° 8 - Preliminar

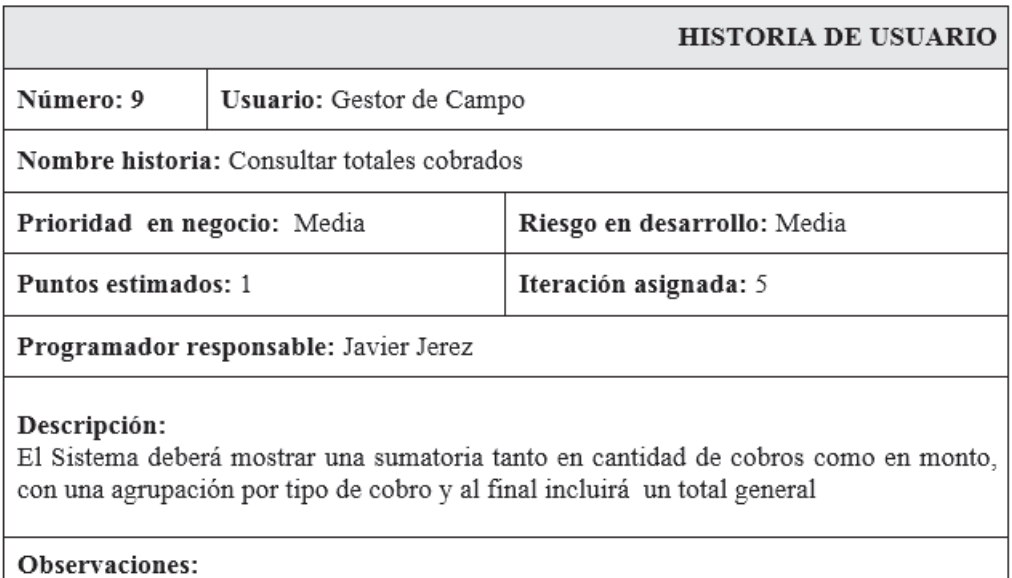

Tabla 6.11: Historia de Usuario N° 9 - Preliminar

Elaborado por: Investigador

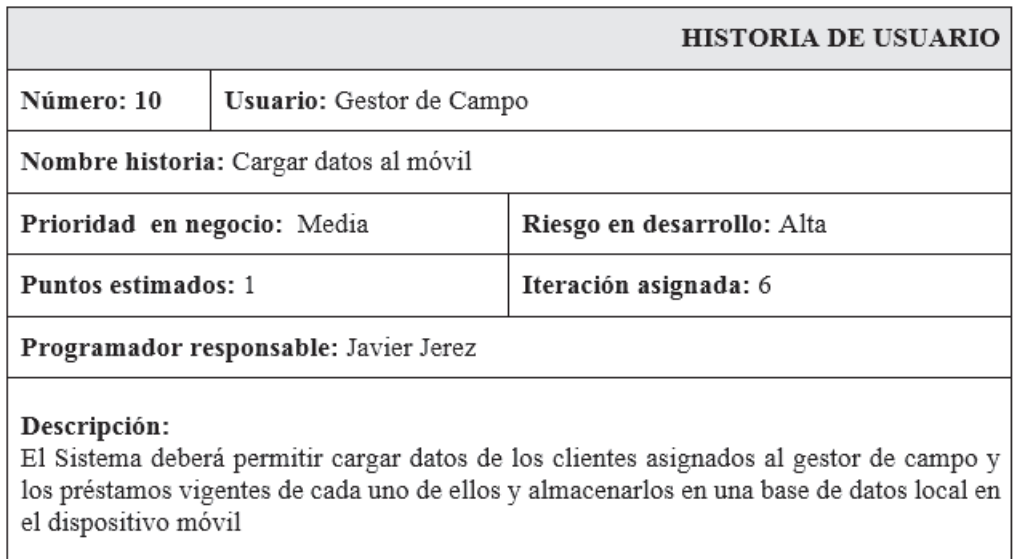

Observaciones:

Tabla 6.12: Historia de Usuario N° 10 - Preliminar

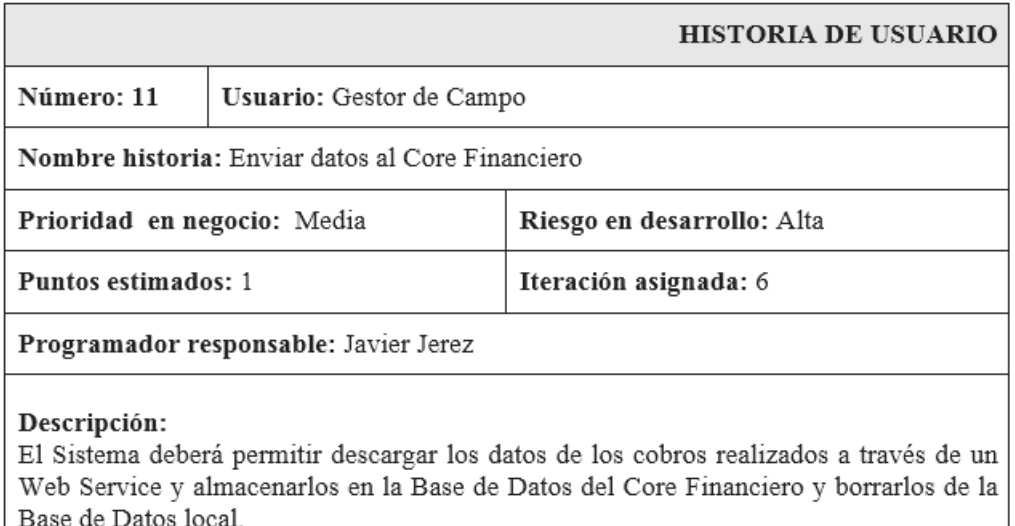

Observaciones:

Tabla 6.13: Historia de Usuario N° 11 - Preliminar

Elaborado por: Investigador

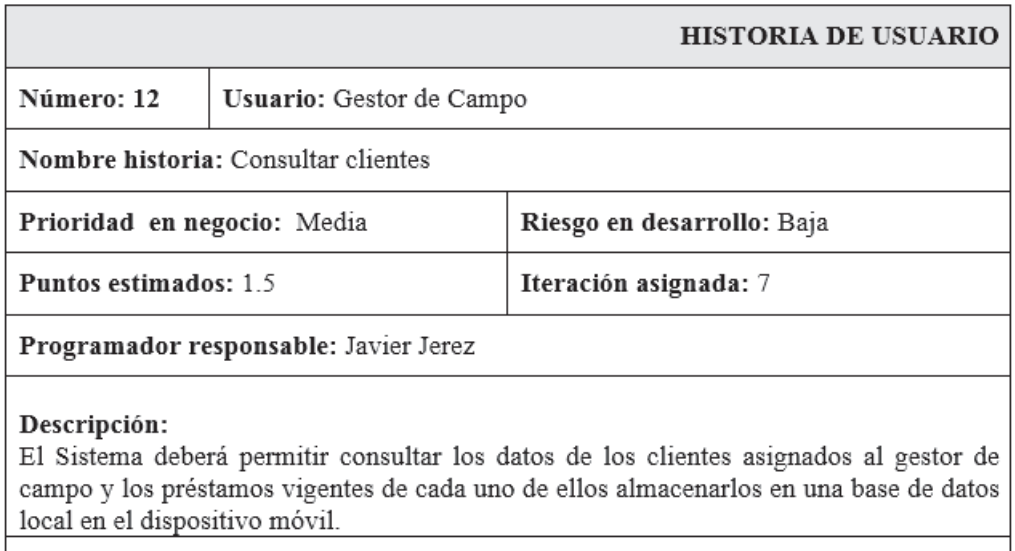

Observaciones:

Tabla 6.14: Historia de Usuario N° 12 - Preliminar

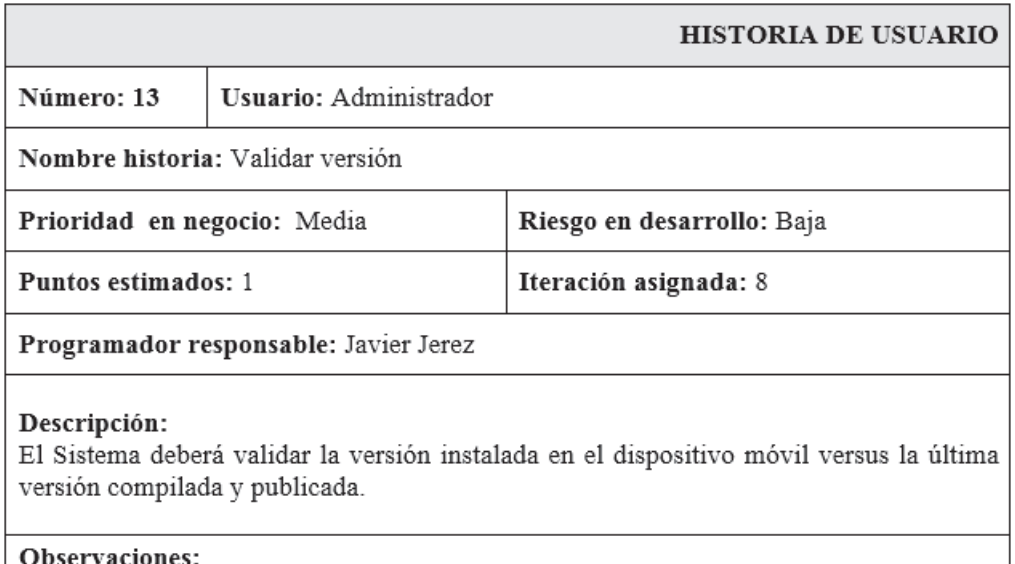

Tabla 6.15: Historia de Usuario N° 13 - Preliminar

Elaborado por: Investigador

### **6.7.5.2. Planificación**

En esta fase el cliente establece la prioridad de cada historia de usuario, y correspondientemente, los programadores realizan una estimación del esfuerzo necesario de cada una de ellas. Se toman acuerdos sobre el contenido de la primera entrega y se determina un cronograma en conjunto con el cliente. Una entrega debería obtenerse en no más de tres meses. Esta fase dura unos pocos días. Las estimaciones de esfuerzo asociado a la implementación de las historias la establecen los programadores utilizando como medida el punto. Un punto, equivale a una semana ideal de programación. Las historias generalmente valen de 1 a 3 puntos. Por otra parte, el equipo de desarrollo mantiene un registro de la "velocidad" de desarrollo, establecida en puntos por iteración, basándose principalmente en la suma de puntos correspondientes a las historias de usuario que fueron terminadas en la última iteración. La planificación se puede realizar basándose en el tiempo o el alcance. La velocidad del proyecto es utilizada para establecer cuántas historias se pueden implementar antes de una fecha determinada o cuánto tiempo tomará implementar un conjunto de historias. Al planificar por tiempo, se multiplica el número de iteraciones por la velocidad del proyecto, determinándose cuántos puntos se pueden completar. Al planificar según alcance del sistema, se divide la suma de puntos de las historias de usuario seleccionadas entre la velocidad del proyecto, obteniendo el número de iteraciones necesarias para su implementación.[43]

# **Historias de Usuario**

Luego de mantener nuevamente reuniones con los usuarios y en base a la experiencia en desarrollo del investigador, se llegó a definir las historias de usuario y a asignar puntos estimados como se muestra a continuación:

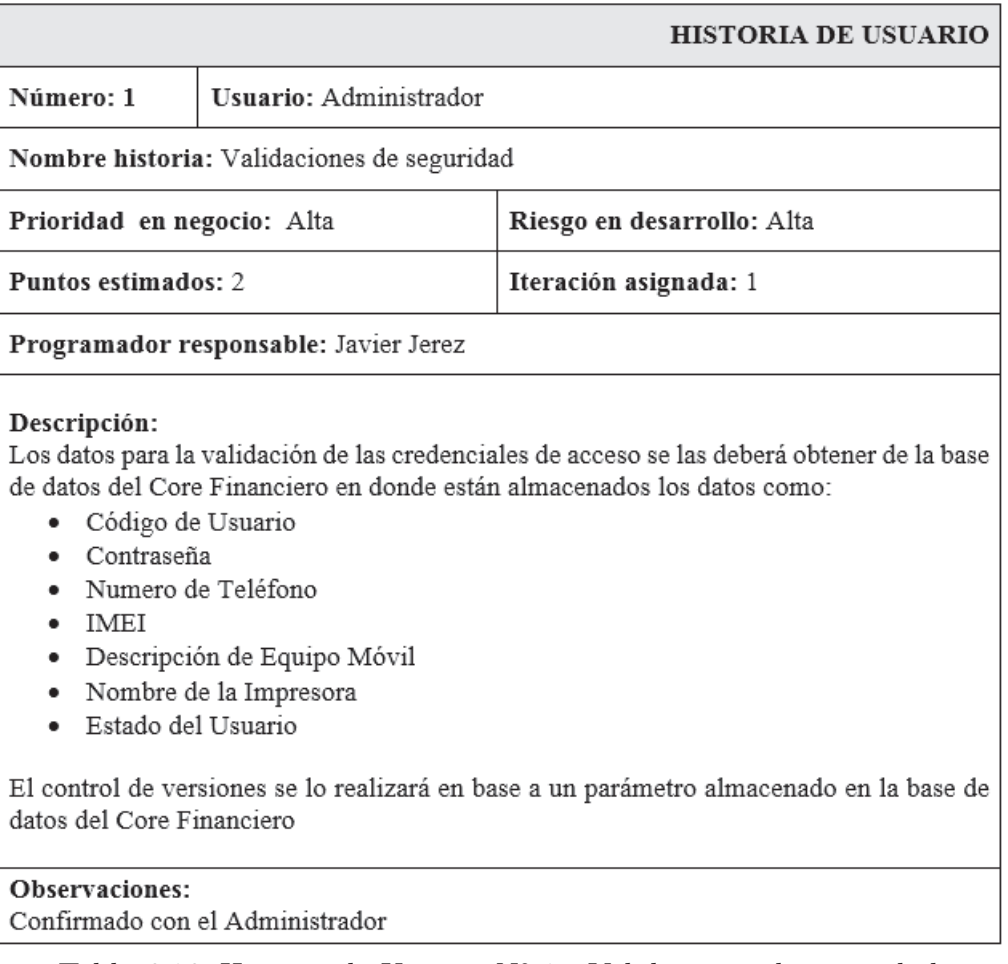

Tabla 6.16: Historia de Usuario N° 1 - Validaciones de seguridad

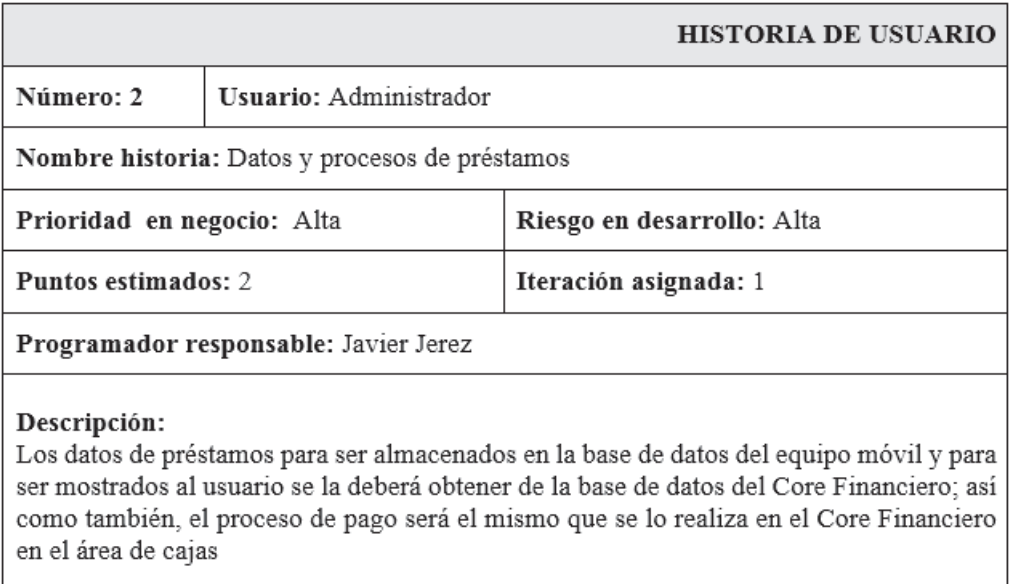

### Observaciones:

Confirmado con el Administrador

Tabla 6.17: Historia de Usuario N° 2 - Datos y procesos de préstamos

Elaborado por: Investigador

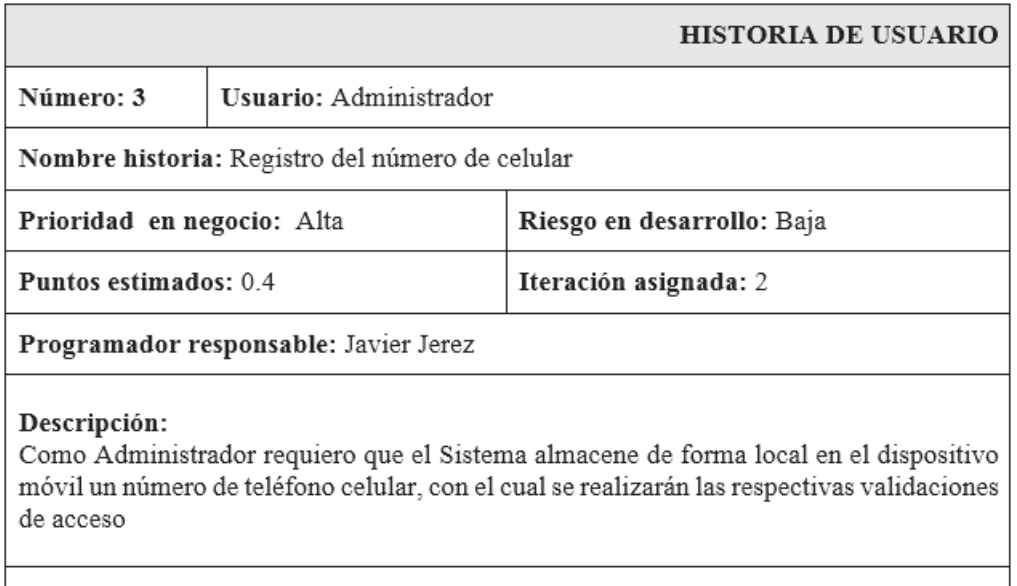

Observaciones: Confirmado con el Administrador

Tabla 6.18: Historia de Usuario N° 3 - Registro del número de celular

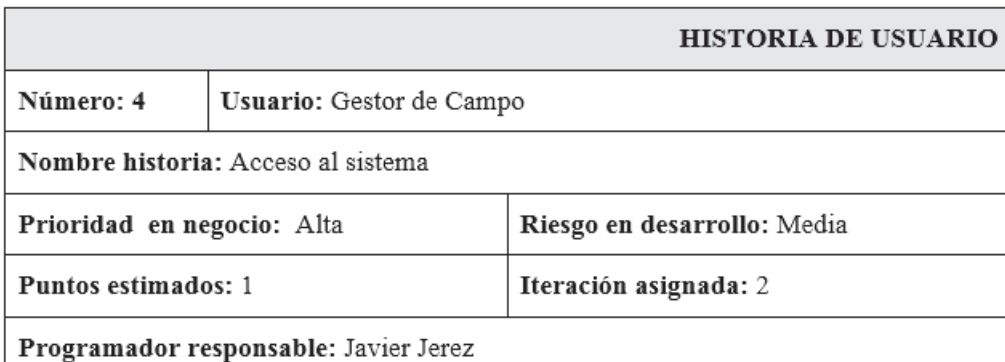

#### Descripción:

Antes de ingresar a las opciones del sistema, se deberá solicitar el ingreso de un usuario y contraseña que deberán ser validados conjuntamente con el número de celular e IMEI del dispositivo.

Se deberá permitir seleccionar las opciones(en línea/fuera de línea y en oficina/fuera de oficina)

### Observaciones:

Una vez ingresado al sistema se deberá almacenar las credenciales de acceso para su validación en modo fuera de línea

Se deberá tomar en cuenta la selección de ingreso para validar las credenciales de acceso.

Tabla 6.19: Historia de Usuario N° 4 - Acceso al sistema

## Elaborado por: Investigador

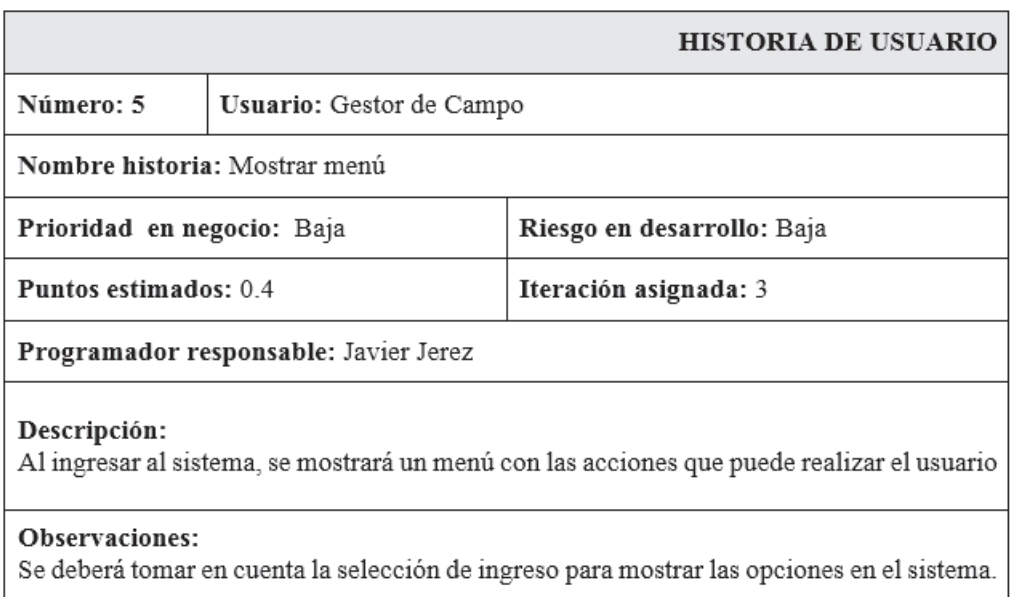

Tabla 6.20: Historia de Usuario N° 5 - Mostrar menú

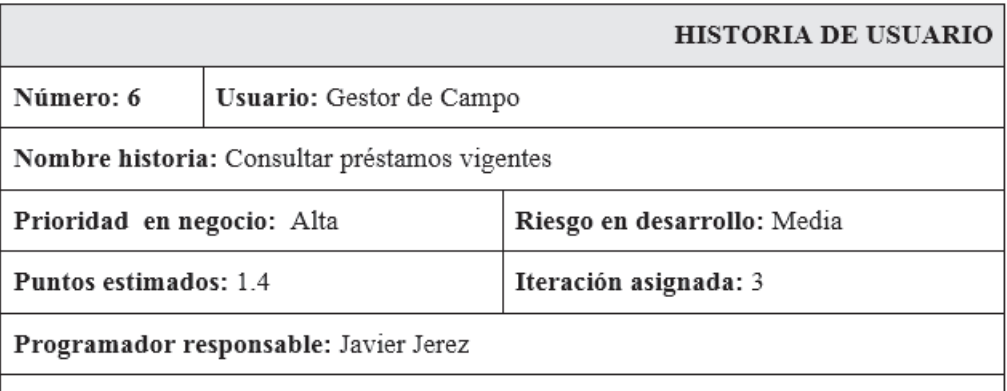

#### Descripción:

Se deberá permitir la consulta de préstamos vigentes tanto por número de cliente como por cedula.

Si el cliente consultado tiene préstamos vigentes, estos se mostrarán a manera de listado con datos como:

- · Numero de Pagare
- Tipo de Préstamo  $\bullet$
- Monto  $\bullet$
- Estado  $\bullet$

Cada préstamo listado tendrá una propiedad de hipervínculo para realizar su pago.

#### Observaciones:

Se deberá tomar en cuenta la selección de acceso al sistema para realizar la consulta de préstamos.

Tabla 6.21: Historia de Usuario N° 6 - Consultar préstamos vigentes

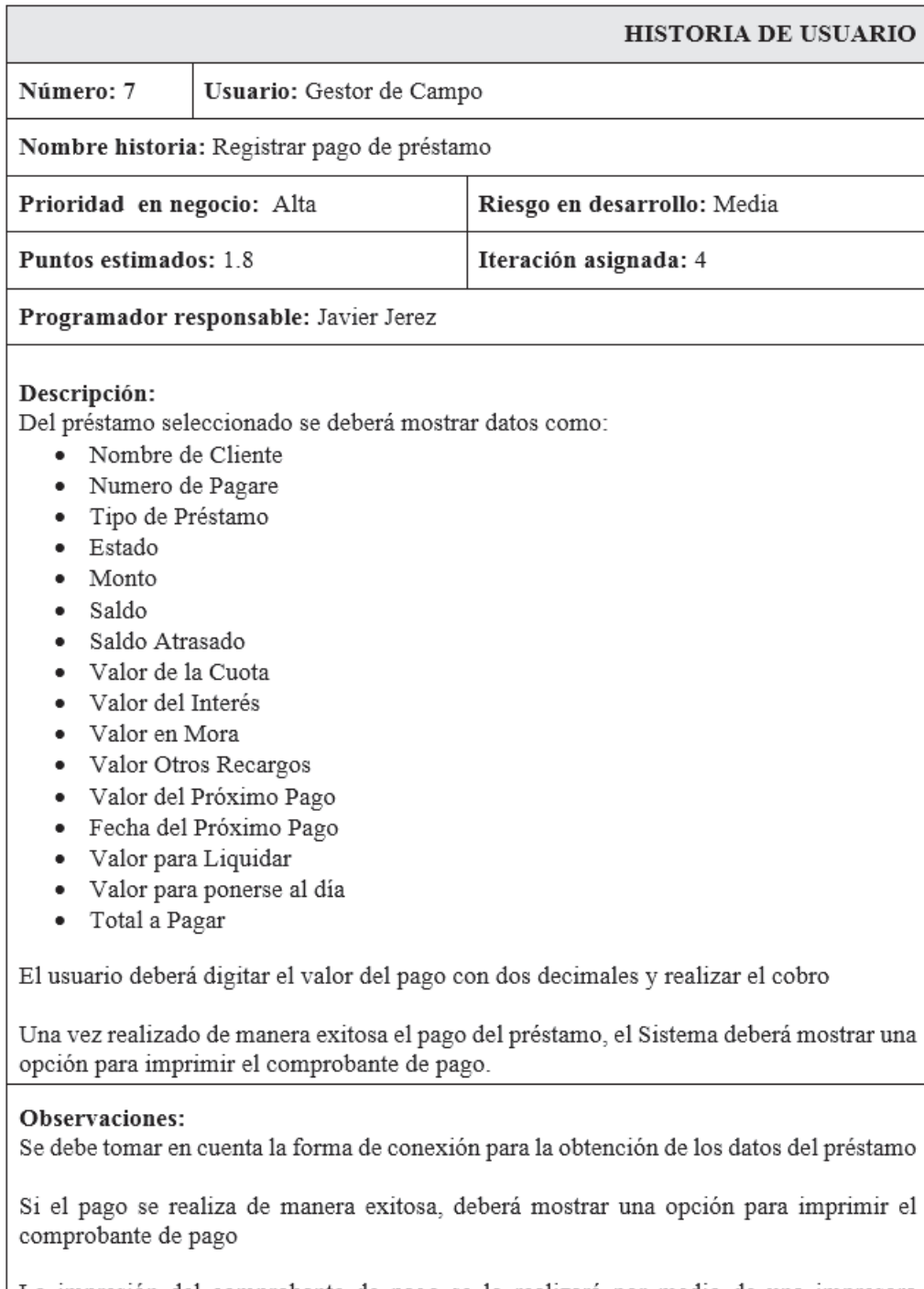

La impresión del comprobante de pago se lo realizará por medio de una impresora bluetooth conectada al dispositivo móvil

Tabla 6.22: Historia de Usuario N° 7 - Registrar pago de préstamo

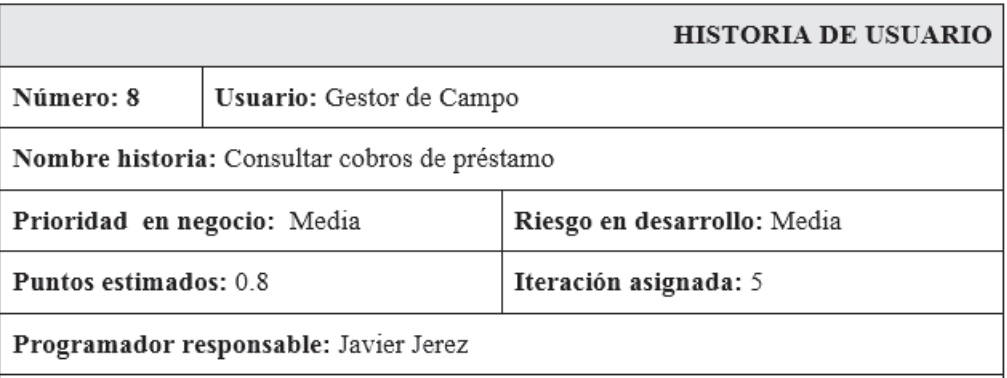

#### Descripción:

El Sistema deberá permitir seleccionar las opciones de cómo se cobró el préstamo (en línea - fuera de línea - todos) para listar los cobros realizados.

Cada comprobante listado tendrá una opción de hipervínculo para reimprimir el comprobante de pago.

#### Observaciones:

La reimpresión del comprobante de pago se lo realizará únicamente si el sistema está en línea cuando el pago se lo haya realizado en línea, ya que se debe obtener los valores del próximo pago y fecha del próximo pago reales; si se desea reimprimir un pago en fuera de línea se lo realizara sin importar el modo de conexión en el que se encuentre el aplicativo.

Tabla 6.23: Historia de Usuario N° 8 - Consultar cobros de préstamo

## Elaborado por: Investigador

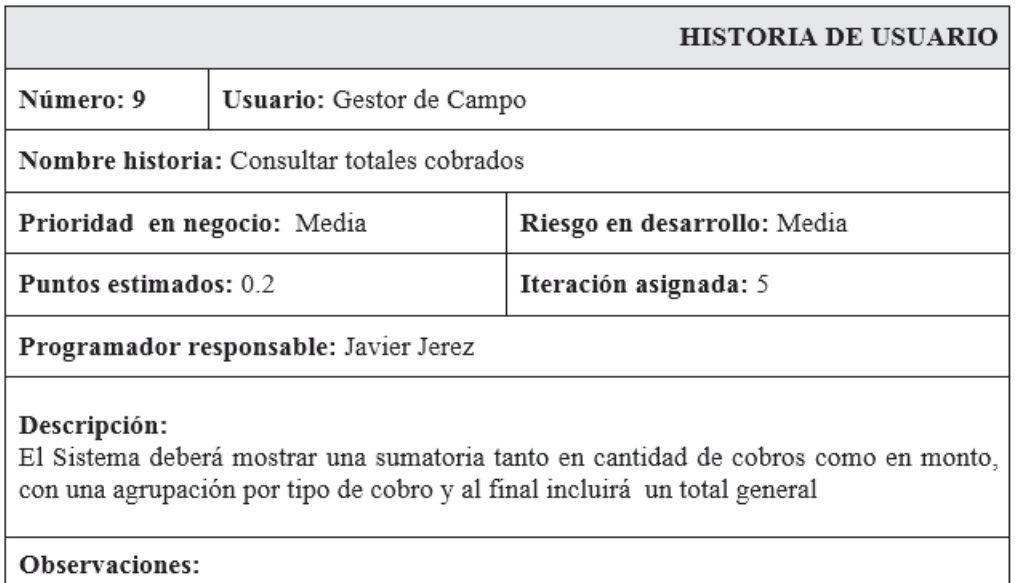

Tabla 6.24: Historia de Usuario N° 9 - Consultar totales cobrados

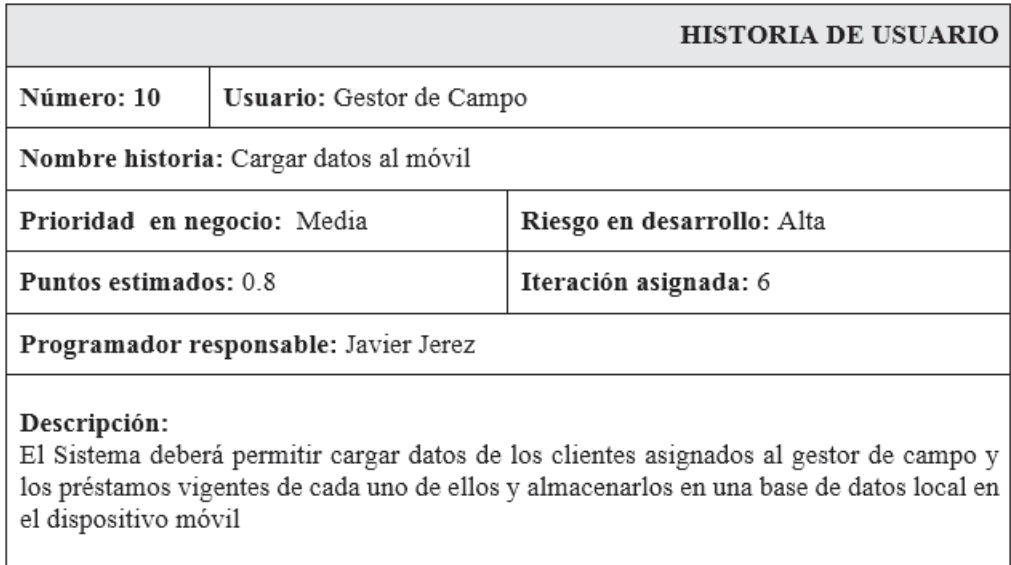

#### Observaciones:

La carga se la deberá permitir únicamente si los datos de cobro ya han sido descargados a la base de datos del Core Financiero.

Tabla 6.25: Historia de Usuario N° 10 - Cargar datos al móvil

Elaborado por: Investigador

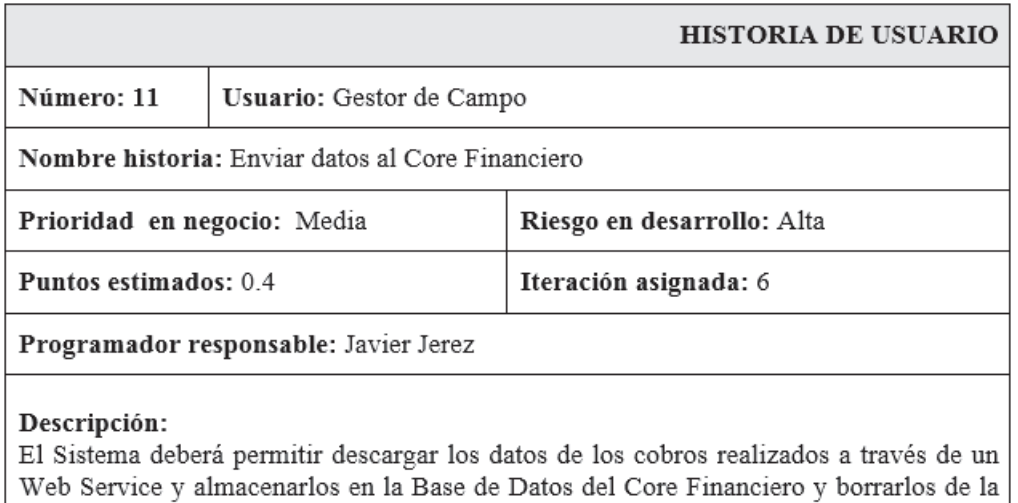

Base de Datos local

Observaciones:

Tabla 6.26: Historia de Usuario N° 11 - Enviar datos al Core Financiero

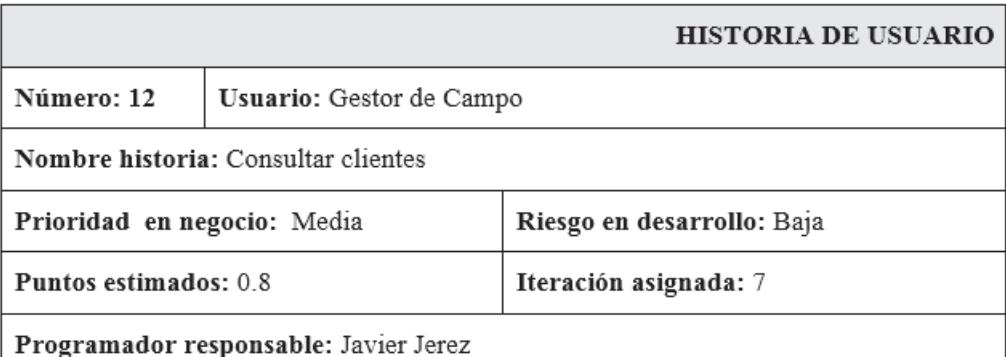

#### Descripción:

El Sistema deberá permitir consultar los datos de los clientes asignados al gestor de campo y los préstamos vigentes de cada uno de ellos almacenarlos en una base de datos local en el dispositivo móvil

La consulta se la realizará por nombre o por días de mora.

Los resultados que coincidan con el criterio de búsqueda se mostrarán a manera de listado con datos como:

- Nombre del Cliente
- · Numero de Cliente
- Teléfonos
- · Días Mora
- · Saldo en Ahorros
- · Dirección
- · Nombre y Teléfono del Garante 1
- Nombre y Teléfono del Garante 2  $\bullet$

Cada cliente de la lista tendrá una propiedad de hipervínculo para redirigir a la vista de consulta de préstamos

#### Observaciones:

Esta consulta es útil cuando el sistema está fuera de línea o cuando el cliente a consultar está asignado al gestor de campo logeado ya que dicha consulta se la realizará únicamente a la base de datos almacenada en el dispositivo móvil.

Tabla 6.27: Historia de Usuario N° 12 - Consultar clientes

Elaborado por: Investigador

### **Tareas**

Para la presentación de las tablas de las tareas correspondientes a cada historia se ha utilizado la siguiente nomenclatura en el nombre de la tabla.

• HUx - Tx - Nombre de la tabla

en donde:

 $T = Tarea$ 

HU = Historia de Usuario

x = Numero secuencial correspondiente a la historia de usuario o a la tarea

## **Historia 1: Validaciones de seguridad**

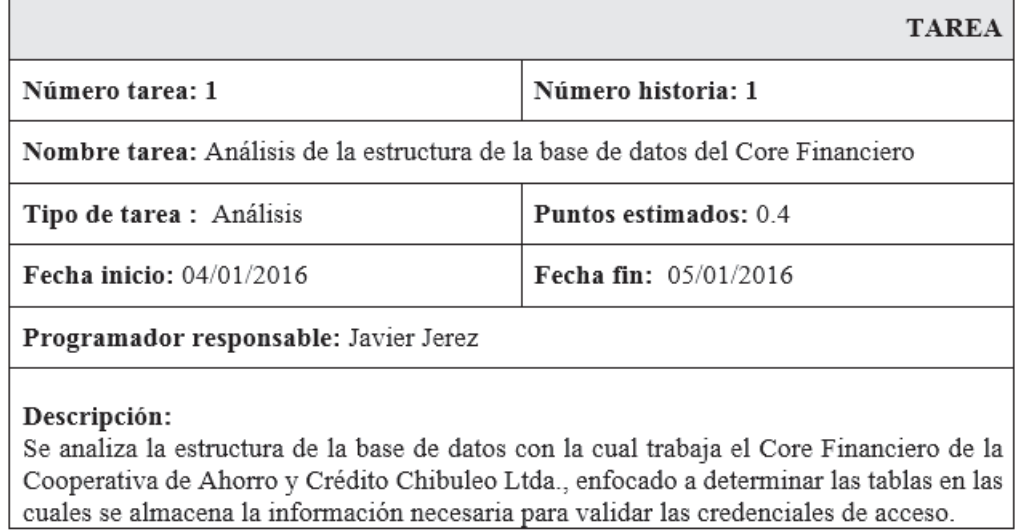

Tabla 6.28: HU1 - T1 - Análisis de la estructura de la base de datos del Core Financiero

### Elaborado por: Investigador

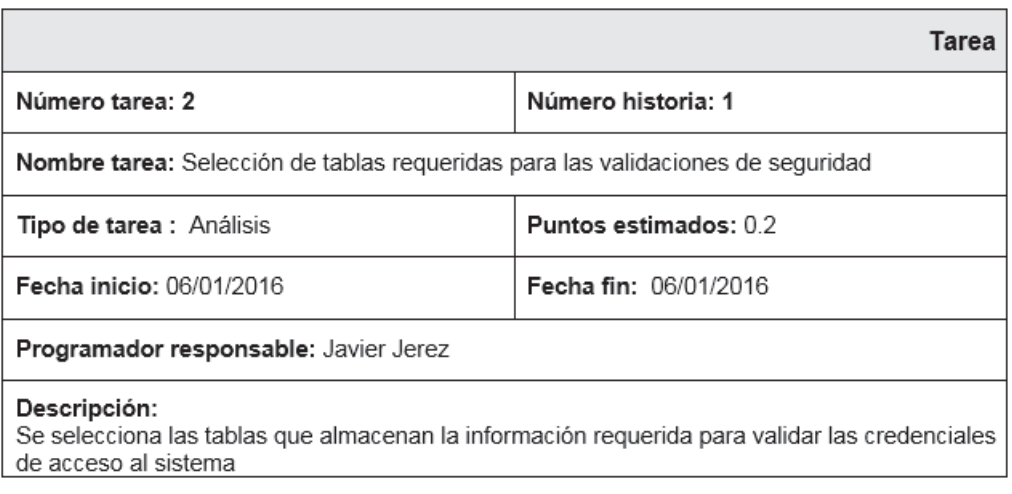

Tabla 6.29: HU1 - T2 - Selección de tablas requeridas para las validaciones de seguridad

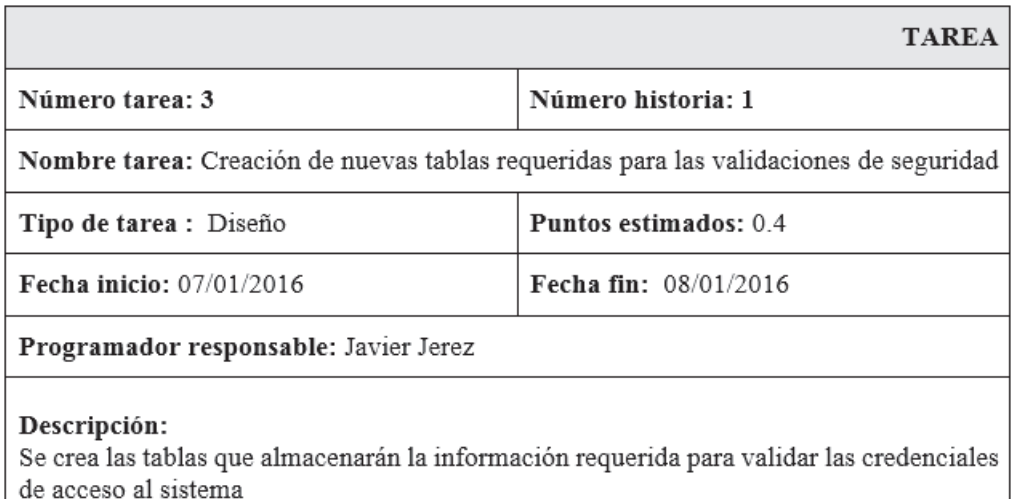

Tabla 6.30: HU1 - T3 - Creación de nuevas tablas requeridas para las validaciones de seguridad

### Elaborado por: Investigador

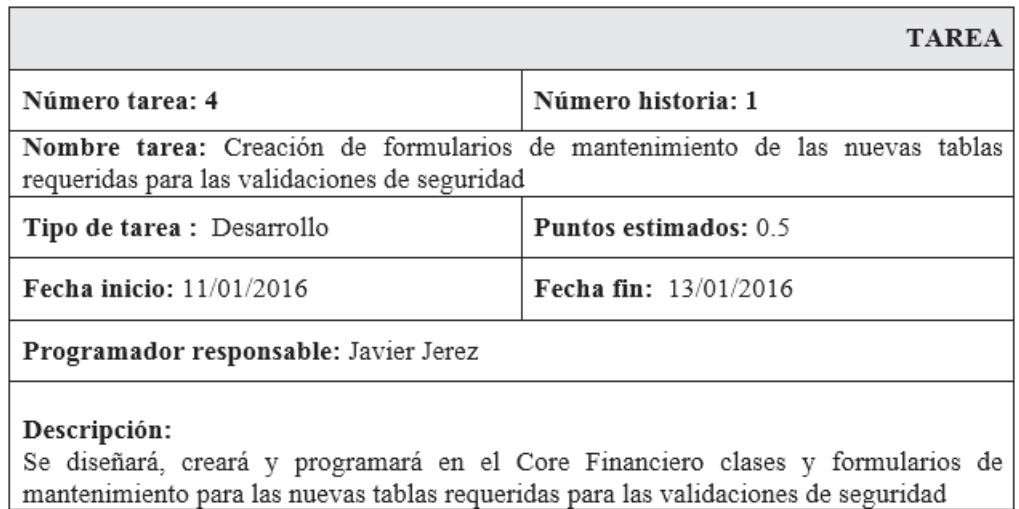

Tabla 6.31: HU1 - T4 - Creación de formularios de mantenimiento de las nuevas tablas requeridas para las validaciones de seguridad

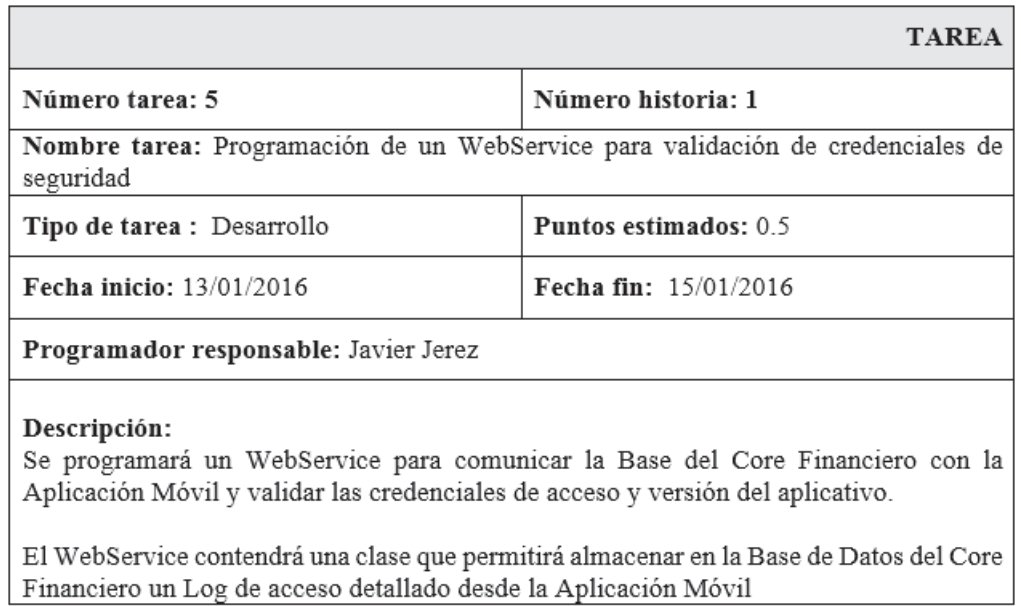

Tabla 6.32: HU1 - T5 - Programación de un Web Service para validación de credenciales de seguridad

Elaborado por: Investigador

## **Historia 2: Datos y procesos de préstamos**

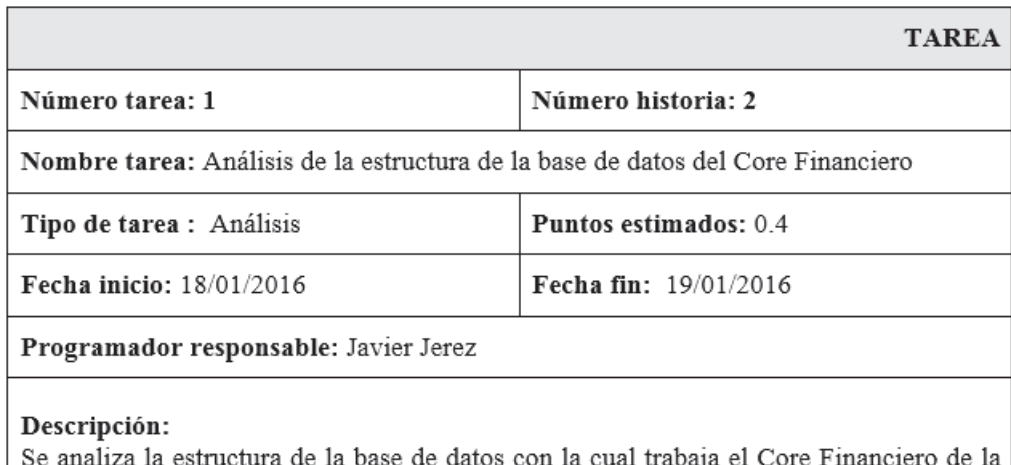

de datos con la cual trabaja el Core Fin: Cooperativa de Ahorro y Crédito Chibuleo Ltda., enfocado a determinar las tablas en las cuales se almacena la información concerniente a préstamos.

Tabla 6.33: HU2 - T1 - Análisis de la estructura de la base de datos del Core Financiero

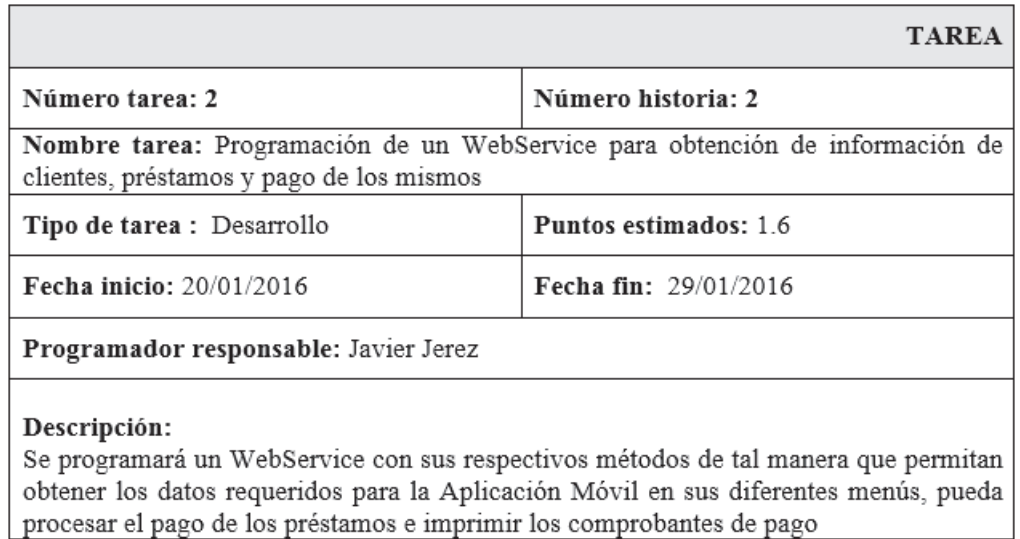

Tabla 6.34: HU2 - T2 - Programación de un WebService para obtención de información de clientes, préstamos y pago de los mismos

Elaborado por: Investigador

### **Historia 3: Registro del número de celular**

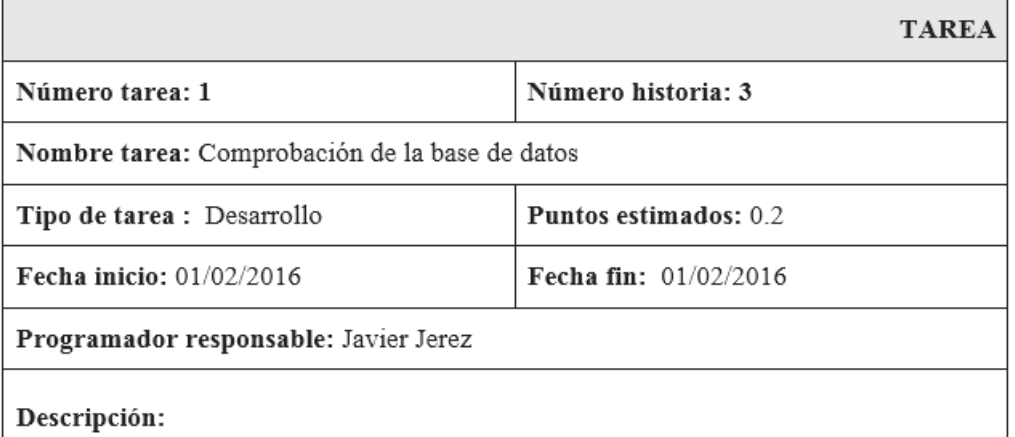

Comprobación que la definición establecida para tabla de la base de datos admite el valor que se desea almacenar.

Tabla 6.35: HU3 - T1 - Comprobación de la base de datos

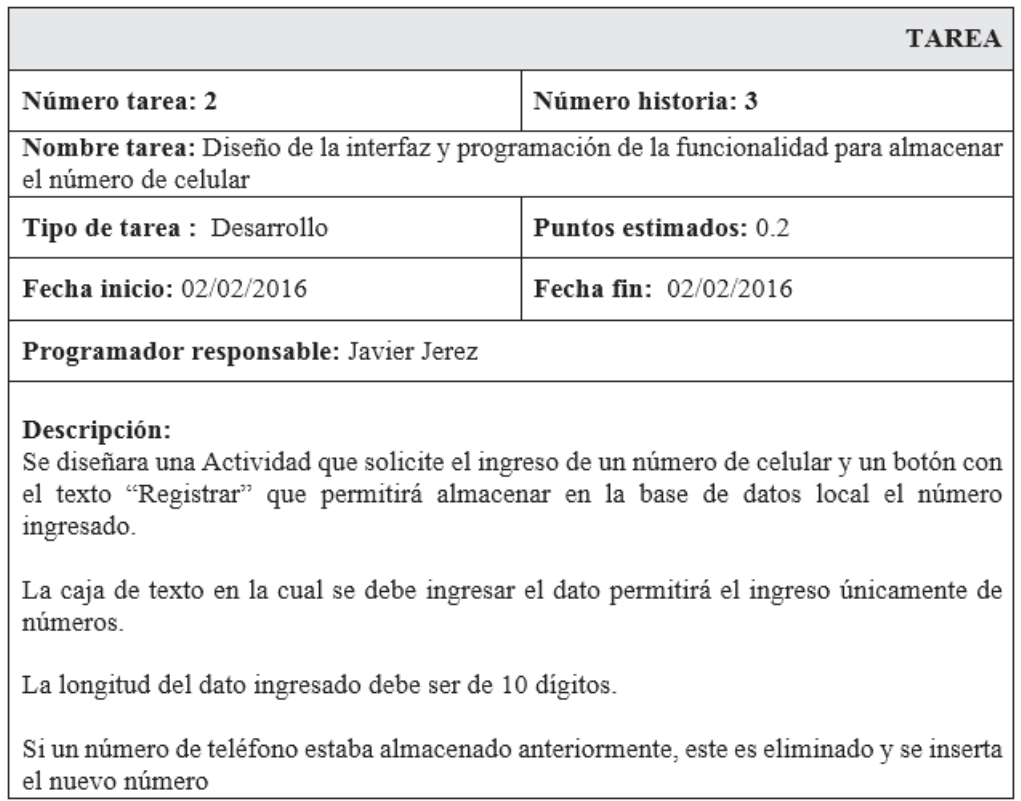

Tabla 6.36: HU3 - T2 - Diseño de la interfaz para almacenar el número de celular

# **Historia 4: Acceso al sistema**

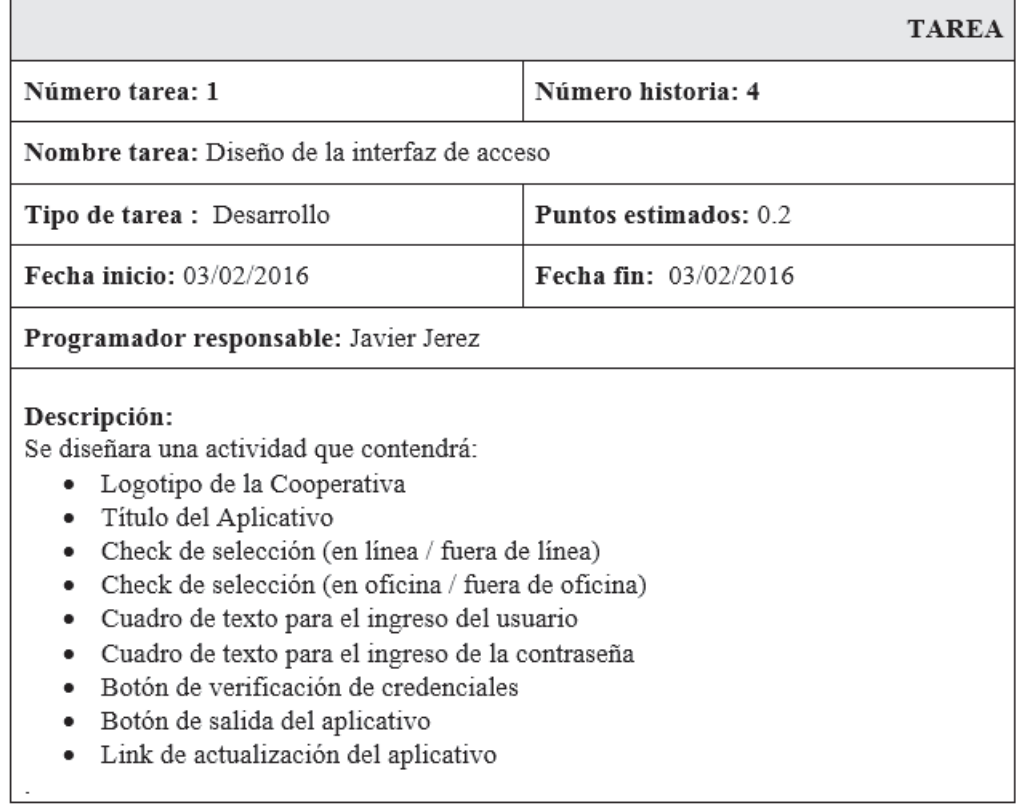

Tabla 6.37: HU4 - T1 - Diseño de la interfaz de acceso

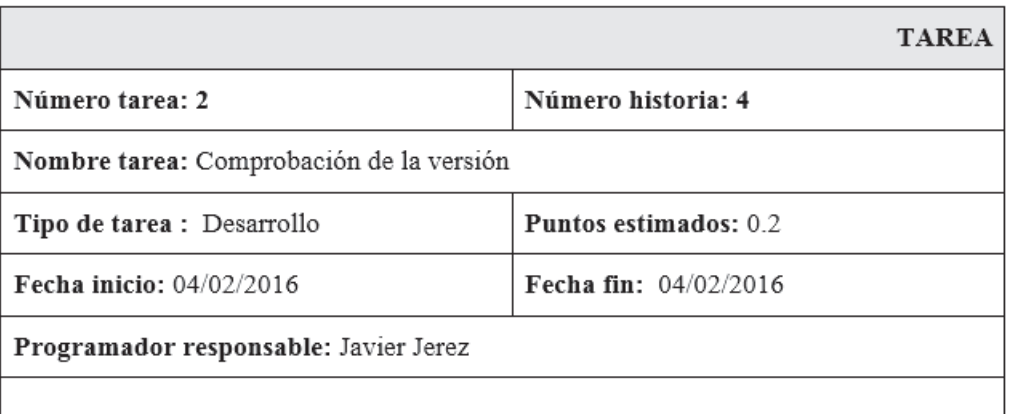

#### Descripción:

Comparar la versión del aplicativo móvil versus la versión almacenada en la base de datos.

Si la versión instalada es mayor o igual a la versión registrada en la base de datos permite ingresar al menú del aplicativo.

Si la versión instalada es menor a la versión registrada en la base de datos, el aplicativo solicita actualizar la versión para permitir ingresar al menú del aplicativo.

Tabla 6.38: HU4 - T2 - Comprobación de la versión

### Elaborado por: Investigador

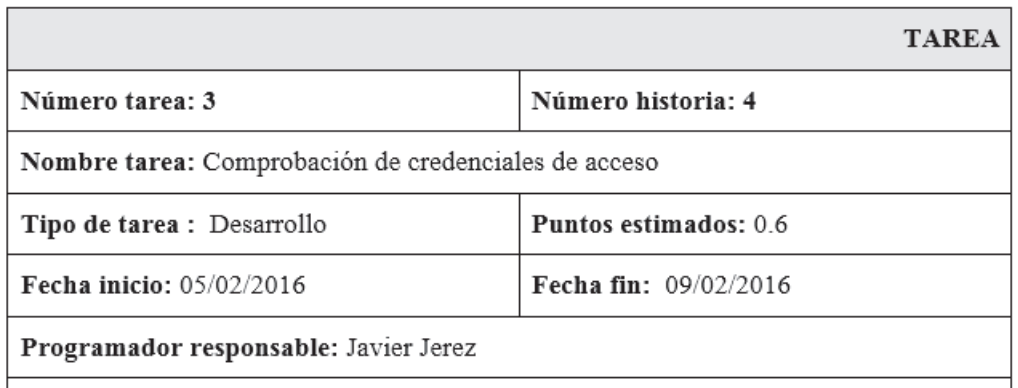

### Descripción:

Comparar las credenciales de acceso (usuario, contraseña, IMEI, número de teléfono).

Si el acceso es en línea se compara las credenciales directamente con la base de datos del Core Financiero de la Cooperativa a través del uso del Web Service desarrollado para esta tarea; caso contrario, se compara con los datos almacenados en la base de datos del dispositivo móvil.

Si el acceso es desde la oficina, el aplicativo accederá a los datos a través de la red LAN a una URL local de los Web Services; caso contrario, accederá a través del Internet haciendo uso de los datos del equipo móvil

Tabla 6.39: HU4 - T3 - Comprobación de credenciales de acceso

## **Historia 5: Mostrar menú**

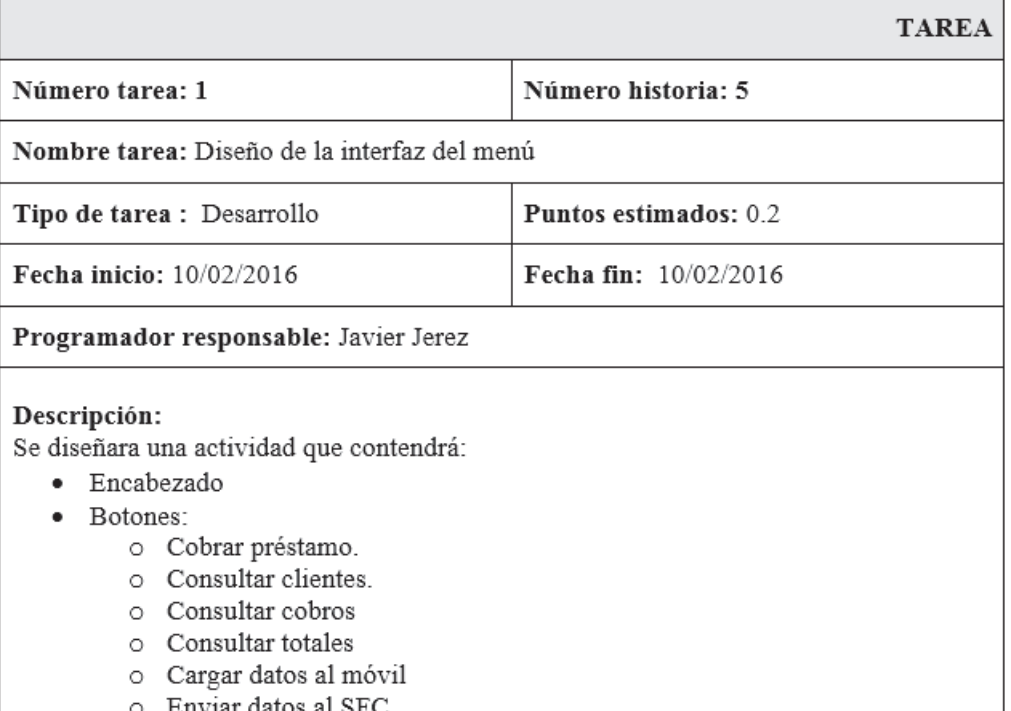

Tabla 6.40: HU5 - T1 - Diseño de la interfaz del menú

# Elaborado por: Investigador

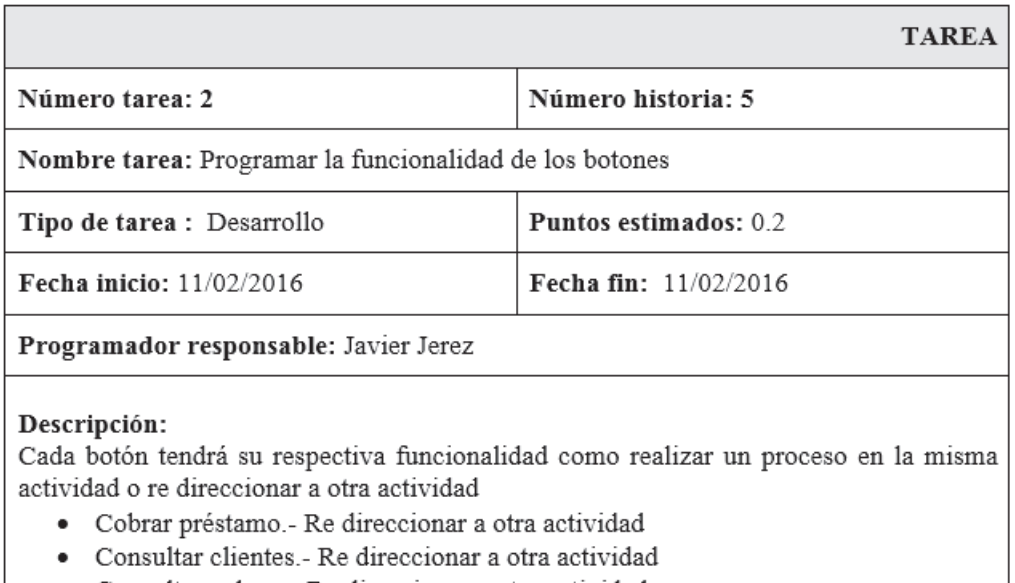

- Consultar cobros.- Re direccionar a otra actividad
- · Consultar totales.- Re direccionar a otra actividad
- · Cargar datos al móvil.- Proceso en la misma actividad
- Enviar datos al SFC.- Proceso en la misma actividad  $\bullet$

Tabla 6.41: HU5 - T2 - Programar la funcionalidad de los botones

## **Historia 6: Consultar préstamos vigentes**

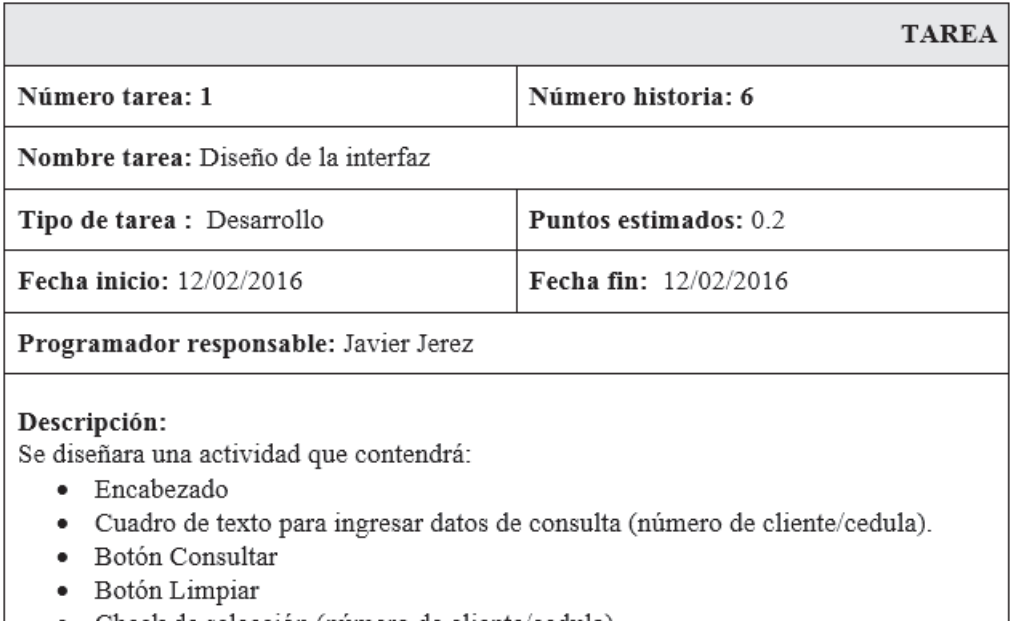

• Check de selección (número de cliente/cedula)

Tabla 6.42: HU6 - T1 - Diseño de la interfaz

### Elaborado por: Investigador

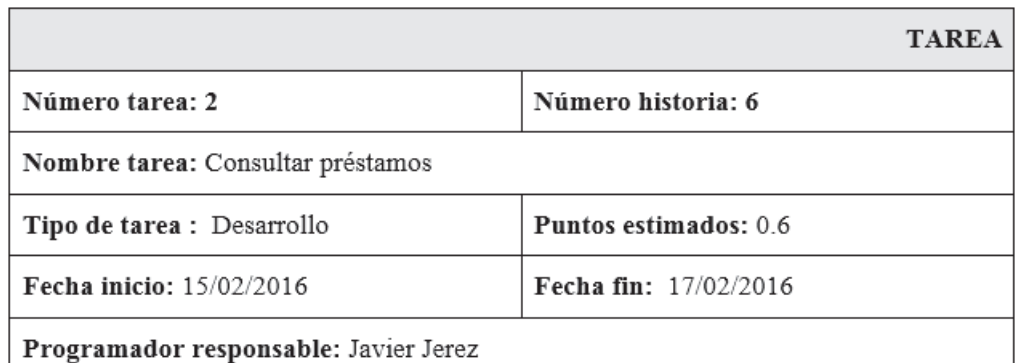

# Descripción:

Una vez ingresado el dato (número de cliente / cédula), el aplicativo debe obtener los préstamos vigentes del cliente en base al criterio de búsqueda seleccionado y listarlos.

Se debe considerar si el acceso fue en línea o fuera de línea para de esta forma hacer uso del Web Service (en línea) u obtener los datos de la base de datos del dispositivo móvil (fuera de línea)

Tabla 6.43: HU6 - T2 - Consultar préstamos

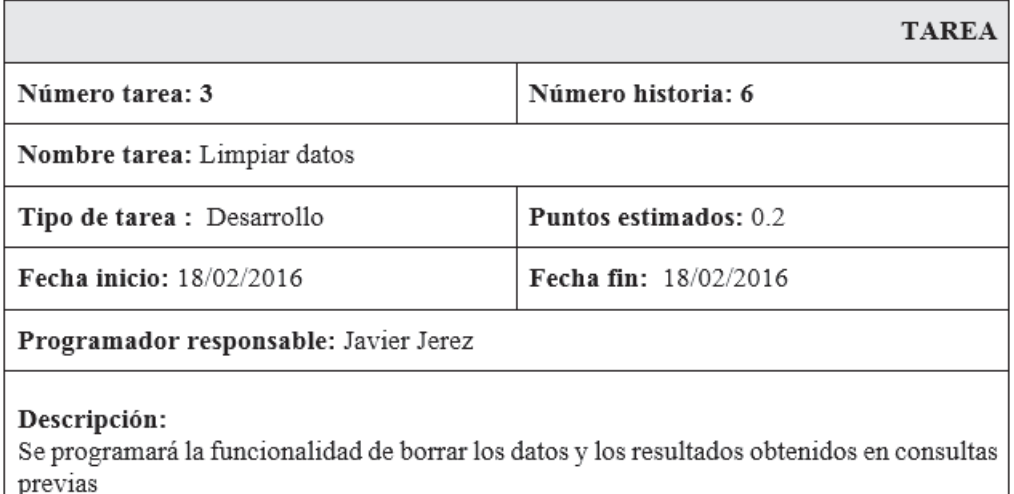

Tabla 6.44: HU6 - T3 - Limpiar datos

# Elaborado por: Investigador

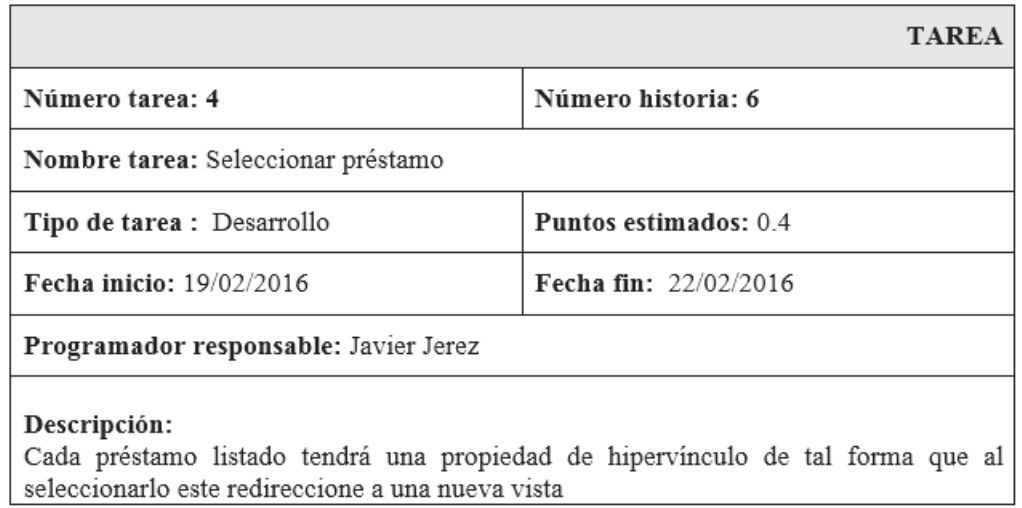

Tabla 6.45: HU6 - T4 - Seleccionar préstamo

# **Historia 7: Registrar pago de préstamo**

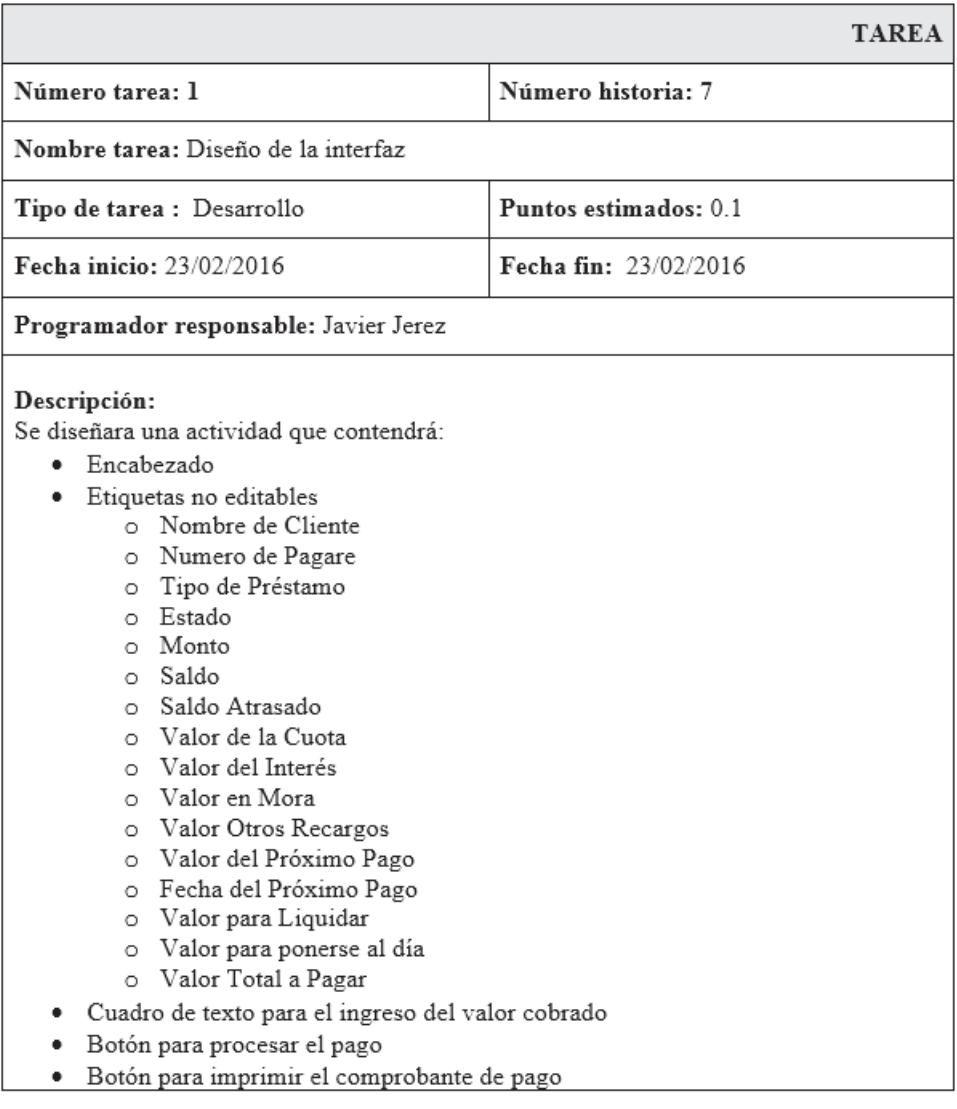

Tabla 6.46: HU7 - T1 - Diseño de la interfaz

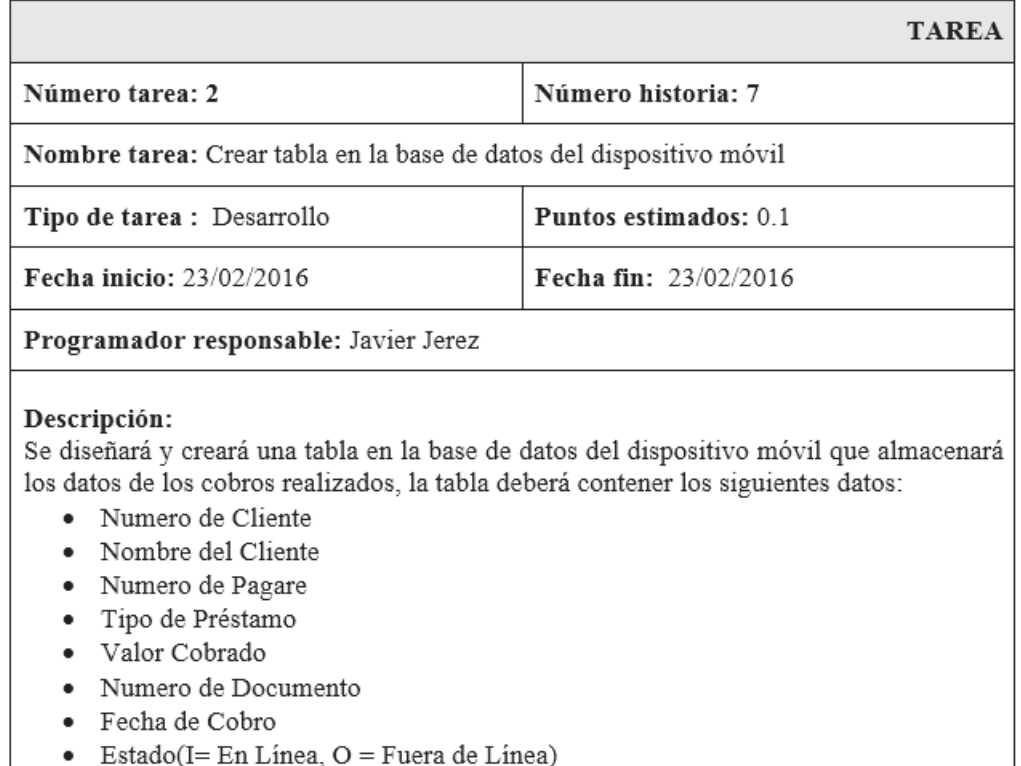

• Estado(I= En Línea,  $O$  = Fuera de Línea)

Tabla 6.47: HU7 - T2 - Crear tabla en la base de datos del dispositivo móvil

#### Elaborado por: Investigador

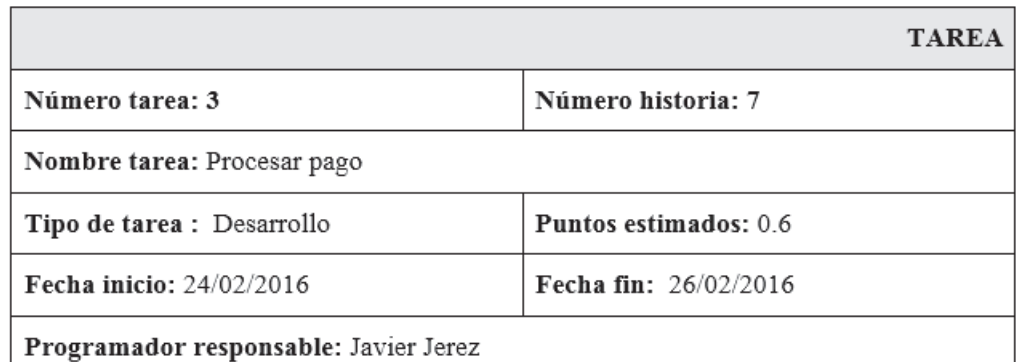

#### Descripción:

Se programará la funcionalidad del botón de tal forma que si la conexión registrada es en línea se registre automáticamente el pago en la base de datos del Core Financiero con la ayuda del Web Service y un registro de control en la base de datos del dispositivo móvil; caso contrario se registrara únicamente el registro de control en la base de datos del dispositivo móvil.

El proceso devolverá un estado que indique si el pago se realizó de forma exitosa y se pueda realizar la impresión del comprobante de pago.

Tabla 6.48: HU7 - T3 - Procesar pago

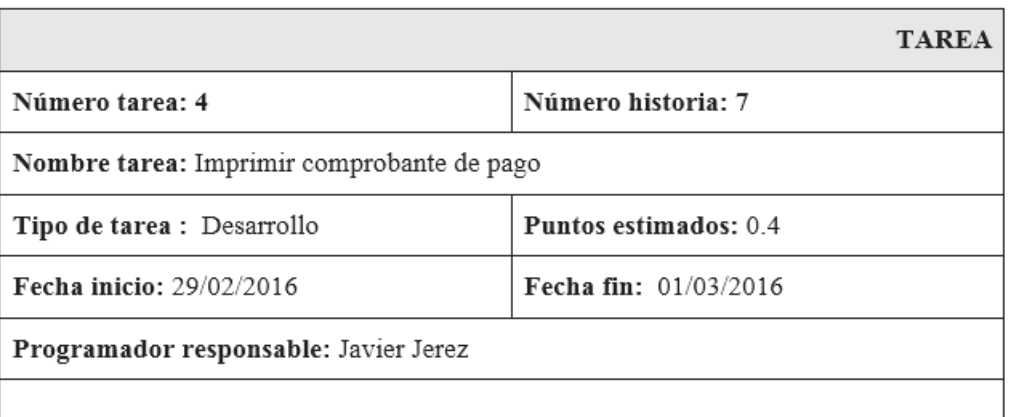

### Descripción:

Se programará la funcionalidad del botón de tal forma que si la conexión registrada es en línea se hará uso del Web Service para obtener el saldo actual, fecha y valor del próximo pago del préstamo para incluirlo en el comprobante a imprimir; caso contrario se imprimirá sin un numero de documento, sin saldo actual y sin fecha y valor del próximo.

Se enviará los datos para ser impresos en el comprobante a través de una conexión bluetooth a una impresora conectada al dispositivo móvil

Tabla 6.49: HU7 - T4 - Imprimir comprobante de pago

Elaborado por: Investigador

## **Historia 8: Consultar cobros de préstamo**

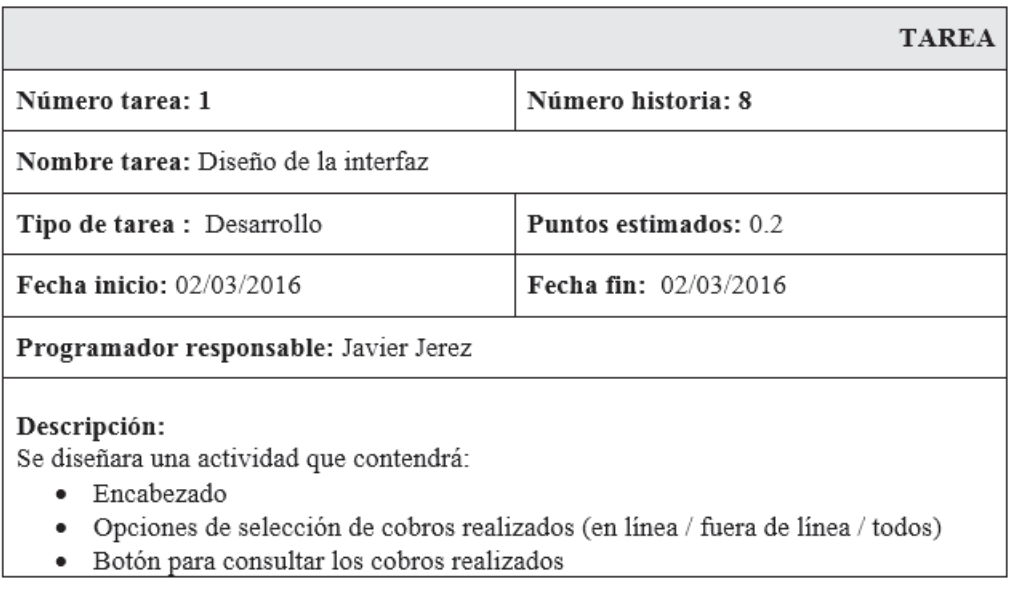

Tabla 6.50: HU8 - T1 - Diseño de la interfaz

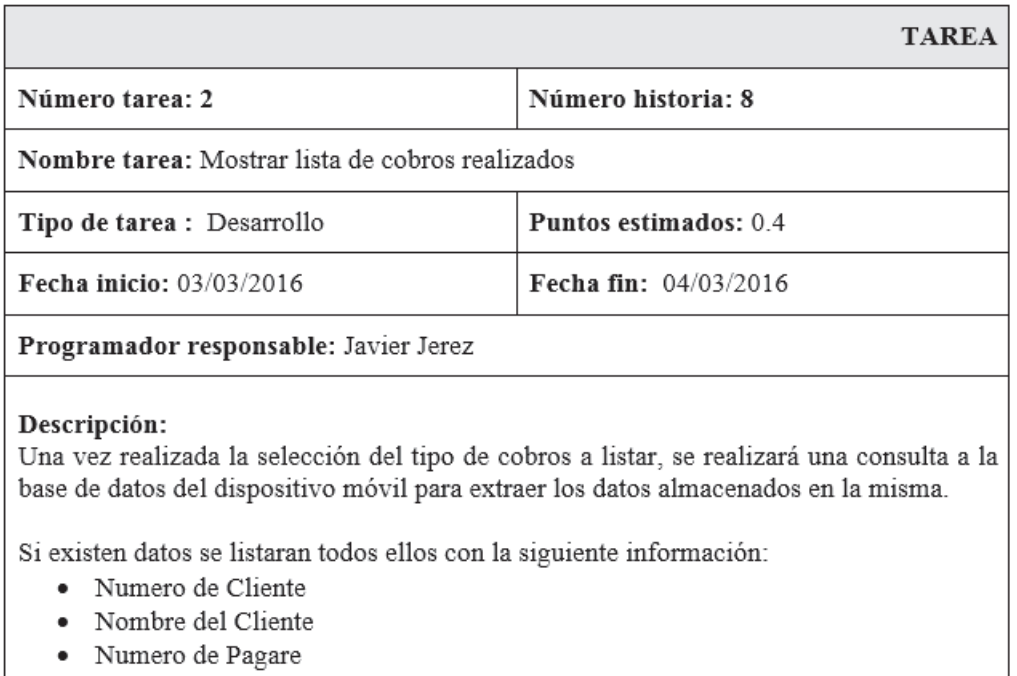

- Tipo de Préstamo
- Valor Cobrado
- Documento
- · Fecha de Cobro
- Tipo de Cobro $(I = En Línea; O = Fuera de Línea)$  $\bullet$

Tabla 6.51: HU8 - T2 - Mostrar lista de cobros realizados

### Elaborado por: Investigador

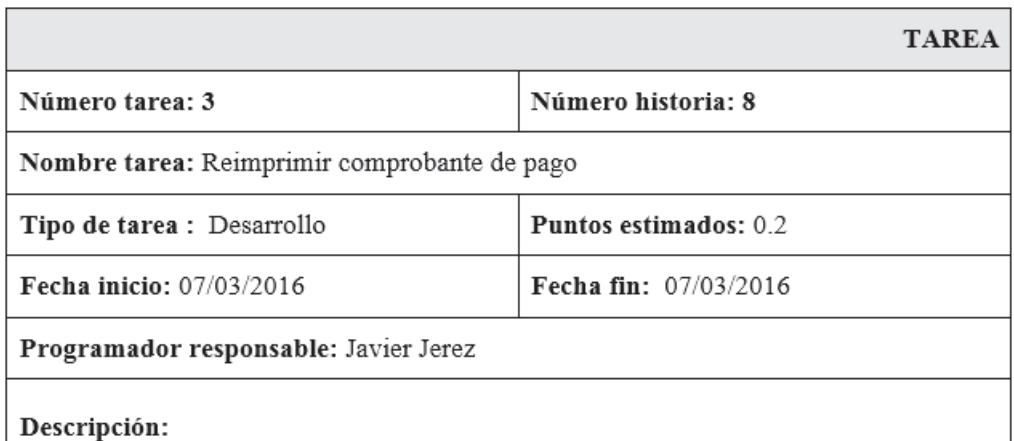

La reimpresión de un comprobante de pago realizado en línea se lo realizará únicamente si el sistema está en línea, ya que se debe obtener los valores del próximo pago y fecha del próximo pago reales; si se desea reimprimir un pago en fuera de línea se lo realizara sin importar el modo de conexión en el que se encuentre el aplicativo (I = En Línea; O = Fuera de Línea)

Tabla 6.52: HU8 - T3 - Reimprimir comprobante de pago

## **Historia 9: Consultar totales cobrados**

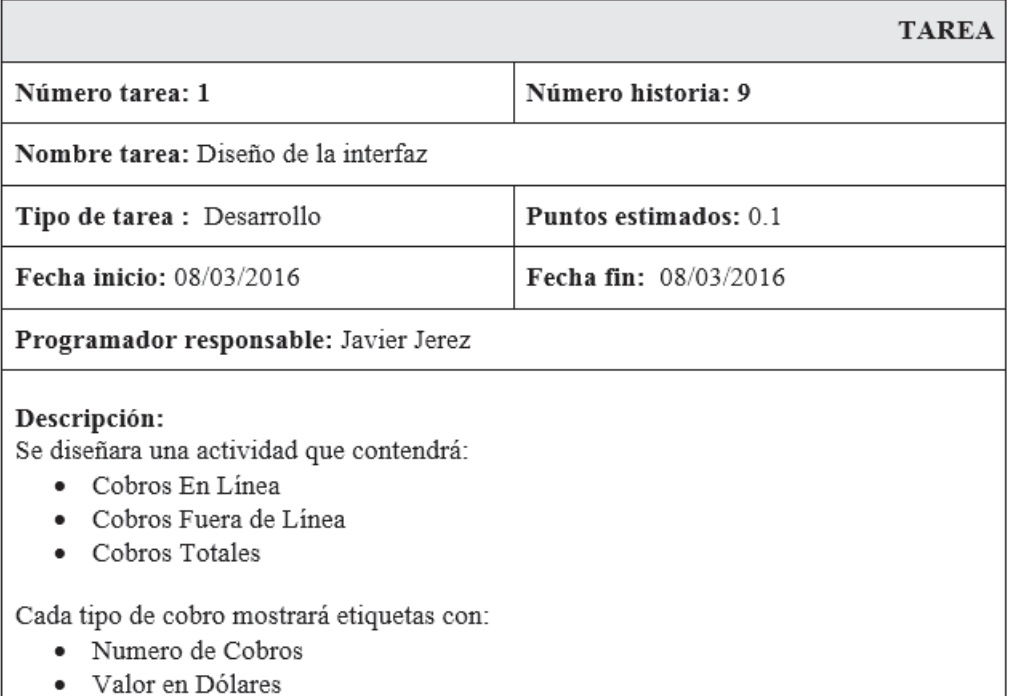

Tabla 6.53: HU9 - T1 - Diseño de la interfaz

## Elaborado por: Investigador

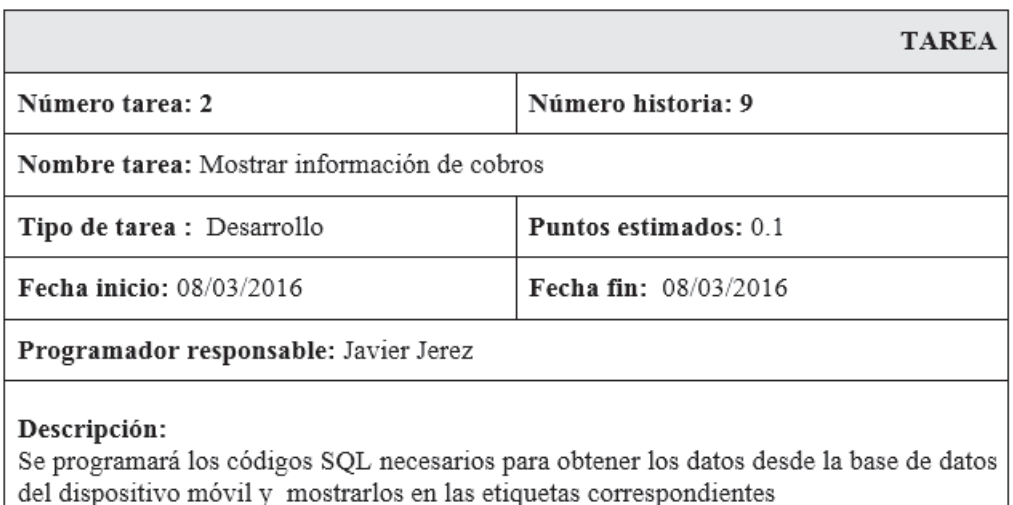

del dispositivo móvil y mostrarlos en las etiquetas correspondientes

Tabla 6.54: HU9 - T2 - Mostrar información de cobros

# **Historia 10: Cargar datos al móvil**

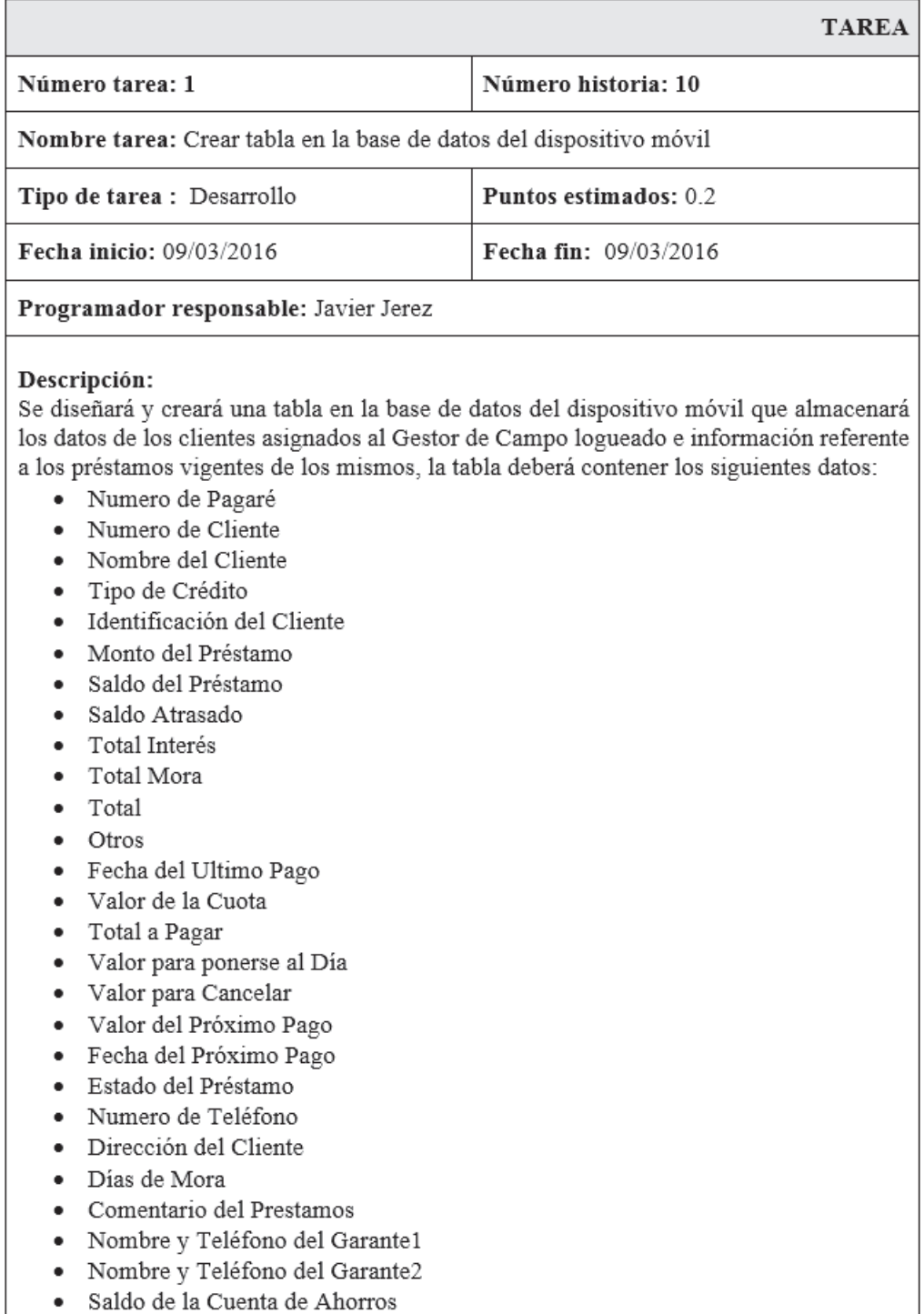

Tabla 6.55: HU10 - T1 - Crear tabla en la base de datos del dispositivo móvil

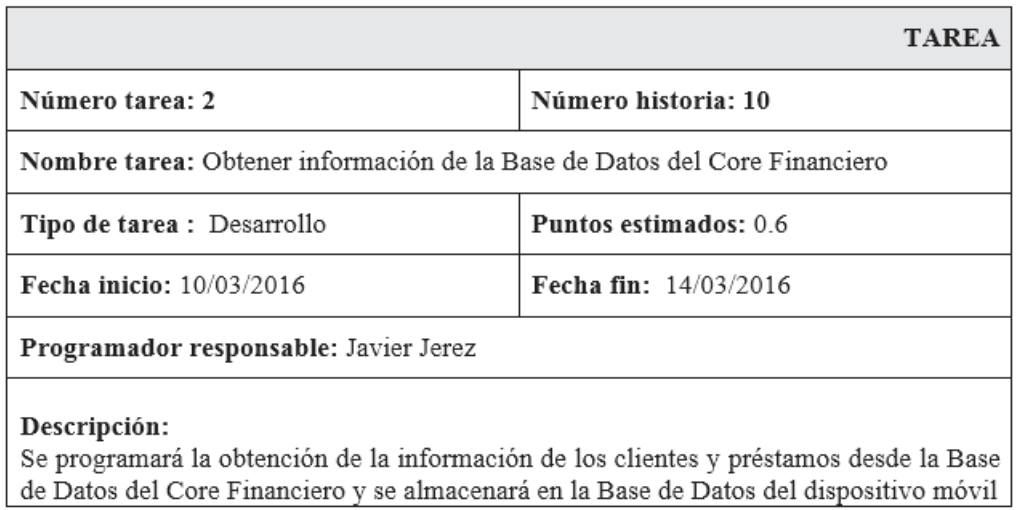

Tabla 6.56: HU10 - T2 - Obtener información de la Base de Datos del Core Financiero

Elaborado por: Investigador

## **Historia 11: Enviar datos al Core Financiero**

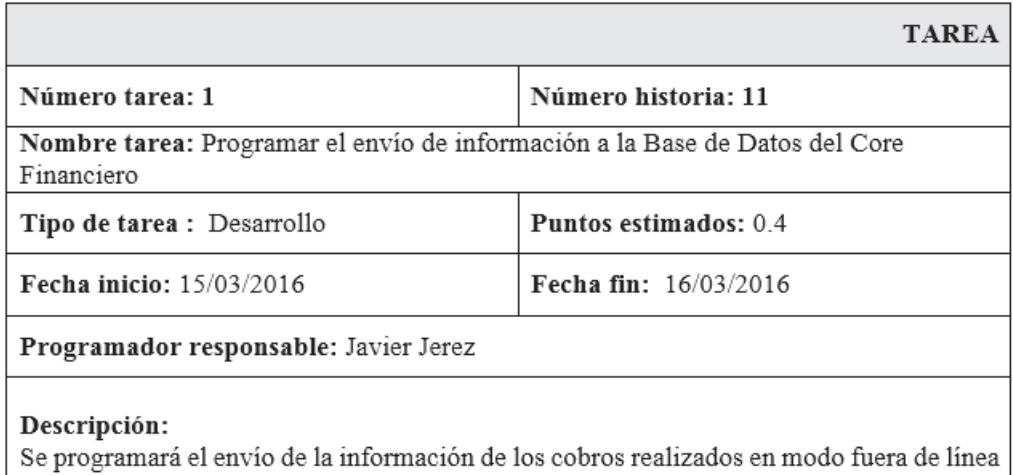

a través de un Web Service que almacenará dicha información en la Base de Datos del Core Financiero y si la descarga es exitosa se realizará el borrado de los datos de los cobros almacenados en la Base de Datos local

Tabla 6.57: HU11 - T1 - Programar el envío de información a la Base de Datos del Core Financiero

## **Historia 12: Consultar clientes**

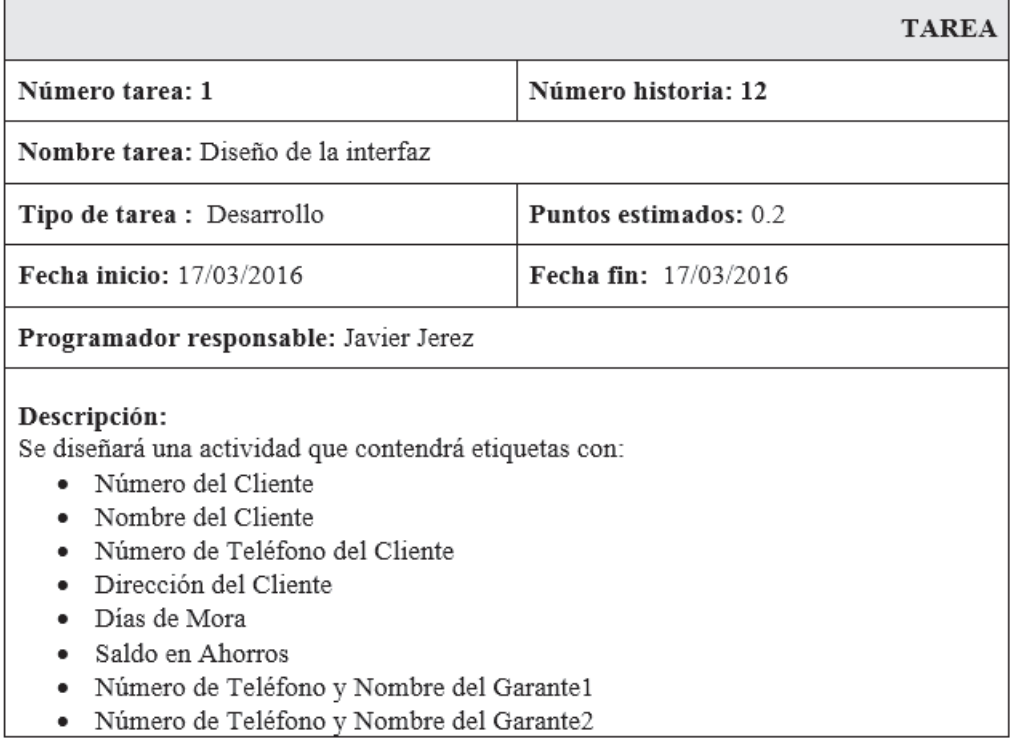

Tabla 6.58: HU12 - T1 - Diseño de la interfaz

### Elaborado por: Investigador

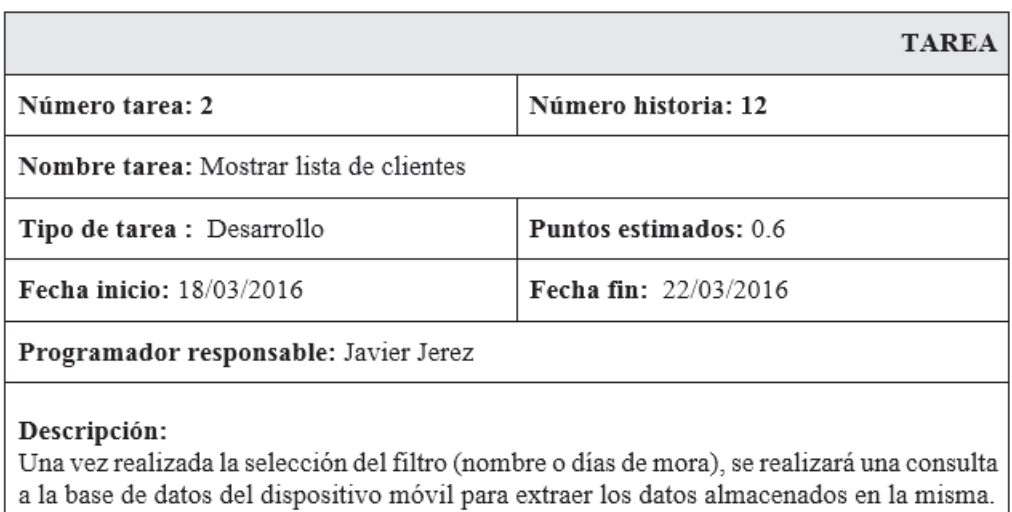

Si existen datos, estos se mostrarán como un lista en donde cada elemento tendrá una propiedad de hipervínculo el mismo que al ser seleccionado permitirá abrir una vista en donde se detallaran los préstamos vigentes del cliente seleccionado

Tabla 6.59: HU12 - T2 - Mostrar lista de clientes

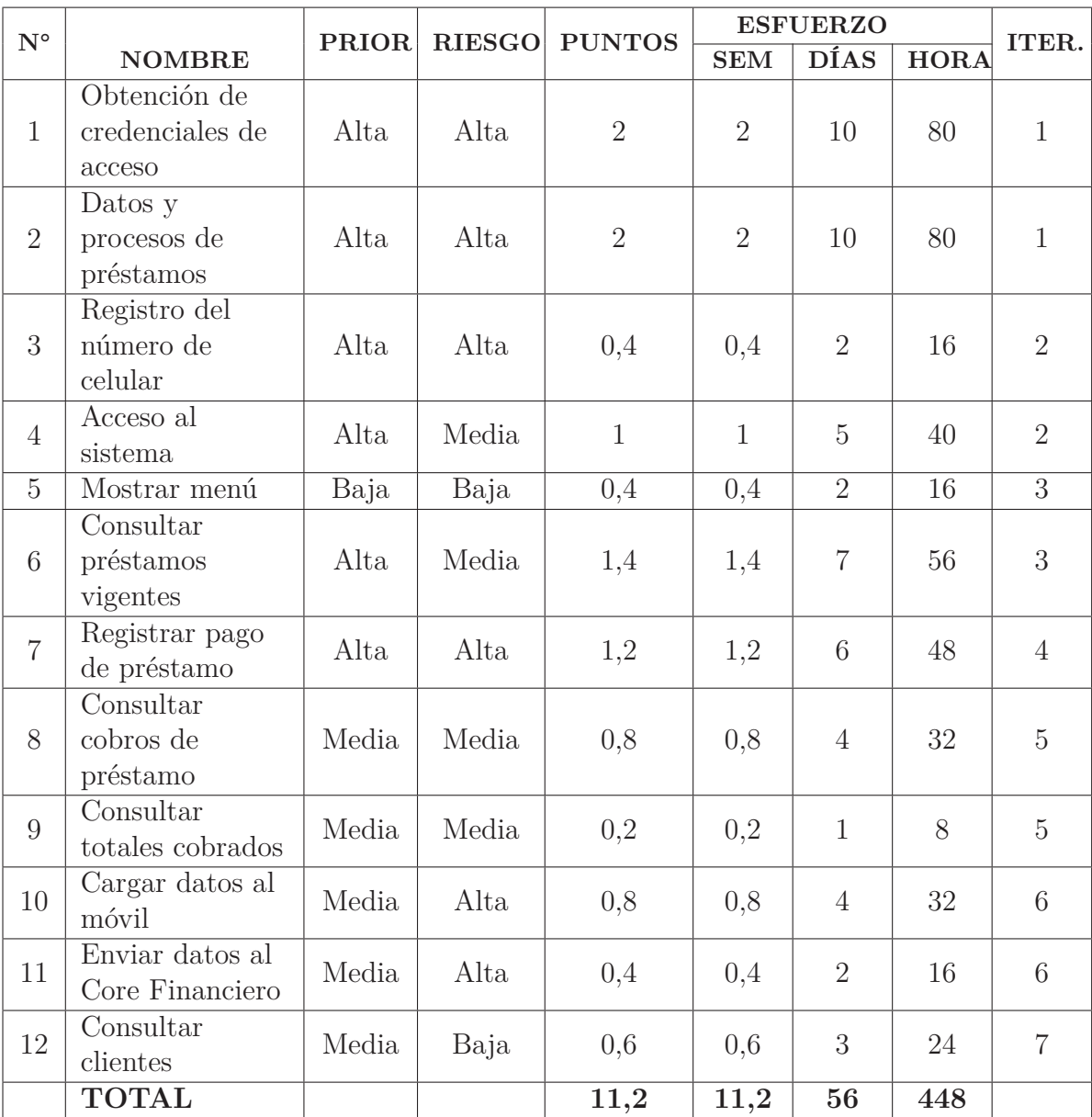

# **Estimación de esfuerzo de las Historias de Usuario**

Tabla 6.60: Estimación de esfuerzo de las historias de usuario

Elaborado por: Investigador

# **6.7.5.3. Iteraciones por entregas**

Esta fase incluye varias iteraciones del sistema antes de la entrega del primer release. El calendario es dividido en un número iteraciones de tal manera de que

cada iteración tiene una duración de una a cuatro semanas, en las cuales se realizan los test funcionales para cada una de las historias a ser implementadas.

# **Planificación de entregas**

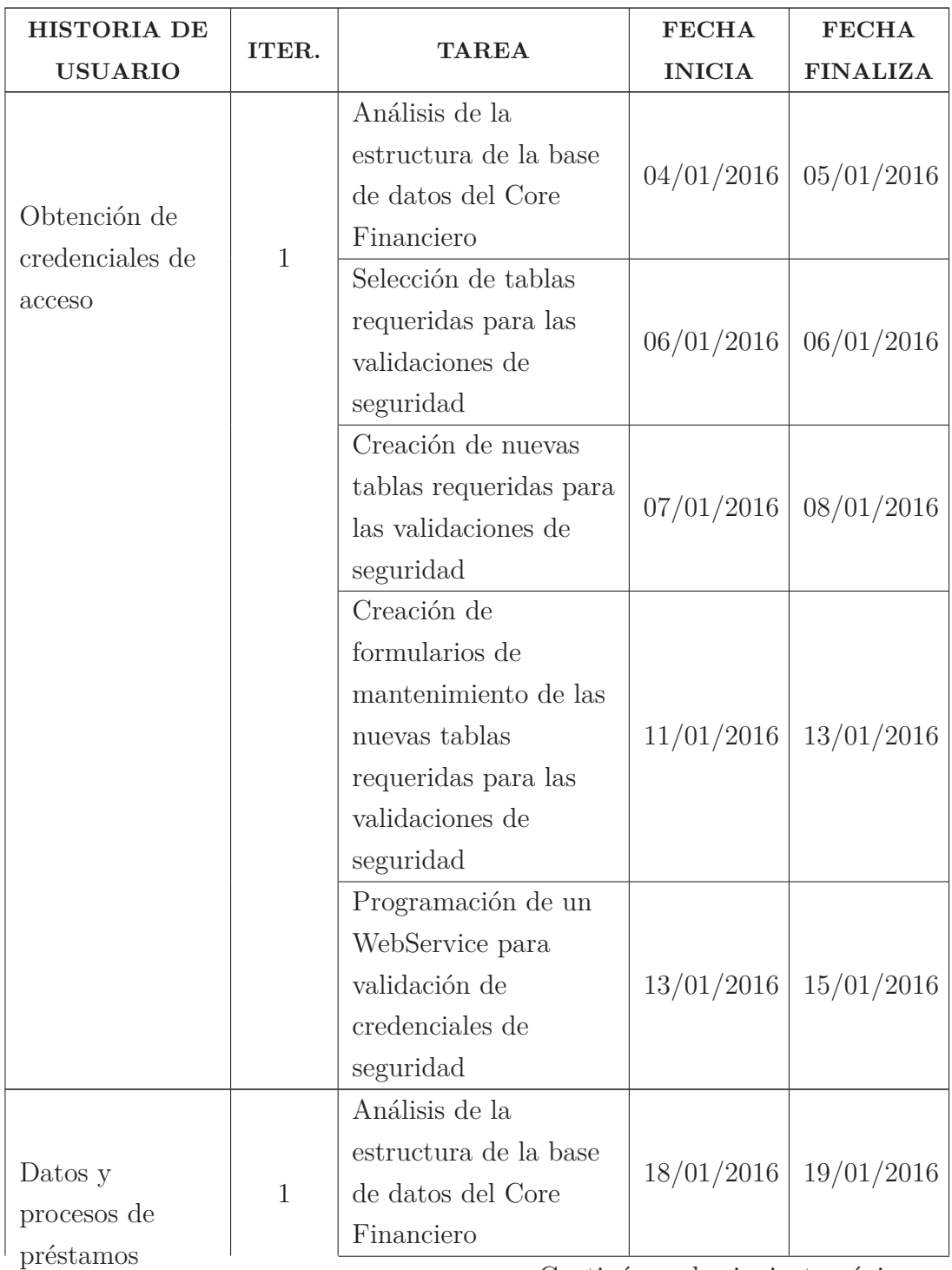

Continúa en la siguiente página...

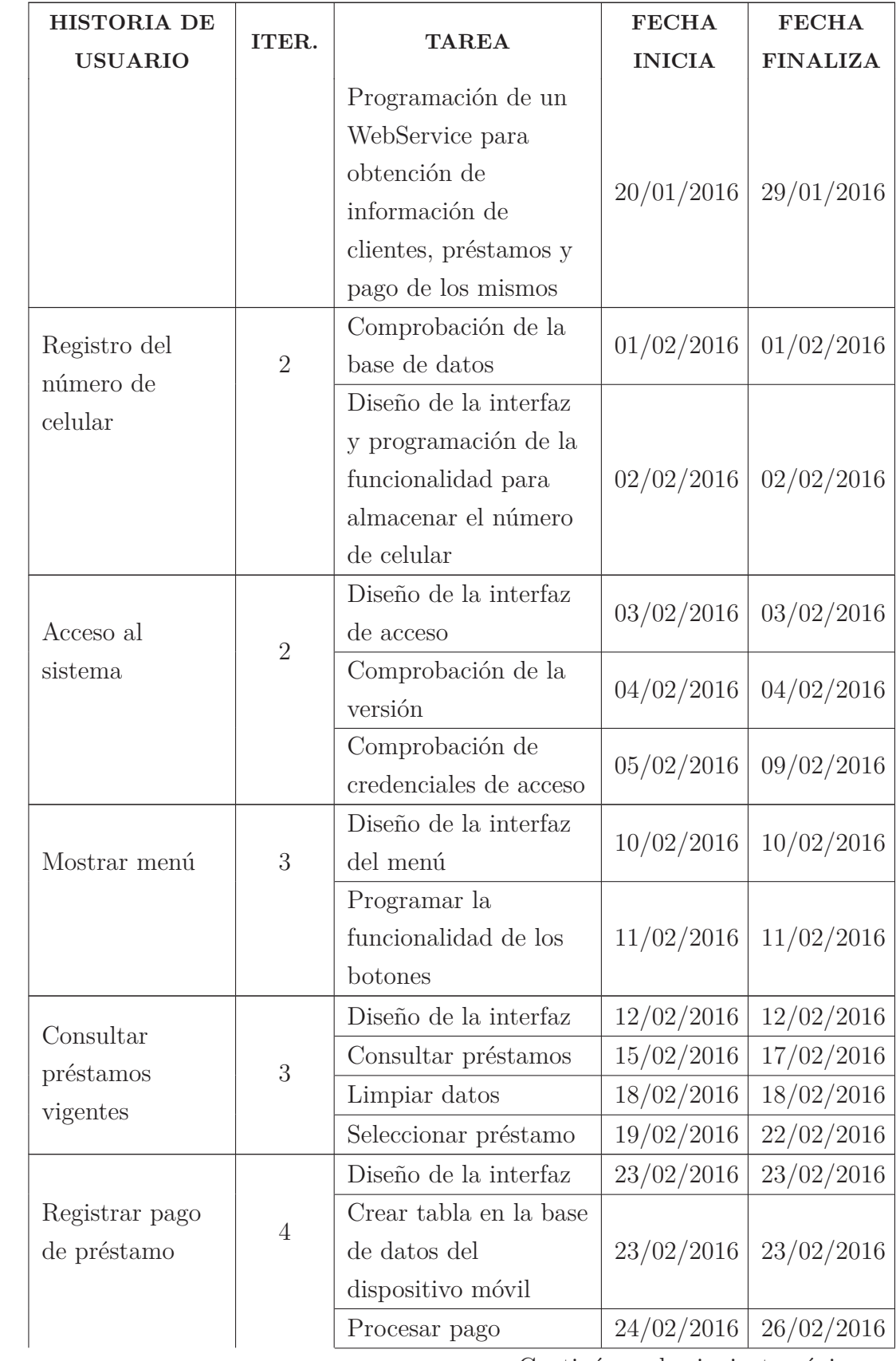

Continúa en la siguiente página...

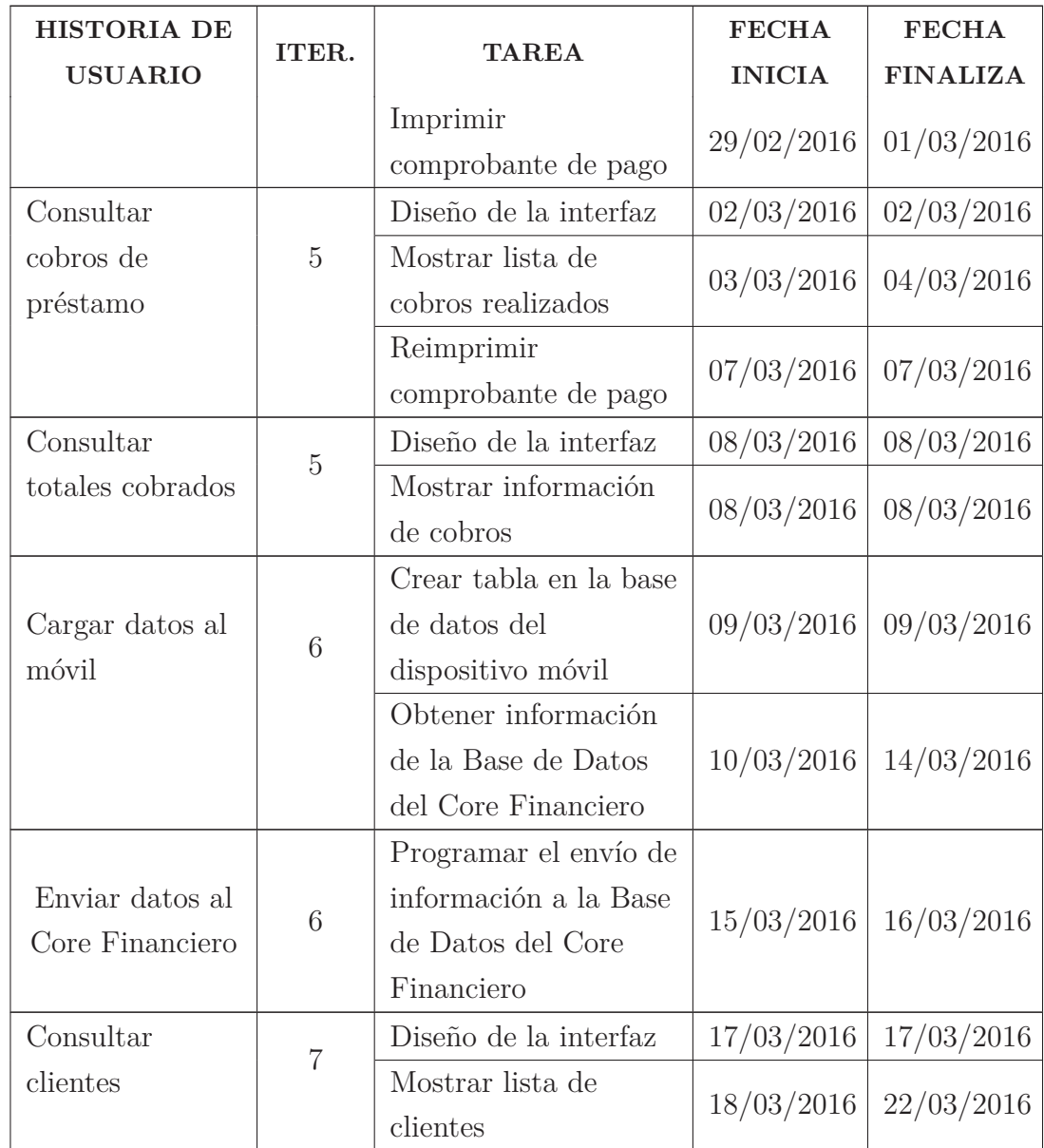

Fin

Tabla 6.61: Plan de Entregas Elaborado por: Investigador

# **Metáfora**

Según el proceso de recuperación de cartera de créditos existen parámetros de control para regular el ingreso, modificación y visualización de información,

para llevar a cabo éste proceso, el administrador del Core Financiero (Administrador), registra a los usuarios(Gestores de Campo) con sus respectivos equipos móviles y un nombre de impresora. El administrador puede registrar el número de teléfono en el dispositivo móvil utilizando un usuario y clave maestro. Cada Gestor de Campo accede al sistema con el mismo usuario y contraseña que utiliza el Core Financiero, la que puede ser cambiada o restablecida unicamente en el mencionado Core.

Los clientes cargados al dispositivo móvil corresponden unicamente a los que son asignados como Gestor de Campo el usuario logueado, si el aplicativo se encuentra en línea se podrá consultar los datos de los préstamos vigentes de cualquier cliente, caso contrario unicamente de los almacenados localmente.

El aplicativo podrá emitir comprobantes de pago de crédito en fuera de línea(sin documento), los mismos que serán cuadrados una vez descargados a la base del Core Financiero y de forma manual por el Gestor de Campo, los comprobantes emitidos en línea automáticamente se registran en la base del Core Financiero y no necesitan volver a ser registrados.

- **Diseño**
	- **Base de Datos**

mensajeDevuelto

otroDetalle

nvarchar(100)

nvarchar(100)

No

si.

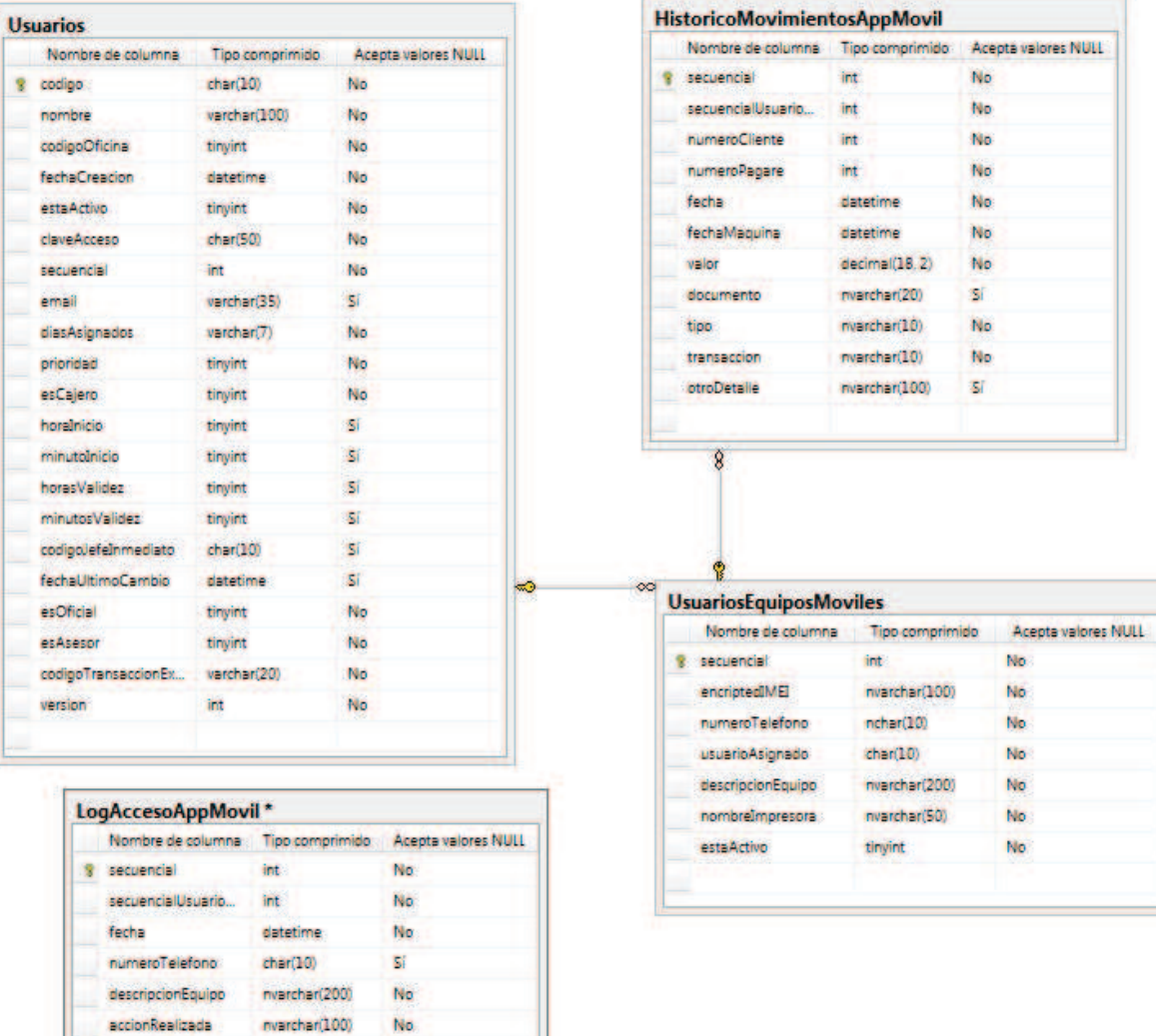

◦ **Core Financiero**

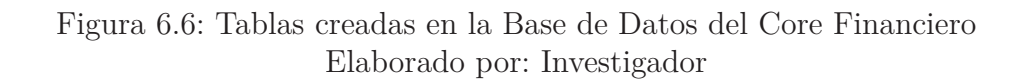
# ◦ **Dispositivo Móvil**

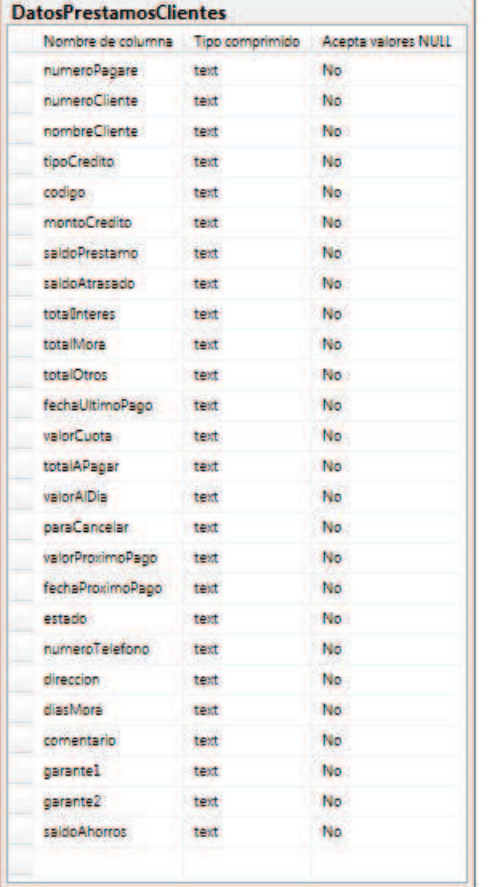

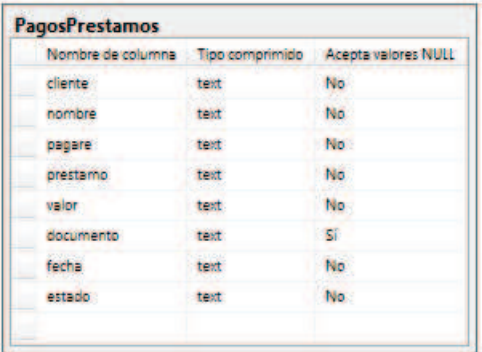

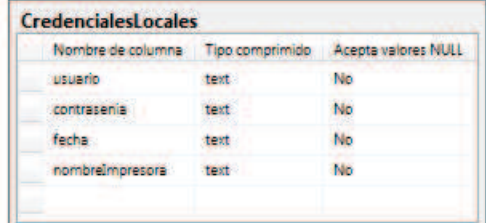

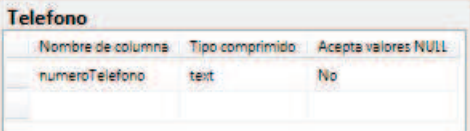

Figura 6.7: Tablas creadas en la Base de Datos del dispositivo móvil Elaborado por: Investigador

- **Interfaz de Usuario**
	- **Core Financiero**

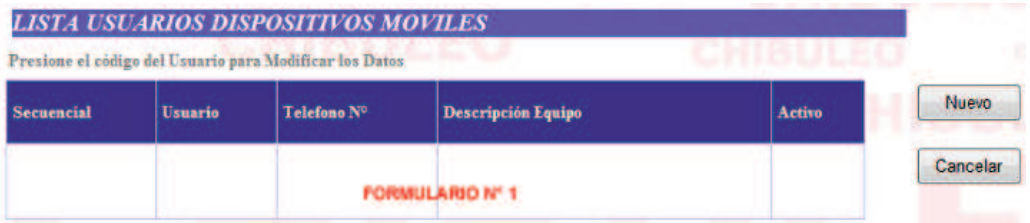

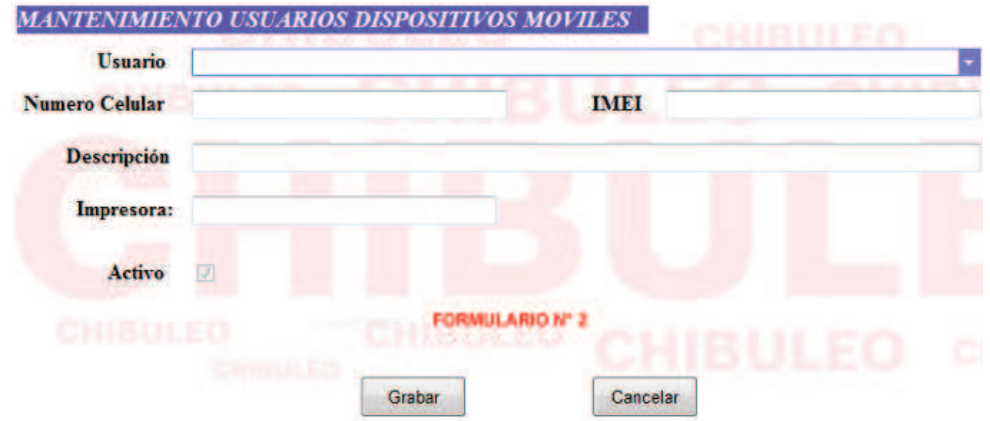

Figura 6.8: Formularios de mantenimiento de usuarios móviles en el Core Financiero Elaborado por: Investigador

◦ **Aplicación Móvil**

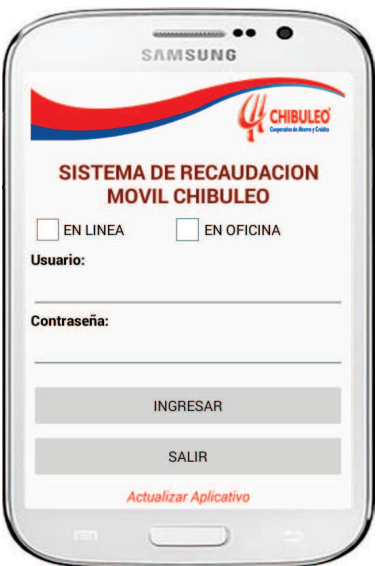

Figura 6.9: Interfaz de acceso al sistema Elaborado por: Investigador

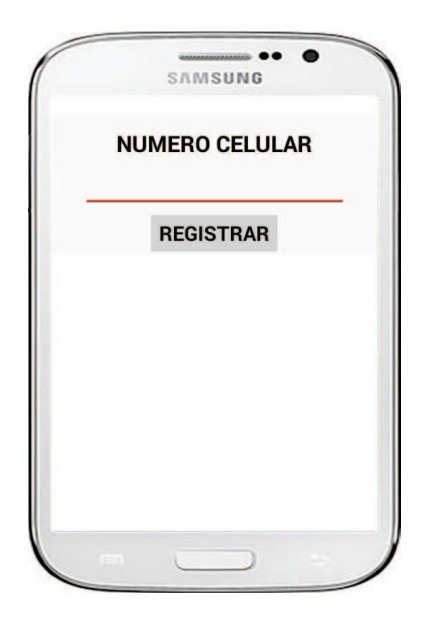

Figura 6.10: Interfaz de registro del número de celular Elaborado por: Investigador

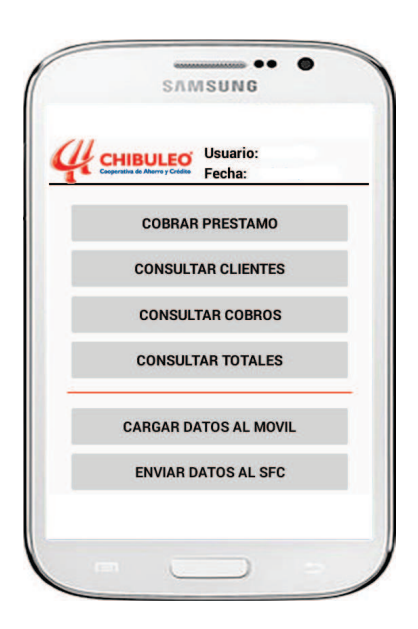

Figura 6.11: Interfaz del menú principal Elaborado por: Investigador

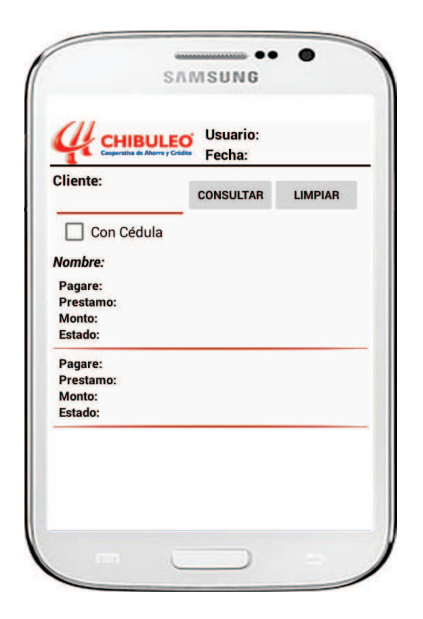

Figura 6.12: Interfaz de consulta de préstamos vigentes Elaborado por: Investigador

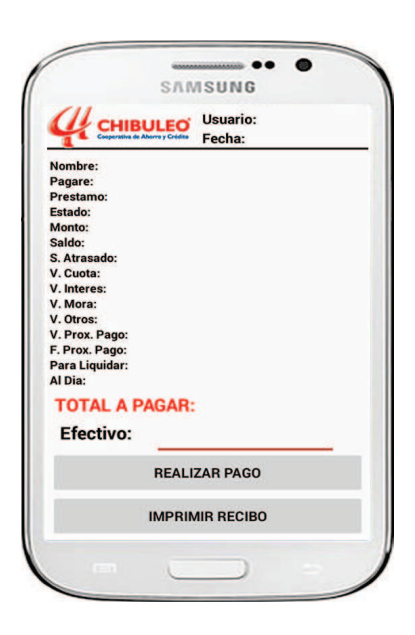

Figura 6.13: Interfaz de datos del préstamos para realizar el pago Elaborado por: Investigador

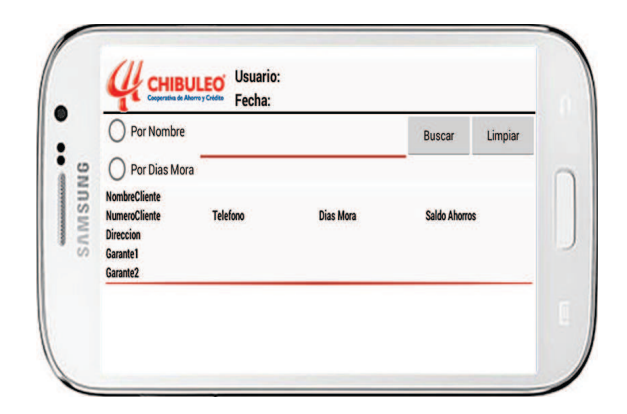

Figura 6.14: Interfaz de consulta de clientes Elaborado por: Investigador

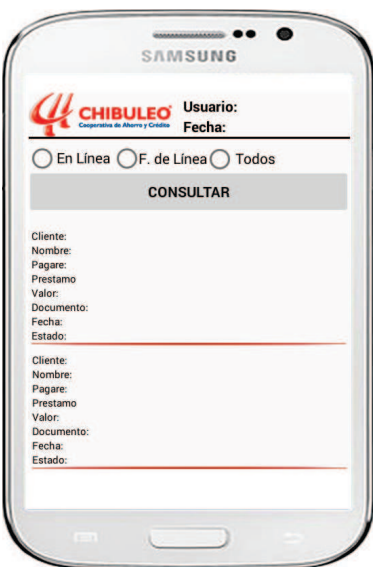

Figura 6.15: Interfaz de consulta de cobros de préstamos Elaborado por: Investigador

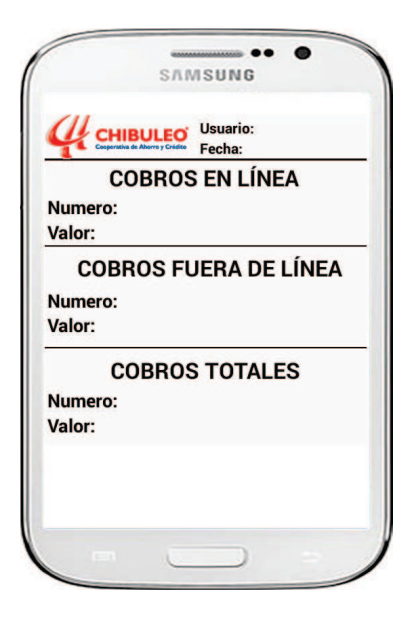

Figura 6.16: Interfaz de consulta de totales cobros préstamos Elaborado por: Investigador

## **Desarrollo**

### • **Formularios en el Core Financiero**

Para la implementación de los formularios de listado y mantenimiento de los usuarios móviles se utilizó la plataforma de desarrollo Microsoft Visual Studio .Net 2003 ya que el Core financiero se encuentra desarrollado en la misma. A continuación se muestra un detalle de los formularios y clases utilizados para su implementación.

• **Web Services**

Para la implementación de los Web Services se utilizó la plataforma de desarrollo Microsoft Visual Studio .Net 2013 y los mismos fueron alojados en un Servidor Internet Information Services.

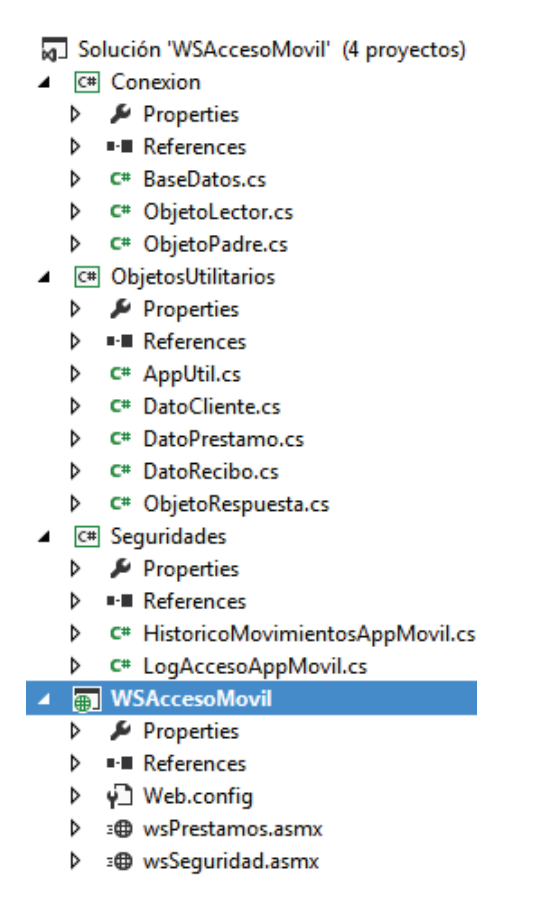

Figura 6.17: Esquema de biblioteca de clases Elaborado por: Investigador

Por seguridad se opto por crear dos Web Services, uno de Seguridad en el cual se despliegan los métodos de:

- **Desencriptar**.- Permite desencriptar la cadena de conexión.
- **Encriptar**.- Permite encriptar la cadena de conexión.
- **ValidarCredencialesDeAcceso**.- Valida las credenciales de acceso al aplicativo móvil.
- **VersionCorrecta**.- Valida la versión instalada en el dispositivo móvil versus la ultima publicada.

Y el otro de Prestamos donde se ejecutan procesos y obtienen datos, los métodos desplegados son:

◦ **CuantosRegistros.-** Devuelve el número de préstamos vigentes por usuario logueado.

- **DatosImprimeRecibo.-** Devuelve los datos para ser impreso en el recibo de pago.
- **DatosPrestamoCliente.-** Devuelve los datos completos de un préstamo de un cliente.
- **DescargaCobrosOffLine.-** Permite descargar desde el dispositivo móvil los préstamos realizados en fuera de línea y almacenarlos en la Base de Datos del Core Financiero.
- **ListaDatosPrestamoCliente.-** Devuelve el listado de préstamos con todas las propiedades del mismo.
- **ListaPrestamosCliente.-** Devuelve el listado de los préstamos vigentes de un cliente con todas sus propiedades.
- **ListaPrestamosClienteCedulaLigth.-** Devuelve un listado de préstamos con propiedades mínimas consultadas por la cédula de un cliente.
- **ListaPrestamosClienteLigth.-** Devuelve un listado de préstamos con propiedades mínimas consultadas por el número un cliente.
- **PagoPrestamo.-** Registra el pago de un préstamo u devuelve un objeto respuesta.

La siguiente figura muestra el esquema de los métodos web implementados en cada Web Service:

- Em wsPrestamos.asmx
	- ▲ <sup>→</sup> wsPrestamos.asmx.cs
		- **4** Te wsPrestamos
			- © ListaPrestamosCliente(int, string) : List<DatoPrestamo>
			- © ListaPrestamosClienteLigth(int, string) : List<string>
			- © ListaPrestamosClienteCedulaLigth(string, string) : List<string>
			- © DatosPrestamoCliente(int, string) : DatoPrestamo
			- © ListaDatosPrestamoCliente(string, int) : List<DatoCliente>
			- <sup>©</sup> PagoPrestamo(int. string. string) : ObjetoRespuesta
			- © DatosImprimeRecibo(int, string) : DatoRecibo
			- © DescargaCobrosOffLine(string, string, string, string, string) : bool
			- CuantosRegistros(string) : int
- ≡⊕ wsSeguridad.asmx
	- ▲ 者 wsSeguridad.asmx.cs
		- ▲ Ce wsSequridad
			- WalidarCredencialesDeAcceso(string, string, string, string) : ObjetoRespuesta
			- © Encriptar(string) : string
			- © Desencriptar(string) : string
			- **♦** VersionCorrecta(string) : bool

Figura 6.18: Esquema de métodos web Elaborado por: Investigador

Parte del código escrito para la implementación de los Web Services se detallan a continuación:

#### **Web Service de Seguridad**

```
1 using System ;
2 using System. Collections;
3 using System. Collections. Generic;
4 using System . Linq ;
5 using System .Web;
6 using System . Web. Services;
7 using System. Configuration;
8 using System. Globalization;
9 using ObjetosUtilitarios;
10 using Transaccionabilidad Externa;
11 using Seguridad;
12 using Seguridades;
13 using Parametros ;
14 using Conexion ;
15 namespace WSAccesoMovil
16 {
17 [WebService (Namespace = "\frac{http://www.~chibuleo.com")}{]
18 [ WebServiceBinding (\text{ConformsTo} = \text{WsiProfiles}. BasicProfile1_1) ]
19 [ System . ComponentModel . ToolboxItem ( false ) ]
20 public class wsSeguridad : System . Web. Services . WebService
21 {
22 [WebMethod]
```
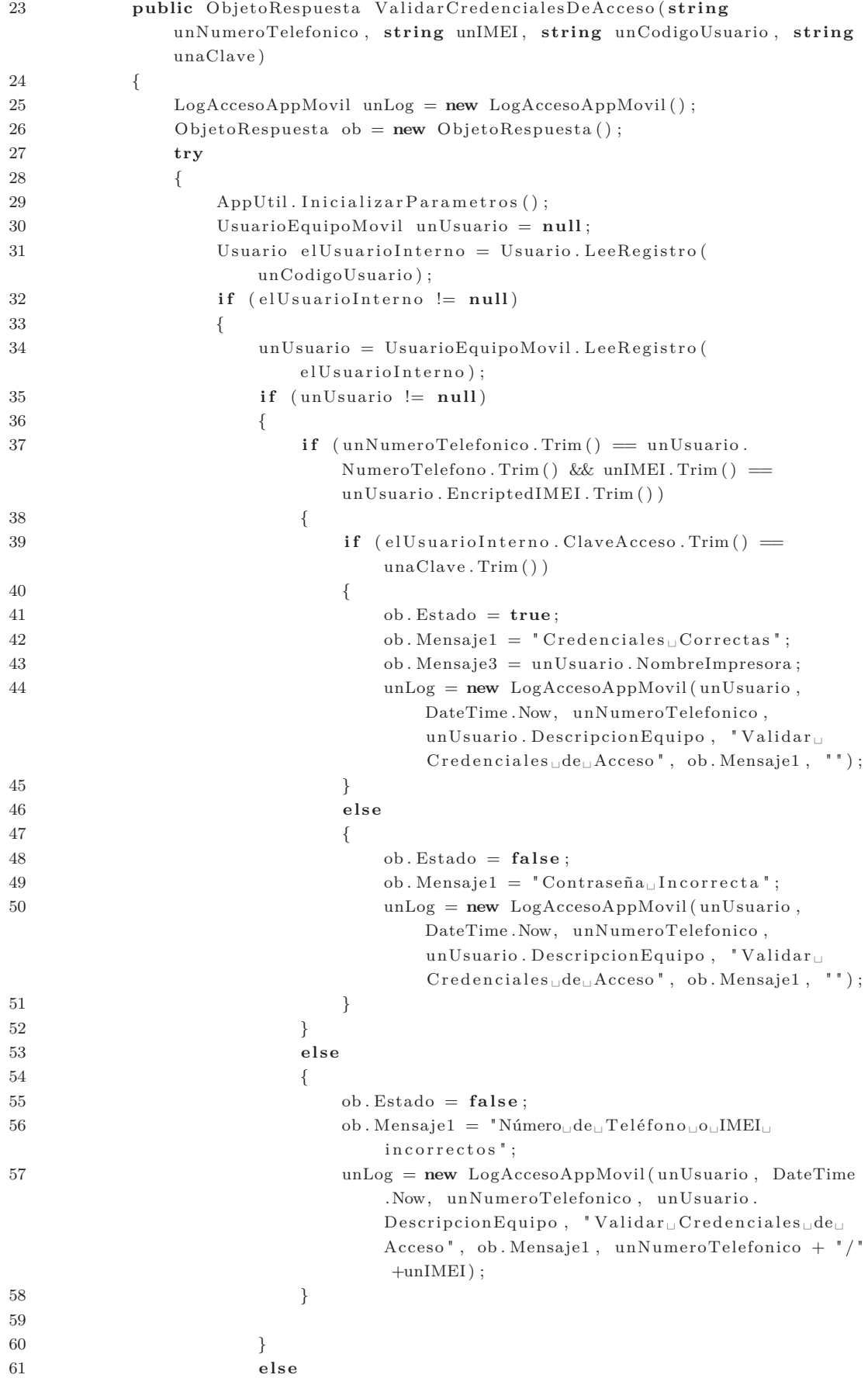

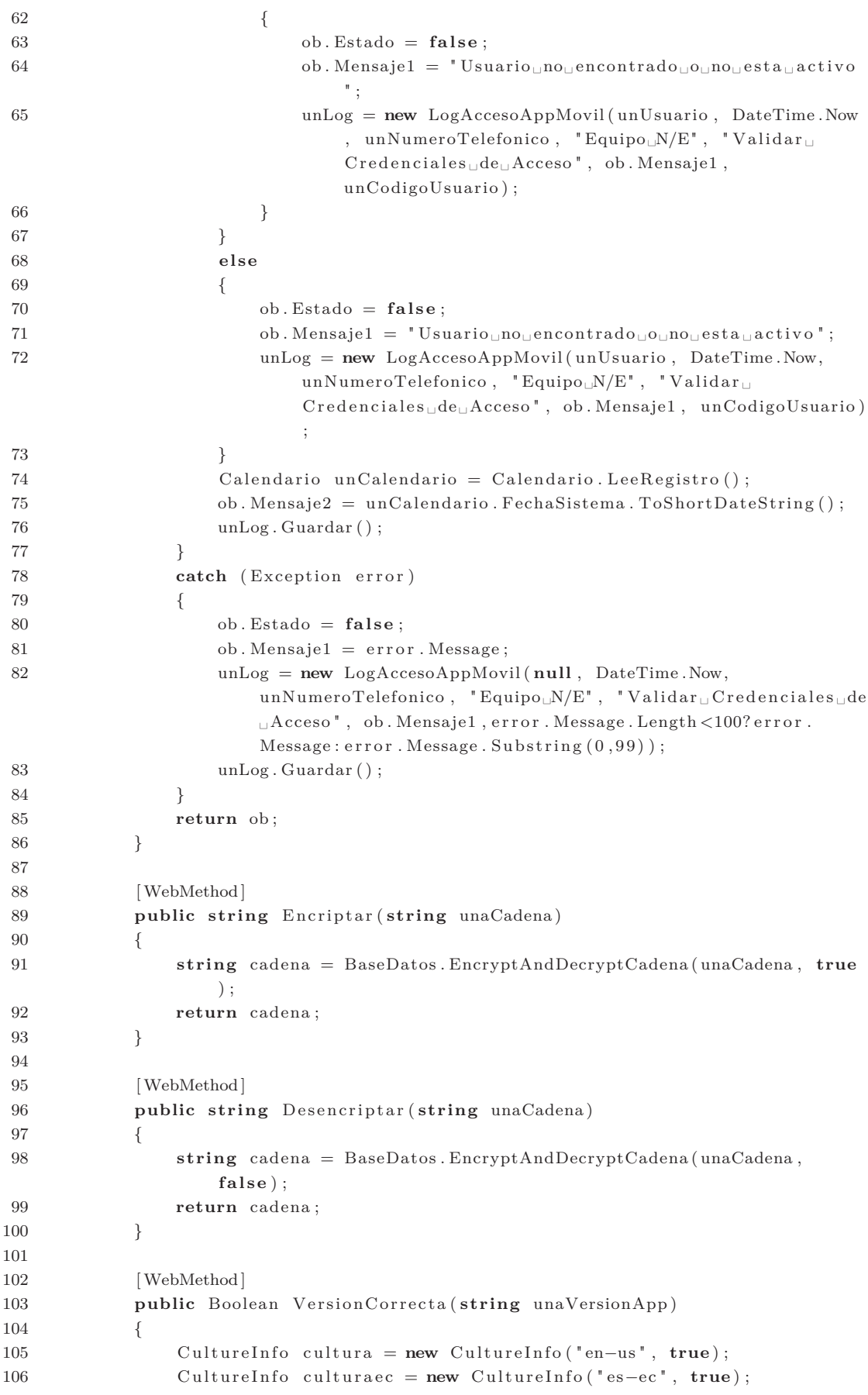

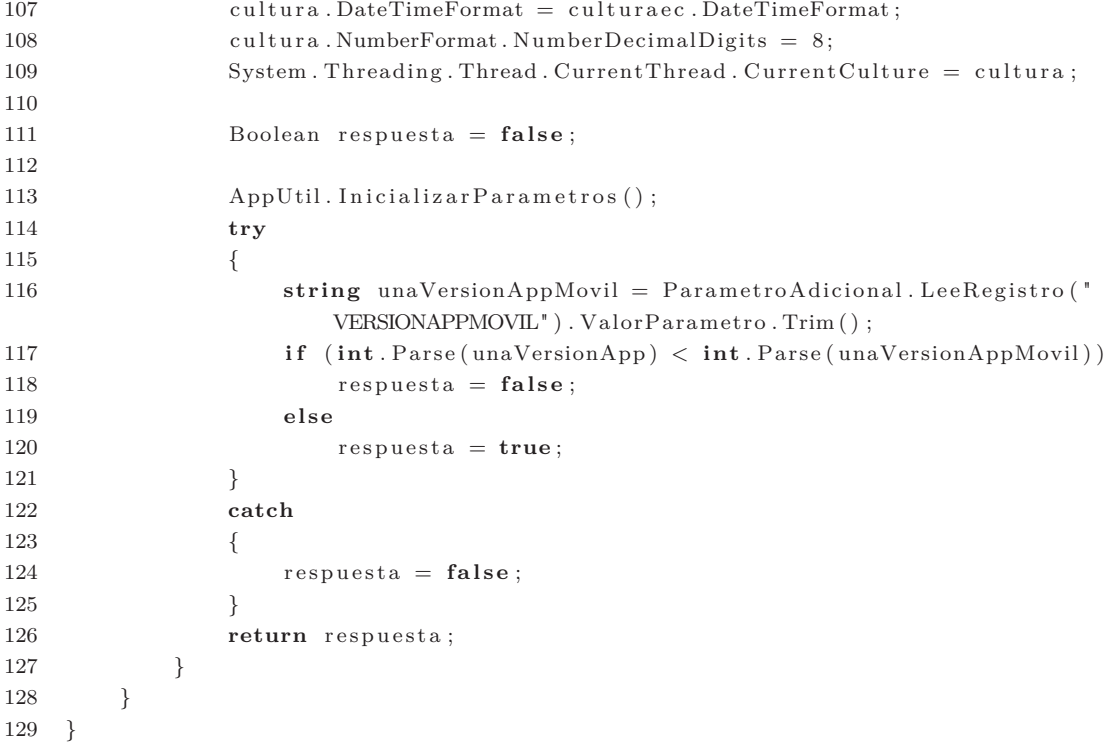

# **Web Service de Préstamos**

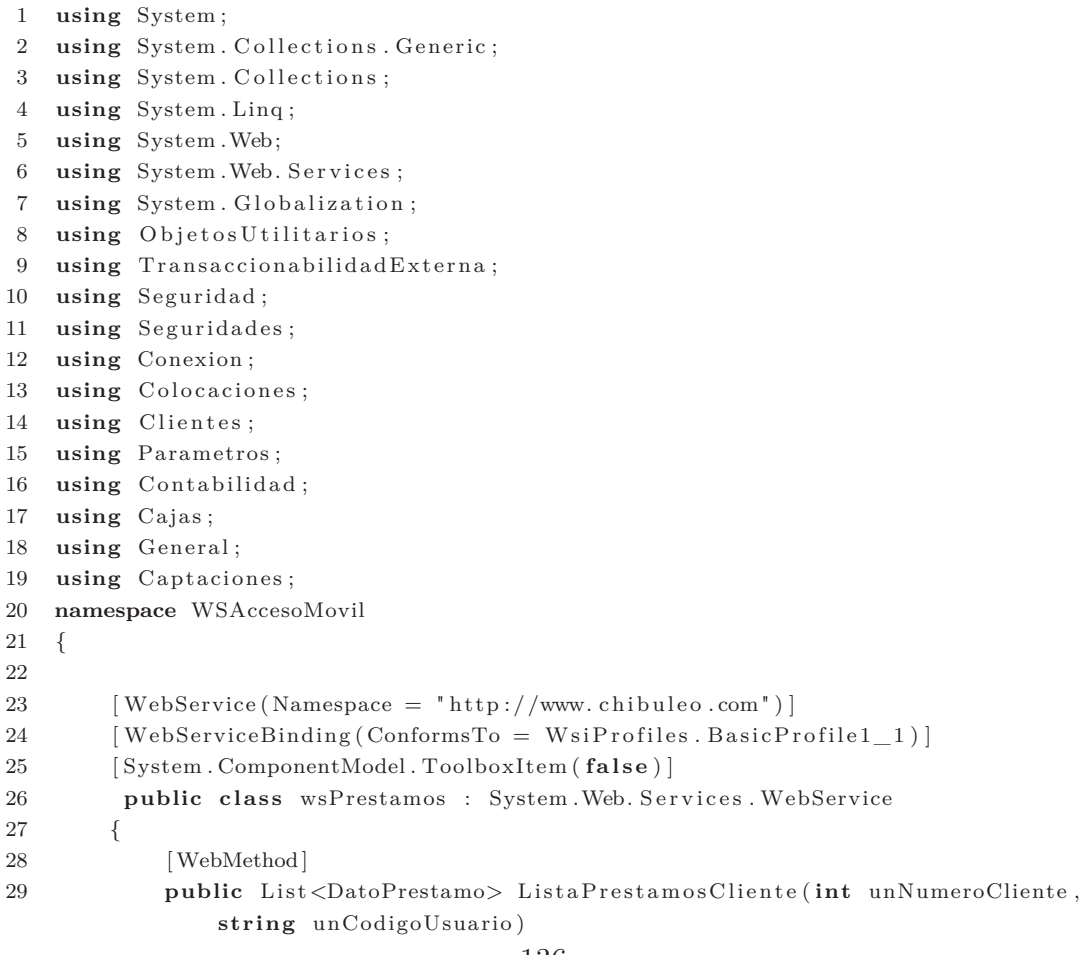

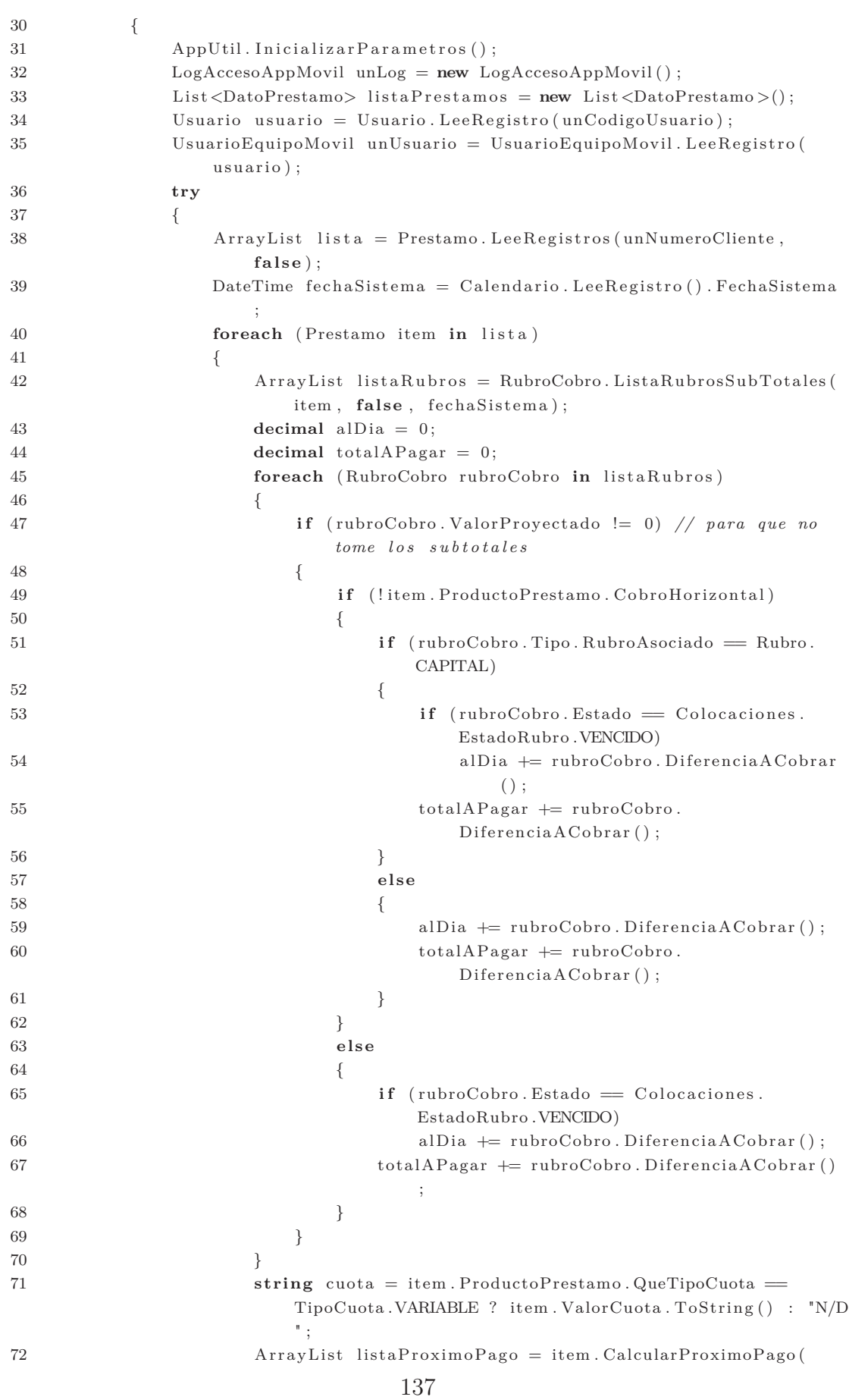

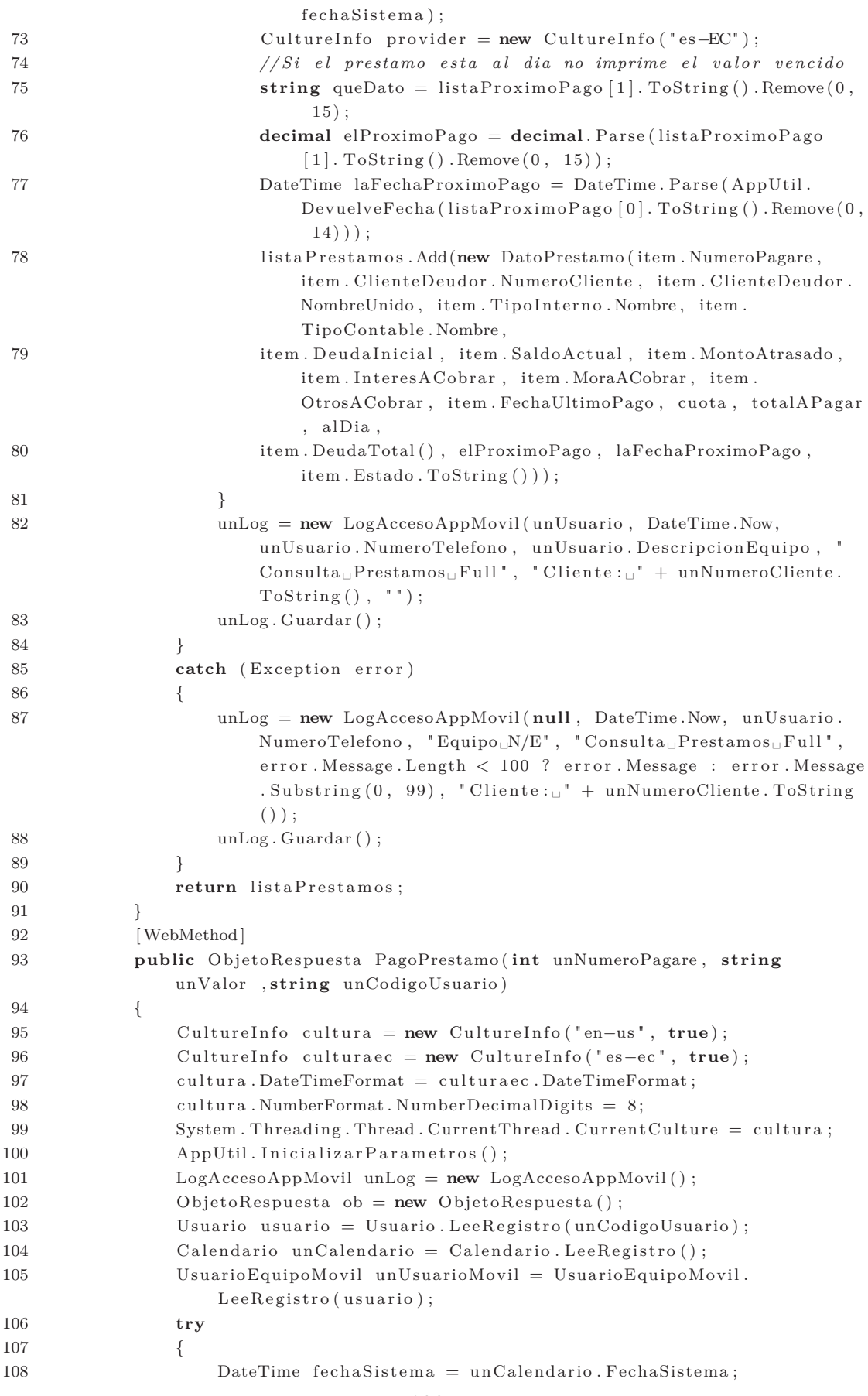

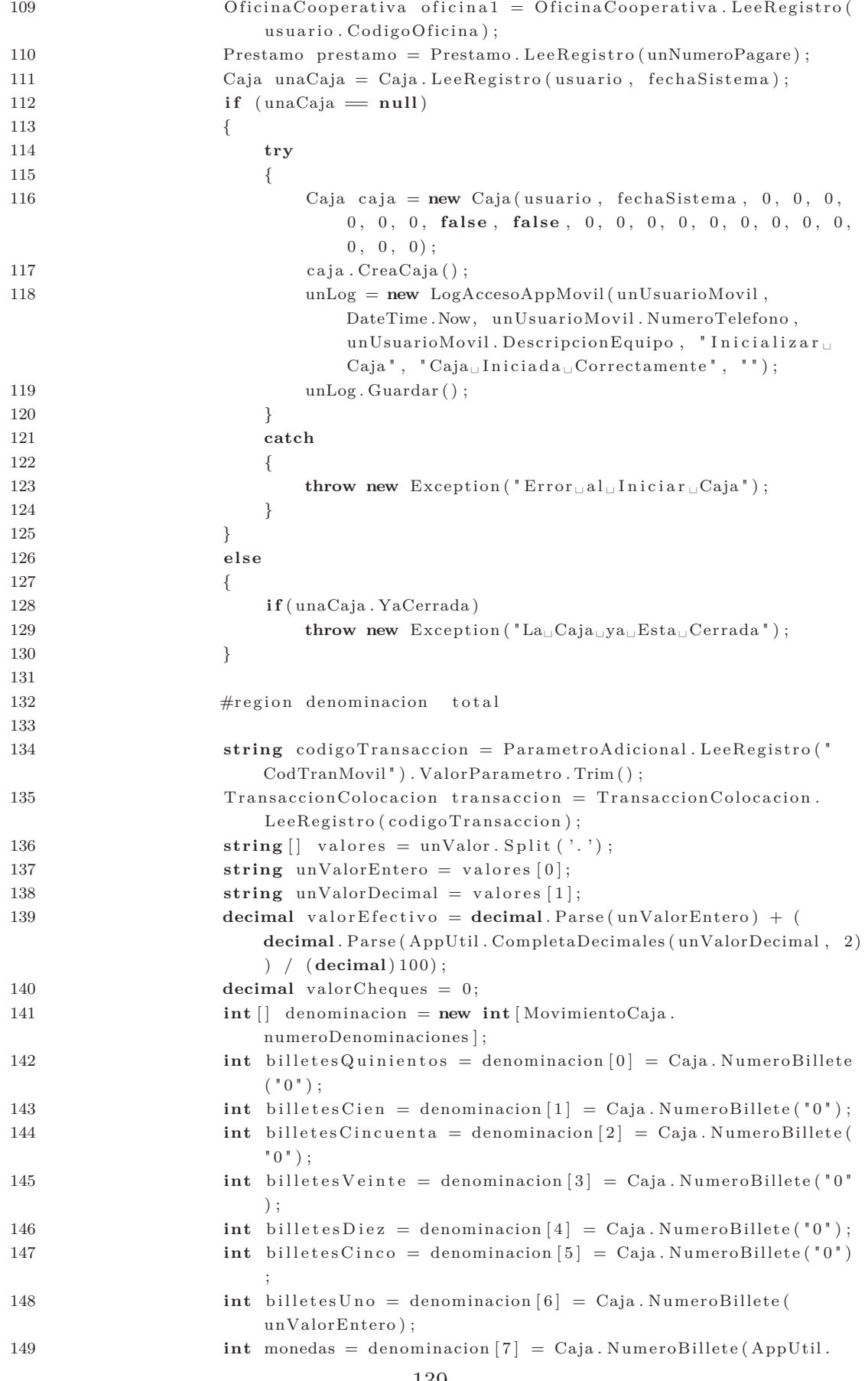

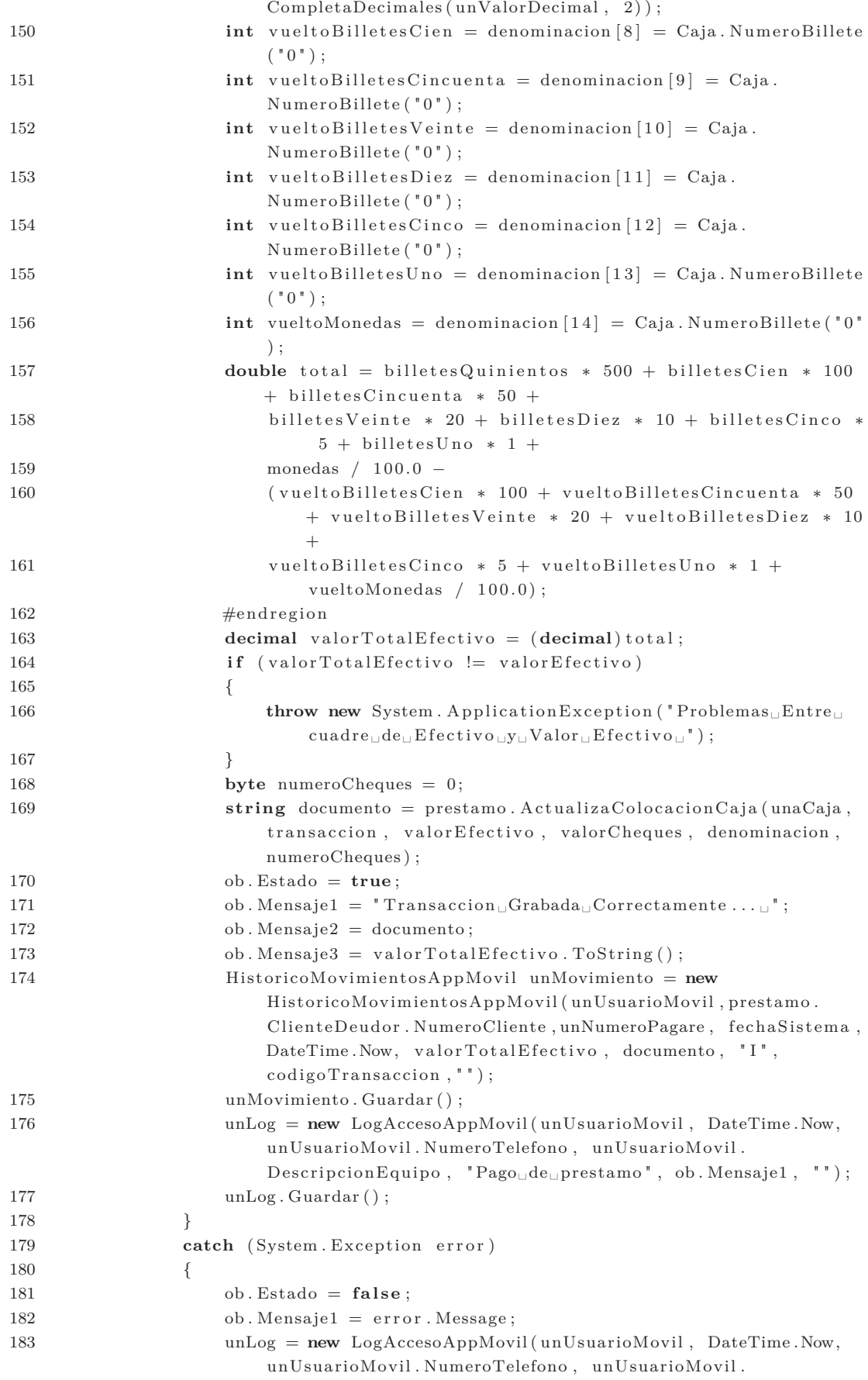

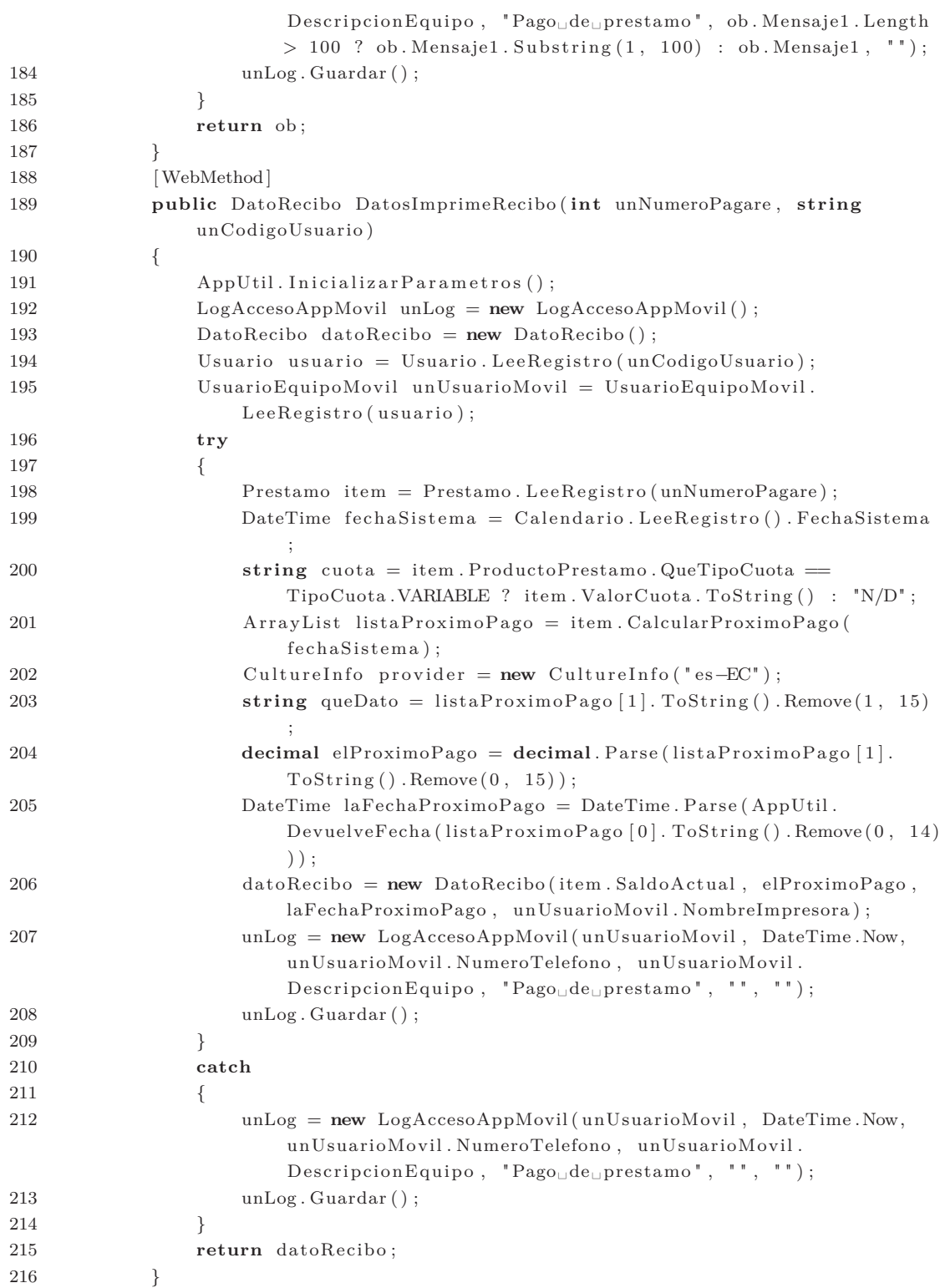

#### • **Aplicativo Móvil**

#### ◦ **Esquema de Clases**

El esquema de clases del aplicativo móvil se muestra en la siguiente figura:

> com.chibuleo.sfcmovil C To BaseDatos C & ConsultaClientes C & ConsultaPagos C & ConsultaPrestamo C & ConsultaTotalesPagos **C** & CredencialLocal C a Distribuidor **C** & EncriptaCadena **C** & ListaCliente C & ListaPago C & ListaPrestamo **C** & MainActivity C & PagoPrestamo **C** & Parametros C & RegistroNumeroTelefono C & SSLConnection C & Utilitarios

Figura 6.19: Esquema de Clases Elaborado por: Investigador

#### ◦ **Esquema de Vistas**

El esquema de vistas utilizado en el aplicativo móvil se muestra en la siguiente figura:

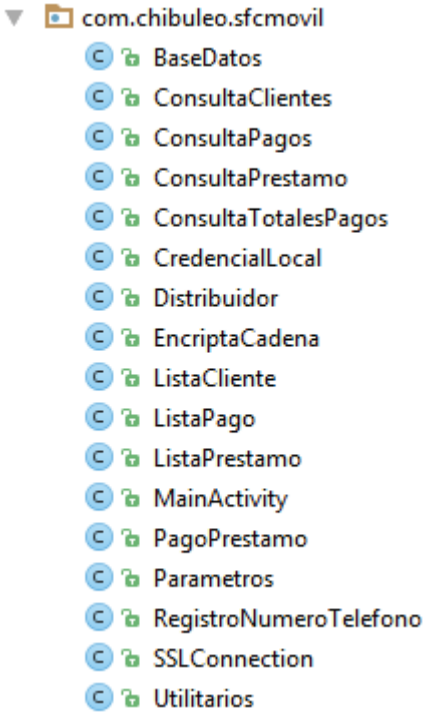

Figura 6.20: Esquema de Vista Elaborado por: Investigador

### ◦ **Código Utilizado**

◦ A continuación se lista parte del código escrito tanto en las clase de reglas del negocio con en las clases de la interfaz de usuario:

```
1 package com. chibuleo. sfcmovil;
2 import and roid . util . Log;
3 import javax.net.ssl.HostnameVerifier;
4 import javax.net.ssl.SSLSession;
5 import javax.net.ssl.TrustManager;
6 import java.security.KeyManagementException;
7 import java.security.NoSuchAlgorithmException;
8 import java.security. SecureRandom;
9 import java.security.cert. Certificate Exception;
10 import java.security.cert.X509Certificate;
11 public class SSLConnection {
12 private static TrustManager [] trustManagers;
13 public static class _FakeX509TrustManager implements javax.net.
           s s l . X509TrustManager {
```
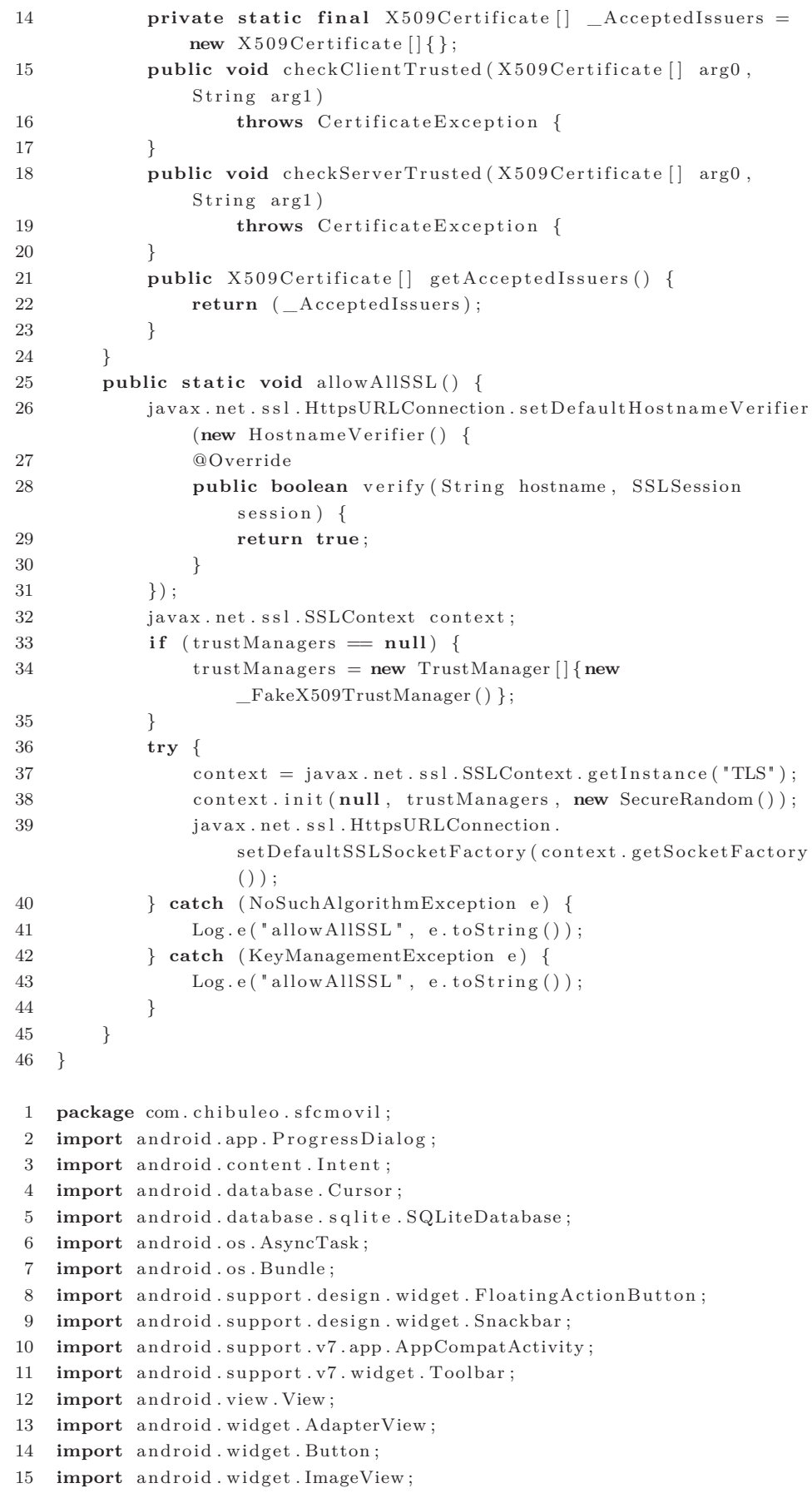

144

```
16 import and roid . widget . List View;
17 import and roid . widget . RadioButton;
18 import and roid . widget . TextView;
19 public class ConsultaTotalesPagos extends AppCompatActivity {
20 private ProgressDialog pDialog;
21 private Parametros parametro = new Parametros ( ) ;
22 private Utilitarios utilitario;
23 private String usuario;
24 private String fecha;
25 private Boolean esLocal;
26 private Boolean enLinea ;
27 private ImageView logo;
28 private String nombreImpresora;
29 private TextView lblUsuario;
30 private TextView lblFecha;
31 private TextView txtNumero ;
32 private TextView txtValor;
33 private TextView txtNumeroI;
34 private TextView txtValorI;
35 private TextView txtNumeroO ;
36 private TextView txtValorO ;
37 String numero="0";
38 String valor="0 \cupUSD"
39 String numeroI="0";
40 String valorI = "041 String numeroO="0";
42 String valorO = "043 @Override
44 public void onPause ( ) {
45 super . onPause ( ) ;
46 ConsultaTotalesPagos.this.finish();
47 }
48 @Override
49 public void onStop ( ) {
50 super . onStop();
51 ConsultaTotalesPagos.this.finish();
52 }
53 @Override
54 public void onBackPressed ( ) {
55 // TODO Auto−generated method stub
56 super . onBackPressed ( ) ;
57 Intent distribuidor = new Intent (ConsultaTotalesPagos.this,
              Distribuidor.class);
58 distribuidor.putExtra ("usuario", usuario);
59 distribuidor.putExtra ("fecha", fecha);
60 distribuidor.putExtra("esLocal", esLocal);
61 distribuidor.putExtra("enLinea", enLinea);
62 distribuidor.putExtra ("impresora", nombreImpresora);
63 finish ();
64 start Activity (distribuidor);
65 }
66 @Override
67 protected void onCreate (Bundle savedInstanceState) {
68 super . on Create (saved Instance State);
69 setContentView (R. layout . activity_consulta_totales_pagos);
70 Toolbar toolbar = (Toolbar) findViewById (R.id.toolbar);
71 setSupportActionBar (toolbar);
```
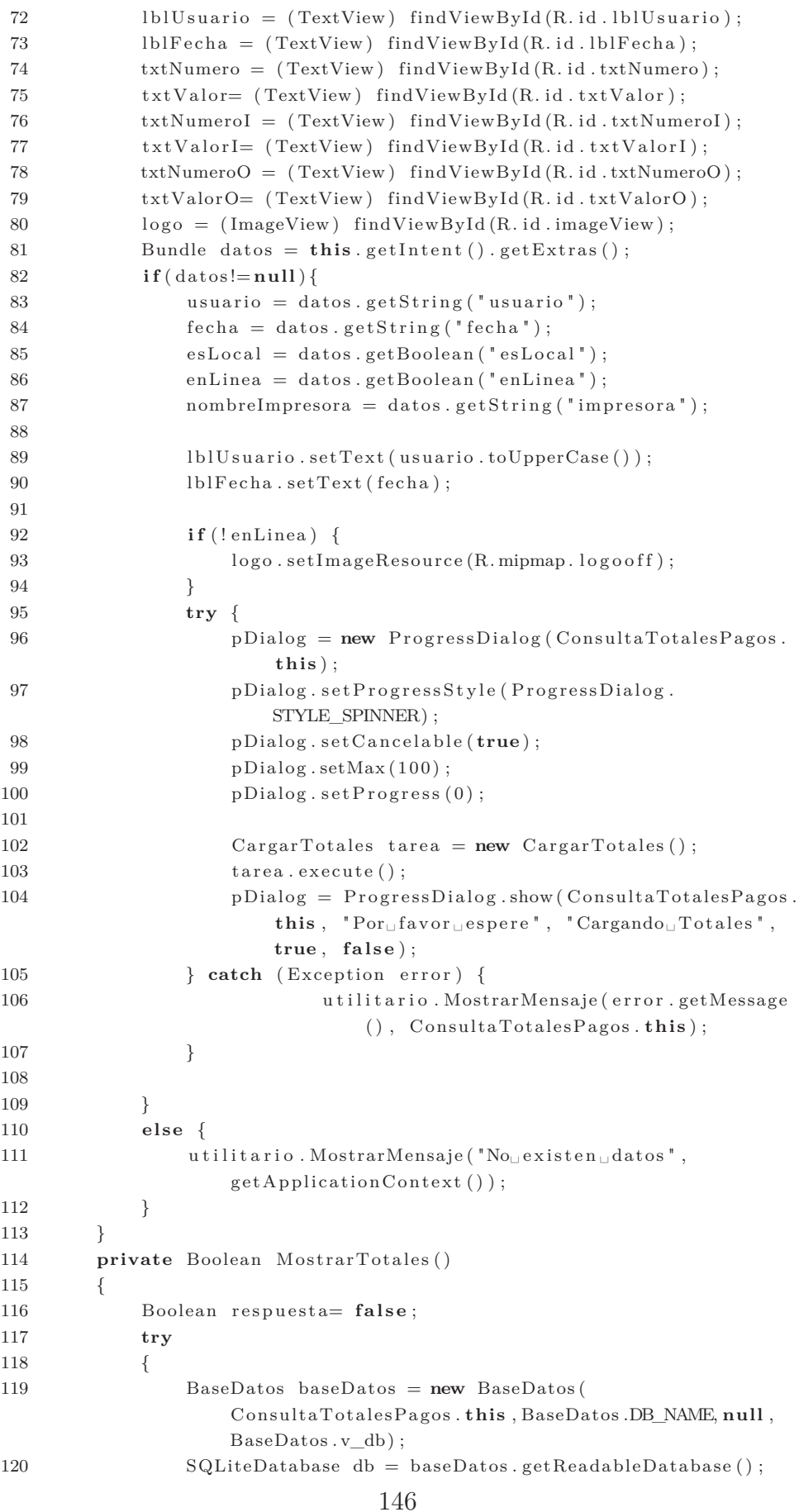

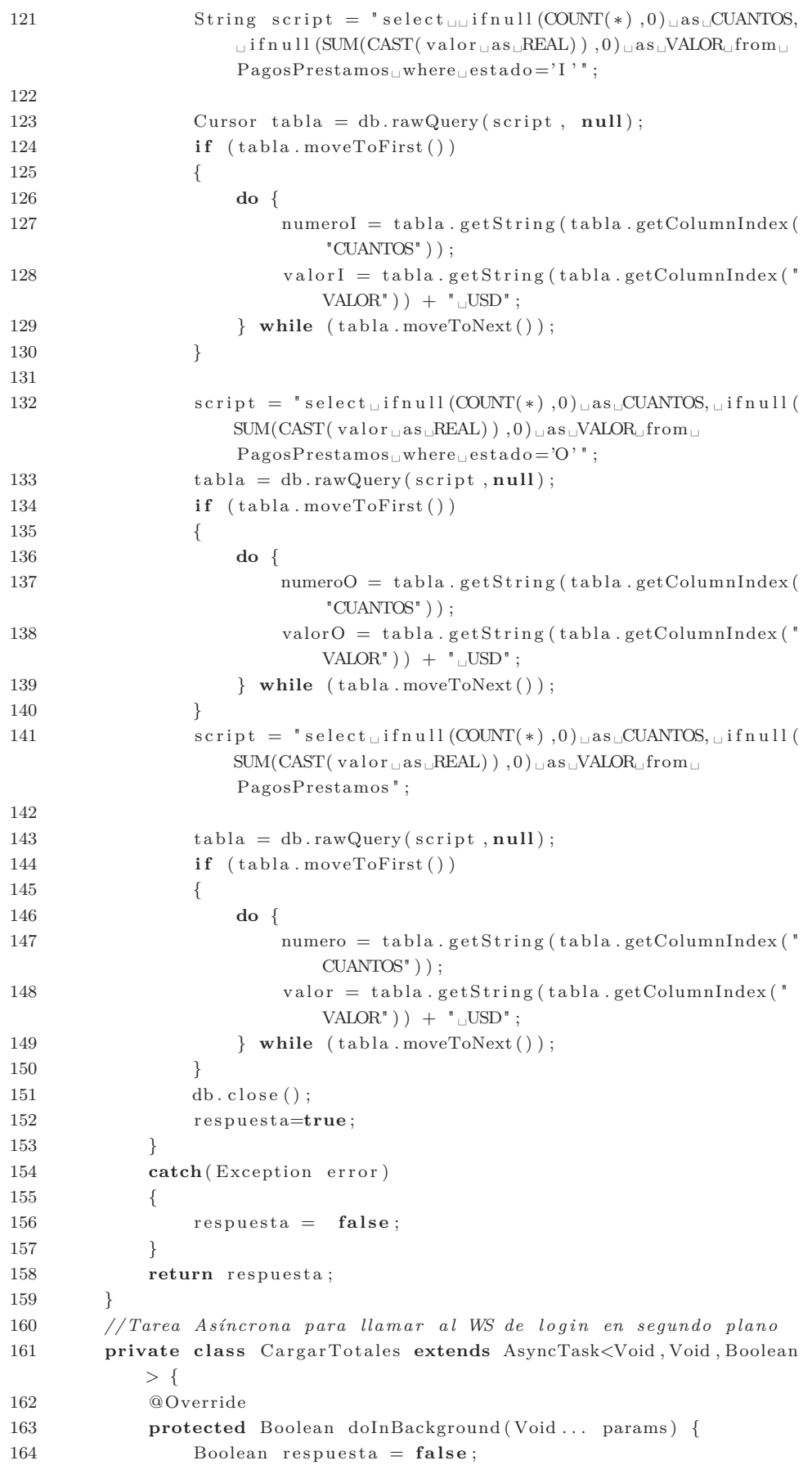

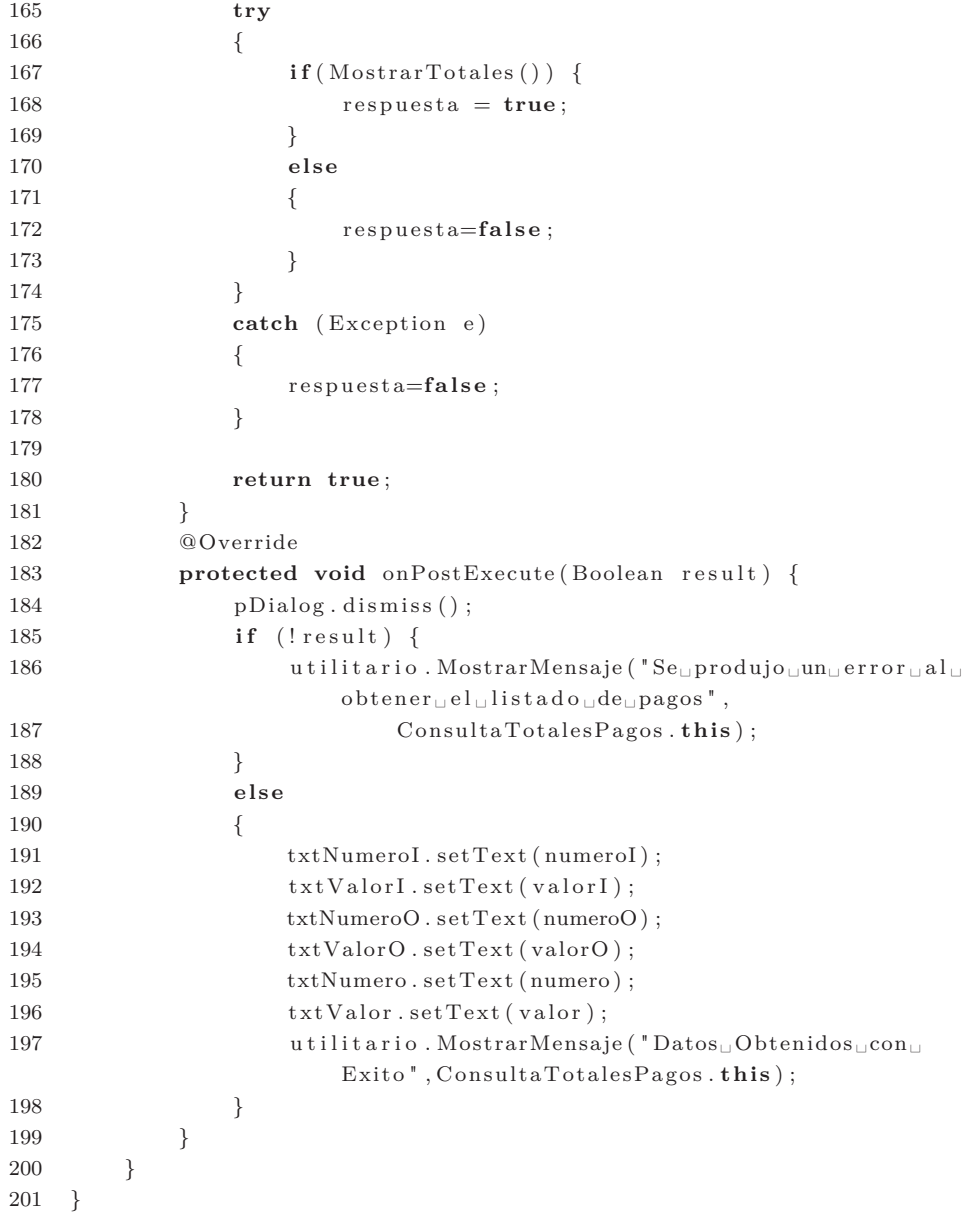

#### **6.7.5.4. Producción**

La fase de producción requiere de pruebas adicionales y revisiones de rendimiento antes de que el sistema sea trasladado al entorno del cliente. Al mismo tiempo, se deben tomar decisiones sobre la inclusión de nuevas características a la versión actual, debido a cambios durante esta fase[43]

Las pruebas son un requisito para cumplir con los objetivos de las historias de usuario, las pruebas brindan la oportunidad de saber si lo implementado es lo que en realidad se deseaba. En esta fase se realizan las pruebas dirigidas a comprobar el funcionamiento de cada historia de usuario.

### **Pruebas de aceptación y resultados**

Las pruebas de aceptación de las historias de usuario 1 y 2 no se las realizó ya que están ligadas netamente a la obtención de datos para el correcto funcionamiento del aplicativo móvil y por ende si las historias de usuario subsiguientes cumplen con el objetivo para el cual fueron planteadas se puede deducir que las historias antes mencionadas están también cumpliendo su objetivo.

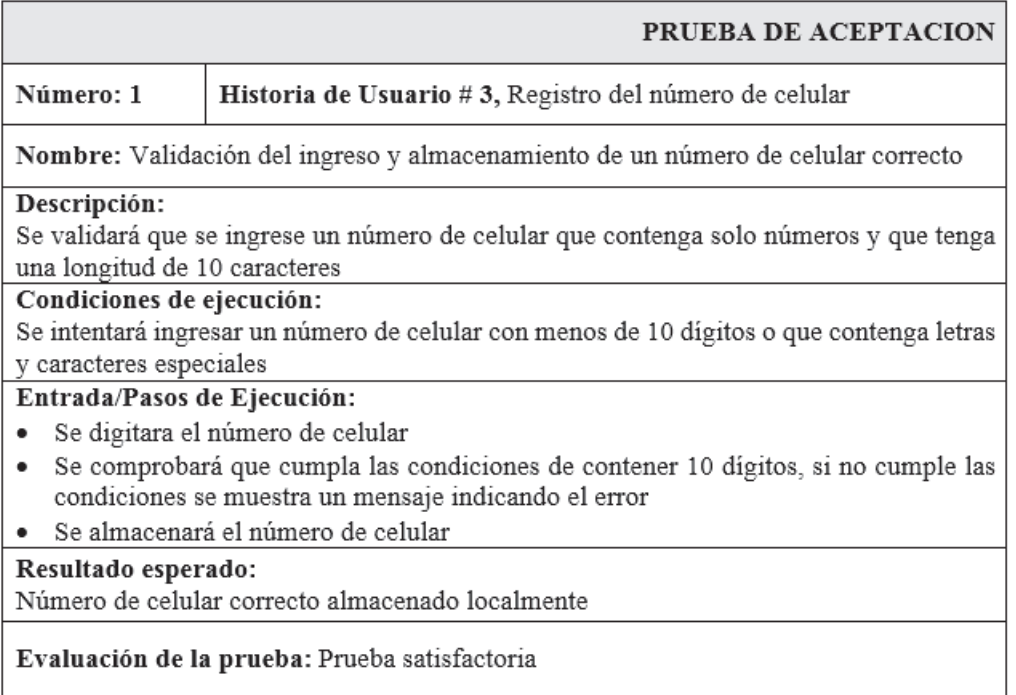

Tabla 6.62: Prueba - Registro del número de celular

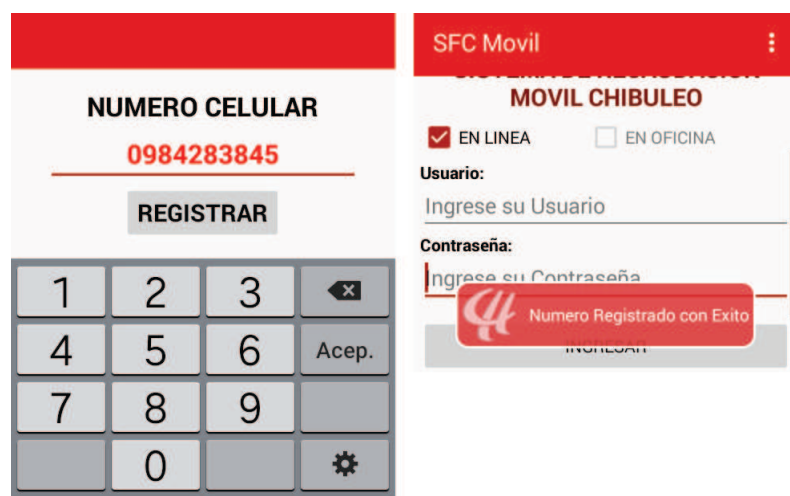

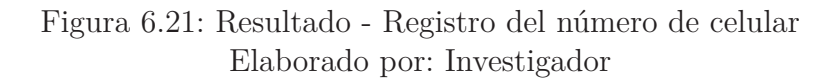

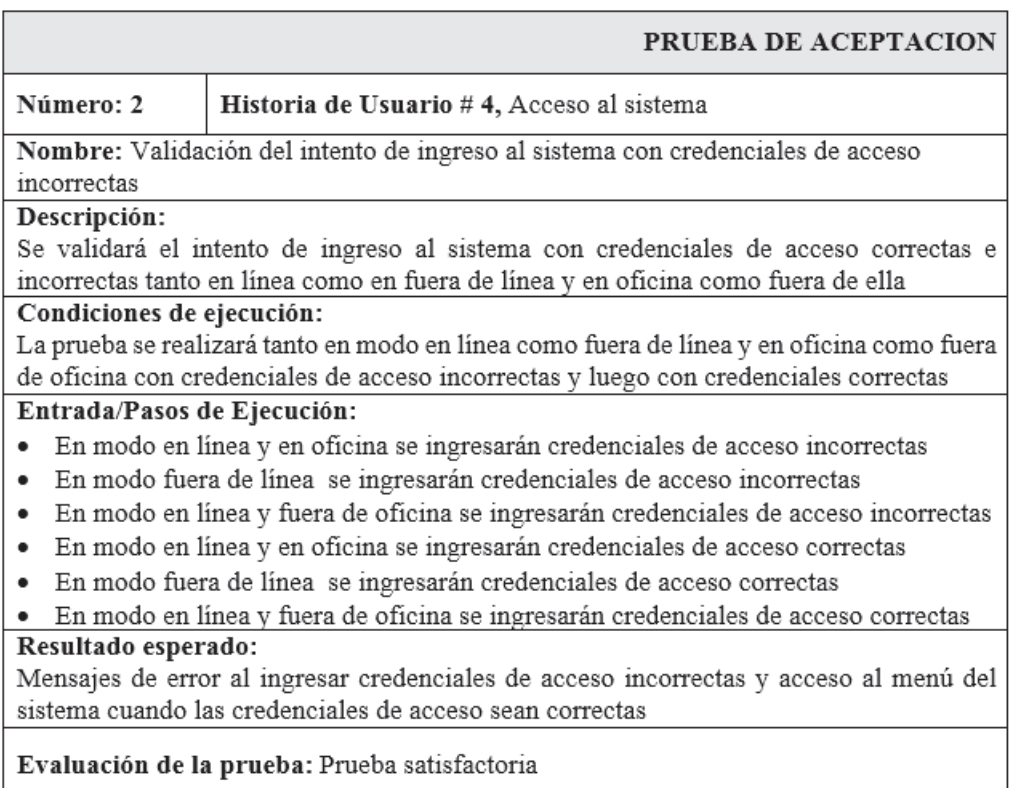

Tabla 6.63: Prueba1 - Acceso al sistema

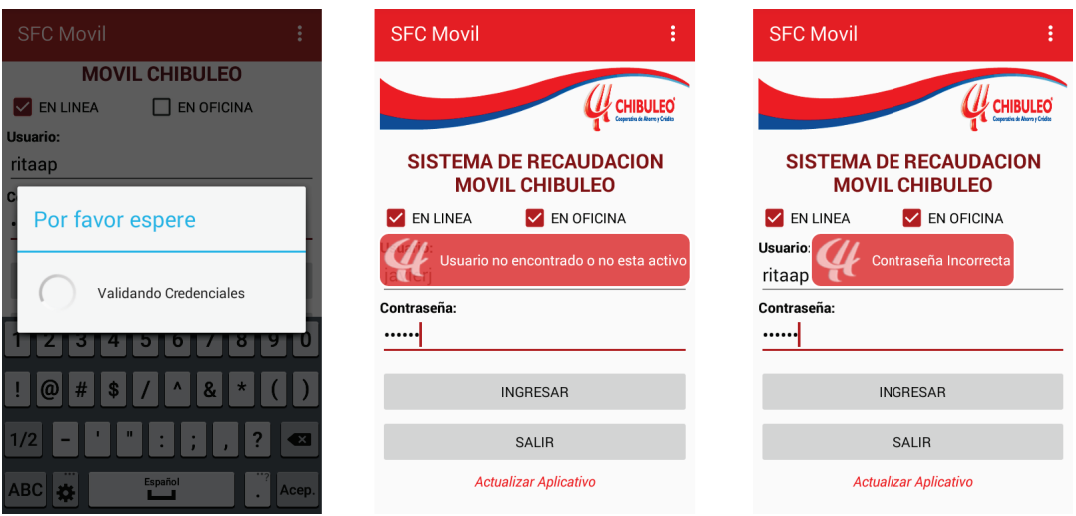

# Figura 6.22: Resultado - Acceso al sistema - 1 Elaborado por: Investigador

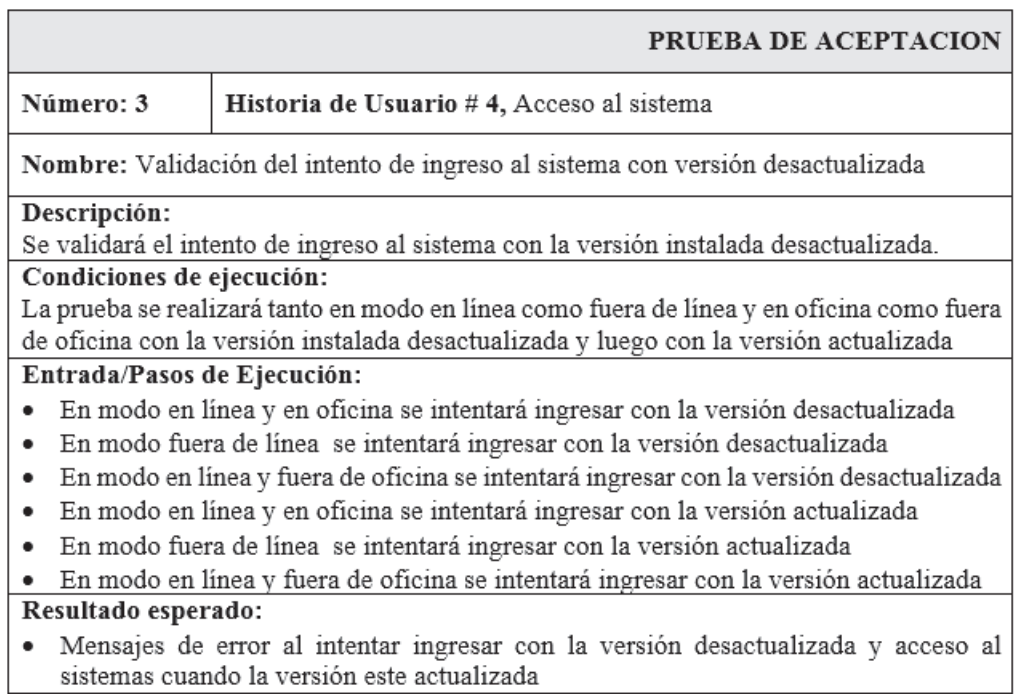

Evaluación de la prueba: Prueba satisfactoria

Tabla 6.64: Prueba2 - Acceso al sistema

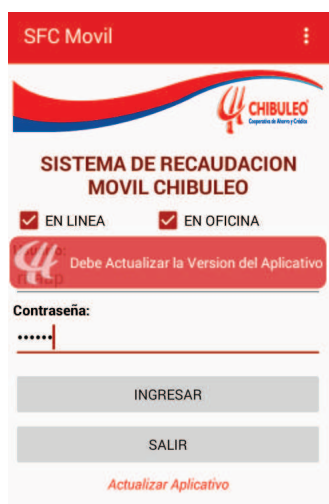

# Figura 6.23: Resultado - Acceso al sistema - 2 Elaborado por: Investigador

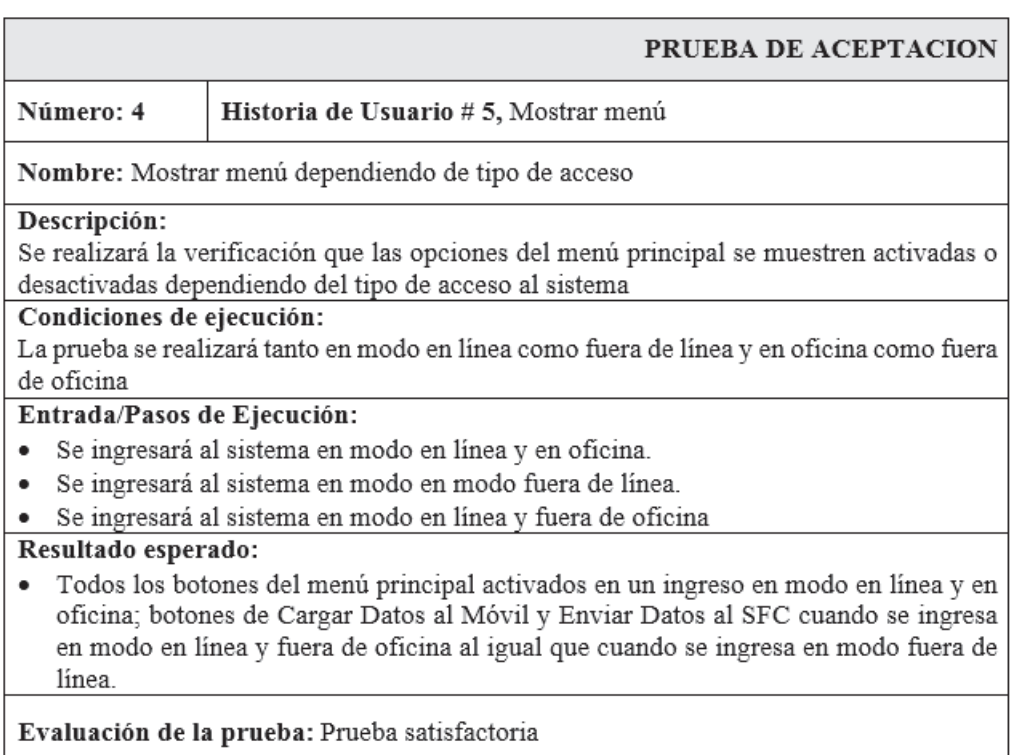

Tabla 6.65: Prueba - Mostrar menú

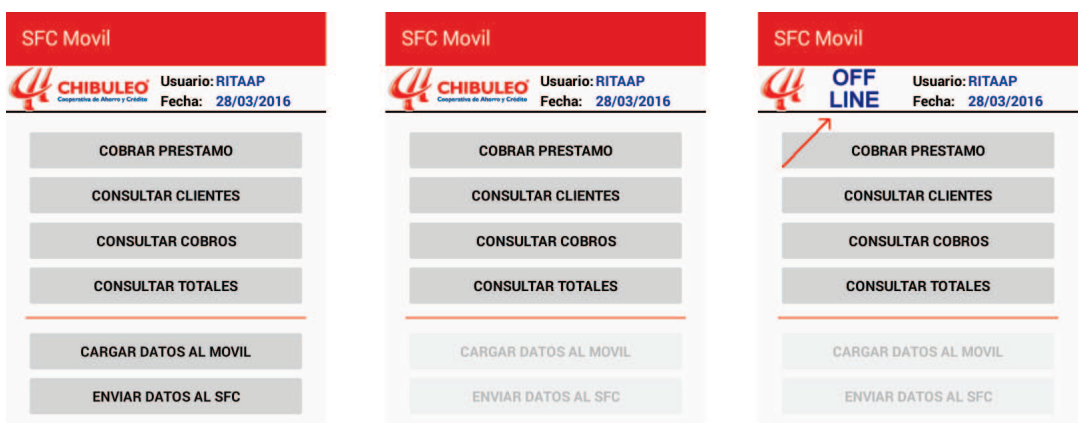

## Figura 6.24: Resultado - Mostrar menú Elaborado por: Investigador

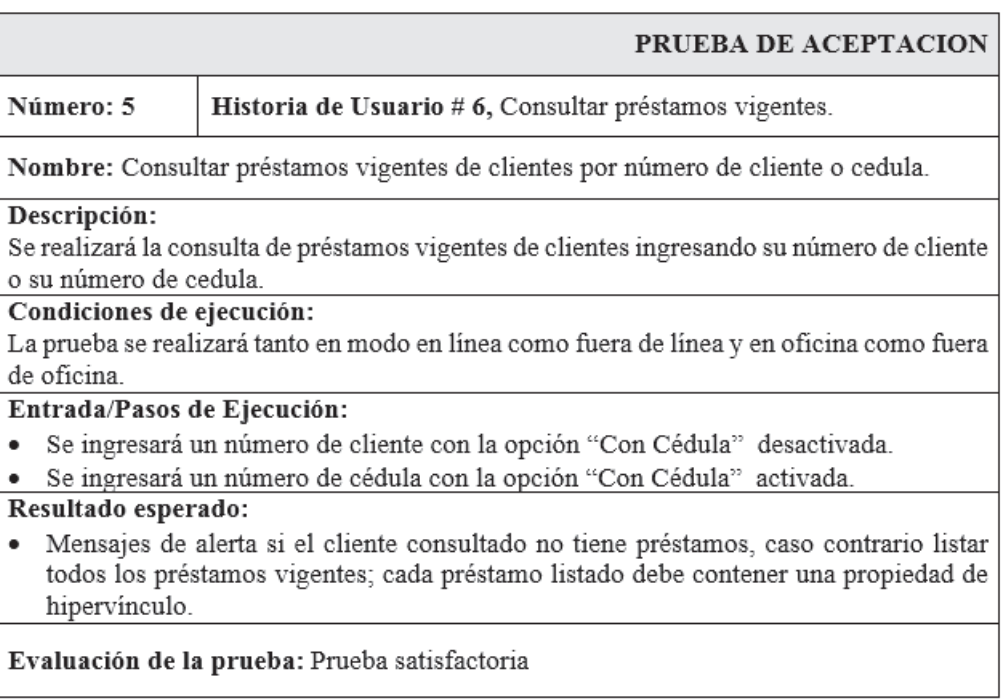

Tabla 6.66: Prueba - Consultar préstamos vigentes

| Consulta Prestamos                                                                             |   |                  |                | <b>Consulta Prestamos</b>                                                                                                    | <b>Consulta Prestamos</b>                                      |                |                                     |                |  |
|------------------------------------------------------------------------------------------------|---|------------------|----------------|----------------------------------------------------------------------------------------------------|----------------------------------------------------------------|----------------|-------------------------------------|----------------|--|
| <b>Usuario: RITAAP</b><br><b>CHIBULEO</b><br>serativa de Aherro y Crédito<br>Fecha: 28/03/2016 |   |                  |                | <b>Usuario: RITAAP</b><br>CHIBULEO <sup></sup><br>Fecha: 28/03/2016                                                                                                    | <b>Usuario: RITAAP</b><br><b>CHIBULEO</b><br>Fecha: 28/03/2016 |                |                                     |                |  |
| <b>Cliente:</b><br>175                                                                         |   | <b>CONSULTAR</b> | <b>LIMPIAR</b> | <b>Cliente:</b><br><b>CONSULTAR</b><br><b>LIMPIAR</b><br>185                                                                                                    | <b>Cliente:</b><br>0502348006                                  |                | <b>CONSULTAR</b>                    | <b>LIMPIAR</b> |  |
| Con Cédula                                                                                     |   |                  |                | Con Cédula                                                                                                    | Con Cédula                                                     |                |                                     |                |  |
| Por favor espere<br>Cargando Lista de Prestamos<br>Vigentes                                    |   |                  |                | <b>Nombre: TICHE ANDAGANA JUAN JOSE</b><br>534479<br>Pagare:<br>Prestamo: PRIORITARIO (CONSUMO)<br>1000,00<br>Monto:<br><b>ALDIA</b><br>Estado:<br>531140<br>Pagare:<br>Prestamo: CONSUMO |                                                                |                | Cliente no tiene prestamos vigentes |                |  |
|                                                                                                |   |                  | $\times$       | <b>Monto:</b><br>1000,00<br><b>ALDIA</b><br>Estado:                                                                                                    |                                                                | $\overline{c}$ | 3                                   | ਕ              |  |
|                                                                                                | 5 | 6                | Асер.          |                                                                                                    |                                                                | 5              | 6                                   | Acep.          |  |
|                                                                                                | 8 | 9                |                |                                                                                                    |                                                                | 8              | 9                                   |                |  |
|                                                                                                |   |                  | 许              |                                                                                                    |                                                                |                |                                     | 女              |  |

Figura 6.25: Resultado - Consultar préstamos vigentes Elaborado por: Investigador

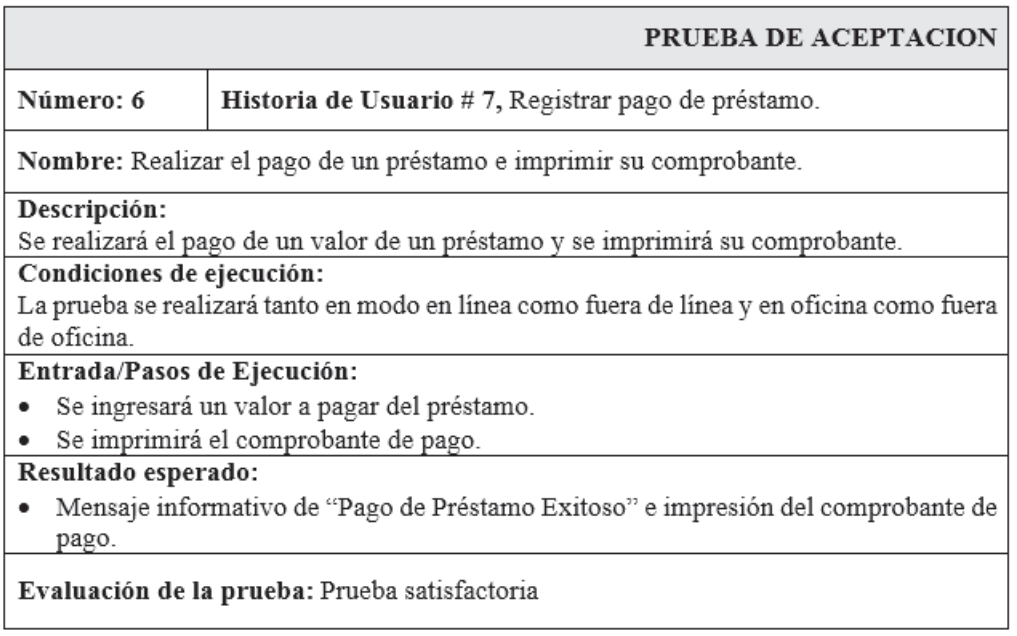

Tabla 6.67: Prueba - Registrar pago de préstamo

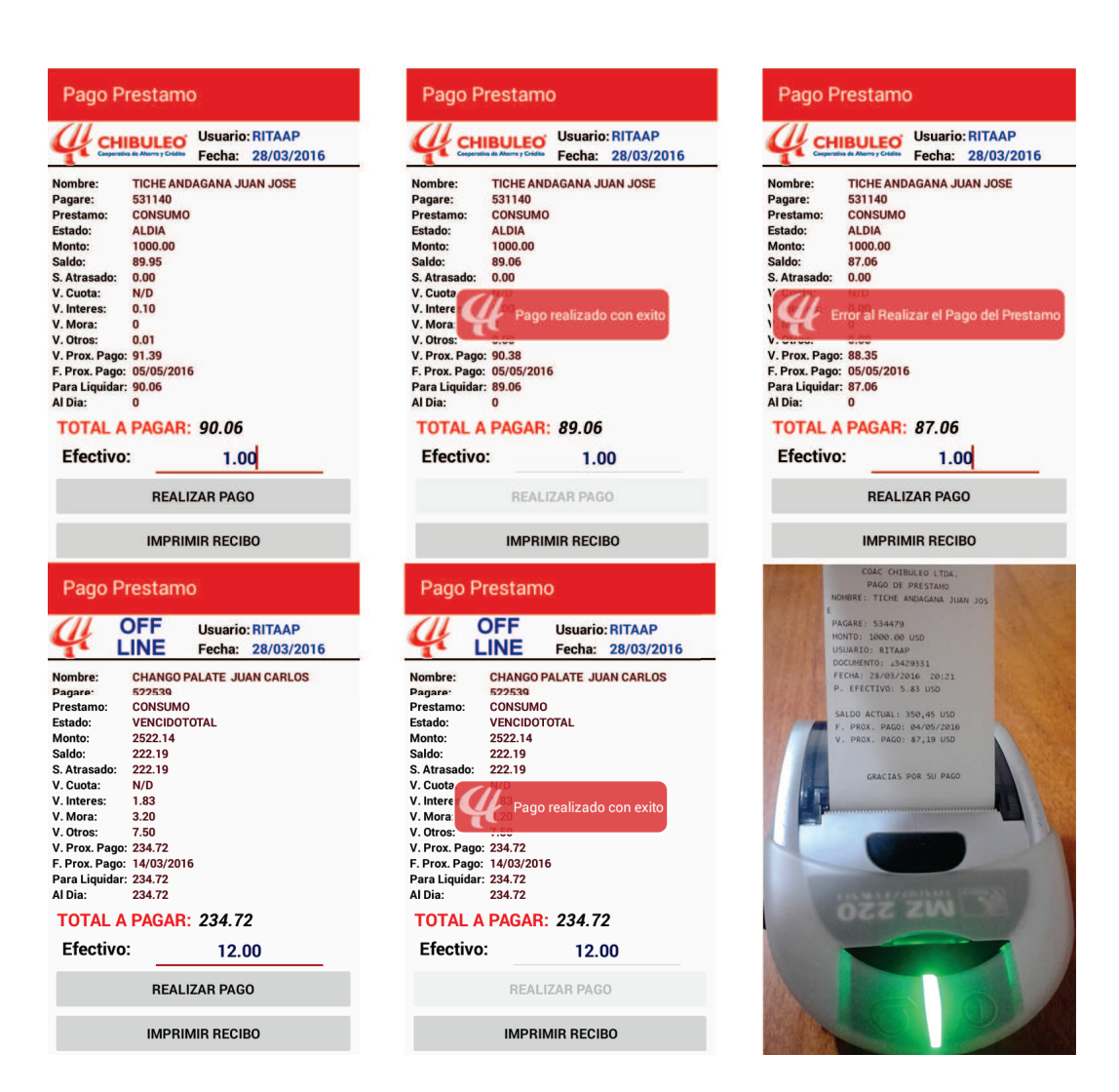

Figura 6.26: Resultado - Registrar pago de préstamo Elaborado por: Investigador

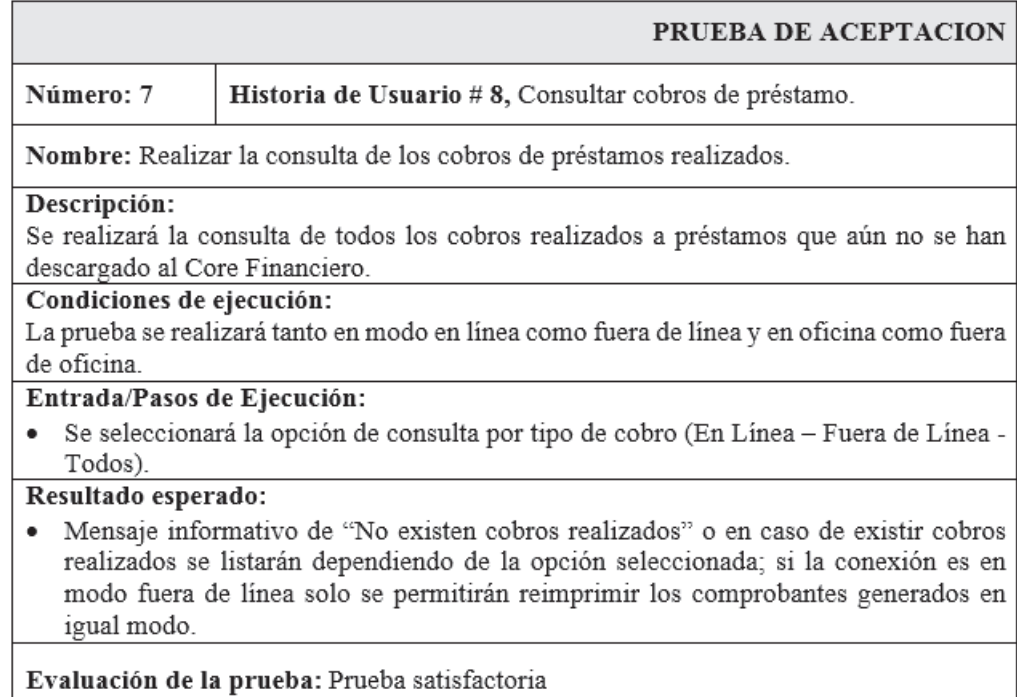

Tabla 6.68: Prueba - Consultar cobros de préstamo

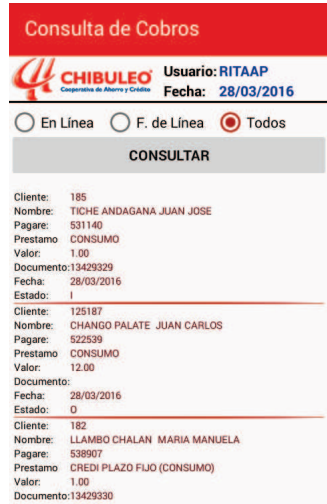

Elaborado por: Investigador

Figura 6.27: Resultado - Consultar cobros de préstamo Elaborado por: Investigador

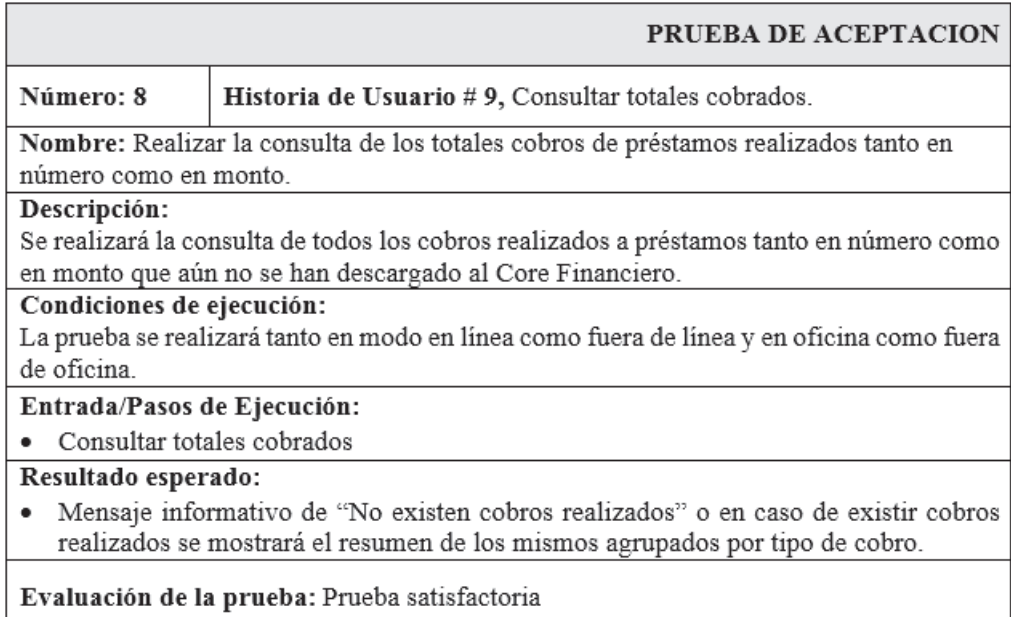

Tabla 6.69: Prueba - Consultar totales cobrados

Elaborado por: Investigador

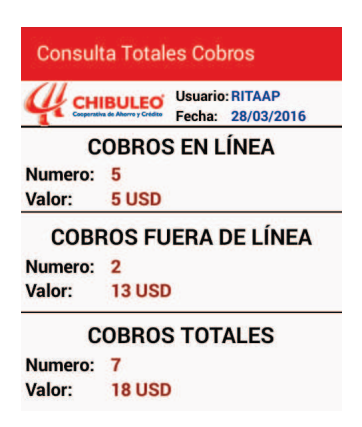

## Figura 6.28: Resultado - Consultar totales cobrados Elaborado por: Investigador

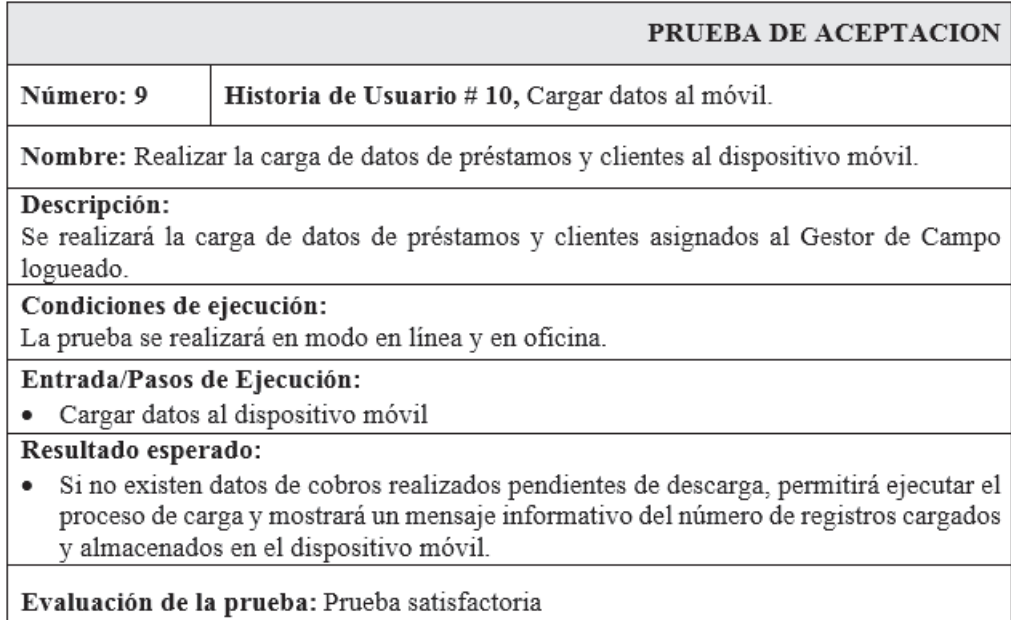

Tabla 6.70: Prueba - Cargar datos al móvil

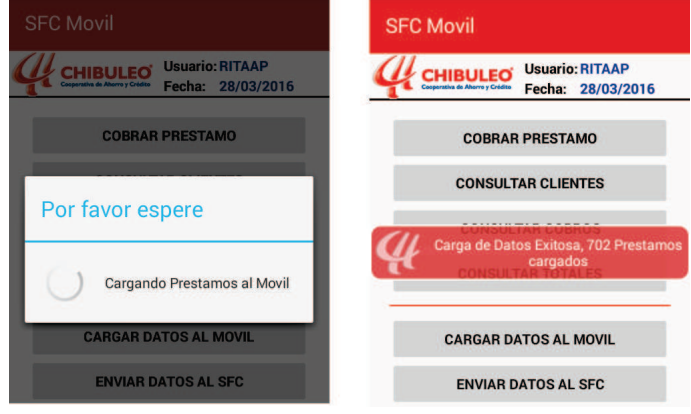

Elaborado por: Investigador

Figura 6.29: Resultado - Cargar datos al móvil Elaborado por: Investigador

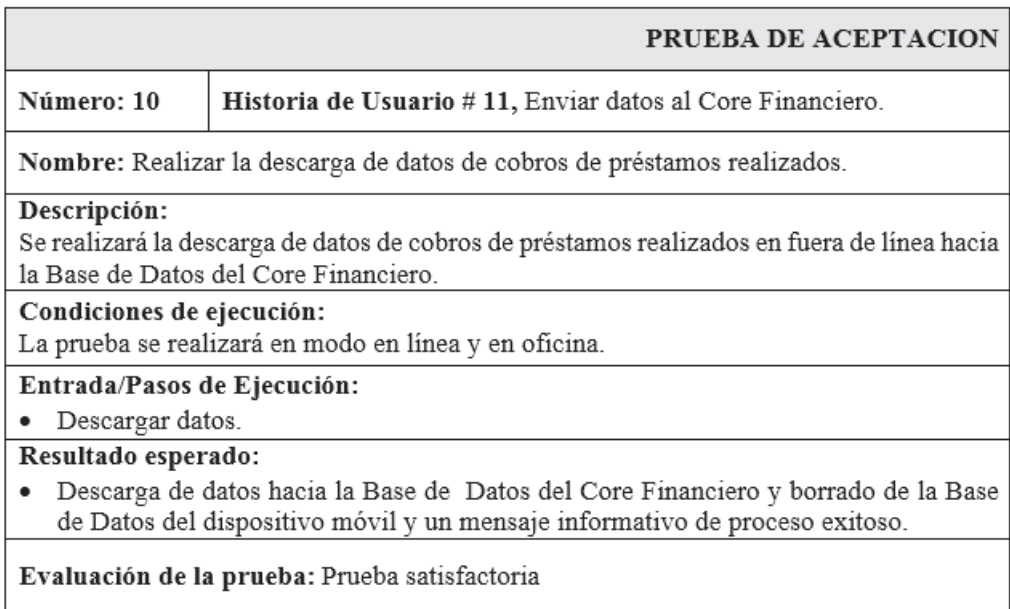

Tabla 6.71: Prueba - Enviar datos al Core Financiero

Elaborado por: Investigador

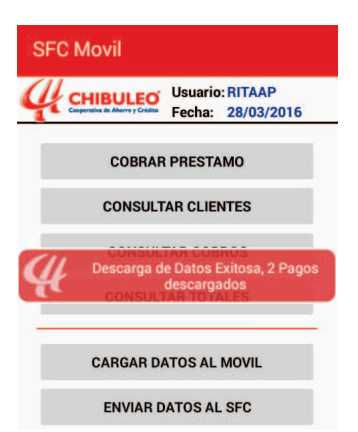

Figura 6.30: Resultado - Enviar datos al Core Financiero Elaborado por: Investigador

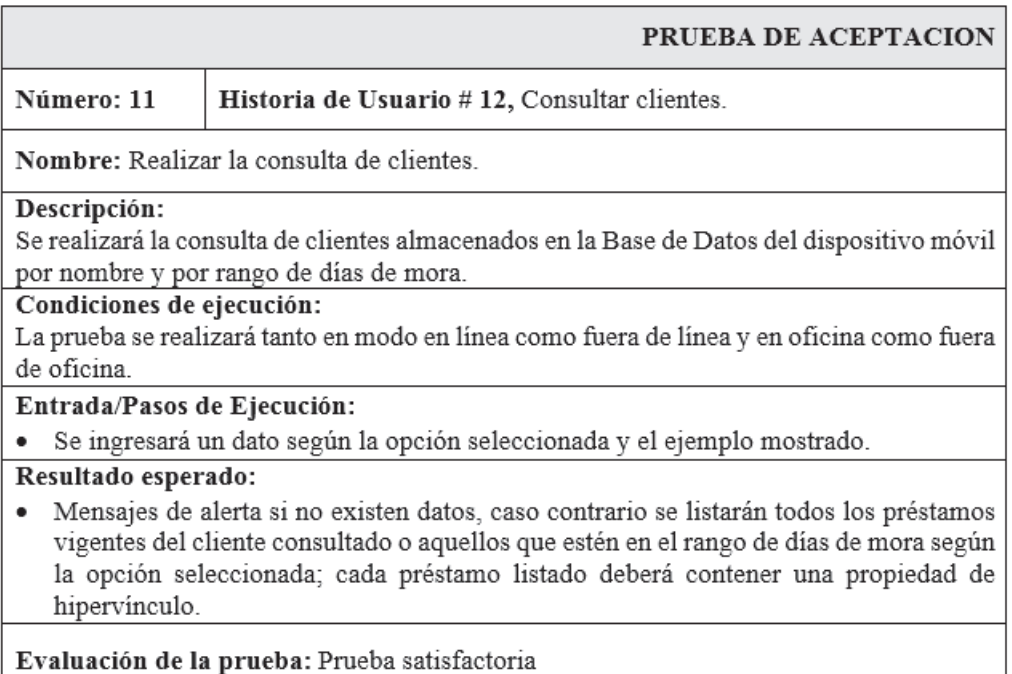

Tabla 6.72: Prueba - Consultar clientes

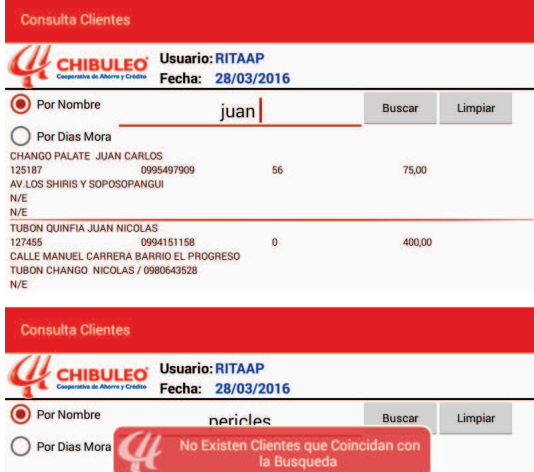

Elaborado por: Investigador

Figura 6.31: Resultado - Consultar clientes Elaborado por: Investigador

- Además de las pruebas de aceptación por parte de los usuarios en el uso y funcionalidad del software, se realizó las pruebas de consumo de datos para determinar en un escenario normal cual sería la cantidad de datos utilizados en una transacción que consta de:
	- Ingreso del usuario al sistema.
- Consulta de los prestamos del cliente.
- Cobro de un préstamo
- Impresión del recibo de pago
- Reimpresión del recibo de pago

Para obtener los datos de dicha prueba, se utilizó una aplicación llamada My Data Manager que esta disponible en la tienda de Google (Play Store), de ella se obtuvo los siguientes resultados

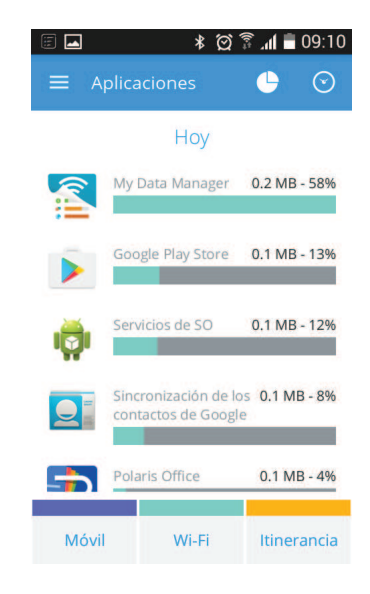

Figura 6.32: Resultado - Pantalla antes de utilizar el aplicativo Elaborado por: Investigador

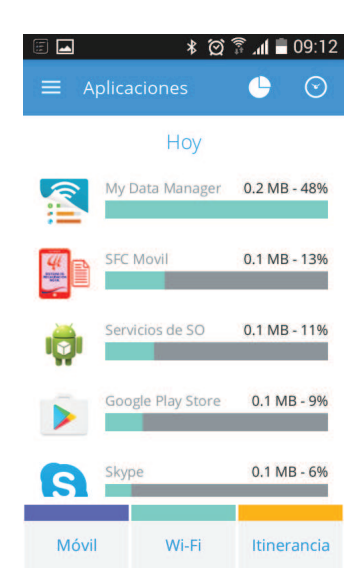

Figura 6.33: Resultado - Pantalla luego de utilizar el aplicativo Elaborado por: Investigador

Con base en las imágenes presentadas en la parte superior se puede determinar que en el proceso de una transacción normal de cobro de un préstamo se utiliza 0.1MB equivalente al 0.01 % del total de 1000MB que la institución proporciona a cada Gestor de Campo.

## **6.8. Capacitación**

La capacitación acerca de la instalación, uso y actualización del aplicativo móvil se realizó según el cronograma que se muestra en la Tabla 6.74, para proyectar la manipulación del aplicativo móvil se utilizó la aplicación Droid@Screen Version 1.1.

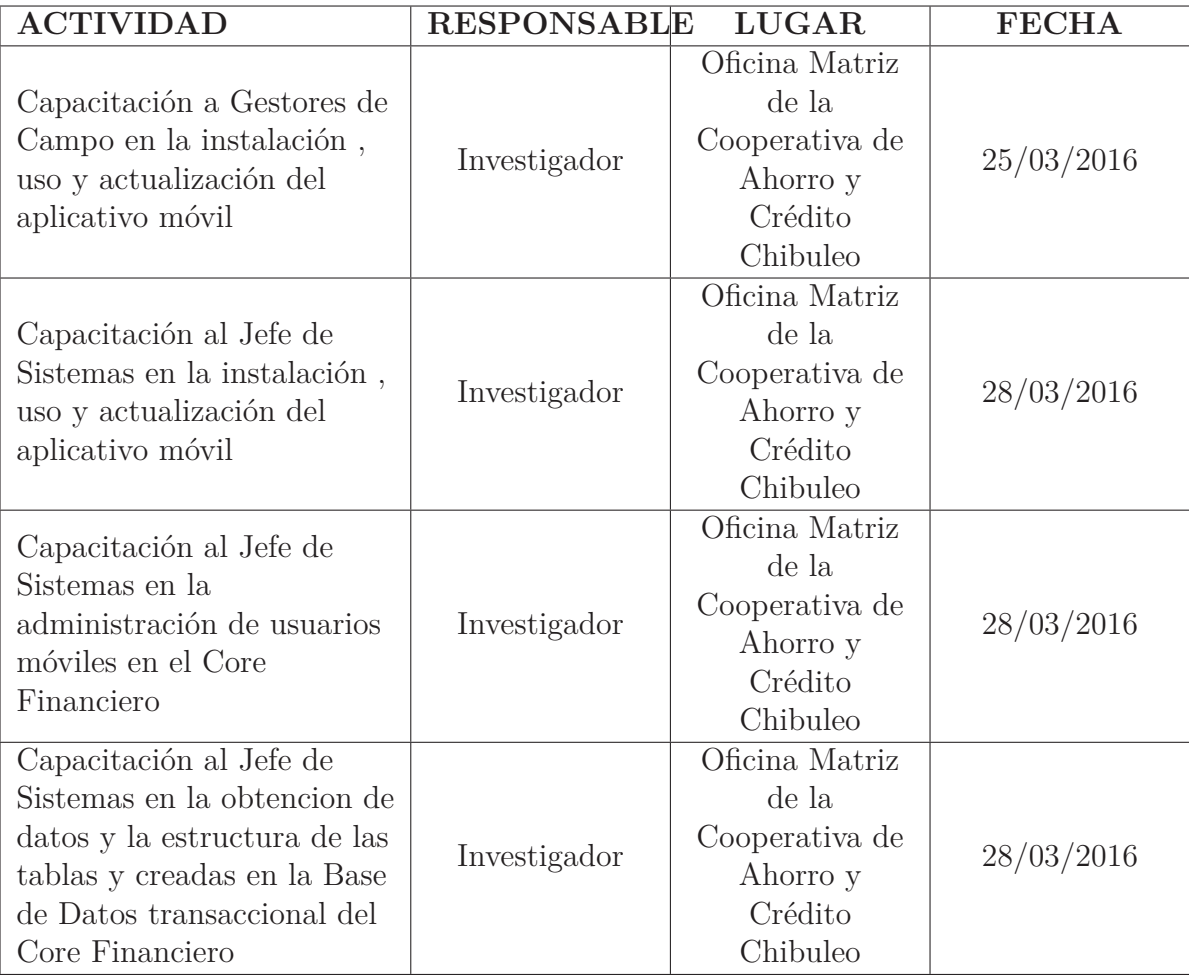

Tabla 6.73: Cronograma de capacitación a usuarios y administrador

Elaborado por: Investigador

## **6.9. Implantación**

La implantación de web services y el alojamiento del aplicativo móvil para su descarga se realizó con base en el siguiente cronograma:

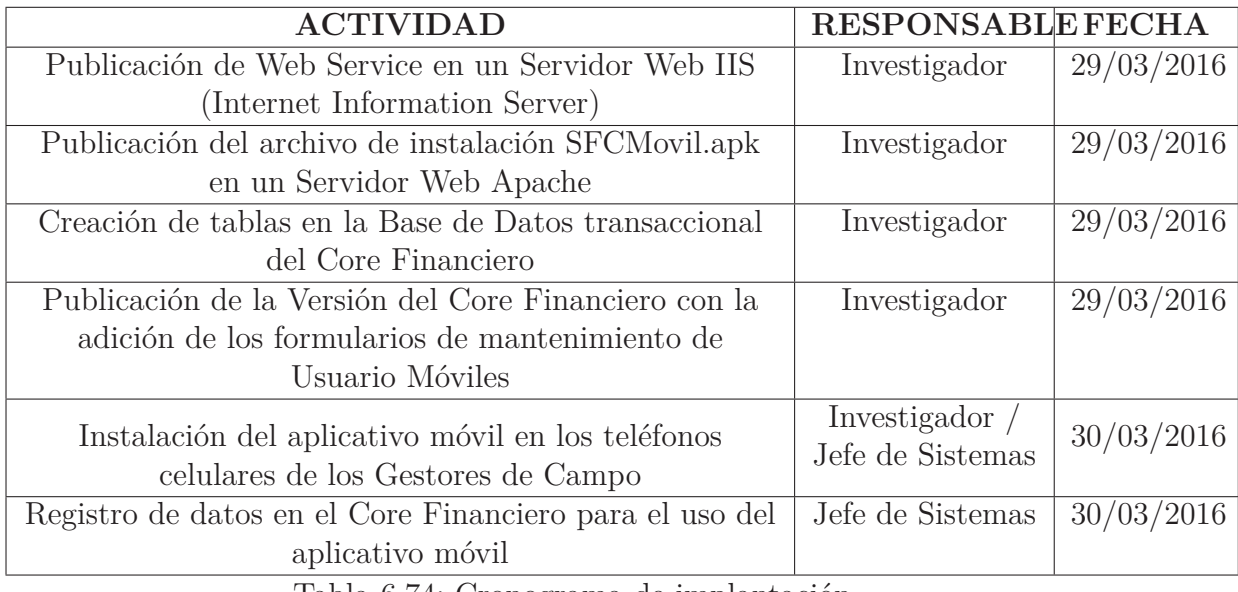

Tabla 6.74: Cronograma de implantación

Elaborado por: Investigador

## **6.10. Sincronización de datos**

## **6.10.1. Base de Datos transaccional hacia el dispositivo móvil**

El proceso de sincronización de datos desde la Base de Datos transaccional hacia el dispositivo móvil es manual, se lo realiza a través de la opción del menú "Cargar Datos al Móvil", la cual permite obtener datos a través del Web Service y entregarlos a la aplicación para ser almacenados en la Base de Datos del dispositivo móvil en la tabla DatosPrestamosClientes, con todos los campos que se puede observar en la Figura 6.7.

La sincronización se efectuá previo el cumplir con las siguientes condiciones:

- El modo de ingreso al aplicativo móvil se lo debe haber realizado en línea y en oficina.
- No debe existir cobros realizados en modo fuera de línea pendientes de sincronizar con la Base de Datos transaccional.

## **6.10.2. Dispositivo móvil hacia la Base de Datos transaccional**

El proceso de sincronización de datos desde el dispositivo móvil hacia la Base de Datos transaccional es manual y en tiempo real, el proceso manula se lo realiza a través de la opción del menú "Enviar Datos al SFC", la cual permite enviar datos a través del Web Service, almacenarlos en la Base de Datos transaccional en la tabla HistoricosMovimientosAppMovil, con todos los campos que se puede observar en la Figura 6.6 y eliminar los datos de la tabla PagosPrestamos de la Base de Datos del dispositivo móvil.

La sincronización se efectuá previo el cumplir con las siguientes condiciones:

- El modo de ingreso al aplicativo móvil se lo debe haber realizado en línea y en oficina.
- Debe existir al menos un cobro realizado en modo fuera de línea pendiente de sincronizar con la Base de Datos transaccional.

La sincronización de datos en tiempo real se efectuá de las acciones realizadas durante el proceso de funcionamiento del mismo, cuando el ingreso se lo ha realizado en modo en línea y se detalla a continuación:

- Ingreso al aplicativo móvil.- Se almacena un registro en la tabla LogAccesoAppMovil (Figura 6.6) de la Base de Datos transaccional.
- Cobros de Préstamo.- Se almacena un registro en la tabla HistoricosMovimientosAppMovil (Figura 6.6) de la Base de Datos transaccional.
- Consulta de Préstamos.- Se almacena un registro en la tabla LogAccesoApp-Movil (Figura 6.6) de la Base de Datos transaccional.

### **6.11. Administración**

Para la administración del aplicativo móvil se requiere que intervengan las siguientes personas:

Jefe de Sistemas.- Registra a los usuarios y equipos móviles para que puedan utilizar el aplicativo móvil; además, registra el número de teléfono celular con el cual sera validado el equipo móvil.

- $\bullet\,$  Gestor de Campo.- Interactúa con el aplicativo móvil.
- Programador.- Proporciona mantenimiento preventivo, correctivo y perfectivo al aplicativo móvil.

## **6.12. Previsión de la evaluación**

El aplicativo móvil desarrollado en la propuesta sera evaluado de acuerdo al siguiente check list propuesto por el investigador.

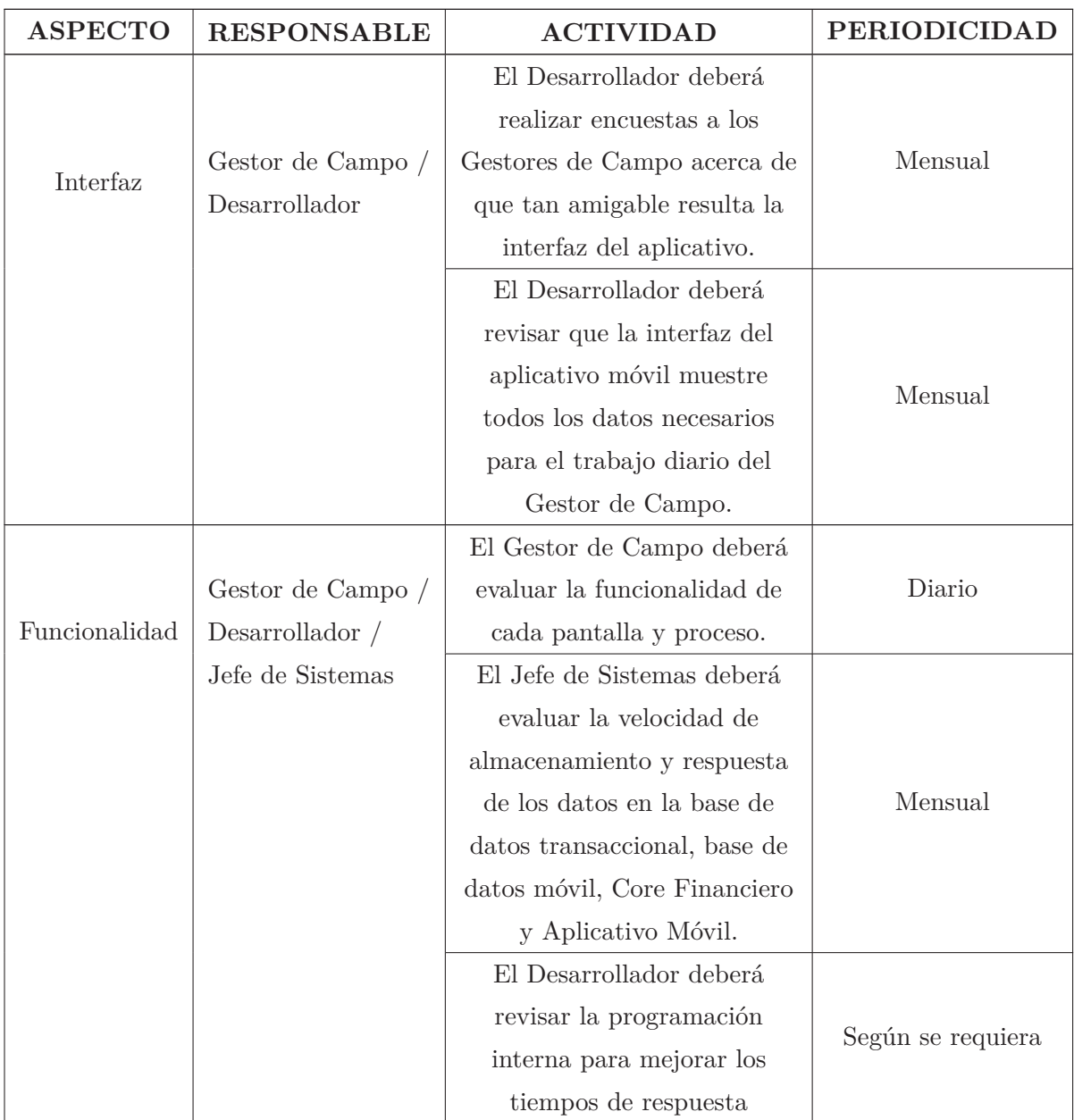

Continúa en la siguiente página...

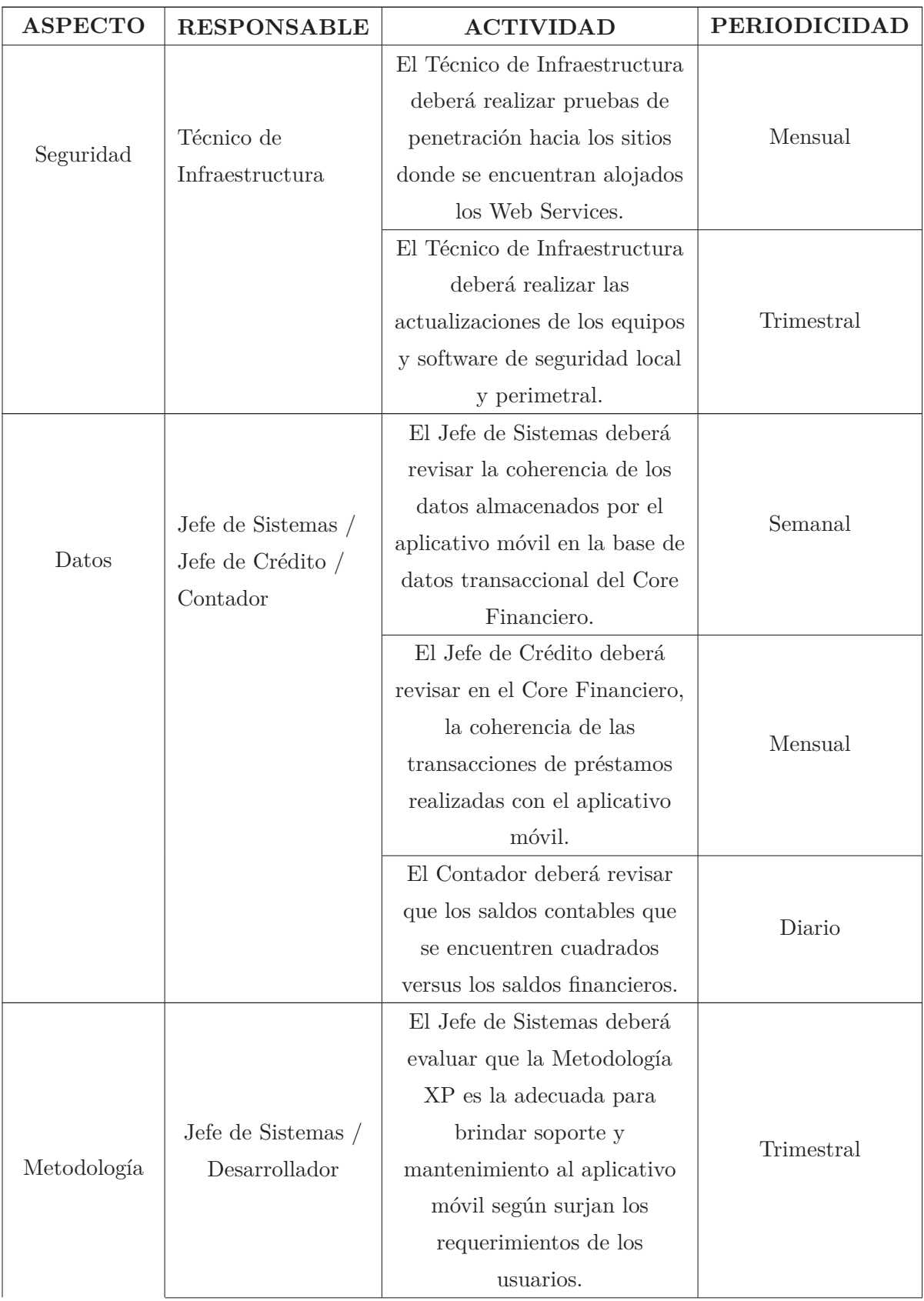

Continúa en la siguiente página...

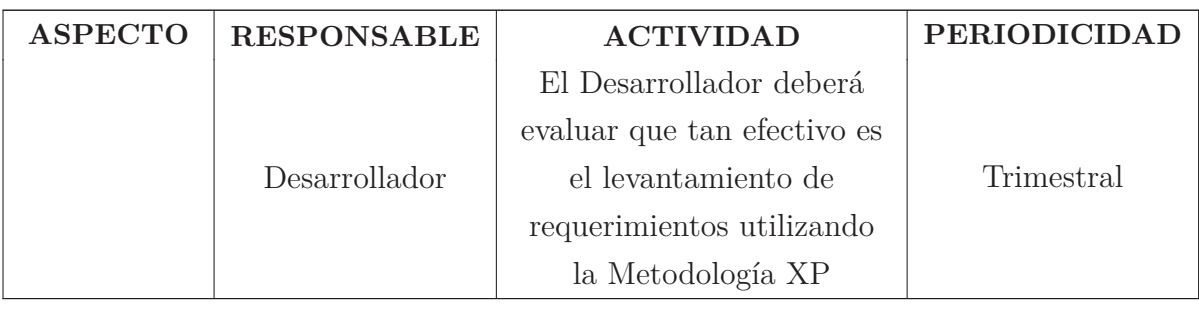

Fin

# Tabla 6.75: Check List de evaluación del software Elaborado por: Investigador

Es muy importante realizar un seguimiento estricto al comportamiento del índice de morosidad, así como también al número de transacciones realizadas por cada Gestor de Campo; ya que de esta forma, los administradores podrán determinar que tan beneficioso fue incursionar en la comunicación en línea del proceso de recuperación de cartera de créditos en campo.

## **6.13. Conclusiones**

Luego de desarrollada la propuesta y realizadas las pruebas y la implantación del aplicativo móvil se concluye que:

- La metodología XP utilizada para el levantamiento de los requerimientos fue la mas adecuada debido a que los usuarios constantemente cambian su opinión acerca de la funcionalidad del aplicativo, esta metodología se ajusta de manera apropiada a estos cambios constantes y a las circunstancias.
- Las historias de usuario permitieron realizar un levantamiento de requerimientos de manera optima, ya que se especifica el requerimiento de manera muy detallada y utilizando lenguaje natural del cliente; esto permite, describir la funcionalidad que el cliente requiere y obtener un mínimo de errores al momento de realizar las pruebas de aceptación.
- La plataforma de desarrollo Android Studio utilizada para implementar el aplicativo móvil, fue muy adecuada debido a la gran potencia que esta presenta por ejemplo al renderizar en tiempo real las layouts, reutilización de códigos y recursos, compilación desde línea de comandos para aquellas situaciones en

las que no esté disponible un entorno de desarrollo y además por ser el IDE oficial de desarrollo para el Sistema Operativo Android.

- La implementación de seguridades tanto en hardware como en software son esenciales para evitar cualquier manipulación indebida de la información, tanto en la base de datos como en los mensajes que viajan a través de los canales de comunicación.
- El intercambio de información entre el dispositivo móvil y la base de datos transaccional utilizando certificados SSL permitió encriptar dicha información de tal manera que si esta es interceptada no pueda ser interpretada y utilizada con fines fraudulentos.
- La utilización de datos para la realización de una transacción de cobro de préstamo en un escenario normal no sobrepasa los 0.1MB, esto permite un ahorro en la utilización de datos; así como también, brindar un servicio mas adecuado al cliente.
- La utilización de Web Services para integrar la base de datos transaccional con el aplicativo móvil fue la mas adecuada, gracias a la interoperabilidad entre aplicaciones de software que estos aportan, independientemente de sus propiedades o de las plataformas sobre las que se instalen. Además, los Web Services fomentan los estándares y protocolos basados en texto, que hacen más fácil acceder a su contenido, entender su funcionamiento y muy livianos para intercambiar información.
- La existencia de aplicaciones para el Sistema Operativo Android que permiten medir el uso de datos, permitieron optimizar el aplicativo móvil, almacenando en la base de datos móvil catálogos que no cambian constantemente; de esta manera, el intercambio de información es menor y este incide en la reducción del uso de datos.

## **6.14. Recomendaciones**

Con el aplicativo móvil en producción se recomienda:

El Departamento de Sistemas de la Cooperativa debe designar a una persona responsable de realizar cuando menos un análisis mensual del log de accesos del aplicativo móvil almacenado en la Base de Datos transaccional y poder

determinar irregularidades en el proceso de pago de préstamos utilizando el aplicativo móvil.

- El Técnico de Infraestructura de la Cooperativa debe efectuar un seguimiento, afinamiento y fortalecimiento de las seguridades tanto físicas como lógicas para evitar acceso o manipulación indebida de la información y cumplir con lo dispuesto en la RESOLUCIÓN JB-2012-2148 en los subnumerales 4.3.8. y 4.3.11. que tratan de las medidas de seguridad en canales electrónicos y banca electrónica respectivamente.
- El Jefe de Sistemas de la Cooperativa debe realizar un monitoreo de las transacciones realizadas con el aplicativo móvil a través de la obtención de reportes generados desde el Core Financiero y verificar la integridad de los datos con las tablas de la Base de Datos transaccional que intervienen en el proceso de pago de préstamos.
- El Jefe de Crédito de la Cooperativa debe obtener un muestreo de los pagos de préstamos realizados con el aplicativo móvil, a través de reportes generados desde el Core Financiero, comparar la veracidad de los mismos con consultas de los movimientos de préstamos registrados en el Core Financiero y la reimpresión de los comprobantes de pago en cajas.
- Los Gestores de Campo deben reportar a tiempo al Departamento de Sistemas fallos en la funcionalidad o en la interfaz del aplicativo móvil, para evitar inconvenientes en el servicio al cliente y posibles descuadres en los pagos de préstamos realizados.
- Para mantener el mismo esquema que se utilizó en la investigación, los nuevos requerimientos deben ser levantados utilizando la metodología XP y con la evaluación prevista, determinar si la metodología sigue siendo adecuada para el mantenimiento del aplicativo móvil.
- La instalación o actualización del aplicativo móvil, se la debe realizar en lo posible en modo oficina, para disminuir el tiempo en la transferencia de los paquetes de instalación y evitar el alto consumo de datos.

### **Bibliografía**

- [1] Luis Antonio Gama Moreno and Paola Delgado Fernández. Evolución de las Bases de Datos: de Fijas a Móviles. pages 409 – 421, 2009.
- [2] Dayana de la Caridad Rivero Hernández, Ramiro Pérez Vázquez, César Mora, and Javier Vila Labrada. *BASES DE DATOS MÓVILES*. Articulo de Investigacion, Universidad de Las Tunas, Cuba, September 2013. ISSN: 1989- 9300 Directora: Sara Berenice Orta Flores; revista.tlatemoani@uaslp.mx Editor: Juan Carlos Martínez Coll Tlatemoani es una revista académica , editada y mantenida por el Grupo eumed.net de la Universidad de Málaga.
- [3] Edward Herman Pinaya and Carlos Trávez Villalba. Análisis de riesgo de crédito del Sector Financiero Popular y Solidario. Estudios Especializados SFPS, Superintendencia de Economia Popular y Solidaria, Quito, July 2015.
- [4] Marco Antonio Navarro Márquez, editor. *Técnicas de crédito y cobranza*. 2007.
- [5] María José Ruiz and Santiago Egüez. Cuaderno I Un aporte a la discusión sobre profundización financiera en el Ecuador desde las cooperativas de ahorro y crédito. Cuaderno de Trabajo, Superintendencia de Economia Popular y Solidaria, Quito, July 2014.
- [6] Paulina Alexandra Chiluiza Rodríguez. *LA RECAUDACIÓN DE LA CARTERA VENCIDA COMO HERRAMIENTA PARA MEJORAR LA RENTABILIDAD EN LA EMPRESA FREVI DE LA CIUDAD DE AMBATO EN EL PERIÓDO 2011.* PhD thesis, Universidad Tecnica de Ambato, Ambato, 2011.
- [7] Jeanette Patricia Villegas Ocaña. *Módulo Oscus On Line para consultas de saldos de depósitos y de pagos de créditos en el sitio web de la Cooperativa de Ahorro y Crédito "Oscus"Ltda.* PhD thesis, Universidad Tecnica de Ambato, Ambato, 2006.
- [8] María del Carmen Changoluisa Tapia. *ANÁLISIS DE RIESGO DE LA CARTERA DE CRÉDITO DE LA COOPERATIVA 29 DE OCTUBRE SUCURSAL LATACUNGA.* PhD thesis, Escuela Superior Politécnica del Ejercito, Latacunga, 2008.
- [9] Diana Carolina Sarabia Mariño. *Análisis de la Recuperación de la Cartera Vencida del Banco Nacional de Fomento Sucursal la Maná, Año 2014*. PhD thesis, Universidad Técnica Estatal de Quevedo, Quevedo, 2015.
- [10] Daniel Adrián Pazmiño Real. *LA CARTERA VENCIDA Y SU INCIDENCIA EN LA RENTABILIDAD DEL BANCO NACIONAL DE FOMENTO SUCUR-SAL AMBATO DURANTE EL PERÍODO COMPRENDIDO DE ENERO A DICIEMBRE DEL 2009.* PhD thesis, Pontífica Universidad Católica del Ecuador Sede Ambato, Ambato, 2011.
- [11] Asamblea Constituyente. *CONSTITUCIÓN DE LA REPÚBLICA DEL ECUADOR*. October 2009.
- [12] Asamblea Nacional de la Republica del Ecuador. *CODIGO ORGANICO MONETARIO Y FINANCIERO, LIBRO I*. September 2014.
- [13] Willian Sánchez. *MANUAL GENERAL DE CREDITO*. 2015.
- [14] Alejandro Peña Ayala. *Ingeniería de Software: Una Guía para Crear Sistemas de Información*. México, primera edition, 2006.
- [15] Daniel Cohen. *Sistemas de Informacion para la toma de decisiones*. MCGRAW-HILL / INTERAMERICANA DE MEXICO, Mexico, segunda edition, 1996.
- [16] Rafael Camps Paré, Luis Alberto Casillas Santillán, Dolors Costal Costa, Marc Gibert Ginestà, Carme Martín Escofet, and Oscar Pérez Mora. *Base de Datos*. Number XP06/M2109/02146. Eureca Media, SL, Barcelona, segunda edition, February 2007.
- [17] Jim Gray and Andreas Reuter. *Transaction Processing: Concepts and Techniques*. Morgan Kaufmann Publishers Inc, San Francisco, CA, USA, primera edition, 1992.
- [18] Superintendencia de Bancos y Seguros. *LIBRO I.- NORMAS GENERALES PARA LAS INSTITUCIONES DEL SISTEMA FINANCIERO*. 2013. (artículo sustituido con resolución No. JB-2013-2715 de 4 de diciembre del 2013.
- [19] Banco de Mexico. Indice de Morosidad. Technical report, Mexico, 2013.
- [20] EFXTO comunidad forex. *Riesgo financiero*. 2015.
- [21] Irene Martínez Paricio. Definición y Cuantificación de los Riesgos Financieros. *Primavera*, 30:26–29, 2012.
- [22] Juan Mascareñas. Riesgos Económico y Financiero. *Monografías de Juan Mascareñas sobre Finanzas Corporativas*, page 17, 2008. Universidad Complutense de Madrid Versión inicial: junio 1994 - Última versión: enero 2008.
- [23] Manuel Estévez and A. Breton. *Técnicas para la Recuperación de la Cartera*. April 2005.
- [24] Andrea Carrasco Espinoza. *ANÁLISIS, DISEÑO E IMPLEMENTACIÓN DEL SISTEMA PARA LA GESTIÓN DE COBRANZAS EN LA COOPERATIVA DE AHORRO Y CRÉDITO ALFONSO JARAMILLO LEÓN*. Tesis de Maestria, Universidad de Cuenca, Cuenca, 2012.
- [25] Deloitte México and Vincent Chamasrour. *Tendencias de cobranza y recuperación de cartera en el sector financiero a partir de la crisis Punto de vista sobre las prácticas para eficientar la labor de cobranza de las institucionesfinancieras*. 2012. www.deloitte.com/mx.
- [26] Cooperativa de Ahorro y Credito Chibuleo. Solicitud de ingreso de cliente natural, 2012.
- [27] ALEGSA. *Definición de aplicación móvil*. Argentina Santa Fe, 2016. Diccionario Digital.
- [28] LanceTalent. *Los 3 tipos de aplicaciones móviles: ventajas e inconvenientes*. April 2016.
- [29] María Soledad Ramírez Montoya. RECURSOS TECNOLÓGICOS PARA EL APRENDIZAJE MÓVIL (MLEARNING) Y SU RELACIÓN CON LOS AM-BIENTES DE EDUCACIÓN A DISTANCIA: IMPLEMENTACIONES E IN-VESTIGACIONES/(MOBILE LEARNING -MLEARNING- TECHNOLOGY RESOURCES AND THEIR RELATIONSHIP WITH DISTANCE LEARNING ENVIRONMENTS: APPLICATIONS AND RESEARCH STUDIES). 12:26, 2009.
- [30] Juan Felix Basterretche. *Dispositivos Móviles*. Trabajo de Adscripción, Universidad Nacional del Nordeste Facultad de Ciencias Exactas, Naturales y Agrimensura, Corrientes - Argentina, 2007.
- [31] Julián David Morillo Pozo. *Introducción a los dispositivos móviles*. PhD thesis, Universitat Oberta de Catalunya, España, 2015.
- [32] PCWorld Méxic and Adrián Rivera. Sistemas Operativos Móviles: Comunicación en tiempo real. *17/01/2012*, January 2012.
- [33] David Orozco. *Definición de Android*. 2014.
- [34] World Wide Web Consortium W3C. *Web Services Glossary*. November 2004.
- [35] Gerardo Antonio Cabero and Daniel Maldonado. Sqlite: Rápido, ágil,liviano y robusto. page 10, 2007.
- [36] Ángel Vico. *Arquitectura de Android*. February 2011.
- [37] masadelante.com. *¿Qué es Bluetooth?* May 2016.
- [38] definicion.de. *DEFINICIÓN DE BLUETOOTH*. 2016.
- [39] Yohn Danie Balaguera Amaya. Metodologías ágiles en el desarrollo de aplicaciones para dispositivos móviles. Estado actual. 12(2):111–124, November 2013. Investigación científica y tecnológica terminada.
- [40] Kent Beck, Mike Beedle, Arie van Bennekum, Alistair Cockburn, Ward Cunningham, Martin Fowler, James Grenning, Jim Highsmith, Andrew Hunt, Ron Jeffries, Jon Kern, Brian Marick, Robert C. Martin, Steve Mellor, Ken Schwaber, Jeff Sutherland, and Dave Thomas. *Manifiesto por el Desarrollo Ágil de Software*. 2001.
- [41] Electronics -AGILE Agile Software Technologies. *AGILE SOFTWARE DEVELOPMENT METHODOLOGIES AT VTT ELECTRONICS.* 2013.
- [42] Raquel Karolina Pinargote Carvajal. *Metodologías Agiles*. March 2014.
- [43] Sourceforge.net, Computer Engineer from the University of A Coruña, Carlos Sanchez, and Apache Software Foundation. *Ciclo de vida de un proyecto XP - Metodología*. December 2005. ONess is OSI Certified Open Source Software released under the Apache License Version 2.0.
- [44] María Laura Citón. *Método Ágil Scrum aplicado al desarrollo de un software de trazabilidad*. PhD thesis, Universidad de Mendoza, Argentina, 2006.
- [45] Nicolas Cancino and Marco Sandoval. *Presentación de mobile-D*. April 2014.
- [46] Kent Beck. *Extreme Programming Explained*. Addison-Wesley Professional, 2da edition, November 2004.
- [47] SOFTENG. *Metodología Scrum*. 2016.
- [48] Robert Ramírez Vique. *Métodos para el desarrollo de aplicaciones móviles*. 2015.
- [49] JOSE M. BAUTISTA Q. *PROGRAMACION EXTREMA XP*. 2016.
- [50] David Mamani. *Metodología Scrum*. 2009.
- [51] Raul Jiménez Ortega. *Introducción a SCRUM*. 2016. Asociación de Webmasters de Granada.
- [52] Luis Calabria and Pablo Píriz. *Metodología XP*. January 2003. Universidad ORT Uruguay Cátedra de Ingeniería de Software. Docente Responsable: Gastón Mousques.

**Anexos y Apéndices**

## ENCUESTA DIRIGIDA A LOS GESTORES DE CAMPO DE LA COOPERATIVA DE AHORRO Y CRÉDITO CHIBULEO LTDA.

Objetivo: Obtener información acerca de la efectividad de la recuperación de cartera en campo con las herramientas utilizadas

- Términos:
- Comunicación en Línea.- Es un método de envío y recepción de datos al instante, a través del internet en el lugar en el que se encuentre

Instrucciones: Marque con una X la respuesta

#### Preguntas:

1. ¿La actual comunicación en línea que se utiliza para el proceso de recuperación de cartera en campo satisface las necesidades de los clientes?

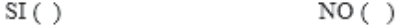

2. ¿La emisión automática de un comprobante de pago desde el Sistema Financiero en el sitio de la visita al cliente, incrementaría la efectividad en la recuperación de cartera?

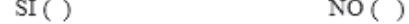

3. ¿Dispone usted de la información detallada y actualizada de los rubros adeudados por el cliente al instante mismo de la visita?

> $SI( )$  $NO( )$

4. ¿Dispone usted de un dispositivo móvil con plan de datos?

 $SI( )$  $NO( )$ 

5. ¿Conoce alguna institución financiera que haya innovado su método de comunicación en línea para el proceso de recuperación de cartera en campo y sus índices de morosidad hayan reducido?

#### $SI( )$  $NO( )$

## **ENCUESTA DIRIGIDA AL JEFE DE SISTEMAS DE LA COOPERATIVA** DE AHORRO Y CRÉDITO CHIBULEO LTDA.

Objetivo: Obtener información acerca de la comunicación en línea de los gestores de campo con el Core Financiero.

#### Términos:

Comunicación en Línea.- Es un método de envío y recepción de datos al instante, a través del internet en el lugar en el que se encuentre

Instrucciones: Marque con una X la respuesta

#### Preguntas:

1. Describa cual es la forma actual de comunicación en línea del proceso de recuperación de la cartera de créditos en campo

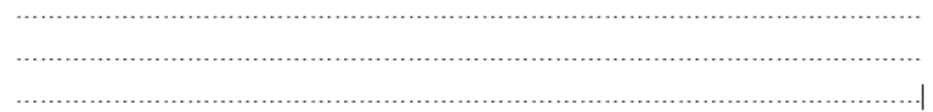

2. ¿Cuántos dispositivos móviles están conectados a la red para obtener información desde la base de datos?

- 3. ¿La infraestructura tecnológica que posee actualmente la cooperativa, permitiría innovar la forma actual de comunicación en línea del proceso de recuperación de la cartera de créditos en campo?
	- $SI( )$  $NO( )$
- 4. ¿El Core Financiero muestra información detallada de los rubros generados para cada crédito?
	- $SI( )$  $NO( )$
- 5. ¿La institución posee un servidor web local expuesto al internet?
	- $SI( )$  $NO( )$
- 6. ¿La conexión a internet que posee actualmente la institución permitiría la obtención de datos en línea a través de dispositivos móviles?
	- $NO( )$  $SI( )$

## ENCUESTA DIRIGIDA AL SUBGERENTE DE NEGOCIOS, JEFE DE CREDITO Y JEFES DE AGENCIA DE LA COOPERATIVA DE AHORRO Y CRÉDITO CHIBULEO LTDA.

Objetivo: Obtener información acerca del uso de la comunicación en línea en el proceso recuperación de cartera en campo y el control que realiza a los gestores de campo Términos:

Comunicación en Línea.- Es un método de envío y recepción de datos al instante, a través del internet en el lugar en el que se encuentre

Instrucciones: Marque con una X la respuesta

#### Preguntas:

1. ¿Los gestores de campo obtienen un listado de clientes a visitar a diario desde el Core Financiero?

> $SI( )$  $NO( )$

2. ¿Existen registros históricos digitales de las actividades diarias que realizan los gestores de campo?

> $SI( )$  $NO( )$

3. ¿La actual forma de comunicación en línea del proceso de recuperación de cartera de créditos es adecuada?

> $SI( )$  $NO( )$

4. ¿La innovación de la actual forma de comunicación en línea del proceso de recuperación de cartera de créditos ayudaría a disminuir el índice de morosidad?

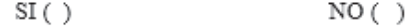

5. ¿Conoce alguna institución financiera que haya innovado su método de comunicación en línea para el proceso de recuperación de cartera en campo y sus índices de morosidad hayan reducido?

> $SI( )$  $NO( )$

## ENTREVISTA DIRIGIDA AL SUBGERENTE FINANCIERO DE LA COOPERATIVA DE AHORRO Y CRÉDITO CHIBULEO LTDA.

Objetivo: Obtener información acerca del índice de morosidad máximo permitido por el organismo de regulación y la evolución de estos índices durante el año 2014 Instrucciones: Escriba las respuestas a las preguntas en las líneas punteadas o llene las tablas requeridas

#### Preguntas:

- 1. ¿Usted cree que la actual comunicación en línea que se utilizan los gestores de campo para el proceso de recuperación de cartera en campo satisface las necesidades de los clientes?
- 2. ¿Usted cree que la emisión automática de un comprobante de pago desde el Sistema Financiero en el sitio de la visita al cliente, incrementaría la efectividad en la recuperación de cartera?
- 3. ¿El innovar el método de comunicación en línea del proceso de recuperación de cartera de créditos en campo ayudaría a conseguir el índice de morosidad proyectado para el 2015?
- 4. ¿Conoce alguna institución financiera que haya innovado su método de comunicación en línea para el proceso de recuperación de cartera en campo y sus índices de morosidad hayan reducido?

## GUIA DE OBSERVACION A LAS GESTIONES REALIZADAS POR LOS GESTORES DE CAMPO DE LA COOPERATIVA DE AHORRO Y CRÉDITO CHIBULEO LTDA.

Objetivo: Obtener información desde la Base de Datos acerca de las gestiones de recuperación de cartera de créditos en campo

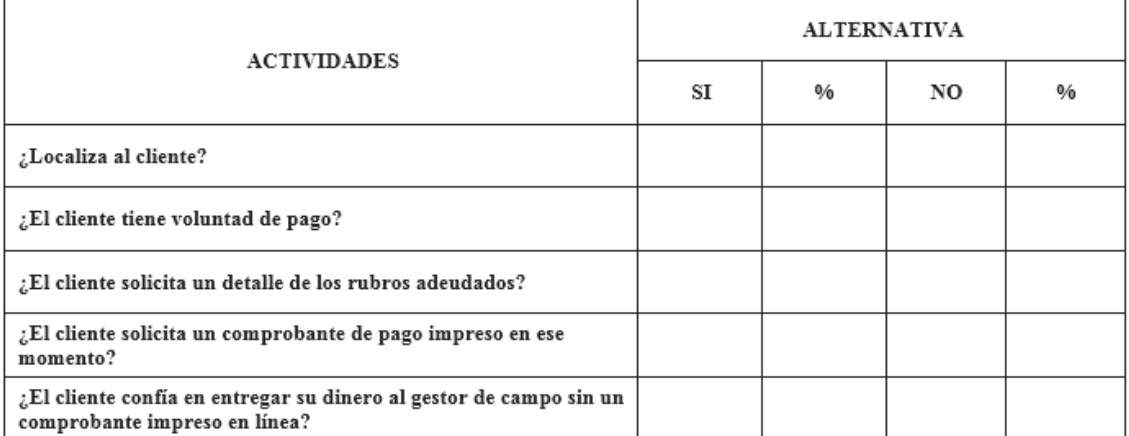

## **Creación e Instalación de un Certificado Digital Autofirmado en IIS (Internet Information Services)**

Un certificado digital es una tarjeta electrónica, o el equivalente digital de una tarjeta de identificación, que certifica a las transacciones en línea, comercio electrónico y otras autenticaciones en Internet. Estos certificados son para autenticar la legitimidad de las comunicaciones, interacciones y posibles transacciones entre el emisor y el receptor. Con el uso de los certificados, los usuarios ganamos en confidencialidad, integridad y seguridad, para brindar mas seguridad al consumo de los Web Services alojados en el Internet Information Services de un servidor con Windows Server 2008 de 64 bits se creo un certificado digital con la ayuda de la herramienta OpenSSL y se lo instaló; los pasos que se siguieron para lograr nuestro objetivo se detallan a continuación:

- 1. Descargamos e instalamos la versión Win64 OpenSSL v1.0.2g de Open-SSL para Windows
- 2. Ingresamos al administrador del IIS y seleccionamos la opción Certificados del Administrador para listar los certificados instalados, posteriormente seleccionamos la opción Crear Solicitud de Firma de Certificado

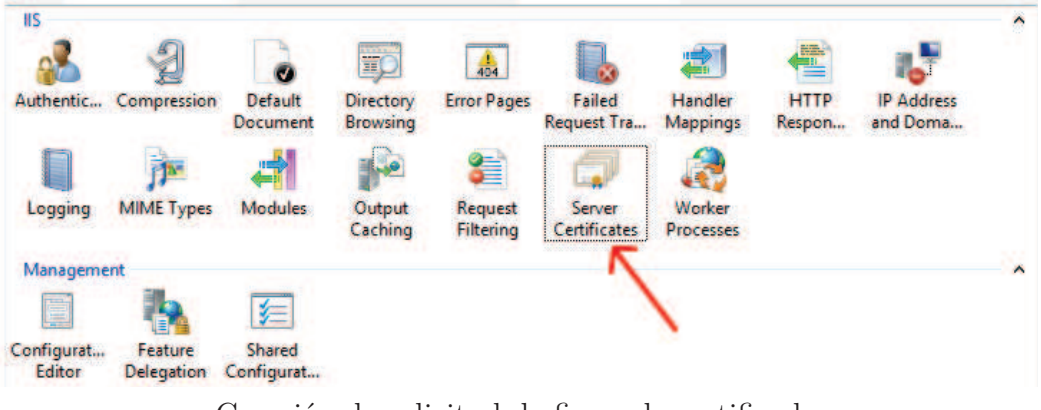

Creación de solicitud de firma de certificado Elaborado por: Investigador

3. Llenamos los datos que nos solicitó la ventana.

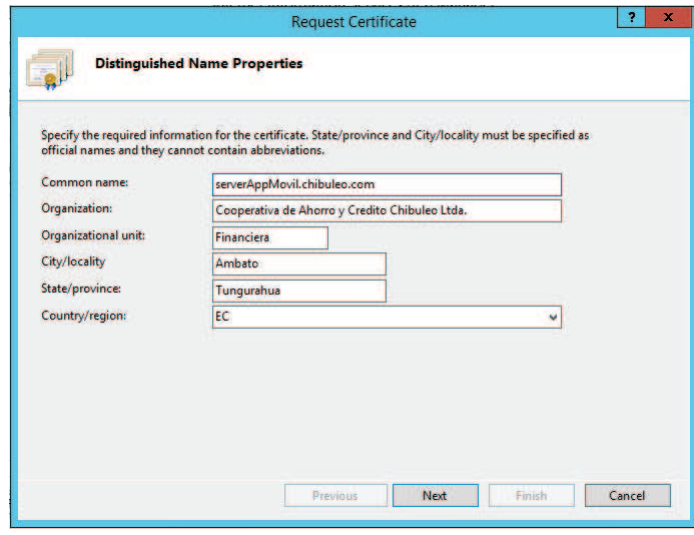

Nombre identificativo del certificado Elaborado por: Investigador

4. Seleccionamos la longitud en bits que tiene nuestro certificado, mientras mas larga la longitud es mas lenta la comunicación, nosotros seleccionamos una longitud de 2048 bits

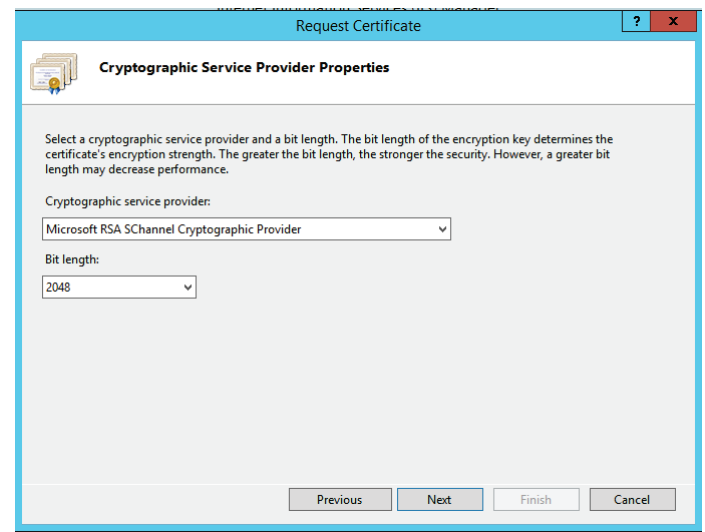

Longitud de bits para la encripcion del certificado Elaborado por: Investigador

5. Almacenamos la solicitud con un nombre identificativo en la carpeta BIN del software Open-SSL para poder firmarlo posteriormente

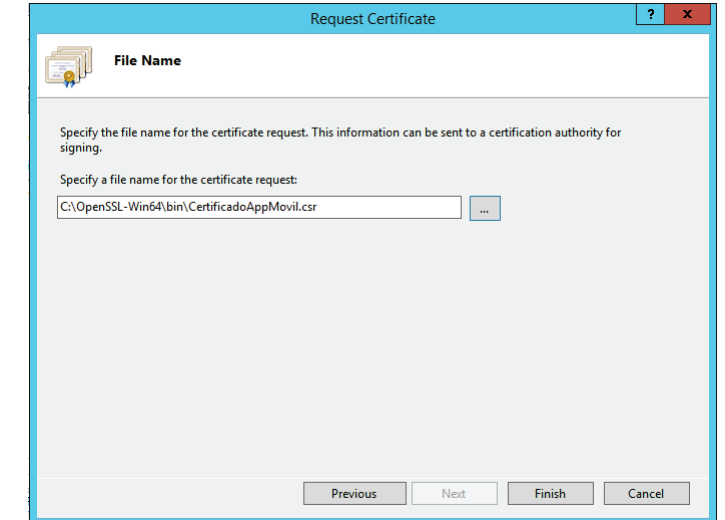

Guardado de nuestra solicitud de firma de certificado -CSR(Certificate Signing Request) Elaborado por: Investigador

6. Ingresamos a la consola de comandos de Windows y nos ubicamos en la carpeta donde se instalo el software como se puede observar en la figura

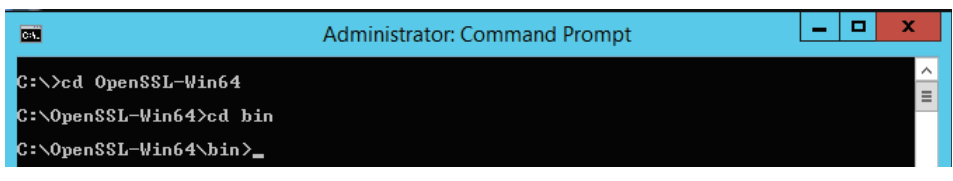

Path de instalación de OpenSSL Elaborado por: Investigador

- 7. Ya en la carpeta BIN del software, creamos nuestra llave privada con la cual estaremos encriptando nuestros CSRs para generar nuestros certificados digitales, siguiendo los pasos detallados a continuación:
	- *a*) Ingresamos la siguiente línea de comando:
	- 1 openssl genrsa −des3 −out LlaveRSA . key 2048

donde LlaveRSA.key es nuestra llave de encripción para firmar los request de certificados

*b*) Ingresamos el password para dicha llave y la confirmamos

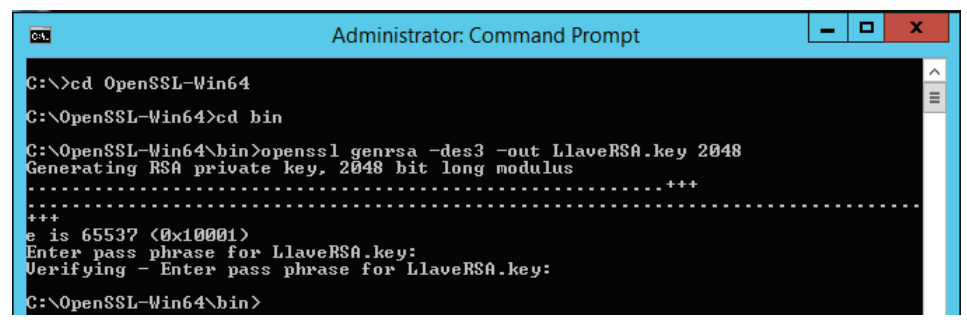

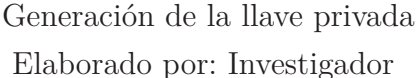

- 8. Luego de haber creado nuestra llave de RSA se procedió a crear nuestro certificado con la llave privada, de la siguiente manera:
	- *a*) Verificando que nos encontremos en la carpeta BIN digitamos la siguiente línea de comando:
	- 1 openssl req −new −key LlaveRSA . key −x509 −days 1095 −out CertificadoAppMovil.crt

donde "LlaveRSA.key" es la llave creada en el paso anterior, "CertificadoAppMovil.crt" es nuestro certificado de exportación de clave pública.

*b*) Ingresamos el password que definimos para nuestra llave de RSA que fue declarada en el paso 3 y procedimos a ingresar la información de nuestro certificado.

| 國<br>Administrator: Command Prompt                                                                                                    |  |
|----------------------------------------------------------------------------------------------------|--|
| C:\OpenSSL-Win64\bin>openssl req -new -key LlaveRSA.key -x509 -days 1095 -out Ce<br>rtificadoAppMovil.crt                                                                            |  |
| Enter pass phrase for LlaveRSA.key:<br>$\equiv$<br>You are about to be asked to enter information that will be incorporated                                                          |  |
| into your certificate request.<br>What you are about to enter is what is called a Distinguished Name or a DN.<br>There are quite a few fields but you can leave some blank           |  |
| For some fields there will be a default value.<br>If you enter '.', the field will be left blank.                                                                                    |  |
| Country Name (2 letter code) [AU]:EC                                                                                                    |  |
| State or Province Name (full name) [Some-State]:Tungurahua<br>Locality Name (eg, city) []:Ambato<br>Organization Name (eg, company) [Internet Widgits Pty Ltd]:Cooperativa de Ahorro |  |
| y Credito Chibuleo Ltda.<br>Organizational Unit Name (eg, section) []:Financiera                                                                                                    |  |
| Common Name (e.g. server FQDN or YOUR name) []:serverAppMovil.chibuleo.com<br>Email Address []:sistemas@chibuleo.com                                                                 |  |
| C:\OpenSSL-Win64\bin>_                                                                                                    |  |

Creación del certificado con la llave privada

Elaborado por: Investigador

- 9. Por último procedimos a firmar nuestra petición CSR para generar el certificado auto firmado, usamos la siguiente línea de comandos:
- 1 openssl x509 -req -days 1095 -in CertificadoAppMovil.csr -CA CertificadoAppMovil.crt -CAkey LlaveRSA.key -CAcreateserial −out CertificadoChibuleoFirmado.crt

donde "CertificadoAppMovil.csr" es nuestro CSR, "LlaveRSA.key" es la llave con la cual encriptamos nuestro CSR y la creamos al inicio y por ultimo "CertificadoChibuleoFirmado.crt" es el certificado ya firmado que generamos.

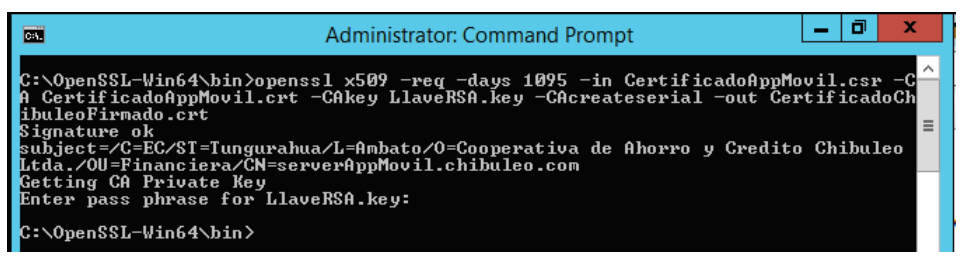

Generación del certificado digital Elaborado por: Investigador

10. Nuestro certificado fue creado y firmado en la carpeta BIN donde instalamos el software de Open-SSL. Con esto obtuvimos un certificado funcional auto firmado.

11. Luego de generado el certificado, se procedió a instalarlo haciendo uso de la opción Completar la Solicitud de Firma de Certificado

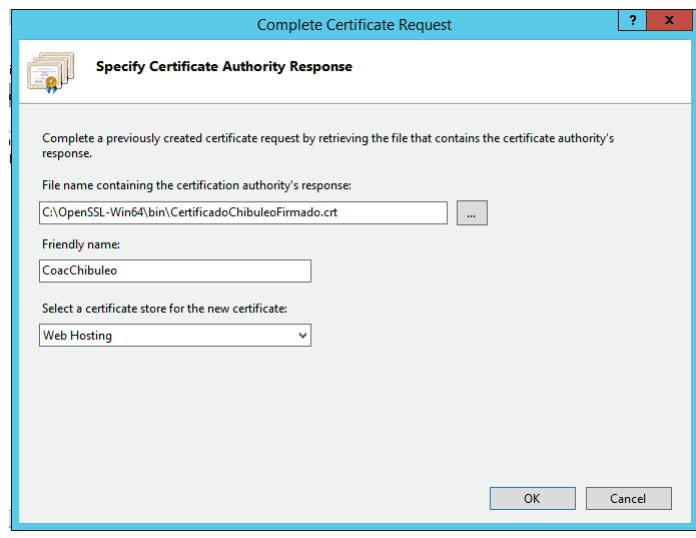

Instalación del certificado digital Elaborado por: Investigador

12. Una vez instalado el certificado se muestra en la lista como se indica en la siguiente figura

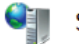

**Server Certificates** 

Use this feature to request and manage certificates that the Web server can use with websites configured for SSL.

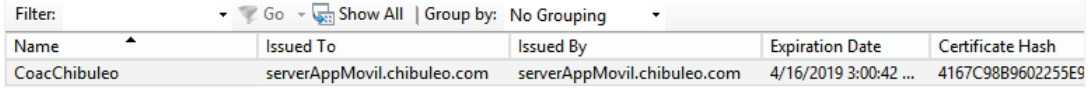

Certificado digital instalado

Elaborado por: Investigador

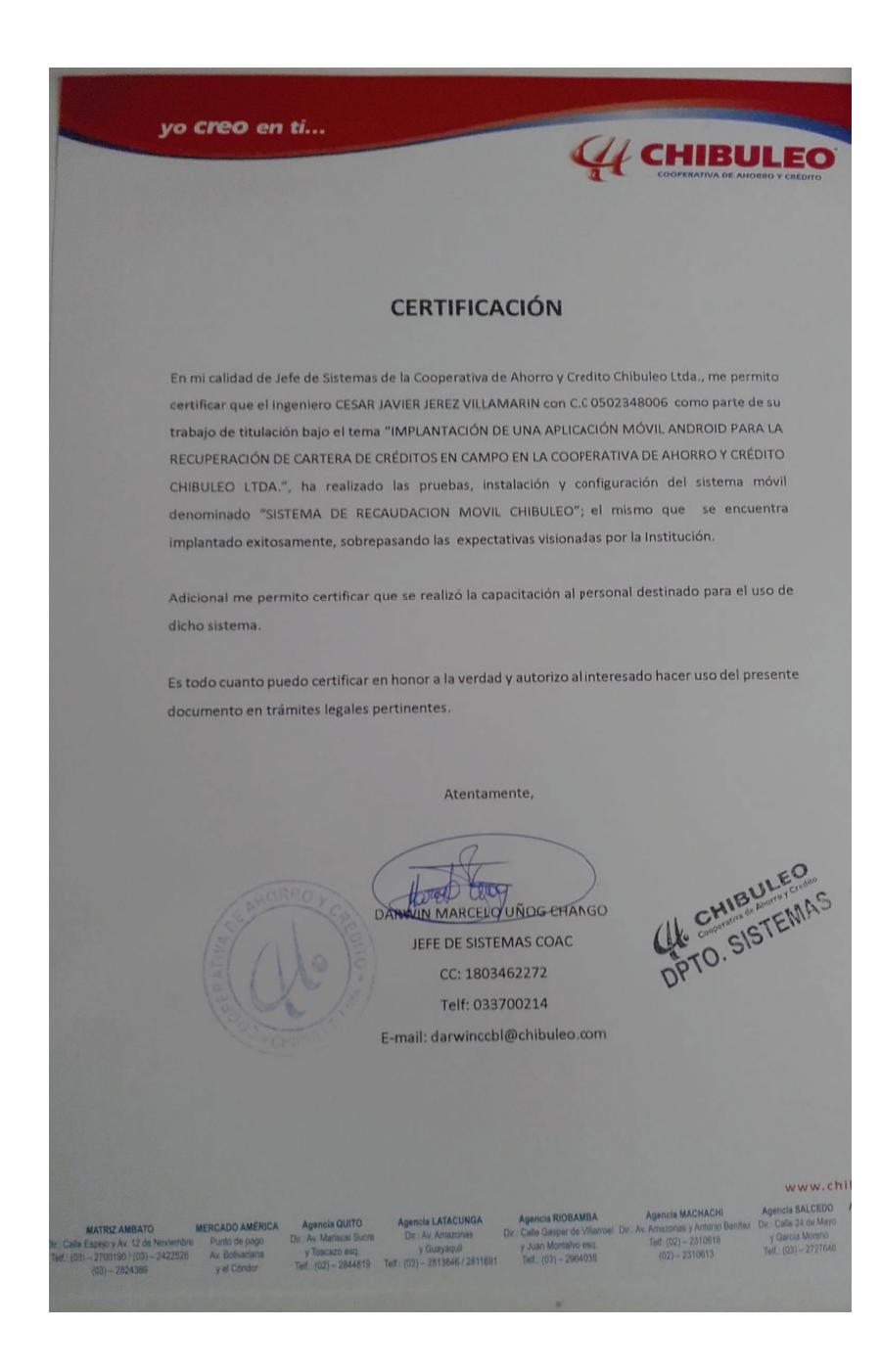